# Louis Lumière

La Cité du Cinéma – 20 rue Ampère BP12 – 93213 La Plaine Saint-Denis +33 1 84 67 00 01 [www.ens-louis-lumiere.fr](http://www.ens-louis-lumiere.fr/)

> **Mémoire de Master Spécialité Cinéma – Promotion 2020 - 2023 Date de soutenance : 27 juin 2023**

## **Comprendre le flou optique**

*À la recherche d'une meilleure maîtrise du flou au profit de l'image cinématographique* 

> Ce mémoire est accompagné d'une partie pratique intitulée : L'immatériel Danse *(durée 13'52)*

> > Mémoire de Max DECAMPS

Directeur interne : Pascal MARTIN Directeur externe : Martin ROUX Présidente du jury des soutenances cinéma : Elise Domenach Coordinateur des mémoires cinéma : Vincent Lowy

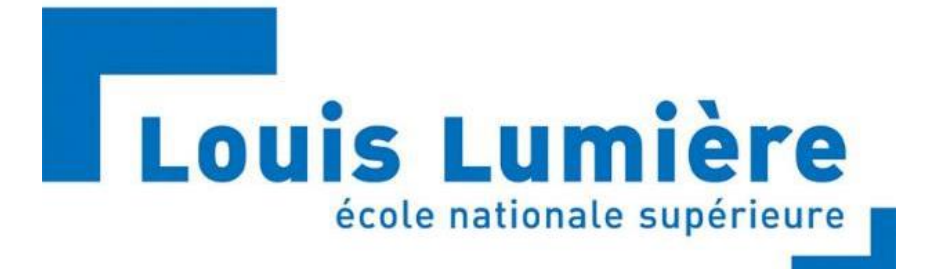

La Cité du Cinéma – 20 rue Ampère BP12 – 93213 La Plaine Saint-Denis +33 1 84 67 00 01 [www.ens-louis-lumiere.fr](http://www.ens-louis-lumiere.fr/)

> **Mémoire de Master Spécialité Cinéma – Promotion 2020 - 2023 Date de soutenance : 27 juin 2023**

# **Comprendre le flou optique**

*À la recherche d'une meilleure maîtrise du flou au profit de l'image cinématographique* 

> Ce mémoire est accompagné d'une partie pratique intitulée : L'immatériel Danse *(durée 13'52)*

> > Mémoire de Max DECAMPS

Directeur interne : Pascal MARTIN Directeur externe : Martin ROUX Responsable universitaire : Elise Domenach

## **Remerciements**

<span id="page-2-0"></span>Je tiens à remercier chaleureusement tous.tes celles et ceux qui, de près ou de loin, ont contribué à la construction de ce mémoire.

Je remercie tout particulièrement Pascal Martin et Martin Roux, pour avoir encadré et guidé ce travail, sans qui il n'aurait jamais vu le jour.

Je remercie tous.tes ces passionné.es de l'image qui m'ont accordé leur temps pour me partager leur vision et leur travail autour du flou optique : André Turpin, Jean-Marie Dreujou, Remy Chevrin, Noé Bach et Pascal Mieszala.

Merci à Elisa Thomas, dont la créativité débordante a apporté une touche de folie lors de l'élaboration de toutes ces images. Un grand merci à Victor Cazal, Nayan Chowdhury et Lorette Dureau pour leur engagement et leur accompagnement précieux tout au long de ce tournage ambitieux. Merci à Isabelle Thomas-Labar ainsi qu'à Eric Thomas pour leur partage et leur bonne humeur quotidienne.

Un immense merci à Jean-Yves Le Poulain de chez Angénieux, Thibaut Ribbéreau-Gayon de chez Arri et Fabienne Jego de chez Vantage pour leur confiance et leur précieux prêt de matériels, sans qui le tournage de ma partie pratique n'aurait pas eu lieu.

Enfin, je tenais à remercier ma famille, pour avoir écouté toutes mes discussions floues, qui m'a poussé à suivre ce chemin, qui m'a soutenu tout au long de ces recherches et qui a relu avec attention tous ces brouillons.

## **Résumé**

<span id="page-3-0"></span>Le flou m'a toujours passionné. Source infinie de création esthétique, c'est un élément indissociable à la narration cinématographique. Au fil des années que j'ai passées à étudier des images et à en produire par moi-même, je me suis toujours posé des questions concernant l'origine de ce flou, et les moyens de modifications dont on dispose en tant que chef·fe opérateur·ice.

Dans ce mémoire, je chercherai à analyser quels sont les éléments qui influencent de manière directe et indirecte le flou optique, mais aussi quels sont les moyens dont nous disposons pour anticiper et mesurer la formation de ce flou.

Le flou est un outil dans la création, et son utilisation peut être délicate. Il est important de bien comprendre son origine pour mieux l'utiliser au service de la narration. Nous étudierons donc dans un premier temps la formation du flou au sein de notre image cinématographique, ainsi que les notions importantes qui en découlent (profondeur de champ, hyperfocale, cercle de confusion). Nous nous intéresserons par la suite aux outils dont nous disposons pour analyser et quantifier le flou/net optique dans le but d'anticiper la formation de celui-ci sur notre surface photosensible. Enfin, nous aborderons une palette d'éléments cinématographiques qui nous permettent en tant que chef·fe opérateur·ice de moduler avec finesse ce flou optique, vecteur incontestable de créativité.

Notre réflexion s'appuiera sur des schémas pour mieux comprendre la formation du flounet de profondeur<sup>1</sup>, d'images issues de tests ou de films illustrant les recherches floues des chef·fes opérateur·ices rencontré.es, ainsi que des images tirées de ma partie pratique de mémoire pour vous présenter mon approche de ce flou optique.

#### **mots clés**

Flou, Net, Flounet, Profondeur de champ, Hyperfocale, Mise au point, Macroscopie, Flounetoscope, Optique, Diaphragme, Foyer, Focale

<sup>1</sup>Néologisme emprunté à Pascal Martin :flou continuité du net dans la profondeur de la scène filmée.

### **Abstract**

<span id="page-4-0"></span>Blurriness has always fascinated me. An infinite source of aesthetic creation, it is an integral element of cinematic storytelling. Over the years I have spent studying and producing images myself, I have always questioned the origin of this blur and the means of modification available to us as cinematographers.

In this thesis, I aim to analyze the direct and indirect factors that influence optical blur and explore the methods we have at our disposal to anticipate and measure the formation of this blur.

Blur is a tool in the creative process, and its usage can be delicate. It is crucial to understand its origin in order to effectively employ it in service of storytelling. Therefore, we will first examine the formation of blur within our cinematic image, along with the important elements that result from it (depth of field, hyperfocal distance, circle of confusion). We will then explore the tools we have to analyze and quantify optical blur in order to anticipate its formation on our photosensitive surface. Finally, we will delve into a range of common cinematographic elements that allow us, as cinematographers, to finely modulate this optical blur.

Our investigation will be supported by diagrams to enhance understanding of the formation of depth and blur. We will include images from tests or films used to illustrate the blurry experiments of encountered cinematographers, as well as images from my practical research to present my approach to optical blur.

#### **Key Words**

Blur, Sharp, Depth of field, Hyperfocal distance, Focus, Macroscopy, Flounetoscope, Optical, Aperture, optical focal point, Focal length

## **Sommaire**

<span id="page-5-0"></span>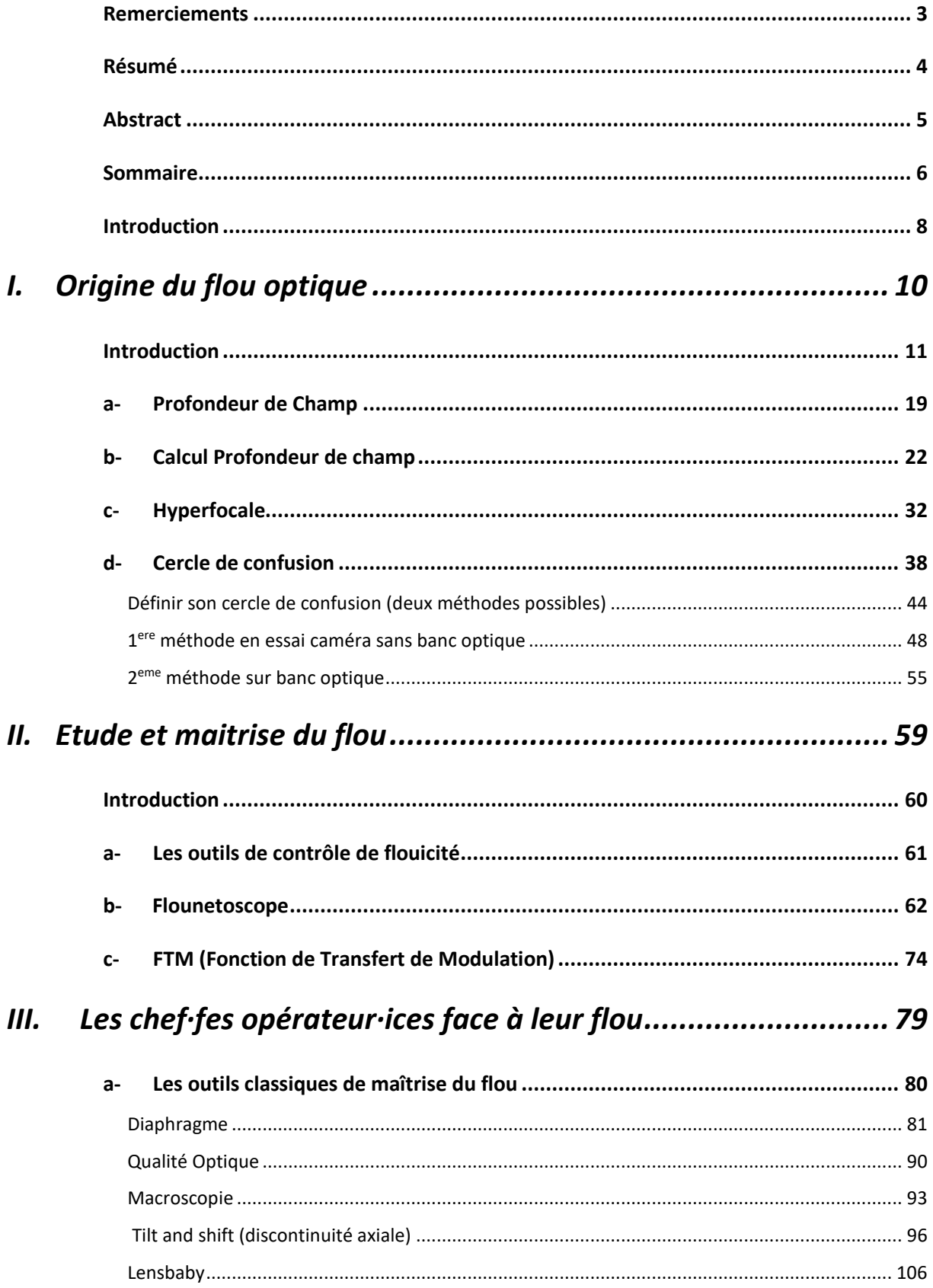

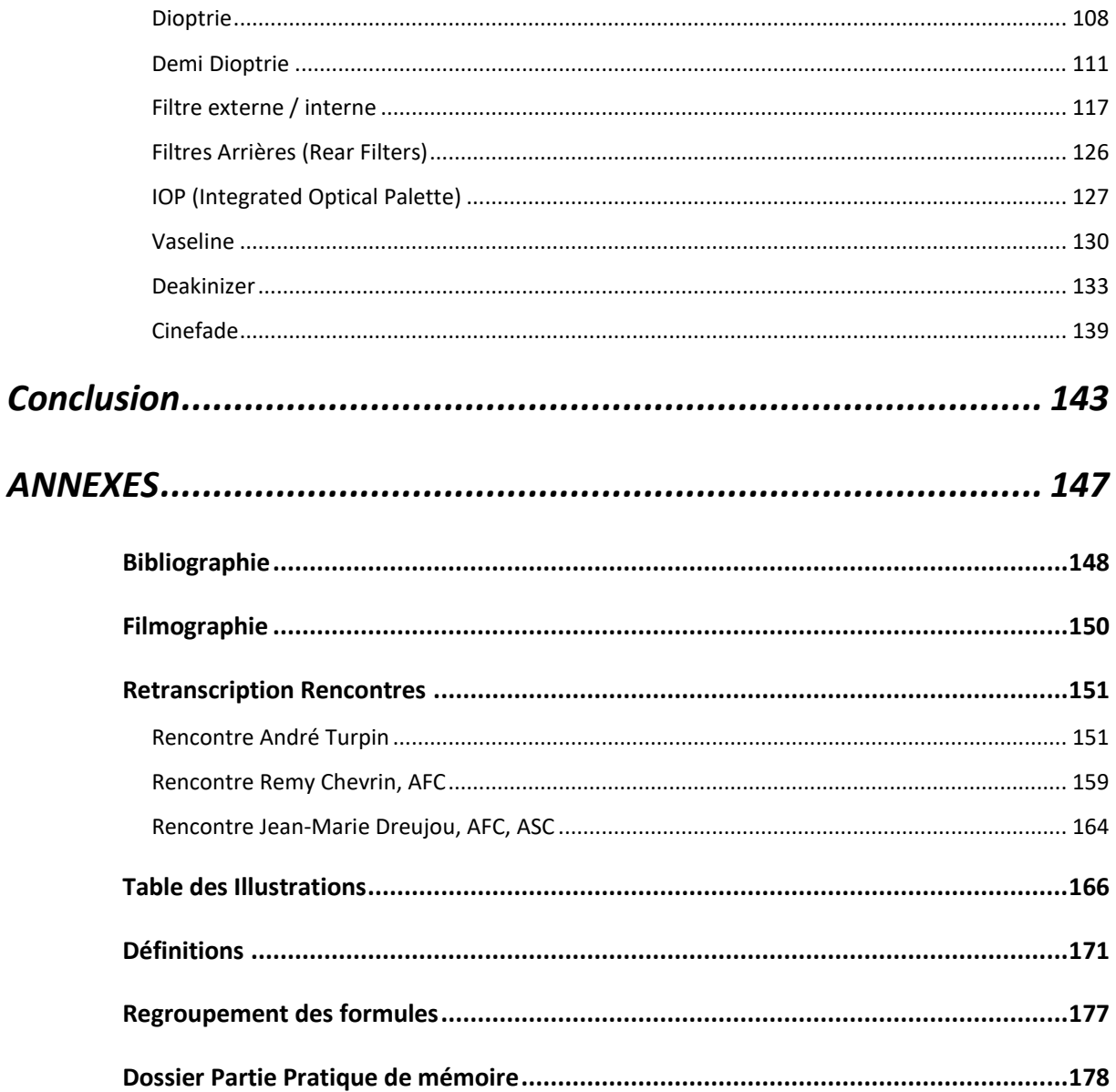

## **Introduction**

<span id="page-7-0"></span>L'image cinématographique résulte de nombreux choix des partenaires de création, connus au cinéma sous le nom de *Chefs Opérateurs / Cheffes Opératrices.* C'est par un astucieux choix de lumière, de cadre, de mouvement, de net et de flou que celui-ci vient donner à son image toute sa technicité et son art. Chacune de ces étapes est soigneusement réfléchie dans le but de créer l'image d'une scène (3D) sur une surface photosensible (2D) en accord avec la narration.

## **« Comprendre ainsi le cheminement de la lumière, agent essentiel d'une pratique à la fois technique et artistique, est impératif si l'on souhaite maîtriser son image cinématographique » 2**

En se basant sur les travaux de Descartes et en maîtrisant les principes de l'optique géométrique l'opérateur technicien peut devenir l'opérateur artiste au service d'une volonté esthétique. Je chercherai dans ce mémoire à mieux comprendre et interpréter la formation et l'évolution du flou/net, jusqu'alors trop souvent associé à un défaut technique. Un socle solide de connaissances théoriques permet à l'opérateur d'utiliser avec justesse et finesse chacun des éléments optiques de manière conventionnelle ou détournée, et ce au service de la narration. « Il faut maîtriser la technique pour mieux lui tordre le cou » répétait Bernard Zitzermann.<sup>3</sup>

Quels sont les éléments clés qui modulent le flou optique ? Quels sont les outils dont disposent les chef·fes opérateur·ices pour le façonner selon leurs intentions ? Quels sont les essais nécessaires pour apprendre à mieux connaître le flou engendré par le couple caméra/optiques ? Quelles limites le Flou/net pose-t-il à la création ?

<sup>2</sup> **Alain Monclin**, *optique et prises de vues,* Institut de formation de l'enseignement pour les métiers de l'image et du son, FEMIS, Paris,1994, p.9.

<sup>3</sup> **Bernard Zitzermann**, cité par Pascal Martin dans « Entretien avec Eponine Momenceau », *Cahiers Louis Lumière,* n°10, p.77.

Au travers de divers écrits de spécialistes, je retournerai à la base de l'optique pour chercher à comprendre étape par étape la formation du flounet de profondeur<sup>4</sup>. Mes recherches passeront par les éléments « classiques » / « directs » qui modulent le flou (tels que le diaphragme, la focale, la mise au point) pour ainsi mieux comprendre les principes de profondeur de champ, profondeur de foyer<sup>5</sup> et de cercle de confusion, avant d'aborder des éléments plus « aléatoires » / « indirects » ou « subtils » dont disposent les chef·fes opérateur·ices pour composer leurs images.

Lors de cette recherche j'ai pu effectuer un ensemble de tests et d'analyses optiques, qui vous seront présentés au long de cet écrit.

Pour le tournage de ma Partie Pratique de Mémoire, j'ai réalisé un ensemble de mesures pour mieux anticiper la formation du flou/net de profondeur, et de justifier chaque choix d'objectif selon un rendu souhaité. La disponibilité du laboratoire d'optique ainsi que l'accès aux objectifs Optimo Primes m'a permis d'effectuer durant une semaine des essais de filtres IOP et de mesurer leur impact sur l'image (FTM, Flounetoscope, essais filmés), le tout dans le but de tester un maximum de possibilités de types de flou. Le résultat final condense l'ensemble des essais que nous avons effectués sous la forme d'un clip de danse d'une durée de 13'52 intitulé « L'immatériel Danse ».

<sup>4</sup>principe approfondi au chapitre II) contrôle de flouicité 5Définition page 172

<span id="page-9-0"></span>**I. Origine du flou optique**

#### **Introduction**

<span id="page-10-0"></span>D'un point de vue sémantique, le flou se définit par opposition au net ; ce qui n'est pas net est flou. Pourtant ces deux acceptions ne sont pas aussi évidentes que nous pourrions le croire, et les délimitations entre les deux termes sont floues elles aussi. Il est d'ailleurs assez complexe de définir ce qui est flou de ce qui ne l'est pas ; chacun.e place la délimitation à sa manière. Le flou est devenu subjectif.

Sur un plateau de cinéma, c'est le premier assistant opérateur qui est chargé de « faire le point », il place sa zone de netteté (aussi appelé « focus ») le long de l'axe optique. En effectuant ce choix de mise au point, il détermine également la zone de flou, faisant ainsi preuve du savoir-faire attendu par son métier. L'objectif est de positionner avec précision cette zone de flou en harmonie avec la scène filmée, évitant ainsi un flou excessif ou les « mous »<sup>6</sup>. Cette tâche exigeante met en jeu l'expertise du premier assistant opérateur afin de garantir une image en accord avec l'intention artistique du/de la réalisateur·ice.

## **« L'objectif cinématographique "accommode<sup>7</sup>" lorsque l'assistant opérateur fait le point. Mais à point fixe, l'objectif donnera une plage plus ou moins étendue de netteté au-delà de la distance affichée<sup>8</sup> »**

Mais avec le développement technique, les objectifs actuels permettent des ouvertures de plus en plus grandes sur des focales de plus en plus longues, aussi sommes-nous en droit de nous demander si ces améliorations ne tendraient pas, à plus ou moins long terme, à produire une profondeur de champ nulle. Ces réflexions font écho aux propos de Rémy Chevrin :

## **« On voit aujourd'hui une systématisation du flou au cinéma, c'est comme le gros plan, on l'utilise à outrance » 9**

<sup>&</sup>lt;sup>6</sup> flou succinct rapidement rattrapé mais visible à l'image, qui peut gêner le spectateur

<sup>7</sup> un peu rapide l'utilisation du terme « accommodation », c'est l'œil qui accommode, un objectif effectue une mise au point.

Alain Monclin, optique et prises de vues, Institut de formation de l'enseignement pour les métiers de l'image et du son, FEMIS, 1994, Profondeur de champ, p.274

<sup>9</sup> Rémy Chevrin, AFC , Chef opérateur, retranscription page 158-162

Il s'agit malgré tout de garder à l'esprit qu'il existe une multitude de manières de créer du flou optique ; en plus de la focale et du diaphragme. Un gros plan ne signifie pas forcément une faible profondeur de champ (plus tard PDC).

D'après les travaux de Descartes :

#### **« l'image d'un point objet est un point image à travers une lentille »**

 Dans un système supposé parfait, exempt d'aberration, l'image d'un point est supposée être un point. Mais la réalité des outils est toute autre. Malgré l'amélioration constante de ceuxci, l'image d'un point reste toujours une tache plus ou moins fine. Les scènes filmées sont en 3 dimensions donc en profondeur. Les points objets présents dans la zone de netteté seront des points images, mais les points lumineux hors de cette zone deviendront des taches (= des points « flous »). Plus ces points s'éloignent du plan de mise au point plus leurs diamètres augmentent car ils s'éloignent de la surface du capteur.

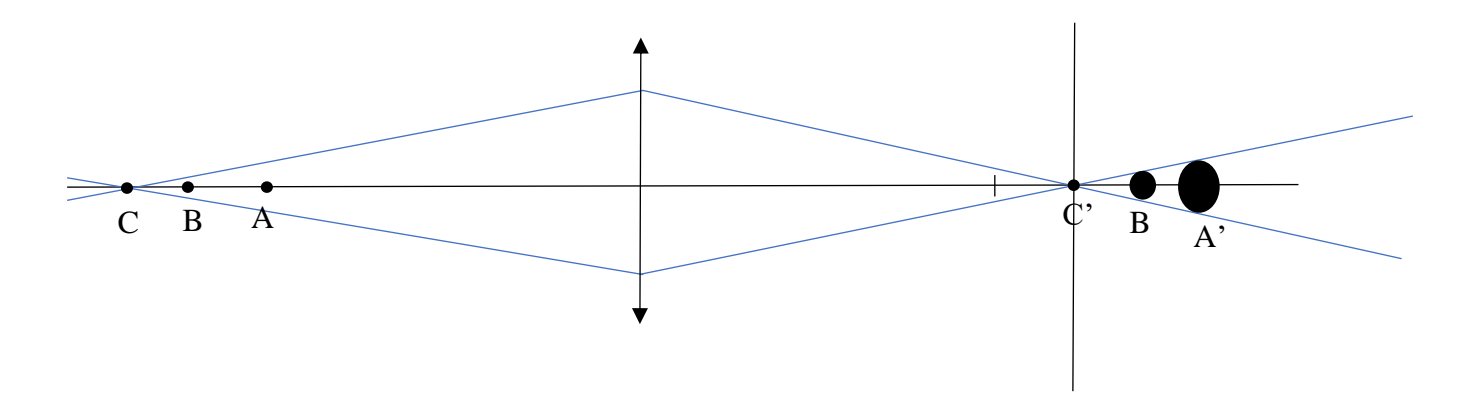

- A, B,C sont les points objets, ayant le même diamètre apparent
- A', B', C' sont les points images, leur diamètre dépend de leur place par rapport à la zone de mise au point

**Figure 1, point image et point objet, Max Decamps, 2023**

C'est ainsi qu'intervient le principe essentiel de la mise au point. Lorsqu'un objet se déplace le long de l'axe optique, les outils utilisés (photographiques ou cinématographiques) ne permettant pas d'obtenir une profondeur de netteté infinie, il est alors important d'accompagner ce déplacement par une translation de l'objectif (ou d'un groupe de lentilles).

Si l'objet se déplace dans un sens donné sur l'axe optique (de gauche à droite) alors son image se déplace dans le même sens. Ainsi, pour accompagner son mouvement en mettant au point sur l'objet, il faut compenser son déplacement par une translation de l'objectif dans le sens inverse (valeur x' calculé plus loin).

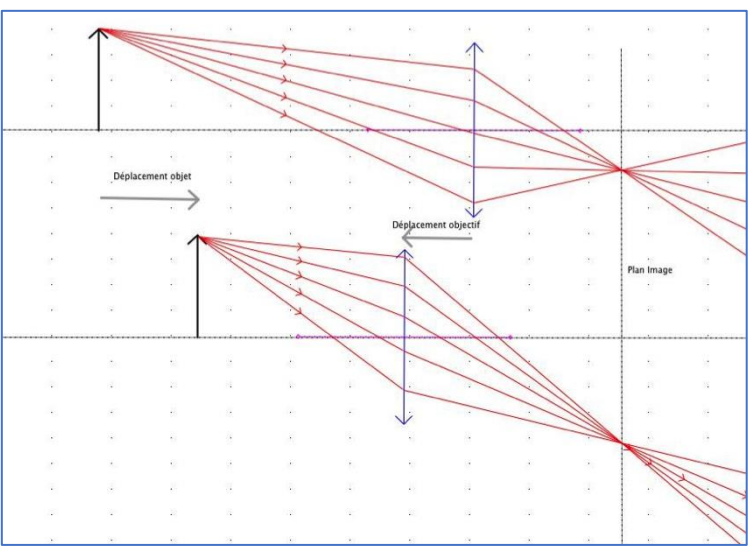

**Figure 2, Déplacement Objet et image sur l'axe optique, Pascal Martin, TECHNES**

## **« l'objectif 'sort' si l'objet se rapproche, et il 'rentre' si on va vers l'infini » 10**

Il existe plusieurs possibilités technologiques permettant aux objectifs le principe de mise au point, même si la plupart utilisent le principe de la rampe hélicoïdale (permettant une translation stricte des lentilles).

Ce principe de mise au point est intéressant car il permet un déplacement des lentilles sans leur rotation ; on évite alors la dérive de l'axe optique, et obtient donc une meilleure correction des aberrations.

On distingue par la suite deux types de mise au point :

La mise au point « classique » : translation de toutes les lentilles qui composent l'objectif.

<sup>10</sup> **Pascal Martin**, enseignement optique 2eme année ENS Louis Lumière

La mise au point interne : elle ne fait intervenir qu'un petit groupe de lentilles. On évite ainsi le déplacement de centre de gravité de l'objectif , tout en obtenant une précision d'autant plus grande. Les mises au point actuelles sont extrêmement précises, sur des développantes11 très grandes. Aujourd'hui, les capteurs sont de plus en plus définis, les objectifs évoluent dans le même sens ; de ce fait, le moindre décalage optique entraînera une perte de netteté importante12.

Au cinéma comme en photographie, il faut distinguer le flou de mouvement (flou cinétique) du flou optique. Le flou résultant du mouvement de l'objet filmé n'est aucunement lié à la chaine optique de prise de vue, mais entièrement engendré par des questions de vitesse d'obturation : vitesse pendant laquelle la surface sensible emmagasine la lumière qui lui parvient (par exemple 180° d'obturateur, ou bien 1/50eme de seconde). Il ne faut pas confondre cette dernière avec la cadence : nombre d'image enregistrée par seconde de prise de vue (par exemple 24, 25, 50) . Selon la vitesse de déplacement du sujet ou objet, ces différents paramètres permettront l'obtention d'un mouvement très découpé (« net ») ou bien à l'inverse avec du flou de mouvement, mais ce n'est pas ici le sujet de ma recherche13. Dans ce mémoire je traiterai exclusivement du flou optique, généré au moment de l'enregistrement d'une image (sans post-production).

Le cas qui nous intéresse est le flou créé optiquement. On en distingue plusieurs types :

Le Bokeh est caractérisé par tous les éléments qui sont hors de la zone de mise au point. Ils font partie du flou de profondeur.

**« Bokeh vient du mot japonais boke (**ボケ**), qui signifie 'flou' ou 'brume', ou boke-aji, la 'qualité du flou' <sup>14</sup> »**

 $11$  Définition page 174

 $12$  calcul effectué plus loin dans la partie Définir son cercle de confusion

<sup>13</sup> je vous redirige vers un mémoire de 2019 par Pierre NATIVEL : *capter le temps Des mouvements nets et flous au cinéma*

Nikon, Bokeh pour débutants, [https://fr.nikon.ca/learn-and-explore/a/tips-and](https://fr.nikon.ca/learn-and-explore/a/tips-and-%20%20%20%20%20%20%20%20%20%20%20%20%20%20%20%20%20%20%20%20%20%20techniques/bokeh-pour-d%C3%A9butants.html)[techniques/bokeh-pour-d%C3%A9butants.html,](https://fr.nikon.ca/learn-and-explore/a/tips-and-%20%20%20%20%20%20%20%20%20%20%20%20%20%20%20%20%20%20%20%20%20%20techniques/bokeh-pour-d%C3%A9butants.html) visité le 29/05/2023

Il est créé par le passage des rayons lumineux dans l'objectif de prise de vue. On distinguera alors le bokeh Avant situé entre la zone de mise au point et la surface photosensible (par la suite PPN pour premier plan net) et la zone de bokeh Arrière (noté DPN pour dernier plan net) située au-delà de la zone de mise au point. Ce premier flou est entièrement lié à la distance de mise au point et des autres paramètres « directs ».

- Le flou créé par ajout d'éléments optiques ou par modification de l'objectif de prise de vue, qui viendront alors modifier le net décorrélé de la mise au point (On parlera de « flou/net intrinsèque »).

Afin de créer l'image d'une scène, il est primordial de considérer chaque point de celle-ci émettant des rayons de différentes longueurs d'onde et d'intensité variable dans toutes les directions. L'objectif de prise de vue conjugue d'un point objet, un point image qui se forme sur la surface sensible, et forme ainsi la scène photographiée.

Par la suite, nous distinguerons le domaine objet correspondant à l'espace du sujet filmé, de la scène située en amont de l'objectif (avant toute déviation, déformation,… ) n'intégrant aucune spécification de flou; et le domaine image intégrant l'espace optique et photosensible (donc situé en aval de l'objectif). Je prendrai les notations de Descartes pour la suite de ma recherche, il est donc important de reprendre les bases de ces conventions.

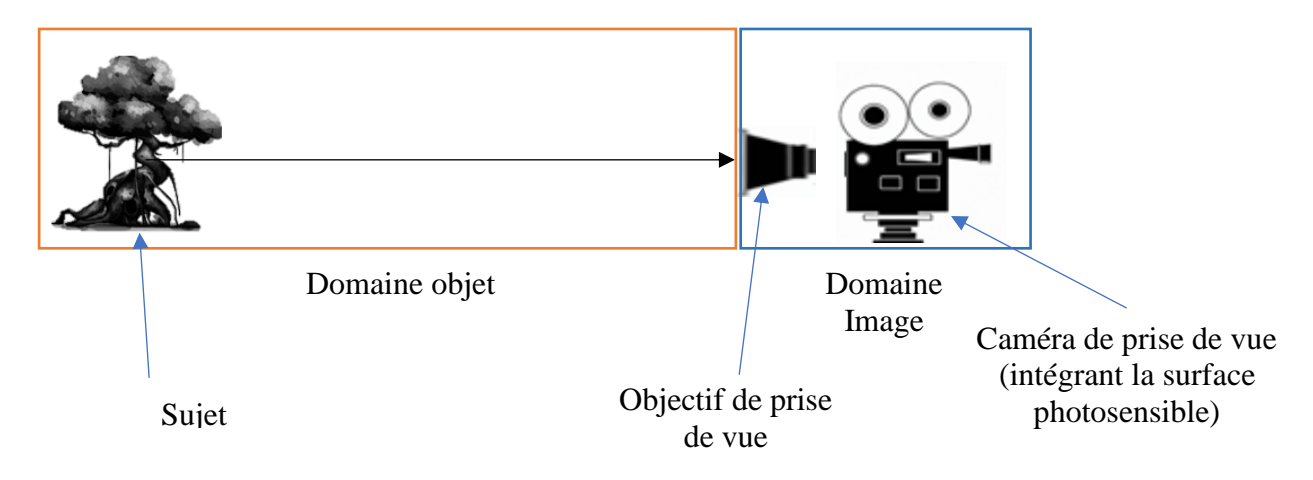

**Figure 3, Espace objet/image optique, Max Decamps, 2023**

On donne par convention le sens du déplacement des rayons de gauche à droite. Le sujet est alors placé sur la gauche et l'image sur la droite (sens de lecture en occident).

Tout objectif de prise de vue ou lentille possède un foyer image (noté F') et objet (F). On prendra comme repère le centre optique du système pour définir la distance focale image et la distance focale objet. Pour une lentille mince le centre optique est défini par O. Pour un objectif ou système épais, on prendra la référence les plans de conjugaisons H' et H. La distance focale image notée F' correspond à la distance  $\overline{OF'}$  ou  $\overline{H'F'}$ . La distance objet notée F est déterminée par la distance  $\overline{OF}$  ou  $\overline{HF}$ . Par simplification, on assimilera dans la suite un objectif à une lentille mince.

Les rayons qui parviennent de « l'infini » sont déviés sur le foyer image (F'). On notera la distance foyer-film : x'. Lorsque l'objet est situé à l'infini, l'objectif est au « repos », les rayons convergent sur F' et  $x' = 0$ 

Pour retenir, on dira :

**« l'image se déplace dans le même sens que l'objet. Si l'objet s'approche alors ses rayons convergent plus loin du foyer »**

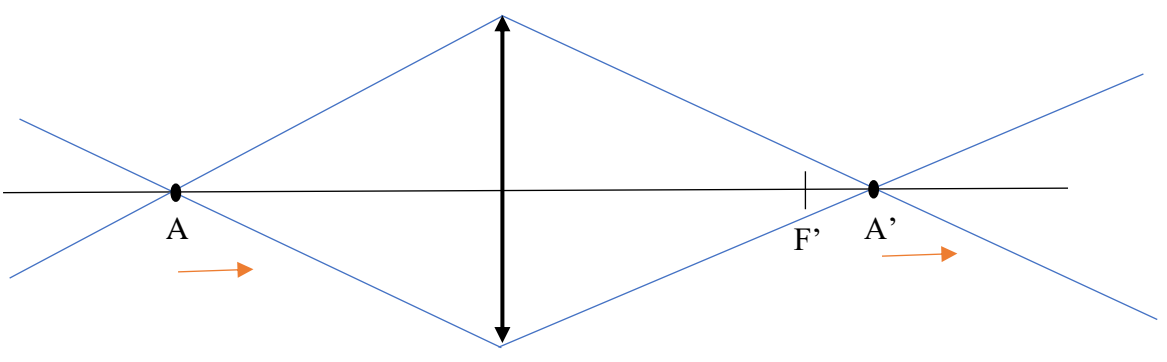

**Figure 4, Déplacement objet/image, Max Decamps, 2023**

Lorsque l'objet se rapproche de la caméra, son image évolue dans le même sens ; la distance x' augmente, et l'objectif compense ce décalage en faisant le point.

**« Qu'est-ce que la mise au point et qui a droit de dire quel degré de mise au point est le degré légitime ? Quand je mettais au point et que j'arrivais à quelque chose qui, à mes yeux, était très beau, j'arrêtais alors au lieu de tourner l'objectif jusqu'à une mise au pont parfaite, ce que tous les autres photographes tiennent absolument à faire » 15**

<sup>15</sup> William Klein , *« Le flou de l'image* » Sous la direction de Biagio D'Angelo et François Soulages, L'Harmattan, 2012, page 22

#### **a- Profondeur de Champ**

<span id="page-18-0"></span>La profondeur de champ (PDC) est un concept important en prise de vue cinématographique ou photographique. Dès lors qu'un système optique cherche à obtenir l'image d'une scène sur une surface sensible, alors entre en jeu le principe de la Profondeur de champ. Elle correspond à la zone de netteté qui s'étend de part et d'autre de la mise au point. Elle est une conséquence directe à la profondeur de foyer (PDF). Elle, correspond à la zone côté image dans laquelle la surface photosensible peut se déplacer tout en gardant la même impression de netteté. Elle est conjuguée de la profondeur de champ. Plus une focale est courte, plus la profondeur de foyer sera étroite, et inversement, plus la focale sera longue plus la profondeur de foyer sera grande, à l'inverse de la profondeur de champ.

Formules universelle de PDF et PDC avec  $g_y$ <sup>16</sup>:

PDF = 
$$
2N \times e \times (1 + Gy)
$$
 avec  $g_y = \frac{I}{o}$   
PDC AV =  $\frac{f'^2}{x' - PDF}$  et PDC AR =  $\frac{f'^2}{x' + PDF}$ 

Utilisation complexe, on cherchera à s'affranchir de la profondeur de foyer dans nos calculs et de la distance x'.

Remarque : c'est pour une question de profondeur de foyer que les essais de calage caméra se font avec une courte focale de référence. En longue focale, on pourrait ne pas remarquer le décalage capteur. Aujourd'hui il est primordial de vérifier la position du capteur, l'assistant opérateur pourrait obtenir des images floues malgré une bonne mise au point.

La monture cinéma PL possède un tirage mécanique de 52mm

**ATTENTION :** ne pas confondre profondeur de champ et profondeur de foyer, elles sont conjuguées, l'une côté objet, l'autre côté image.

**Équation 1, Formule PDC universelle**

<sup>16</sup> Au travers d'une lentille ou d'un groupe de lentilles, l'image se voit systématiquement inversée, le grandissement est donc négatif. Pour une simplification de calcul, il est conventionnel de prendre  $g_y$  en valeur absolue

La profondeur de champ correspond donc à une zone de netteté autour de laquelle la distance de mise au point est réglée. On distingue celle avant : zone en amont de la mise au point, et celle arrière située en aval de cette dernière. Ces zones peuvent évoluer selon plusieurs critères quantitatifs (focale, diaph, mise au point) et qualitatif (objectif)

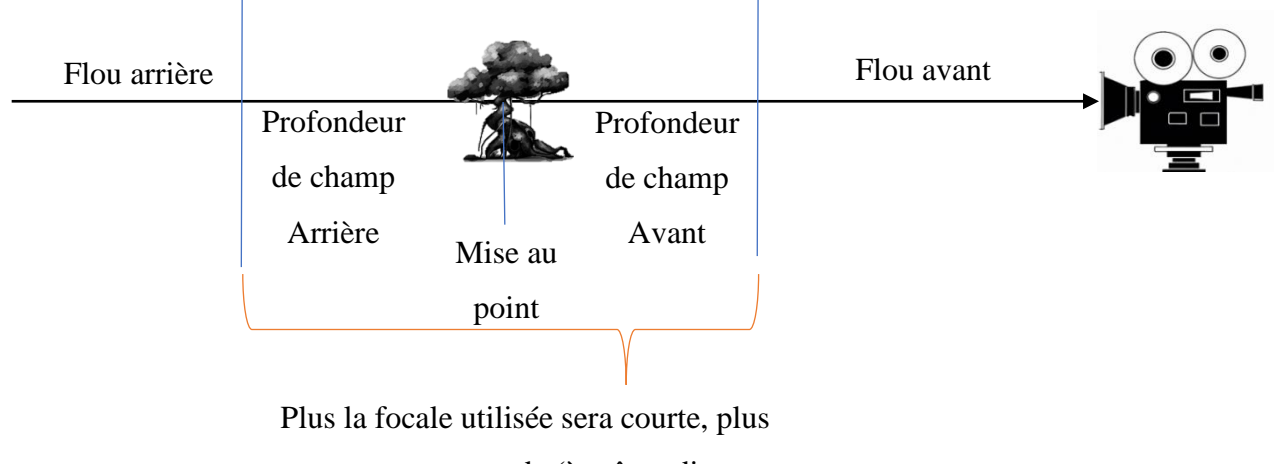

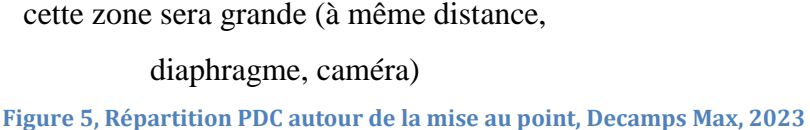

On distinguera les paramètres directs<sup>17</sup>, indirects et subtils de maitrise du flou optique. Les paramètres directs sont les choix des chef·fes opérateur·ice à chaque cadre/plan cinématographique. Ils sont directement liés au rendu de l'image. Pour moi, ces critères sont :

- Diaphragme
- Mise au point
- Focale

## **« La question du flou est pas du tout là en préparation, ou en tout cas vaguement mais qui existe à chaque cadre, à chaque plan. » <sup>18</sup>**

 $17$  Désignation emprunté à Pascal Martin, mais je ne prends pas le même classement

<sup>&</sup>lt;sup>18</sup> Rencontre André Turpin, Retranscription page 150-157

Les paramètres indirects influencent eux aussi la formation du flou (ou du net). Mais une fois choisis en essai caméra, ces paramètres sont difficiles à faire varier ( ou bien pas suffisamment pour changer radicalement le flou optique). D'après mes recherches, ces critères sont pour moi :

- Cercle de confusion (lié au couple Caméra/Optique) mais une fois sur le tournage, impossible de chercher à faire varier cette valeur pour ajuster la formation du continuum flounet de profondeur, il est imposé par le choix de l'optique de prise de vue.
- Qualité optique : de la même manière ; une fois la série choisie en essai (pour des questions de rendus, capacité, possibilités optiques, …) impossible de faire varier cette valeur sur le tournage

La dernière famille fait intervenir toute la technicité de l'image ; c'est la variation subtile du flou créée par les deux autres paramètres (direct, indirects). Ce sont ces derniers éléments qui ajusteront avec finesse le rendu de flou souhaité, j'y place tous les accessoires optiques tel que :

- Filtres
- Tilt and shift
- Lensbaby
- Dioptries
- Cinefade
- Deakinizer
- Vaseline (corps gras)

## **b- Calcul Profondeur de champ**

<span id="page-21-0"></span>Lorsque l'on fait des choix concernant l'ouverture du diaphragme, la mise au point et la focale (facteurs directs), un élément important à prendre en compte est la profondeur de champ. Pour la calculer, on cherche à déterminer les limites avant (PPN) et arrière (DPN) de la zone de netteté.

Autrefois, les assistants caméra utilisaient des abaques pour calculer la profondeur de champ en argentique.

Aujourd'hui, avec l'avènement du numérique et l'accès généralisé aux smartphones, plusieurs applications ont vu le jour pour effectuer ces calculs plus rapidement.

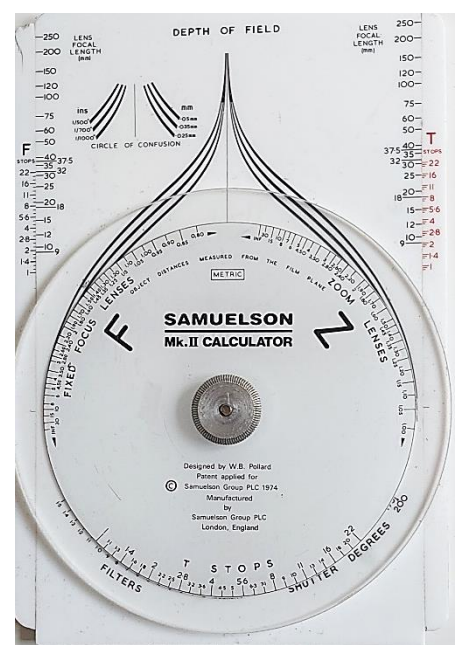

**Figure 6, Abaque pour calcul de PDC en Argentique**

Pour calculer nos limites de plans nets il nous faut le paramètre très important qu'est la distance de mise au point. De manière générale, indépendamment de la focale, du diaphragme ou du cercle de confusion, si la mise au point se rapproche alors la profondeur de champ diminue, et inversement.

Nous verrons ici la manière usuelle de calculer ces valeurs, c'est-à-dire en prise de vue classique ou la distance de mise au point est au moins supérieure à 20 fois la focale, sinon il faudra passer dans le régime de la mise au point rapprochée<sup>19</sup>.

On trouvera plusieurs manières de calculer toutes ces distances, l'utilisation des valeurs dioptriques des distances est une première solution.

On sait que :

$$
\frac{1}{p} - \frac{1}{s} = \frac{1}{R} - \frac{1}{p} = \frac{e N}{f'^2} = \frac{1}{H}
$$

**Équation 2, relation de Descartes pour les lentilles minces**

Avec  $P = MAP$ 

 $H =$  Hyperfocale (nous verrons plus bas comment la calculer)

 $R = PPN$ 

 $S = DPN$ 

$$
Done \frac{1}{DPN} = \frac{1}{H} - \frac{1}{Map}
$$

$$
\frac{1}{PPN} = \frac{1}{H} + \frac{1}{Map}
$$

On calcule facilement les dioptries :

$$
\varphi = \frac{1}{m}
$$
  
Equation 3,  
calcul Dioptrie

Aussi simple que cela puisse paraître, il suffit d'ajouter la dioptrie de l'hyperfocale à celle de la mise au point pour connaître la dioptrie de la limite avant. Pour la limite arrière, il suffit de retirer la dioptrie d'hyperfocale à celle de la mise au point, puis d'en faire l'inverse.

<sup>19</sup> chapitre III) Macro

Un petit exemple pour mieux comprendre :

Prenons f=58mm

 $N = 1.5$  $e = 0.025$ 

on en déduit H =  $\frac{f r^2}{N \times e}$  = 58<sup>2</sup> 1.5×0.025 = 3364 0.0376 = 89 706,7 mm = **89,7067 mètres**

Si j'effectue la mise au point à 3 m on en déduit :

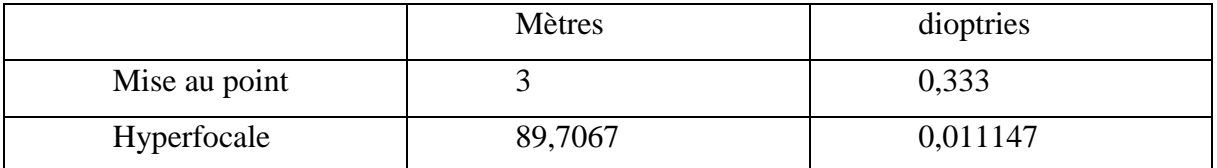

On obtient donc :

Profondeur avant =  $0,333 + 0,011147 = 0,3448 \varphi$  soit 2,90292 m Profondeur arrière =  $0,333 - 0,011147 = 0,3219$   $\varphi$  soit 3,10379 m Profondeur totale de champ =  $3,106 - 2,931 = 0,200871$  m soit 20,087 cm

C'est une méthode intéressante, mais elle reste très difficile à faire de tête. Sur un plateau de cinéma on aura donc beaucoup de mal à calculer rapidement et facilement ces valeurs si nécessaire.

Si l'on souhaite néanmoins calculer ces valeurs sans passer par les dioptries, on dispose de plusieurs formules :

> $\text{Profondeur} \text{ Avant} = \frac{Hyperfocale \times Mise \text{ au point}}{Hyperfocale + Mise \text{ au point}}$ Profondeur arrière  $=$   $\frac{Hyperfocale \times Mise \,au \,point}{Hyperfocale - Mise \,au \,point}$

**Équation 4, PDC avec Hyperfocale et Mise au point**

On reprend notre exemple : Hyperfocale  $= 89,7$  m Mise au point  $= 3$  m Profondeur avant  $\frac{89,7067\times3}{89,7067+3} = \frac{269,1}{92,7}$  $\frac{269,1}{92,7}$  = 2,92309 Profondeur arrière  $=\frac{89,7067\times3}{89,7067\times3}$  $\frac{89,7067\times3}{89,7067-3}=\frac{269,1}{86,7}$  $\frac{269,1}{86,7}$  = 3,12687

Profondeur totale de champ =  $3,103 - 2,902 = 0,203778$  soit 20,3778 cm

La profondeur de champ (PDC) correspond donc simplement à la distance arrière à laquelle on retire la distance avant. On obtient alors la profondeur à l'intérieure de laquelle les objets sont supposés être nets selon nos choix de distance de mise au point, focale, diaphragme, cercle de confusion.

On obtient par simplification :

$$
Problem de champ = \frac{2 \times Hyperfocale \times Mise au point^2}{Hyperfocale^2 - Mise au point^2}
$$

**Équation 5, PDC totale sans calcule des plans nets**

En effet : Profondeur Avant = 
$$
\frac{Hyperfocale \times Mise \text{ au point}}{Hyperfocale + Mise \text{ au point}}
$$
 Profondeur arrière =  $\frac{Hyperfocale \times Mise \text{ au point}}{Hyperfocale - Mise \text{ au point}}$ 

Donc :

$$
DPN - PPN = H \times Map \left( \frac{1}{H - Map} - \frac{1}{H + Map} \right) = H \times Map \left( \frac{H + Map - H + Map}{H^2 - Map^2} \right) = \frac{2H \times Map^2}{H^2 - Map^2}
$$

D'après ce calcul, j'ai obtenu dans Excel<sup>20</sup> une courbe évolutive de la profondeur de champ selon une évolution de la mise au point. Je calcule pour chaque distance de mise au point la valeur en mètre de la PDC. Une fois obtenue j'obtiens le rapport de la PDC en divisant celleci par la plus forte valeur (donc à MAP la plus grande) :

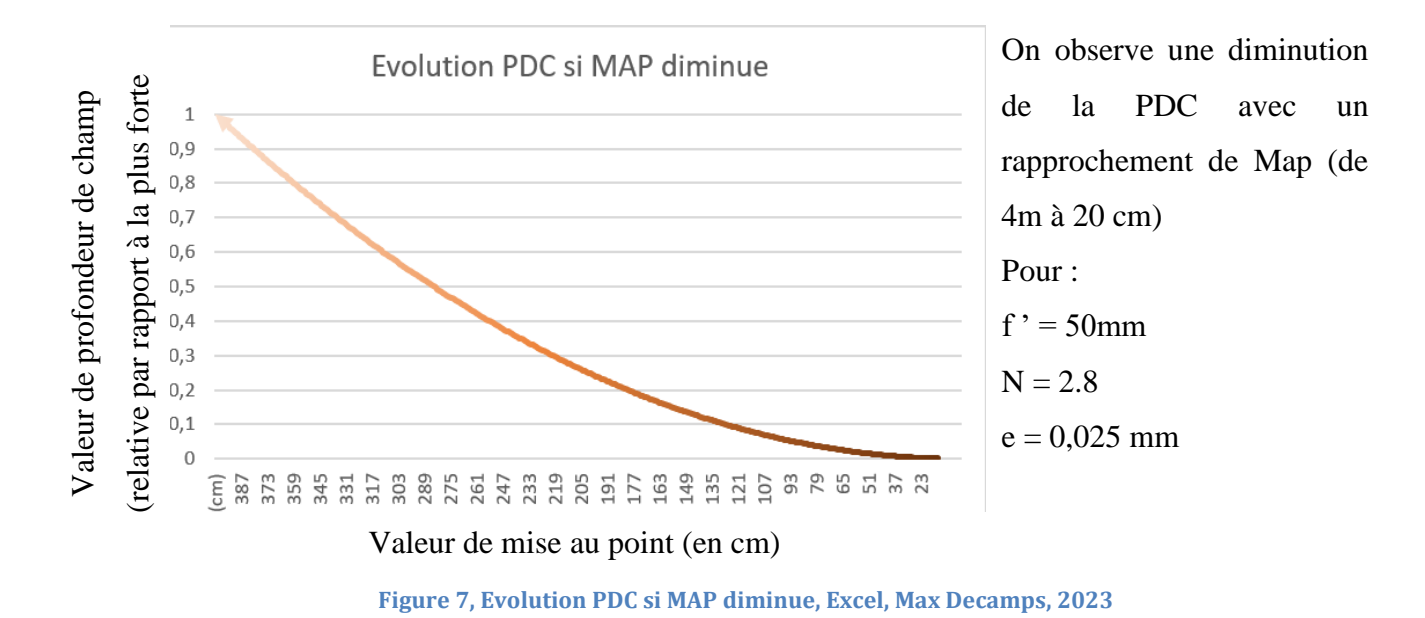

Lorsque la mise au point augmente, la profondeur de champ évolue dans le même sens. Inversement, nous verrons plus bas lorsque nous calculerons les proportions de flou dans l'image, que ce dernier augmente lorsque la mise au point se rapproche de l'objectif.

En observation de cette formule : la profondeur de champ théorique augmente si N↑, f'↓, Dmap↑ et e↑ .

<sup>20</sup> [https://docs.google.com/spreadsheets/d/1Lqkibk8BI5Tyv9JxsC6-](https://docs.google.com/spreadsheets/d/1Lqkibk8BI5Tyv9JxsC6-GtvoUV6fU3Xt/edit?usp=drive_link&ouid=107577523241886803553&rtpof=true&sd=true) [GtvoUV6fU3Xt/edit?usp=drive\\_link&ouid=107577523241886803553&rtpof=true&sd=true](https://docs.google.com/spreadsheets/d/1Lqkibk8BI5Tyv9JxsC6-GtvoUV6fU3Xt/edit?usp=drive_link&ouid=107577523241886803553&rtpof=true&sd=true)

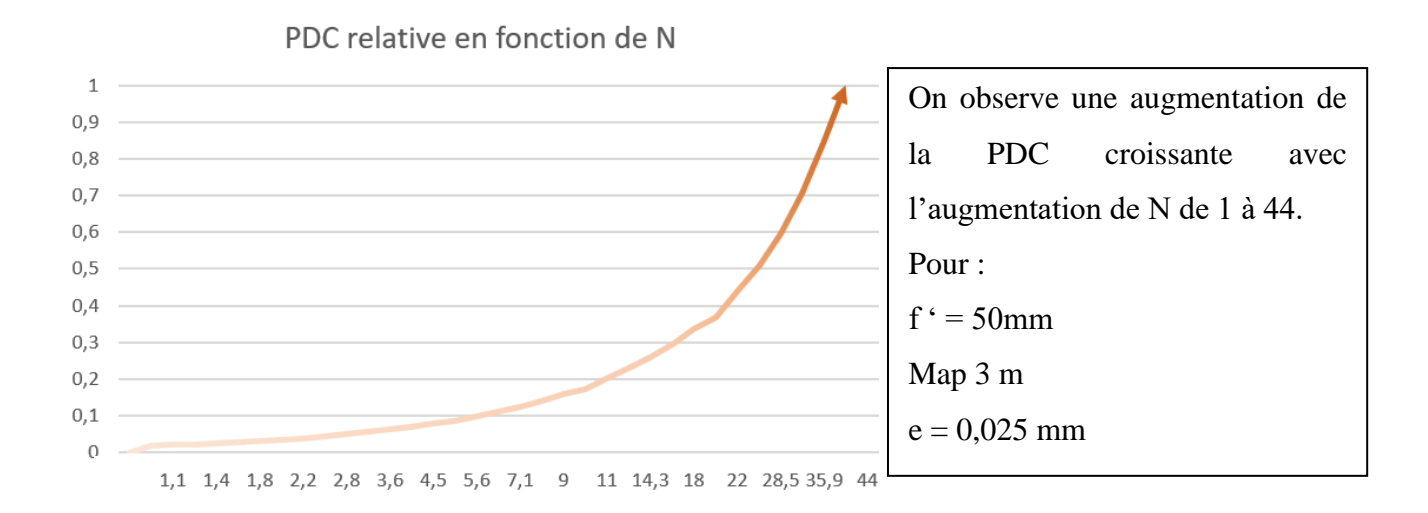

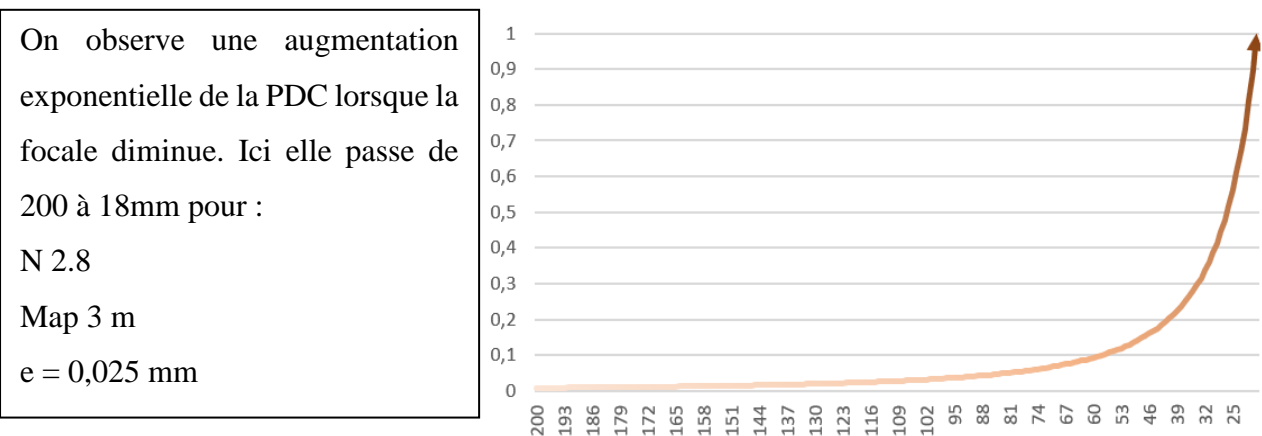

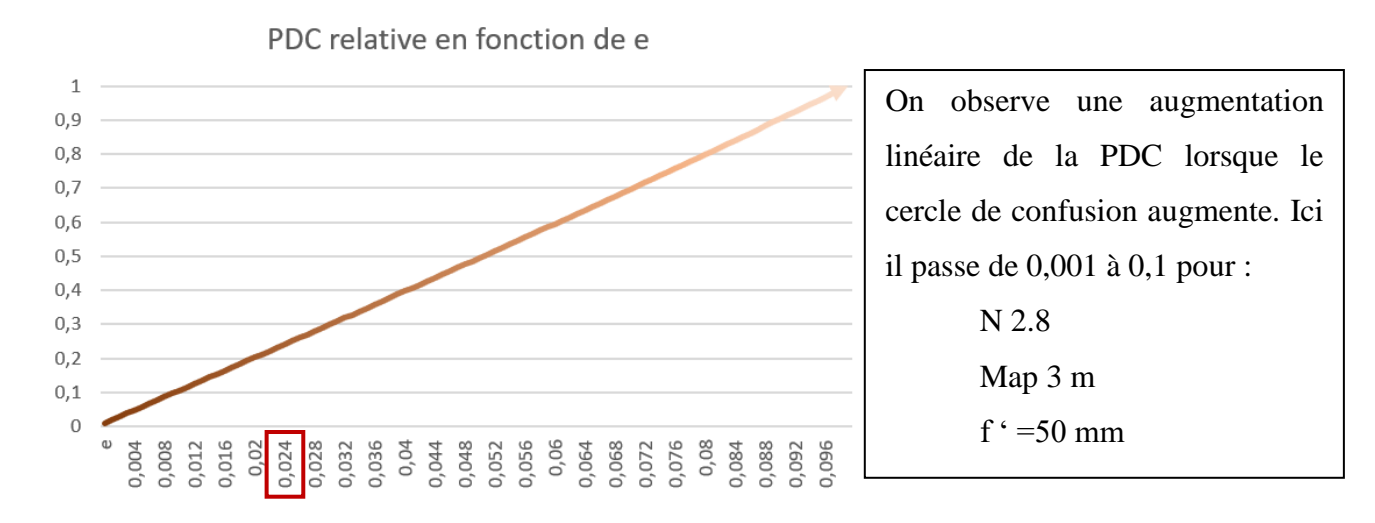

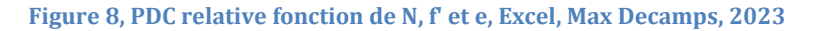

PDC relative en fonction de la focale

Par simplification, on peut définir plusieurs formules pour s'affranchir des étapes de calcul de l'hyperfocale. En effet, on sait que :

$$
PPN = \frac{H \times Map}{H + Map}
$$

$$
DPN = \frac{H \times Map}{H - Map}
$$

En remplaçant la distance H par sa formule de calcul :  $H = \frac{f r^2}{N}$ N∗e

On en déduit : 
$$
PPN = \frac{Map \times f'^2}{f'^2 + e \times N \times (Map - f')}
$$

$$
DPN = \frac{Map \times f'^2}{f'^2 - e \times N \times (Map - f')}
$$

Et si l'on souhaite s'affranchir du calcul des deux profondeurs, mais seulement obtenir la PDC totale on sait que PDC = DPN – PPN, on obtient alors par simplification :

$$
PDC = \frac{H \times Map \times (Map - f)}{H - (Map - f)^2}
$$

**Équation 6, PDC totale sans calculs de plans nets**

Une fois le principe de PDC maîtrisé, on peut alors chercher quels sont les paramètres nécessaires au plan pour obtenir la bonne profondeur, et les bonnes limites de mises au point selon nos paramètres :

On peut calculer notre hyperfocale nécessaire (qui fera varier inversement notre profondeur de champ) :

Distance hyperfocale nécessaire =  $2 \times$  Dernier plan net  $\times$  Premier plan net Dernier plan net – premier plan net

Reprenant ainsi la formule trouvée un peu plus haut pour l'hyperfocale, on peut alors déduire le paramètre variant pour le plan selon une hyperfocale donnée :

Rappelons :  $H = \frac{f r^2}{N}$  $N \times e$ 

**Équation 7, Calcul Distance hyperfocale nécessaire**

On en déduit :

$$
N = \frac{f'^2}{H \times e}
$$

**Équation 8, Diaphragme nécessaire pour PDC souhaité** 

Pour un diaphragme imposé selon une PDC souhaitée.

Prenons un exemple :

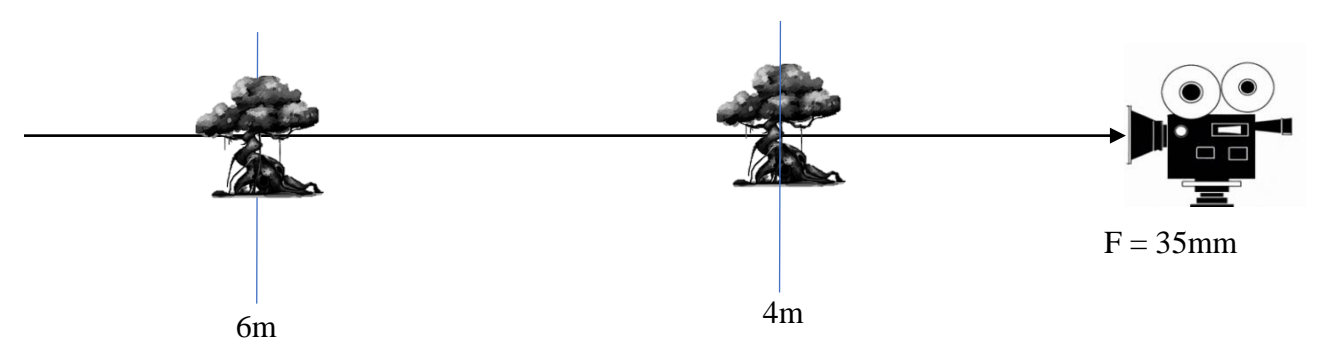

**Figure 9, calcul de l'hyperfocale pour deux profondeurs imposées, Max Decamps, 2023**

On peut alors calculer : Hyperfocale nécessaire =  $\frac{2 \times 4 \times 6}{6-4}$  = 24m On devra donc afficher un diaphragme de :  $\frac{35^2}{24,000}$  $\frac{35^2}{24\,000\times0,025}=\frac{3,364}{0,6}$  $\frac{1}{0.6}$  = 2,04 soit diaph 2.

On entend souvent dire que **« la profondeur de champ se répartie de manière inégale autour de la mise au point : 1/3 avant et 2/3 arrière. »**

Cette affirmation est **partiellement fausse**. La répartition dépend de la distance de mise au point ; plus la distance est grande plus la PDC se répartit de cette manière, et tend vers une répartition particulière (cas de l'hyperfocale où le dernier plan net est projeté vers l'infini) Mais à plus courte distance le PDC se répartit de manière égale :

La répartition se calcule de la manière suivante :

On calcule la profondeur arrière : DPN – MAP

Et la profondeur de champ avant : MAP – PPN

On connait la PDC totale, donc on peut calculer <sup>21</sup> :

$$
r\acute{e}partition\,avant = \frac{MAP - PPN}{PDC} \times 100
$$
\n
$$
r\acute{e}partition\,arri\grave{e}re = \frac{DPN - MAP}{PDC} \times 100
$$

Pour :

 $F' = 50$ mm

 $N = 2$ 

 $e = 0,025$ 

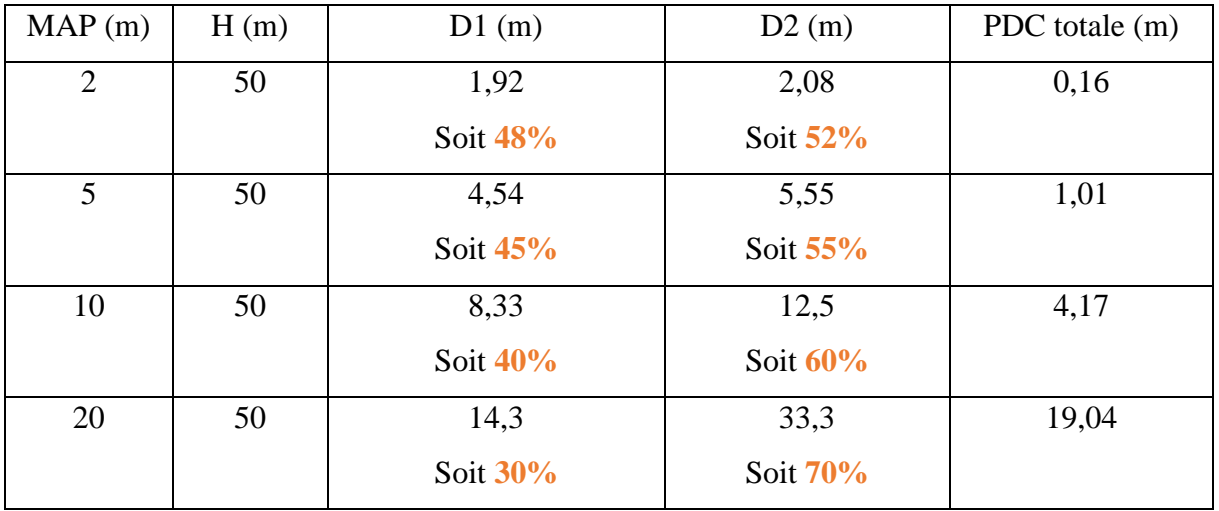

<sup>21</sup> Tableau de simulation Excel

[https://docs.google.com/spreadsheets/d/1aBfze1ywgc26PusMxx39Rh5pWhTXkma9/edit?usp=drive\\_lin](https://docs.google.com/spreadsheets/d/1aBfze1ywgc26PusMxx39Rh5pWhTXkma9/edit?usp=drive_link&ouid=107577523241886803553&rtpof=true&sd=true) [k&ouid=107577523241886803553&rtpof=true&sd=true](https://docs.google.com/spreadsheets/d/1aBfze1ywgc26PusMxx39Rh5pWhTXkma9/edit?usp=drive_link&ouid=107577523241886803553&rtpof=true&sd=true)

Pour finir sur un dernier mythe que vous avez certainement déjà entendu (auquel je ne croyais pas jusqu'à mon entrée en école supérieure ) :

## **« À cadre égal, profondeur de champ égal »**

« Oui, mais …. On n'aura jamais une même profondeur si j'utilise un 200mm ! c'est pas du tout comparable ! »

C'est ce que je pensais.... Mais tout est une question de grandissement  $(g_y)$ .

$$
PDF = 2N \times e \times (1 + g_y) \quad \text{avec } g_y = \frac{1}{0}
$$

Dans le calcul de profondeur de foyer intervient :

- N : Le diaphragme (il ne faut pas qu'il change, sinon la profondeur évolue aussi)
- e : le cercle de confusion (lui ne change pas)
- Gy : le grandissement (si on veut cadrer un visage de manière identique dans deux situations différentes, où f' varie, alors il faudra faire varier notre distance pour que l'image soit constante. L'objet lui ne change pas de taille, le grandissement reste constant, donc la profondeur de champ aussi $)^{22}$ .

On souhaite cadrer un visage plein cadre sur une Alexa mini

## **Taille capteur : 28.25 x 18.17 mm**

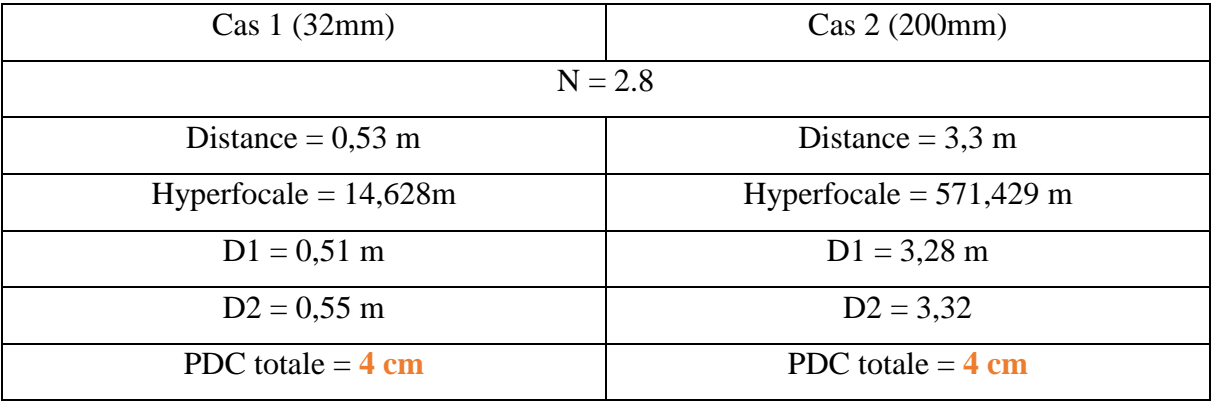

Dans les deux cas le grandissement  $|g_y|$  vaut :  $\frac{1}{6}$  $\frac{I}{O} = \frac{18,17}{300}$  $\frac{10,17}{300} = 0,060$ 

<sup>22</sup> voir formule PDC universelle page 20

## **c- Hyperfocale**

<span id="page-31-0"></span>Il me semble primordial de terminer par le principe de l'hyperfocale qui est un cas particulier de la PDC. C'est une distance précise de mise au point qui projette le dernier plan de mise au point à l'infini. Plus la profondeur est étendue, plus l'hyperfocale est courte. Inversement, plus la profondeur est restreinte plus l'hyperfocale est longue.

Ce paramètre important qu'est l'hyperfocale dépendra de plusieurs choix optiques que sont :

- La focale de l'objectif choisi
- L'ouverture géométrique (et non photométrique !)
- Le cercle de confusion calculé (plus de précision quelques paragraphes plus loin)

Le calcul de l'hyperfocale est important si le.la chef·fe opérateur·ice souhaite obtenir une très grande profondeur de champ. En effet, si la mise au point est faite sur l'hyperfocale, en théorie on obtient une profondeur de la moitié de cette distance jusqu'à l'infini. La connaissance de cette valeur nous est aussi très importante lorsque l'on souhaitera calculer notre zone de profondeur nette si cette mise au point est inférieure à celle de l'hyperfocale.

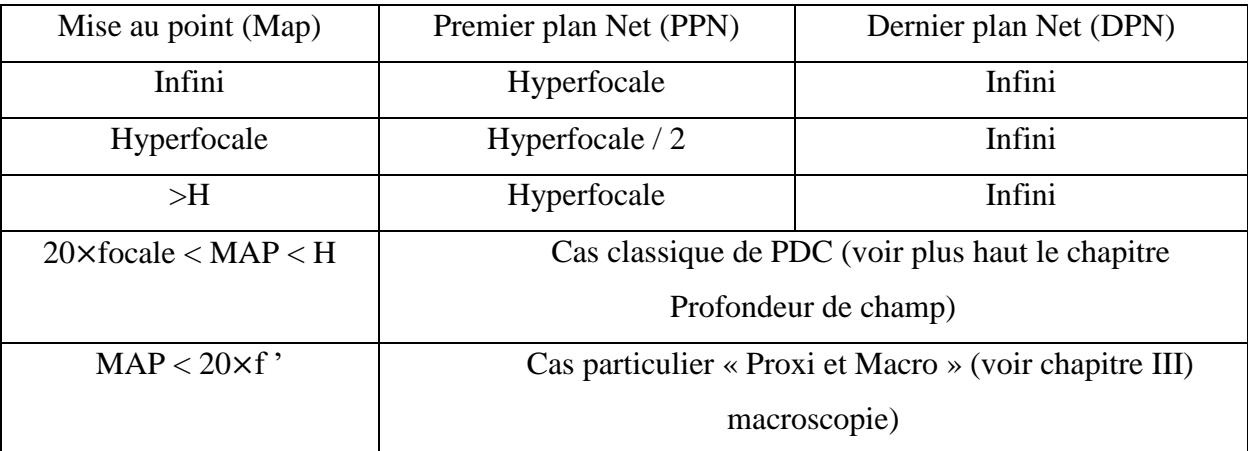

Pour calculer l'hyperfocale reprenons la formule de conjugaison et un schéma. Si la mise au point est faite sur la distance hyperfocale noté H, on devrait obtenir une PDC étendue de l'hyperfocale à l'infini. Les deux distances devraient nous permettre d'obtenir un point image dont le diamètre de la tâche (A') est inférieur au diamètre du cercle de confusion (e). Les deux distances sont supposées nettes d'après le tableau ci-dessus.

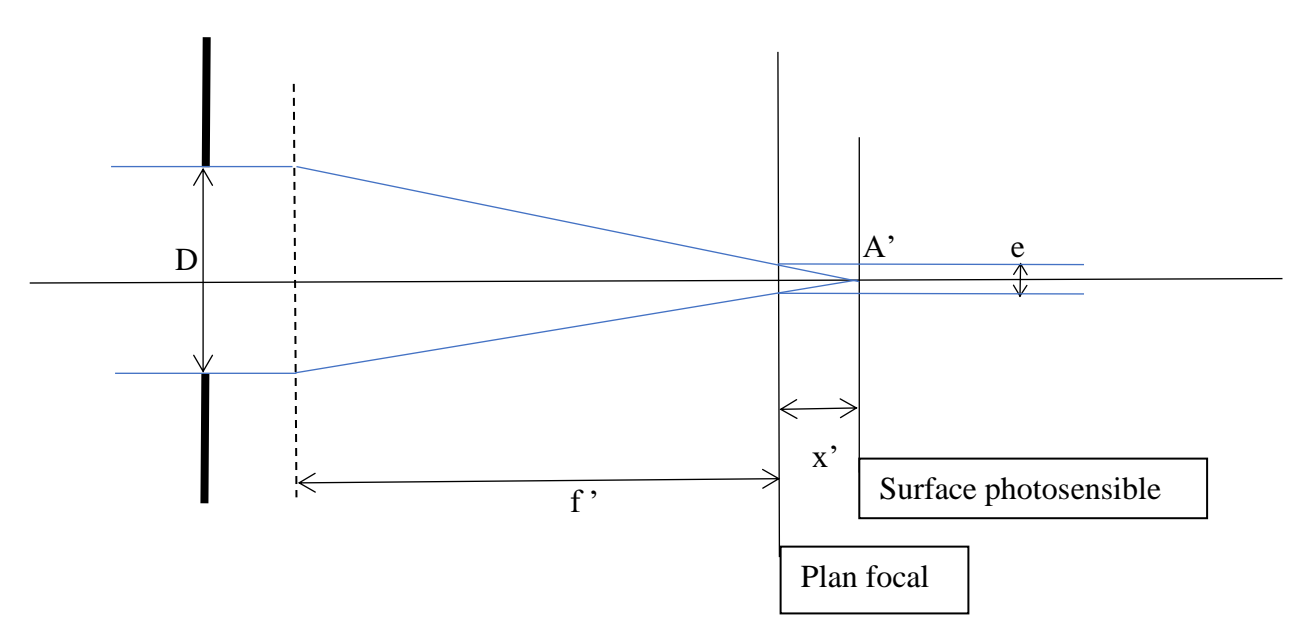

**Figure 10, Démonstration calcul hyperfocale avec cercle de confusion, Max Decamps, 2023**

La surface photosensible se trouve à une distance x' du foyer F' telle que l'image d'un point lumineux infini soit une tâche dont le diamètre corresponde au diamètre du cercle de confusion, mais réciproquement, le faisceau qui forme l'image A' d'un point objet sur le plan hyperfocale, a lui aussi la dimension du cercle de confusion à son passage sur le plan film.

Ainsi, les deux triangles possèdent le même sommet : le point image A' et la même base : le diamètre du diaphragme D. Pour les deux le diamètre du cercle de confusion est le même (car correspondant à notre limite de confusion entre net et flou).

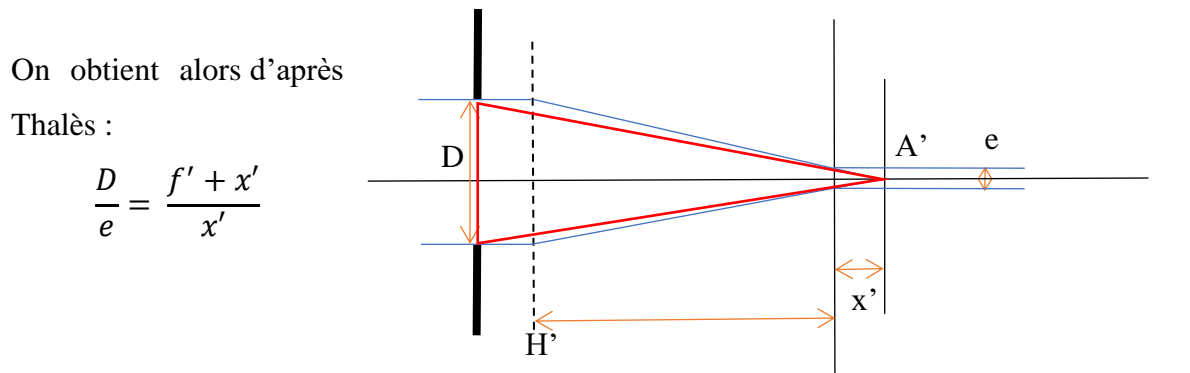

**Figure 11, Théorème de Thalès dans l'espace image, Max Decamps, 2023**

Reprenons la relation de conjugaison de Newton :

$$
x \cdot x' = -f'^2
$$

On obtient donc :

relation de

$$
\overbrace{\left(\frac{f' + x'}{x'}\right)}^{\times x} = \overbrace{\frac{(f' + x')x}{x' \times x}}^{\text{conjugation}}
$$
\n
$$
\frac{f' + x'}{x'} = \frac{(f' + x')x}{-f'^2} = \frac{xf' - f'^2}{-f'^2} = \frac{f'(x - f')}{-f'^2} = \frac{D}{e}
$$

Pour obtenir au final :

$$
(x - f') = \frac{f'^2 \times D}{f' \times e} = \frac{f'^2}{N \times e}
$$

On rappelle pour la dernière étape :  $N = \frac{f'}{R}$ D

Avec :

- N le nombre d'ouverture
- f ' la focale de l'objectif de prise de vue
- D le diamètre du diaphragme (plus précisément le diamètre de la pupille<sup>23</sup> d'entrée lui correspondant)

<sup>23</sup> Définition page 174

Ainsi, on obtient :

Distance hyperfocale = 
$$
\frac{f'^2}{N \times e}
$$

**Équation 9, Distance Hyperfocale**

Avec :

- f ' la focale de l'objectif de prise de vue (en mm)
- N le nombre d'ouverture géométrique de l'objectif
- e le cercle de confusion admis pour le couple capteur/caméra en mm lui aussi (précision dans la suite de la recherche)

On remarque alors que si :

- N augmente alors H diminue (autrement dit, si l'on ferme le diaphragme l'hyperfocale diminue)
- f' diminue alors H diminue (autrement dit si la focale diminue l'hyperfocale diminue) On revient sur notre affirmation : si la profondeur de net est grande (si N augmente ou f' diminue) alors l'hyperfocale est courte, et vice versa.

**Attention :** le calcul de l'hyperfocale est primordial pour déduire les limites de PDC comme vu précédemment, mais il est finalement assez rare de se trouver dans une situation de prise de vue, surtout au cinéma, avec une mise au point effectuée sur l'hyperfocale. En effet, il est usuel d'utiliser des diaphragmes assez peu fermés (jusqu'à 5.6 pour des raisons de qualité et diffractions<sup>24</sup> optique, de profondeur de champ) ceci associé à des capteurs de plus en plus définis et grands. L'hyperfocale se voit alors radicalement agrandie, et donc rarement atteignable.

Si les capteurs sont plus définis pour une même superficie, alors e↓ donc H↑. En effet, pour une même superficie de capteur, si ce dernier possède une résolution supérieure alors son pitch (dimension pixel + écart pixel) diminue. Le capteur plus défini est donc moins tolérant en terme de cercle de confusion (il diminue) ; engendrant une augmentation del'Hyperfocale.

<sup>24</sup> Définition page 175

Prenons le cas classique :

$$
f' = 50 \text{ mm}
$$
  
N = 2.8  
e = 0,025

On obtient dans cette situation :

$$
H = \frac{50^2}{2,8 \times 0,025} = 35714 \text{ mm soit } 35,7 \text{m}
$$

Avec une telle mise au point sur une Alexa Mini au ratio 1,78 on obtiendrait un cadrage de :

Donnée constructeur pour Alexa Mini :

Sensor Maximum Number of Photosites 3424 x 2202

**Sensor size** 28.25 x 18.17 mm / 1.112 x 0.715" soit une taille capteur de 28,25 x 15.89 mm

Champ vertical cadré = 
$$
\left(\frac{Dcapteur}{f'}\right) \times Distance = \left(\frac{15,89}{50}\right) \times 35\ 714 = 11\ 350 \text{mm soit } 11,35 \text{m}
$$

Pour obtenir une mise au point sur l'hyperfocale, le cadre serait très large au 50mm, un.e acteur.ice occuperait seulement 12 % du cadre ! Au cinéma on réalise bien plus souvent des valeurs de cadres plus serrées : valeurs taille ou poitrine pour les acteur.ices, donc bien loin de l'hyperfocale.

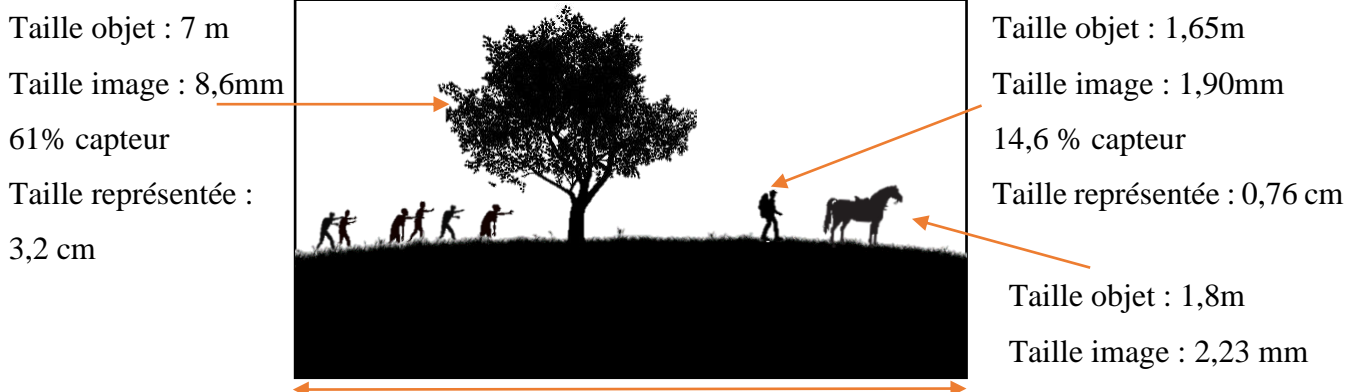

Capteur :  $28,25 \times 15,89$  mm Scène :  $20,1 \times 11,35$  m Représentée : 9,26 ×5,21 cm 16% capteur Taille représentée : 0,83 cm

Figure 12, Exemple de champ cadré que l'on obtiendrait avec un 50 mm sur Alexa mini Cadre 16/9<sup>e</sup> pour obtenir **l'hyperfocale, Max Decamps, 2023**
# Quelques hyperfocales :

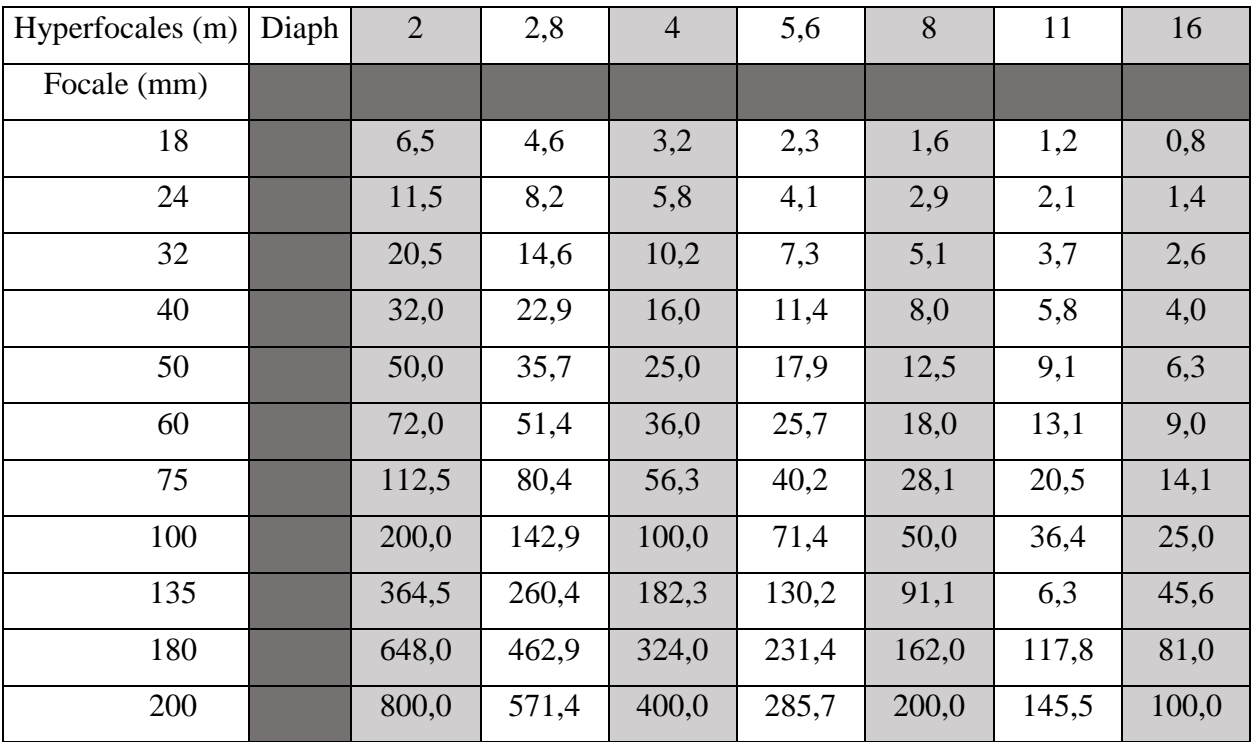

#### **d- Cercle de confusion**

**« Dissipons immédiatement un malentendu : l'œil n'a pas une grande profondeur de champ ! Même si l'ouverture géométrique est souvent voisine de N.8, il est semblable à un objectif, mais l'œil accommode en permanence sans que nous en soyons vraiment conscients ; ainsi, il donne une impression de grande profondeur de champ. » <sup>25</sup>**

Les outils utilisés en cinéma et en photographie sont conçus en suivant le principe physiologique de la vision humaine. Avant d'étudier le concept de cercle de confusion, qui est lié à la surface photosensible telle que les capteurs ou les pellicules argentiques, il est essentiel de comprendre le fonctionnement de nos propres yeux.

# **« Roland Barthes déclares que "le regard est toujours virtuellement flou, il est à la fois effet de vérité, et effet de folie" » 26**

Notre œil, qui fonctionne suivant le même principe qu'un objectif de prise de vue, est composé d'un ensemble de dioptres : la cornée, le cristallin, l'humeur aqueuse et vitrée, qui

s'occupent sans que nous ayons à y penser d'adapter notre regard aux points lumineux de la scène. Le cristallin possède une vergence variante, il nous permet d'accommoder sur des objets d'une quinzaine de centimètres jusqu'à l'infini (selon nôtre âge et condition visuelle). Cette capacité d'accommodation est si naturelle qu'elle nous semble imperceptible.

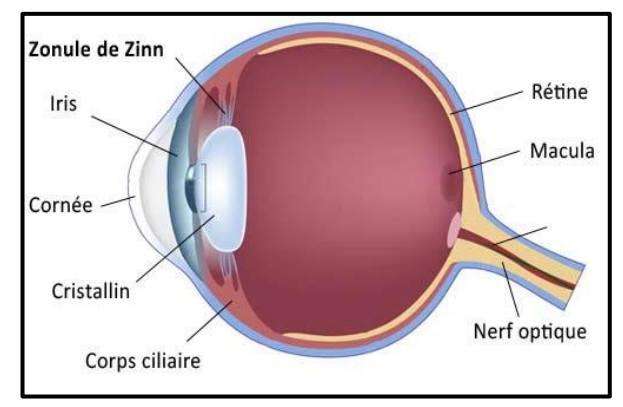

**Figure 13, Zonule de Zinn, Guide-vue.fr, 2023** [https://www.guide-vue.fr/glossaire/zonule](https://www.guide-vue.fr/glossaire/zonule-zinn#:~:text=Ligament%20form%C3%A9%20d)[zinn#:~:text=Ligament%20form%C3%A9%20d'un](https://www.guide-vue.fr/glossaire/zonule-zinn#:~:text=Ligament%20form%C3%A9%20d) [%20ensemble,suspendu%C2%BB%20sur%20tout](https://www.guide-vue.fr/glossaire/zonule-zinn#:~:text=Ligament%20form%C3%A9%20d) [%20son%20pourtour](https://www.guide-vue.fr/glossaire/zonule-zinn#:~:text=Ligament%20form%C3%A9%20d)

<sup>25</sup> **Alain Monclin**, *optique et prises de vues,* Institut de formation de l'enseignement pour les métiers de l'image et du son, FEMIS, Paris,1994, p.274

<sup>26</sup> **Biagio D'Angelo et François Soulages**, « Le flou de l'image », L'Harmattan, Paris 2012, p.59

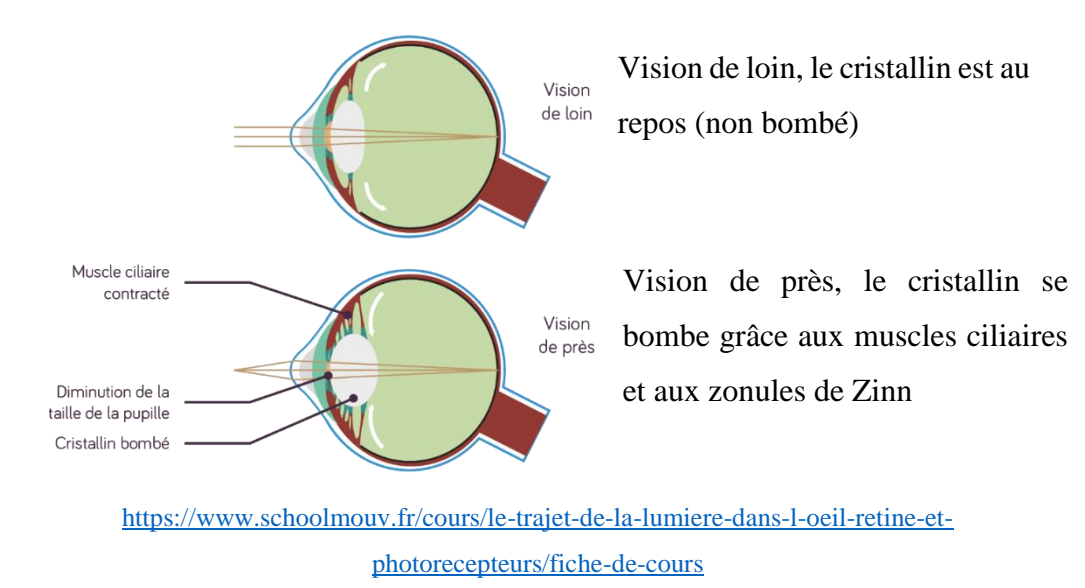

**Figure 14, Le trajet de la lumière dans l'œil, School Moov, 20/05/2023**

On retrouve au cœur de notre système optique un limitateur de rayons lumineux : la pupille ,qui vient jouer le rôle de diaphragme pour réduire la quantité de lumière parvenant au cœur de nos yeux. Son diamètre s'adapte selon les conditions lumineuses, on appelle cette adaptation la réaction pupillaire. Chez l'Homme, le diamètre de la pupille varie de 2 à 8mm environ. D'après la moyenne de distance de focalisation de l'œil Humain, il est usuel de prendre pour valeur de f' = 17mm ; l'œil aurait donc une distance focale de 17mm.

On peut alors calculer l'ouverture photographique de notre œil : On sait que  $N = \frac{f'}{R}$ D Avec f = 17mm et D compris entre 2 et 8mm On obtient N {2,1 et 8,5}

Les rayons une fois déviés par le cristallin, viennent converger sur la rétine qui joue le rôle de surface photosensible. En effet, on y retrouve les batônnets et les cônes, qui jouent respectivement le rôle de photosites sensibles à la couleur (pour la vision photopique) et de photosites lumineux (pour la vision scotopique). Ils sont condensés au sein de la rétine selon une organisation bien précise. Comme pour les grains d'argent ou les photosites, ils reçoivent les photons lumineux. Une fois perçus, ils transmettent un ensemble de signaux électriques au cerveau par le biais du nerf optique.

Des études très poussées<sup>27</sup> ont été effectuées sur les chances de détection d'un détail en fonction de la distance d'observation. Chaque œil étant différent d'un sujet à l'autre, il est impossible de définir quelle est la finesse de l'œil humain, mais plutôt quelle est la probabilité qu'un détail soit observé en fonction de la distance.

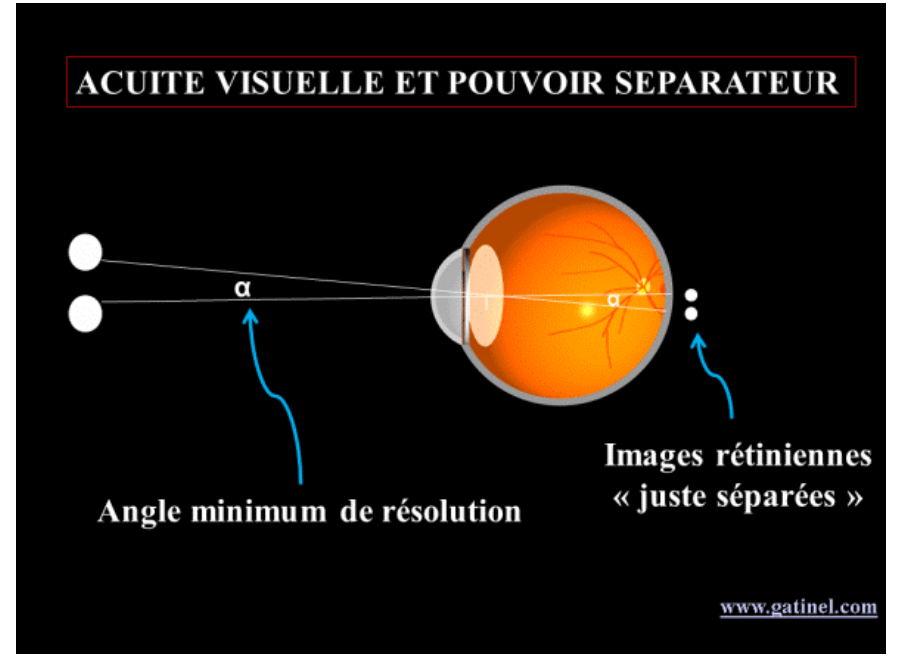

[https://www.gatinel.com/recherche-formation/acuite-visuelle-definition/acuite-visuelle](https://www.gatinel.com/recherche-formation/acuite-visuelle-definition/acuite-visuelle-resolution-et-pouvoir-separateur-de-loeil/)[resolution-et-pouvoir-separateur-de-loeil/](https://www.gatinel.com/recherche-formation/acuite-visuelle-definition/acuite-visuelle-resolution-et-pouvoir-separateur-de-loeil/)

**Figure 15, Dr Pierre Gatinel, acuité visuelle, résolution et pouvoir séparateur, 20/05/2023**

<sup>27</sup> [https://www.gatinel.com/recherche-formation/acuite-visuelle-definition/acuite-visuelle-resolution-et-pouvoir](https://www.gatinel.com/recherche-formation/acuite-visuelle-definition/acuite-visuelle-resolution-et-pouvoir-separateur-de-loeil/)[separateur-de-loeil/](https://www.gatinel.com/recherche-formation/acuite-visuelle-definition/acuite-visuelle-resolution-et-pouvoir-separateur-de-loeil/)

Le pouvoir séparateur c'est la capacité qu'a un œil pour discerner deux détails voisins comme séparés et non confondus. Ce pouvoir est très variable selon les conditions de tests : lumière, contraste, sujet, … Néanmoins, après les tests menés, il est classique de prendre comme valeur 1 min d'arc

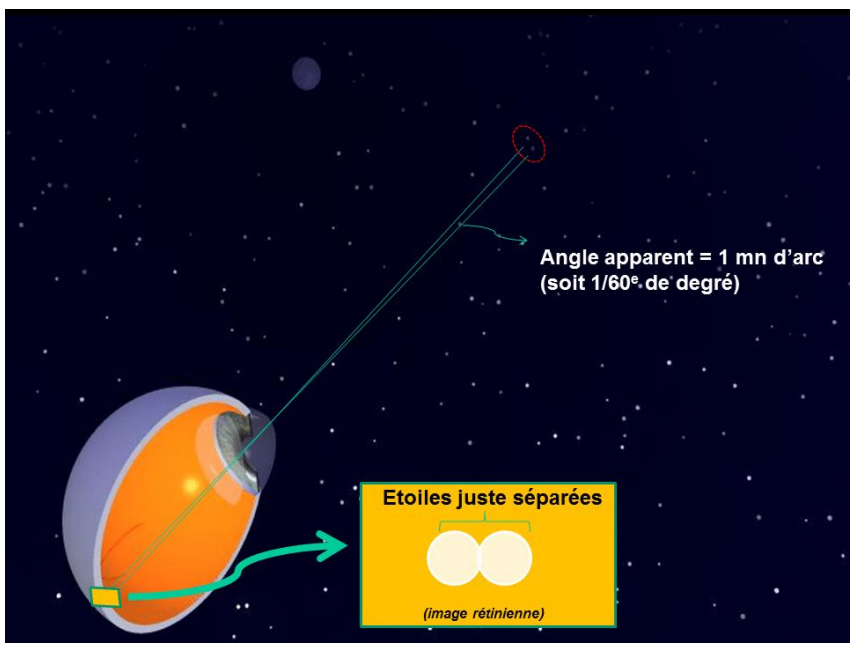

[https://www.gatinel.com/recherche-formation/acuite-visuelle-definition/acuite-visuelle](https://www.gatinel.com/recherche-formation/acuite-visuelle-definition/acuite-visuelle-resolution-et-pouvoir-separateur-de-loeil/)[resolution-et-pouvoir-separateur-de-loeil/](https://www.gatinel.com/recherche-formation/acuite-visuelle-definition/acuite-visuelle-resolution-et-pouvoir-separateur-de-loeil/)

**Figure 16, Dr Pierre Gatinel, acuité visuelle, résolution et pouvoir séparateur, 20/05/2023**

Pour l'image photographique ou cinématographique le principe est similaire, mais le pouvoir séparateur ici sera plus communément appelé le cercle de confusion. Fonction de la distance d'observation de l'image, le cercle de confusion correspond au diamètre d'une tâche pouvant être perçue comme nette. L'étude de la profondeur de champ met en évidence le critère important que représente le cercle de confusion. Sur lui seul repose le concept. Le terme « confusion » définit avec précision le rôle de ce paramètre, quelle est la finesse nécessaire pour confondre un point et une tâche ?

Le rôle du cercle de confusion peut se comprendre de la manière suivante : en effectuant la mise au point, on place certains points objets de la scène filmée au niveau de la surface sensible. Les points qui ne font pas partie de cette zone de mise au point se formeront alors en amont ou en aval de la surface photosensible (capteur ou émulsion). Les points formés ainsi seront assimilable à des tâches. Le cercle de confusion est un seuil de tolérance qui définit la finesse à partir de laquelle on assimile cette tâche à un point. Si le diamètre du cercle de confusion est supérieur à la tâche alors elle sera perçue comme un point ; si ce n'est pas le cas, alors la superposition de ces tâches donnera une impression de flou. Ce paramètre est donc fondamental pour établir la limite entre le flou et le net.

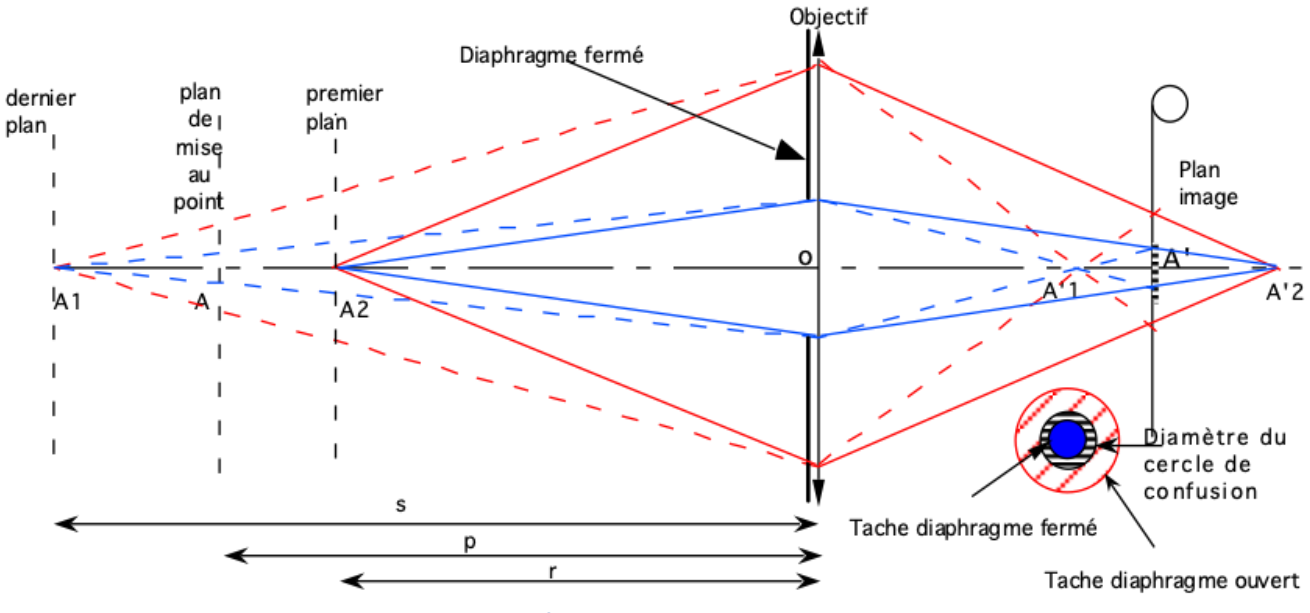

**Figure 17, Pascal Martin, Schéma Cercle de confusion, Parcours Flounet, TECHNES**

A mesure que les points lumineux objets situés de part et d'autre du plan de mise au point, s'en écartent, et dans la mesure où le diaphragme est circulaire<sup>28</sup>, les points images sur le plan de netteté deviennent des tâches circulaires de plus en plus étendues, mais tant que cellesci possèdent un diamètre apparent inférieur à la tolérance du cercle de confusion, alors ces tâches feront partie du plan de mise au point.

<sup>28</sup> cas particulier à voir dans la partie III) Diaphragme

Aujourd'hui, avec la multiplicité des capteurs, résolution, taille,…. Il est difficile d'accepter une valeur commune à tous les supports. Il est donc primordial de définir pour la caméra choisie le cercle de confusion admis selon le couple caméra/optique.

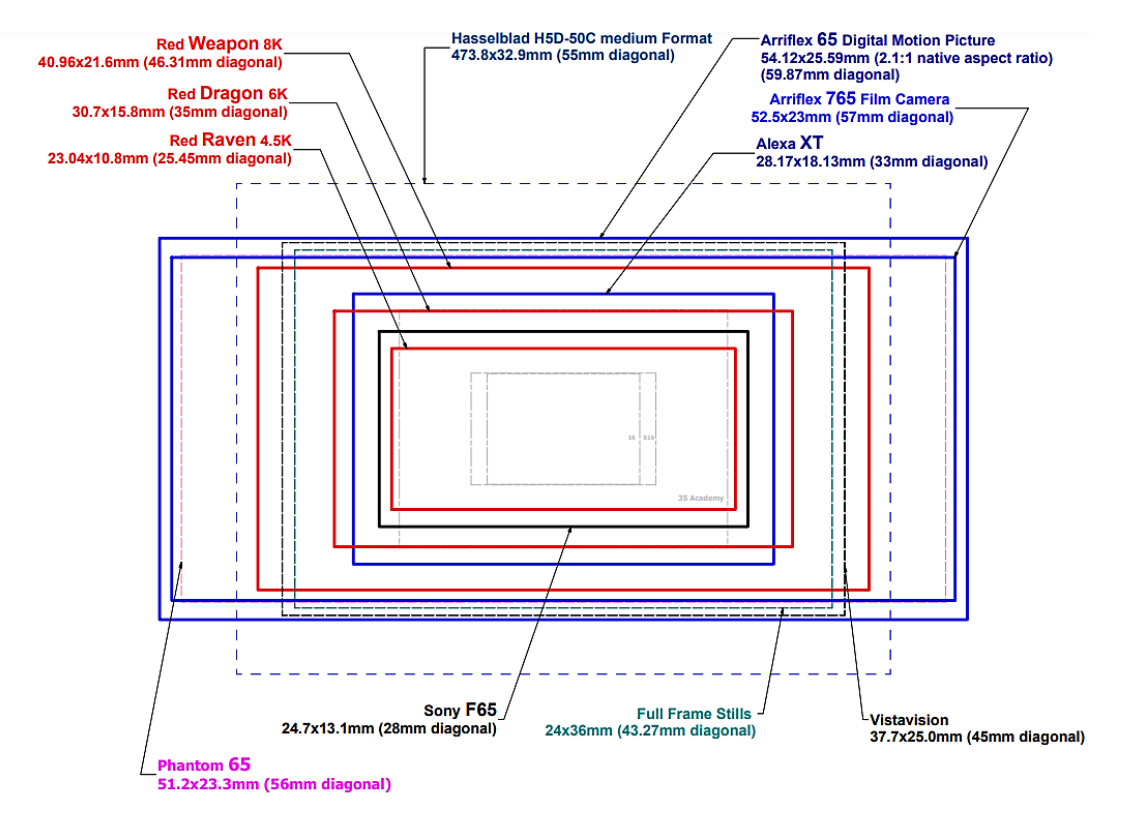

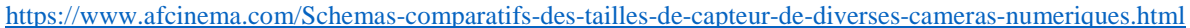

**Figure 18, Fred Lombardo, Schéma comparatif taille de capteur, 20/05/2023**

**« Avec l'arrivée des Canon 5D et des grands capteurs, la profondeur de champ est devenue de plus en plus faible (bien plus qu'en 35mm). À cause de ces faibles profondeurs, il y a comme une surutilisation et une banalisation de la profondeur de champ très faible, parce que c'est une manière facile de faire des belles images. » 29**

<sup>29</sup> Rencontre André Turpin, retranscription page 150-157

### **Définir son cercle de confusion (deux méthodes possibles)**

Au cinéma, le paramètre le plus important de l'image avec le cadre et la lumière est sans conteste la mise au point. « Focus on the money » comme disaient nos voisins américains. Il ne s'agirait pas de montrer un.e acteur·ice flou·e sans que cela soit justifié. Mais dans l'idée même de la mise au point on intègre cette notion de flou, de profondeur de champ, et de cercle de confusion.

#### **« Le flou n'existant pas sans le net, et le net sans le flou » 30**

Lors des essais caméra, l'assistant opérateur effectue un ensemble de tests pour s'assurer du bon fonctionnement de son matériel, mais cherche aussi les limites de celui-ci : dans quel domaine il est utilisable, quel résultat il produit. Le but étant de connaître parfaitement l'ensemble de son matériel.

Ce qui nous intéresse tout particulièrement ce sont les essais optiques autrement appelés les essais de « calage ». Le but de ces essais est de garantir un bon positionnement entre les optiques et la caméra : on prend comme référence le tirage mécanique de l'objectif<sup>31</sup> (qui vaut pour les monture PL 52mm)

Un mauvais placement de l'optique peut engendrer de grosses répercussions, même si le décalage est minime.

Calculons l'impact de l'épaisseur d'un cheveux sur le calage optique<sup>32</sup> :

 $\Delta x'$  = épaisseur d'un cheveux = 0,10mm<sup>33</sup> (valeur haute)

 $f' = 50$ mm  $MAP = 3m$ 

<sup>30</sup> **Pascal Martin,** enseignement optique 2eme Année ENS Louis Lumière, 2023

<sup>31</sup> distance mesurée entre la surface d'appui de la monture et le capteur <sup>32</sup> Simulation décalage optique Excel

[https://pedagogie.ac-orleans-](https://pedagogie.ac-orleans-tours.fr/fileadmin/user_upload/physique/lycee/terminale/ECE/Diffraction/ECE_TS_OBSERVER_diffraction.pdf)

[tours.fr/fileadmin/user\\_upload/physique/lycee/terminale/ECE/Diffraction/ECE\\_TS\\_OBSERVER\\_diffra](https://pedagogie.ac-orleans-tours.fr/fileadmin/user_upload/physique/lycee/terminale/ECE/Diffraction/ECE_TS_OBSERVER_diffraction.pdf) [ction.pdf](https://pedagogie.ac-orleans-tours.fr/fileadmin/user_upload/physique/lycee/terminale/ECE/Diffraction/ECE_TS_OBSERVER_diffraction.pdf)

[https://docs.google.com/spreadsheets/d/1S3Y9IoU511G2fajUoSDCj852EZ1EUB2N/edit?usp=sharing](https://docs.google.com/spreadsheets/d/1S3Y9IoU511G2fajUoSDCj852EZ1EUB2N/edit?usp=sharing&ouid=107577523241886803553&rtpof=true&sd=true) [&ouid=107577523241886803553&rtpof=true&sd=true](https://docs.google.com/spreadsheets/d/1S3Y9IoU511G2fajUoSDCj852EZ1EUB2N/edit?usp=sharing&ouid=107577523241886803553&rtpof=true&sd=true) 33

On calcule x'(sans cheveux) =  $\frac{D-2\times f' - \sqrt{D\times(D-4f')}}{2}$  $\frac{f(x(D-4f')}{2} = \frac{3-2\times0,050-\sqrt{3\times(3-4\times0,050)}}{2}$  $\frac{3 \times (3 - 4 \times 0,030)}{2} = 0,862$  mm Calculons  $\triangle MAP = f'^2 \times \left(\frac{\triangle x'}{(c_1/\triangle x)}\right)$  $\left(\frac{\Delta x'}{(x'+\Delta x')\ast x'}\right) + \Delta x' = 50^2 \times \left(\frac{0.10}{(0.862+0.10)\times 0.862}\right) + 0.10=301,6$  mm

Un cheveu décale donc la mise au point de 30cm si celle-ci est à 3m. Mais à 10m le décalage d'un cheveux de 0,1mm donne un écart de 2,8m !!

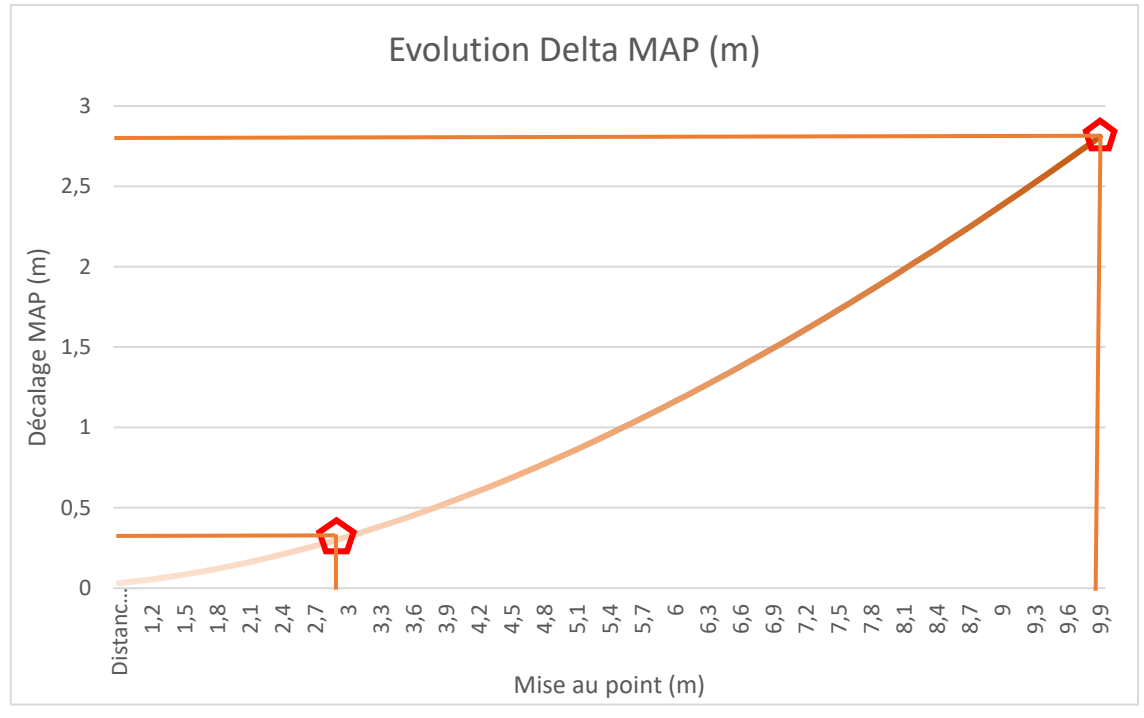

Figure 19, Courbe décalage ∆Map (m) en fonction de la mise au point (m) avec une cale de 0,1mm (ici **un cheveux), , 2023**

Aujourd'hui, les caméras possèdent des capteurs de plus en plus définis, avec des pixels de tailles différentes (selon les technologies de capteur, leur résolution, …). Les diversités de tailles et de formats de capteur, rendent plus complexe encore la définition du cercle de confusion. Il est usuel de choisir un cercle de confusion de 0,025mm mais cette valeur n'est plus vraiment d'actualité, tous les capteurs sont différents, et l'origine de cette valeur est assez approximative (elle nous viendrait même de l'argentique, alors que depuis, les technologies ont évolué).

**« La perception du flou est vraiment liée à l'évolution du support qui est devenu de grossier à extrêmement clinique ; et l'évolution des optiques qui étaient molles et qui sont devenues extrêmement pointues et chirurgicales » 34**

<sup>34</sup> Rémy Chevrin, Rencontre du 03/04/2023, retranscription page 158-162

Les optiques de leurs côtés permettent des ouvertures de plus en plus grandes (Diaphragme 1 et plus encore). Ces évolutions entraînent des profondeurs de champs de plus en plus réduites. Comme on le sait bien, la profondeur de champ est directement proportionnelle au diaphragme choisi par le.la chef·fe opérateur·ice.

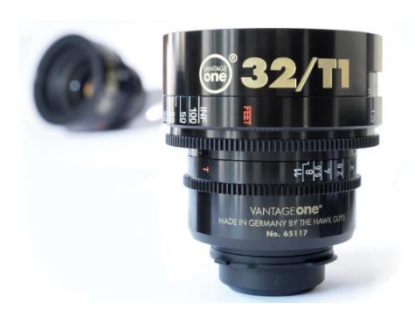

**Figure 20,objectif de la série Vantage One, Focale: 32mm, T.1.0**

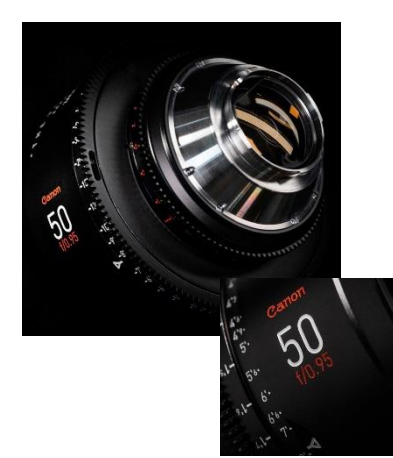

**Figure 21, Dream Canon f.0.95 utilisé par Zack Snyder sur** *Army of the Dead*

Pour le film *army of the dead* (2021), Zack Snyder utilise sur l'ensemble du tournage une série Dream Canon f.0.95 équipée sur une RED DSMC2 Monstro avec capteur 8K. On observe alors une profondeur de champ extrêmement réduite sur les plans larges, et quasi nulle sur les plans serrés. (ci-dessous)

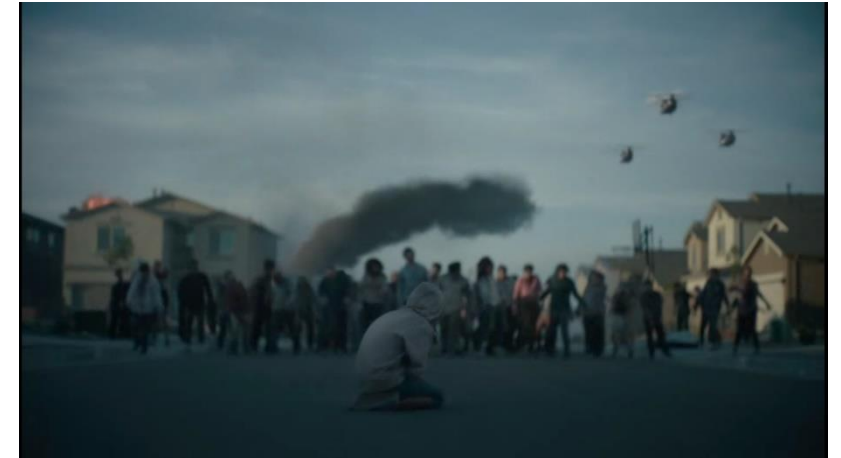

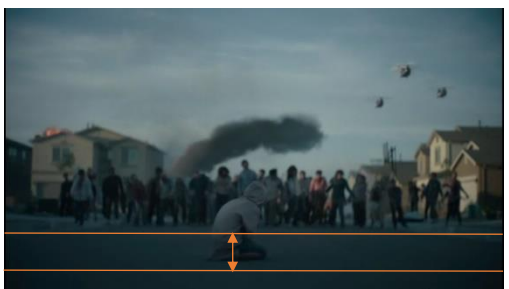

Zone de PDC observée sur le plan large. si f'=50mm et MAP = 4,6m PDC calculée = 40cm

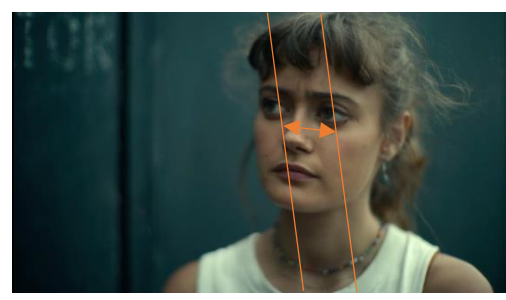

Zone de PDC observée sur le plan poitrine. si  $f'=50$ mm et MAP = 1m PDC calculée = 19 mm

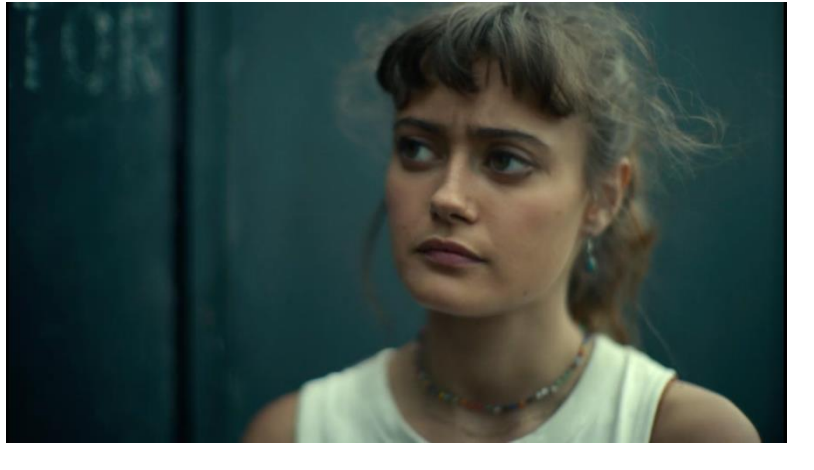

**Figure 22, Extrait Army of the dead (2021), réalisé par Zack Snyder, NETFLIX**

Il me semble important aujourd'hui de définir lors des essais le cercle de confusion de la (les) caméra.s utilisée.s associée.s à chaque optique.

Lors de ce test, il sera primordial de réaliser un essai pour chaque couple caméra/optique, le cercle de confusion varie selon l'objectif choisi ainsi que son diaphragme (finesse de résolution d'une optique). La connaissance du cercle de confusion permettra à l'assistant opérateur de définir avec précision la profondeur de champ admise pour chaque plan. Cette valeur nous permettant d'anticiper la formation du flounet de profondeur selon une volonté spécifique du chef·fe opérateur·ice. En évitant la valeur « par défaut » de ce cercle, nous pourrons alors définir plus précisément nos limites de profondeur admises.

**Attention : faire ces essais après les calages** : il est très important de réaliser ces essais après le calage capteur et les calages optiques ; caméra et optiques doivent être dans leur état d'utilisation de prise de vue.

## **1 ere méthode en essai caméra sans banc optique**

Avant de commencer le test, il est important d'utiliser une mire de définition : Mire de Foucault par exemple, sur le banc d'essai, et de se placer à la distance conseillée pour les calages<sup>35</sup>.

Dans un premier temps nous cherchons à définir notre décalage optique dans l'espace image (donc dans l'espace situé en aval de notre objectif, au niveau du capteur). De la même manière que pour les calages optiques, nous aurons besoin d'un papier millimétré nous renseignant du décalage sur l'optique.

Il nous suffira alors de varier la mise au point jusqu'à obtenir une sensation de netteté identique ou

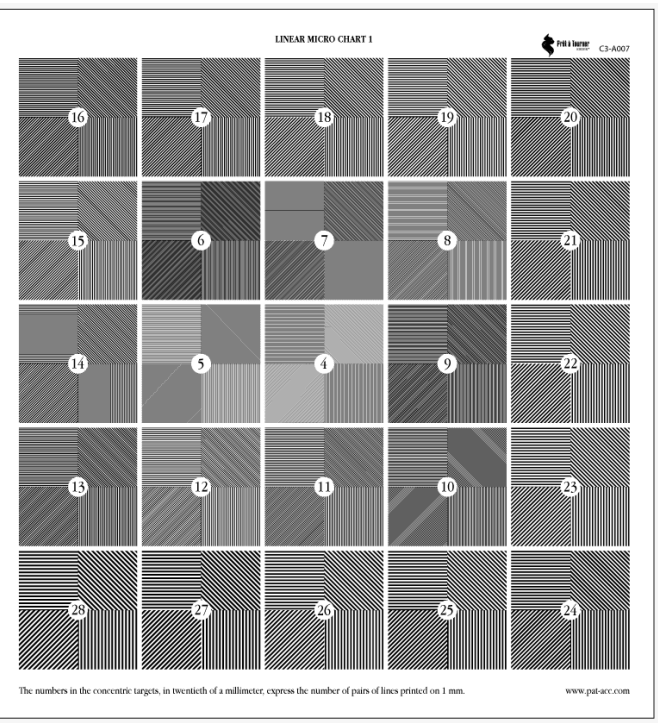

**Figure 23, mire de foucault**

tolérable en amont de l'objet et en son aval. On notera alors les valeurs de décalages ainsi observées : x'PPN (Premier Plan Net) et x'DPN (Dernier Plan Net).

Incertitude de type B méthode n°1: 
$$
\frac{demí mesure la plus fine}{\sqrt{3}} = \frac{0.5}{\sqrt{3}} = 0.29 \, \text{mm}
$$

<sup>35</sup> [https://www.aoassocies.com/mire-de-foucault-petite-mise-au-point/\)](https://www.aoassocies.com/mire-de-foucault-petite-mise-au-point/)

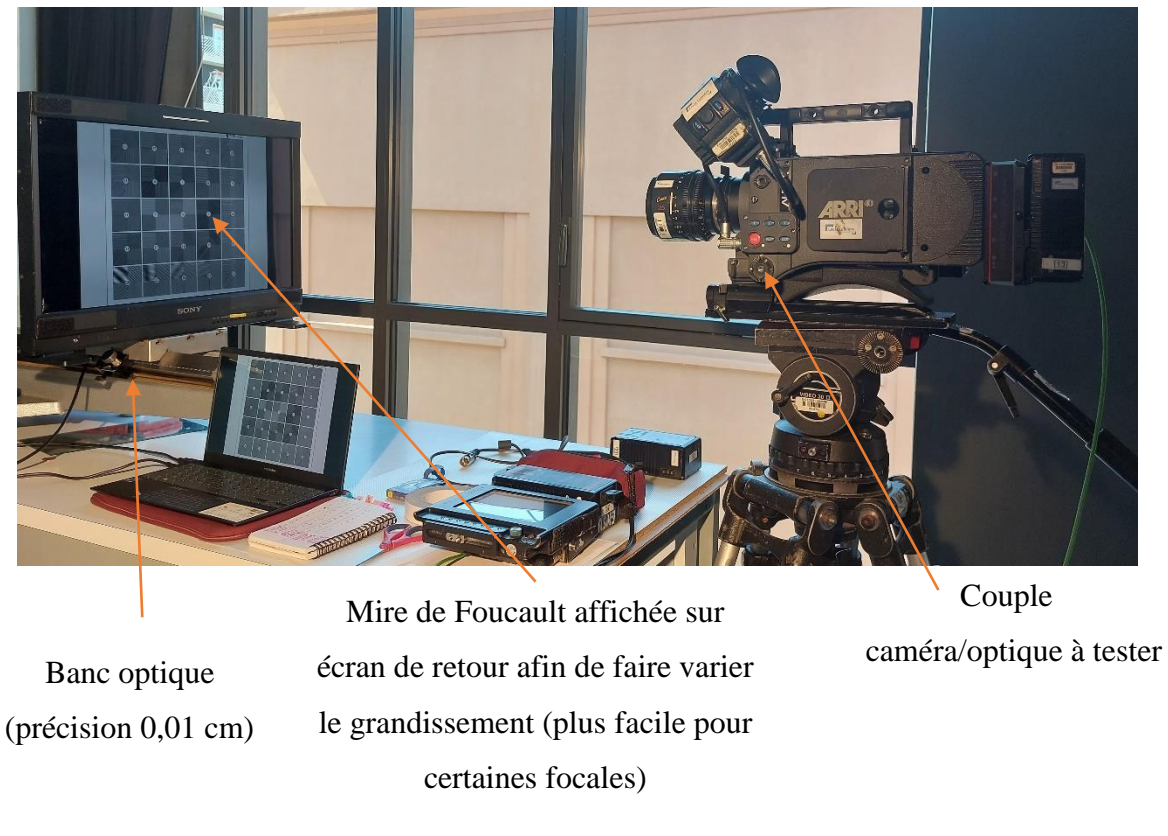

**Figure 24, Méthode expérimentale 1, définir son cercle de confusion par déplacement de la mise au point, 25/05/2023**

Nous aurons donc besoin de repasser nos valeurs de décalage optique obtenues dans l'espace objet pour connaître les valeurs de MAP effectuées. Sans passer par le calcul, il est difficile de savoir quelle est la mise au point effectuée si celle-ci vaut 1,5m -2mm sur la développante<sup>36</sup>.

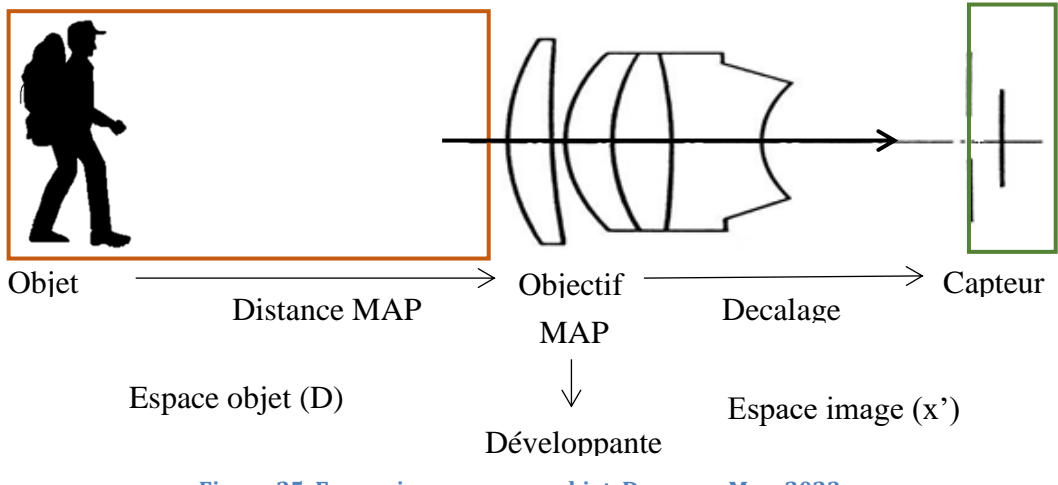

**Figure 25, Espace image, espace objet, Decamps Max, 2023**

<sup>36</sup> Définition page 174

Formule valable pour les lentilles minces :

$$
x' = \frac{MAP - 2f' - \sqrt{MAP * (MAP - 4f')}}{2}
$$

**Équation 10, calcul décalage optique x'**

Avec :

 $MAP = mise$  au point en mm

 $f' =$ focale en mm

 $x'$  = position de l'image par rapport à f' (si MAP  $\neq$  *inf ini*)

On assimilera ici notre objectif de prise de vue à une lentille mince pour simplifier nos calculs.

En effet, la formule pour une lentille épaisse ou un ensemble de lentille est la suivante :

$$
x' = \frac{D - 2f' - \overline{HH'} - \sqrt{D(D - 4f' - 2\overline{HH'}) + \overline{HH'}^2 + 4f'\overline{HH'}}}{2}
$$

Cette formule fait intervenir les plans de conjugaisons, qui ne sont pas fournis par les constructeurs, et difficile à définir hors d'un banc optique.

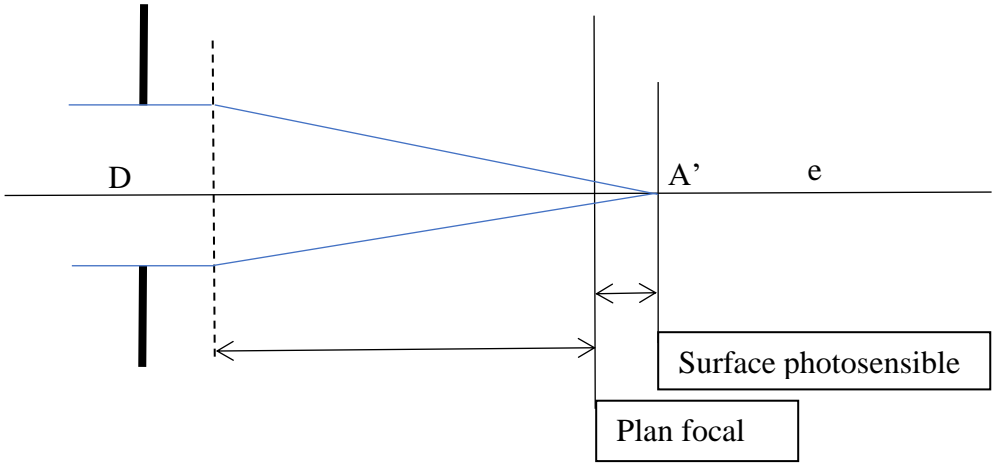

**Figure 26, X' dans l'espace image, Max Decamps, 2023**

Lors de la mise au point à l'infini, l'objectif est « au repos » la distance x' vaut 0 car la mise au point place f' au niveau du capteur. Lorsque l'objet se rapproche de la caméra, la position x' déplace dans le même sens que l'objet : x' augmente. Pour compenser ce déplacement, la mise au point de l'objectif se déplace en sens inverse de l'objet. On déplace alors l'objectif de X' en sens inverse.

# **« Si l'objet se rapproche, son image se déplace dans le même sens, et l'objectif en sens opposé » 37**

<sup>37</sup> **Pascal Martin,** Cours optique 2ème année ENS Louis Lumière, 2022

Par la suite, un décalage affiché sur l'optique testée, nous permet de remonter à la valeur précise de mise au point . Une fois la valeur de décalage affichée sur l'optique et la position de la mise au point sur la développante connue, on peut déduire la position des deux valeurs souhaitées en fonction de leur décalage :

- Si la mise au point est faite à 1,5m et est placée à 10cm sur la développante<sup>38</sup> (soit 100mm)
- Les décalages valant -2 et +3 mm sont placés à 98mm et 103mm sur la développante.

Si l'on connaît la valeur de la mise au point (1,5m) et les position des décalages (98 et 103mm on peut en déduire les valeurs de mise au point correspondante par un produit en croix :

Taille développante = 20cm =200mm avec une mise au point minimale de 60 cm

| Position sur développante         | Mise au point espace objet                         |
|-----------------------------------|----------------------------------------------------|
| $X = 100$ mm                      | 1,5m                                               |
| $X'1 = 98$ mm                     | $D1 = \frac{MAP \times X/1}{Y} = 1470$ mm = 1,47m  |
| $X'2 = 103$ mm                    | $D2 = \frac{MAP \times X/2}{Y} = 1545$ mm = 1,545m |
| $DDC = D2 D1 = 75 mm$ soit 0.075m |                                                    |

PDC = D2-D1 = 75 mm soit **0,075m**

Une fois la valeur de la PDC connue, on peut alors en déduire l'hyperfocale et enfin la valeur du cercle de confusion du couple capteur/optique :

> $Distance\ hyperfocale =$  $2 \times$  Dernier plan net  $\times$  Premier plan net Dernier plan net – premier plan net

On obtient donc une valeur de réglage :

Hyperfocale = 
$$
\frac{2 \times 1,545 \times 1,47}{1,545 - 1,47} = 60,565
$$
m

Or on connait le calcul de l'hyperfocale :

$$
H = \frac{f'^2}{N \times e}
$$

Soit :

$$
e = \frac{f'^2}{H \times N}
$$

**Équation 11, Cercle de confusion en fonction de f', H et N**

<sup>38</sup> Définition page 174

Ainsi, si nos mesures étaient effectuées avec un diaphragme N.2.8 et une focale de 60mm on obtiendrait :

$$
e = \frac{60^2}{2.8 \times 60\,565} = 0,021229 \text{ mm}
$$

Ci-dessous un ensemble de valeurs obtenues avec une Arri Alexa Mini LF 4,5K Open Gate équipée de la série Angénieux Optimo Prime pour ma partie pratique de mémoire :

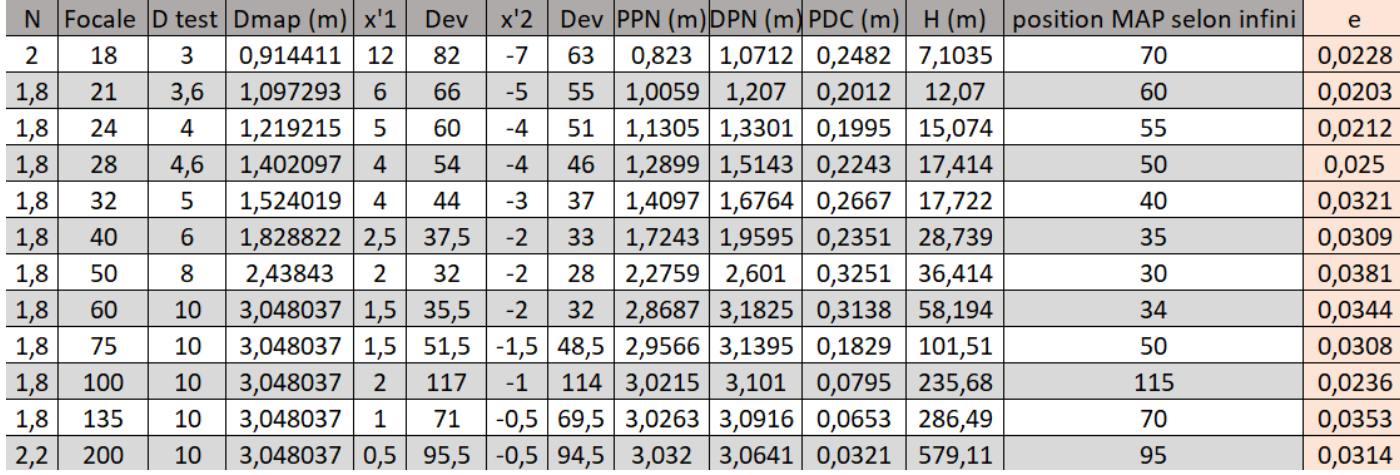

Pour obtenir ces valeurs j'ai automatisé le calcul dans Excel<sup>39</sup> qui me permet de renseigner les mesures de décalages, les valeurs de focale, diaphragme, mise au point, développante.

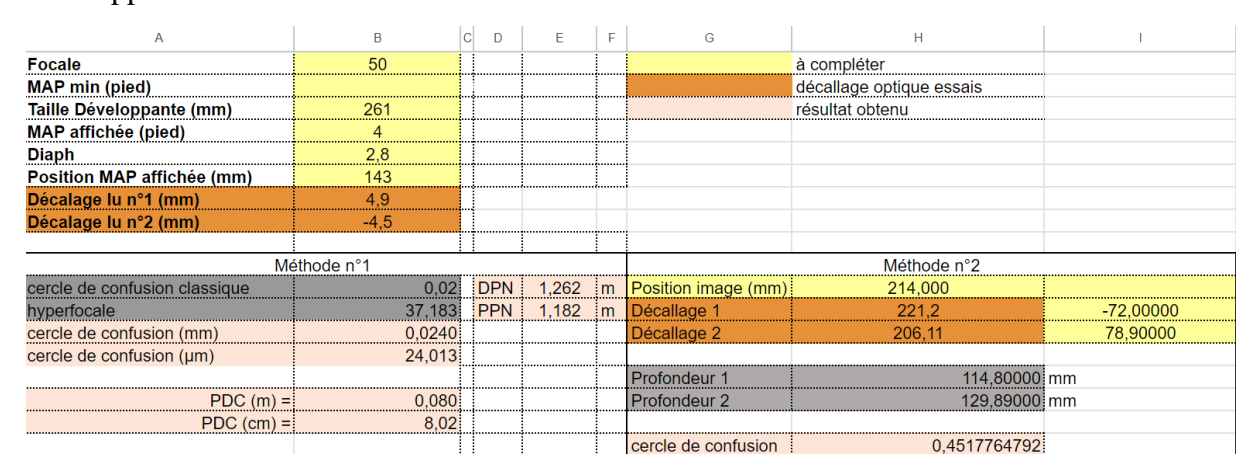

<sup>&</sup>lt;sup>39</sup> Tableau Excel pour calculer le cercle de confusion pour les deux manières proposées [https://docs.google.com/spreadsheets/d/1sDOKIy89q\\_eg5qmHnB9d4rEBz190V6-87nA](https://docs.google.com/spreadsheets/d/1sDOKIy89q_eg5qmHnB9d4rEBz190V6-87nA-nXfTj2k/edit?usp=drive_link)[nXfTj2k/edit?usp=drive\\_link](https://docs.google.com/spreadsheets/d/1sDOKIy89q_eg5qmHnB9d4rEBz190V6-87nA-nXfTj2k/edit?usp=drive_link)

On peut donc calculer d'après le cercle de confusion mesuré (0,0290) en essai la valeur de notre PDC sur le tournage :

$$
H = \frac{60^2}{2 \times 0.0344} = 62\,069 = 52,325 \, \text{m}
$$

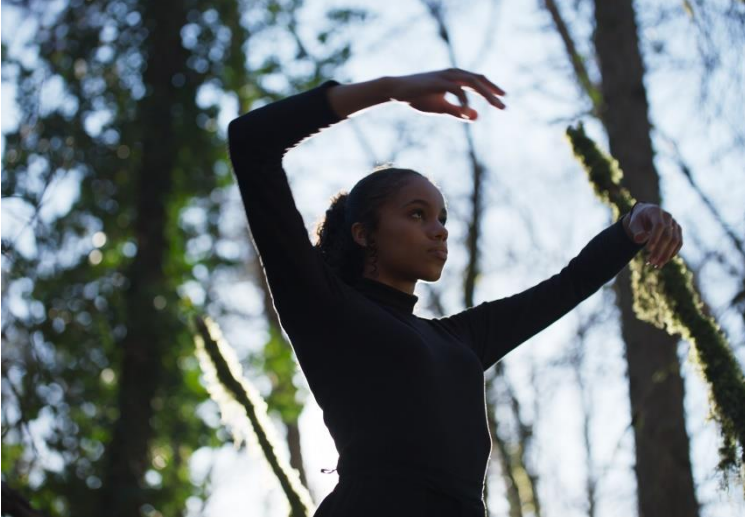

Image obtenue sur la Partie Pratique de Mémoire «*L'immatériel Danse »*  Réalisation : Max Decamps DOP : Elisa Thomas Focale : 60mm Diaph : 2 MAP : 2,3m IOP Clear

**Figure 27, Partie Pratique de mémoire, Max Decamps, 2023**

On obtient donc PPN = 
$$
\frac{52,325 \times 2,3}{52,325+2,3} = 2,203 \text{ m}
$$

$$
\text{DPN} = \frac{52,325 \times 2,3}{52,325-2,3} = 2,406 \text{ m}
$$

Soit une PDC =  $0,203$  m

Avec le cercle de confusion usuel de 0,025 nous aurions obtenu les valeurs suivantes :

H= **72 m**  PPN = **2,2288 m** DPN = **2,3759 m** Soit une PDC de **0,1470 m**

Une différence remarquable de  $\frac{0,203-0,1470}{0,1470}$  \* 100 = 38,1 % entre les deux valeurs obtenues ; l'une correspondant à la valeur « classique » de 0,025mm pour le cercle de confusion, l'autre mesurée sur le banc d'essai.

On rappelle : cette méthode permet une approximation. Le changement de mise au point engendre une modification de la profondeur de champ, donc intègre à nos calculs une incertitude de mesure.

Mesures effectuées au laboratoire d'optique ENS Louis Lumière pour la Méthode  ${\tt n^o1}$ :<br/>avec le comparatif direct des résultats de la seconde méthode<br/> $^{40}$  :

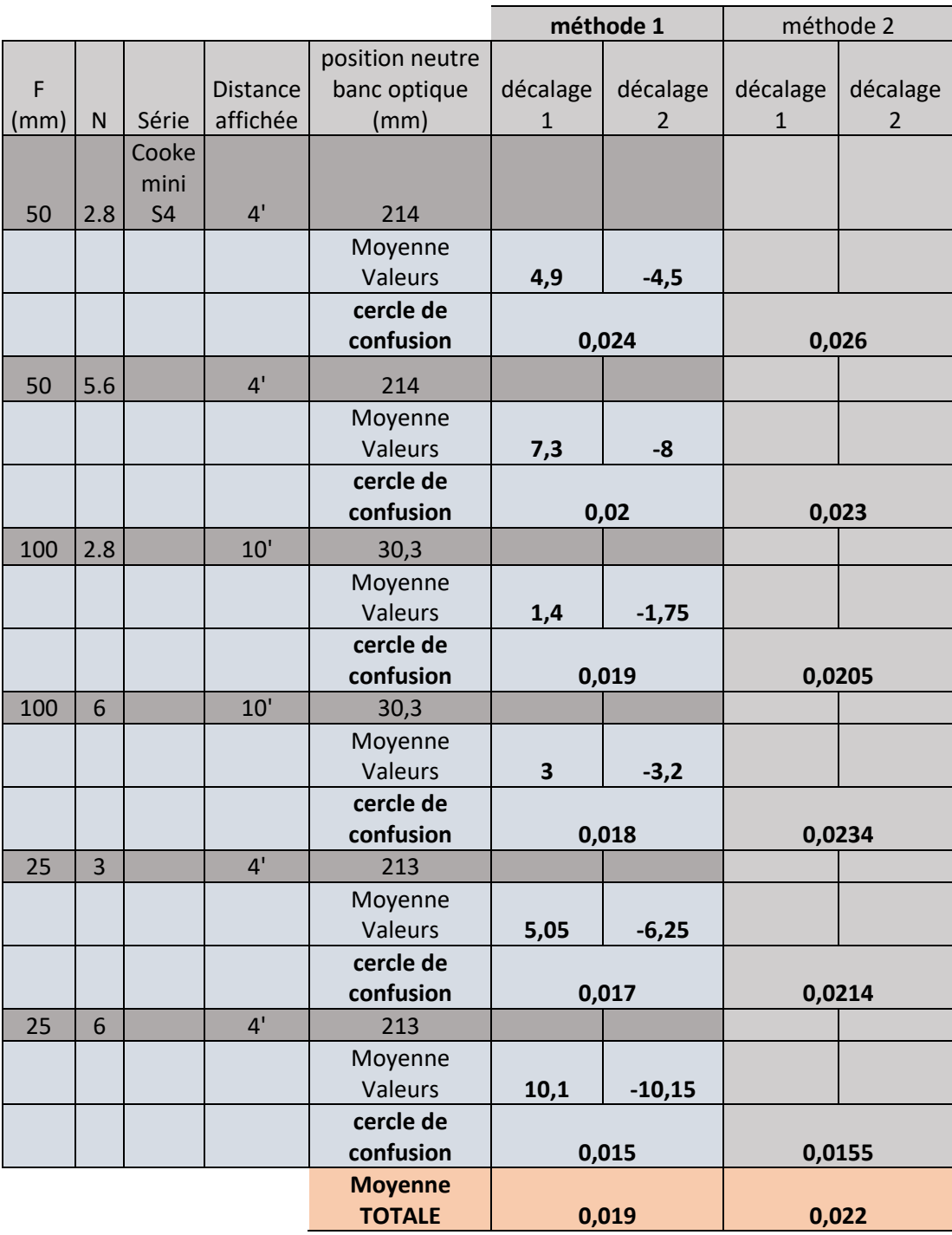

Lors des essais de la première méthode, j'ai effectué 5 ou 10 mesures afin d'obtenir une moyenne pour chaque décalage mesuré, permettant alors de réduire les erreurs aléatoires.

<sup>40</sup> Liens vers mesures obtenues lors de cet essai en laboratoire optique [https://docs.google.com/spreadsheets/d/1\\_uw-a-](https://docs.google.com/spreadsheets/d/1_uw-a-BJmG0JIdHpptm2IFXyiNXmFUo8/edit?usp=drive_link&ouid=107577523241886803553&rtpof=true&sd=true)[BJmG0JIdHpptm2IFXyiNXmFUo8/edit?usp=drive\\_link&ouid=107577523241886803553&rtpof=true](https://docs.google.com/spreadsheets/d/1_uw-a-BJmG0JIdHpptm2IFXyiNXmFUo8/edit?usp=drive_link&ouid=107577523241886803553&rtpof=true&sd=true) [&sd=true](https://docs.google.com/spreadsheets/d/1_uw-a-BJmG0JIdHpptm2IFXyiNXmFUo8/edit?usp=drive_link&ouid=107577523241886803553&rtpof=true&sd=true)

## **2 eme méthode sur banc optique**

Cette seconde méthode permet de s'affranchir de l'erreur de mesure effectuée durant la première. En effet, dans la première méthode, l'erreur de mesure est engendrée par l'approximation de la mise au point sur la bague objectif. Avec un papier millimétré on pourra tout au mieux obtenir une précision du ½ mm, rapportée dans l'espace objet cette approximation devient plus importante.

De plus, l'approximation engendrée par la modification de la mise au point rend la mesure mois précise. En effet, comme vu au Chapitre I la mise au point fait varier la valeur de la profondeur de champ. La solution permettant de s'affranchir de cette erreur d'approximation est de réaliser cet essai sans modification de mise au point, mais en déplaçant notre objet sur le banc optique (précis au 1/10 mm)

Incertitude de type B méthode n°2: 
$$
\frac{demi mesure la plus fine}{\sqrt{3}} = \frac{0.05}{\sqrt{3}} = 0.029 \, \text{mm}
$$

Le déplacement de l'objet doit être réalisé le long de l'axe optique de la caméra. On obtient alors directement les valeurs de Premier Plan Net et de Dernier Plan Net sans devoir passer par le calcul.

Une fois obtenues, il nous suffit de reprendre la formule de l'hyperfocale :

Distance hyperfocale nécessaire =  $2 \times$  Dernier plan net  $\times$  Premier plan net Dernier plan net – premier plan net

Ainsi que la formule :  $H = \frac{f r^2}{N}$  $N \times e$ 

Afin de calculer e on peut utiliser directement :

$$
e = \frac{0.5 \times (DPN - PPN) \times f'^2}{DPN \times N \times PPN}
$$

**Équation 12, Cercle de confusion pour méthode n°2 avec Plans de netteté, N et f'**

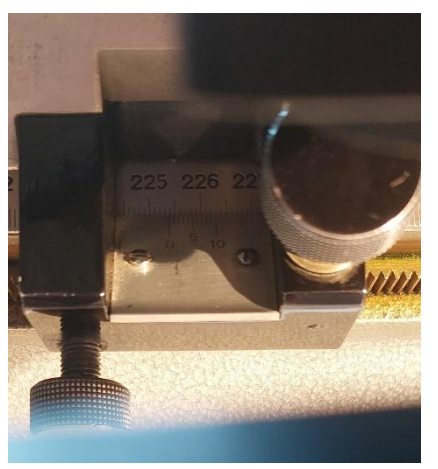

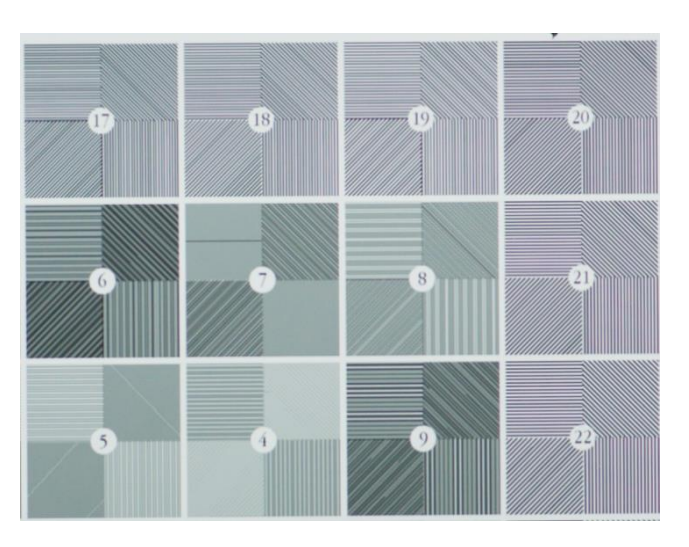

Lecture des graduations : ici 225,38 cm

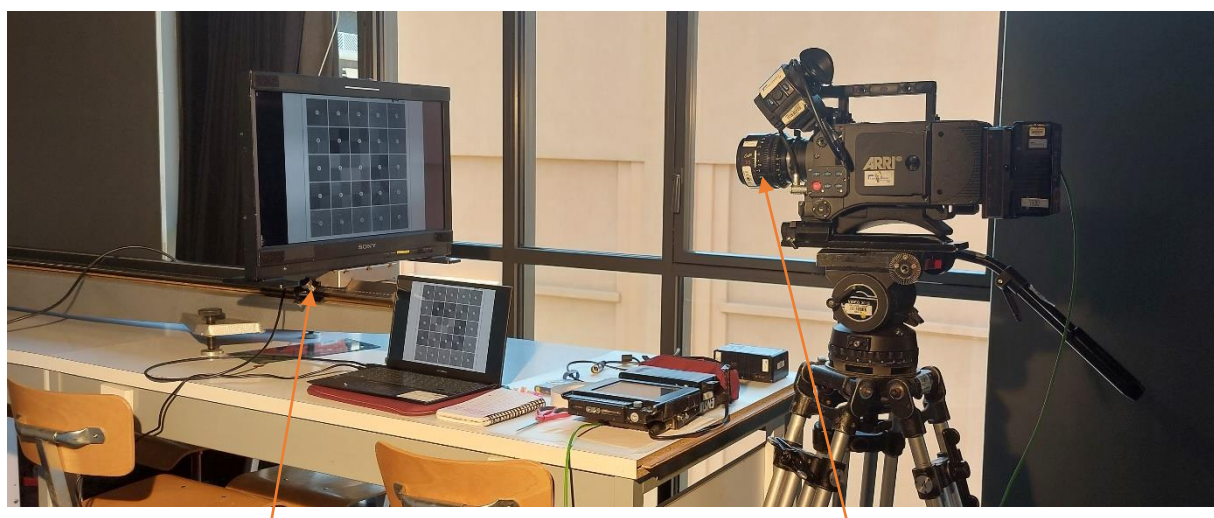

Déplacement le long de l'axe sur le banc optique, puis lecture des graduations pour définir le déplacement total

Mise au point fixe à 4' dans ce cas

**Figure 28, Méthode expérimentale 2, définir son cercle de confusion par déplacement de l'objet, 25/05/2023**

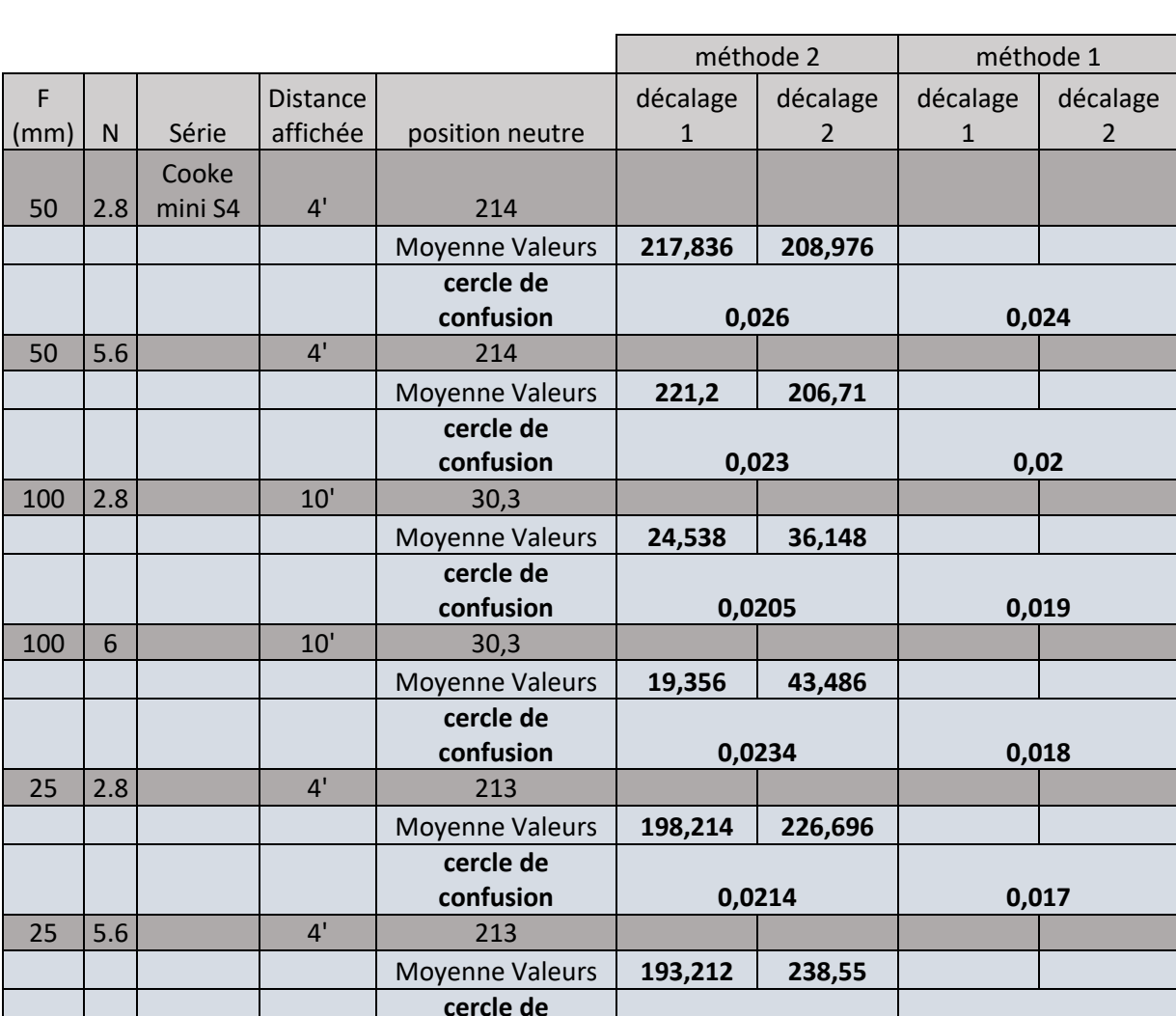

Mesures effectuées au laboratoire d'optique ENS Louis Lumière pour la Méthode n°2 avec le comparatif direct des résultats obtenus en appliquant la première méthode :

Dans ce tableau on retrouve les valeurs moyennes obtenues à l'aide de la seconde méthode. Pour chacun des tests, j'ai effectué 5 mesures sur le banc optique dont la précision est du 1/10<sup>eme</sup> de millimètre. Chaque résultat est affiché avec la comparaison directe du résultat obtenu dans l'autre méthode.

**confusion 0,0155 0,015 Moyenne TOTALE 0,022 0,019**

En effectuant une moyenne des résultats ,pour la première méthode, on obtient un cercle de confusion de 0,019mm tandis que pour la seconde méthode on obtient un cercle de confusion de 0,022mm.

On observe un résultat plus faible pour la première méthode que pour la seconde. En effet, je pense que la méthode n°1 permet à l'assistant caméra de visualiser instantanément l'évolution de la netteté, on réduit alors plus facilement le décalage obtenu, notre œil est alors très discriminant au flou/net.

Dans la seconde méthode, l'évolution de la netteté s'effectue de manière bien plus douce, notre œil peut alors s'habituer et accepter des valeurs de flou plus importante. Cette seconde méthode permet pourtant d'obtenir un résultat bien plus précis car on s'affranchit d'une erreur engendrée par la bascule de mise au point de la méthode n°1.

Cette valeur de cercle de confusion est très importante pour anticiper l'ensemble de formation du flou/net, mais une fois calculée comme nous venons de le faire, il n'est pas possible de faire varier cette valeur sur le tournage (avec caméra et optique choisis).

**II. Etude et maitrise du flou**

### **Introduction**

Avant d'approfondir la distinction entre le flou et le net, il est essentiel de comprendre que le flou est en réalité la continuité du net, et vice versa. On peut parler d'un continuum entre le flou et le net, que l'on appelle le "flounet". En effet, la transition d'un état à l'autre ne se fait pas de manière abrupte ; elle est plus ou moins progressive en fonction de la qualité optique et de la surface photosensible utilisée, par exemple. Contrairement au numérique, le flounet n'est pas binaire ; il existe une infinité de valeurs entre le flou complet (0) et la netteté totale (1). C'est pourquoi on parle également de flounet de profondeur.

**« Le flou dérange seulement parce que nous sommes habitués à séparer, définir, démarquer, nommer, pour mieux comprendre. Mais ici, le flou veut exactement l'inverse : il veut casser les limites, étendre les temps, montrer qu'il est possible qu'une singularité existe. Nous devons déconstruire notre regard pour ne pas domestiquer les images. » 41**

Il existe de nombreux outils optiques qui permettent de construire son esthétique visuelle dans le but de modifier la formation du flounet : des moyens directs ou indirects, ainsi que des élément plus aléatoires que chaque chef·fe opérateur·ice utilise à sa manière.

Cependant, il est crucial de comprendre que la nature du flou varie considérablement en fonction de chaque utilisation. Nous venons d'explorer la formation de la netteté sur une surface photosensible, ainsi que les limites qui la définissent et comment l'adapter pour servir l'esthétique cinématographique. Cependant, il est maintenant temps d'étudier le flou lui-même. Celui-ci présente une grande variabilité d'un objectif à un autre, selon des critères bien définis mais aussi des éléments plus aléatoires/subtils.

<sup>41</sup> *Le flous de l'image*, Sous la direction de Biagio D'Angelo et François Soulages, L'Harmattan, 2012, page 22

### **a- Les outils de contrôle de flouicité<sup>42</sup>**

Dans le domaine du cinéma, il existe différents instruments scientifiques permettant d'analyser la qualité optique sur l'ensemble du cercle de couverture, une analyse précise de l'évolution du diamètre de la tâche formée par un objectif en fonction de la distance du sujet, ou des outils plus directs qui, sans analyse électronique, renseignent des couvertures et défauts des objectifs. Chaque instrument fournit des informations spécifiques à l'utilisateur ou au loueur en fonction de leurs besoins.

On distingue le flou obtenu de deux manières. Le premier système (Flounetoscope) nous renseignera sur la capacité du système à produire le flounet « classique » lié à la mise au point. Dans le second cas (FTM) on obtiendra un résultat nous renseignant sur la capacité du système à produire du flounet décorrélé de la mise au point (le Flounet optique intrinsèque).

Attention **:** il est important de rappeler que l'art cinématographique est l'art de filmer le mouvement, les visages, les décors, et aucunement des mires ou des LED qui font office de point lumineux. Les résultats sont donc indicatifs selon une limite donnée.

<sup>42</sup> échelle de mesure de flou, nom suggéré à Pascal Martin en référence à l'échelle d'iconicité d'Abraham Moles

### **b- Flounetoscope**

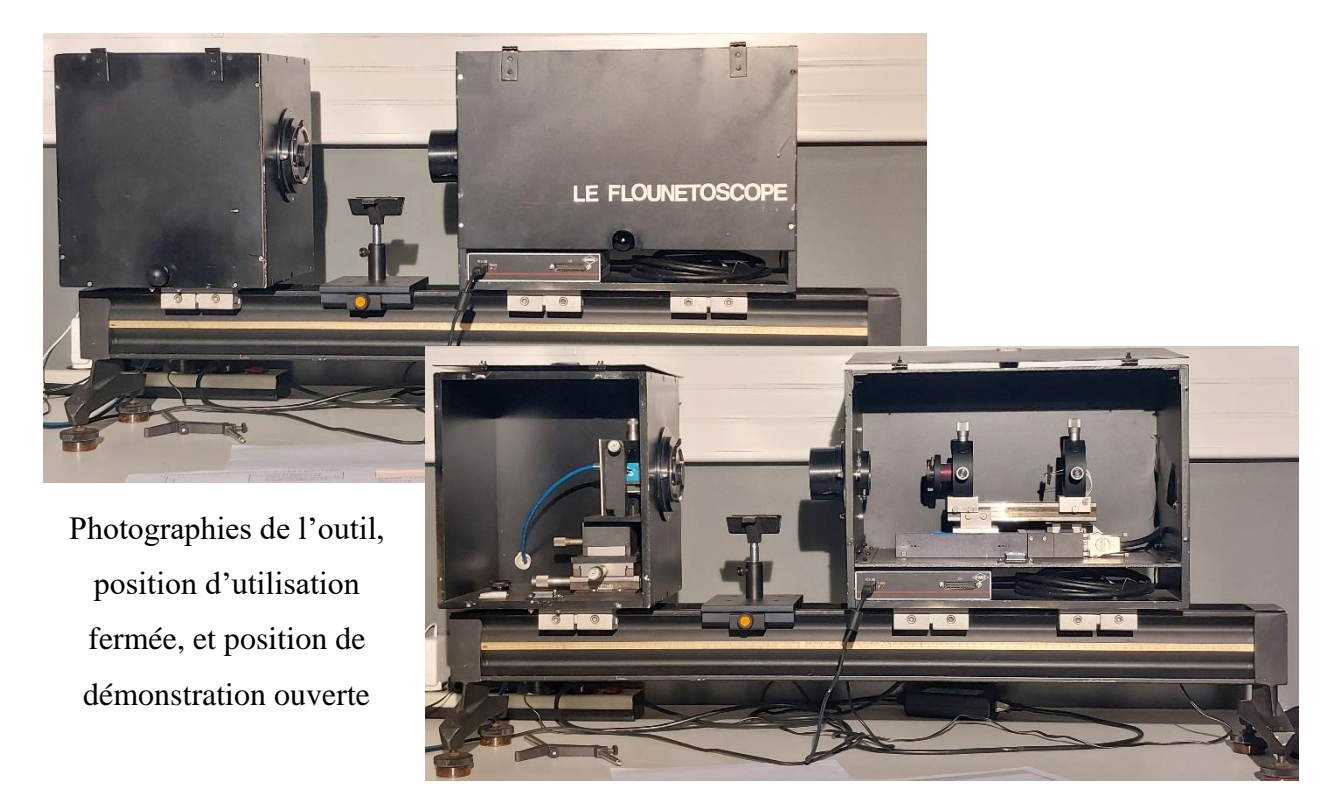

**Figure 29, Flounetoscope, Pascal Martin, 2023**

### **Fonctionnement**

Moins connu du grand public que le banc FTM, le Flounetoscope est une invention de Pascal Martin, développé avec l'aide de Georges Harnack (ingénieur et ancien ciné ENSLL 2013), entreposée au laboratoire optique de l'ENS Louis Lumière. Cet outil permet de mesurer la proportion de flou engendré par un point lumineux le long de l'axe optique avec une mise au point donnée (≠ ∞) . En effet, grâce à une simulation d'un objet situé à distance variable, il permet, après passage dans l'optique à analyser, de déterminer pour chaque distance, sur le capteur photosensible, une valeur de proportion de flou (ou une échelle de flouicité) restituée.

Le Flounetoscope est un dispositif optique qui permet de tester la qualité (aberration chromatique) et quantité (proportion) de flounet en simulant la présence d'un objet lumineux à une distance souhaitée. Son fonctionnement repose sur une LED placée sur une rampe, laquelle est déplacée par un moteur de haute précision.

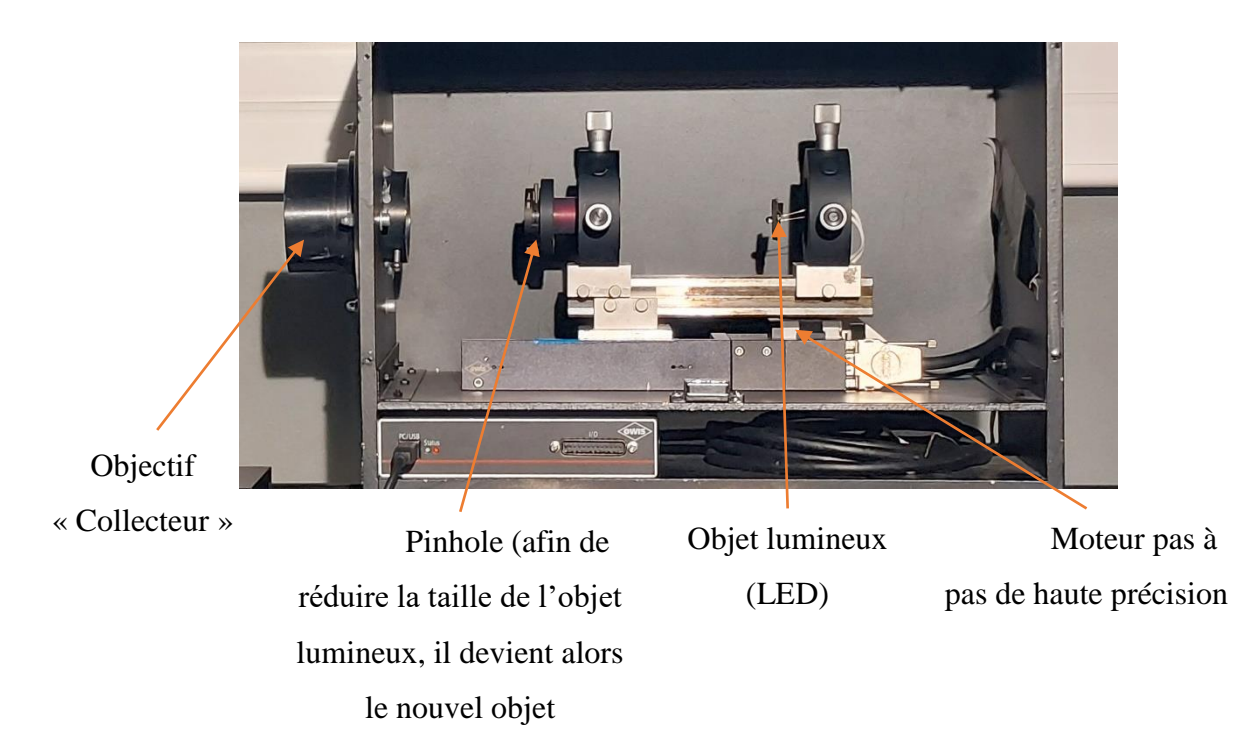

**Figure 30, Partie « Objet virtuel » du Flounetoscope, Pascal Martin, Photo Mai 2023**

Les rayons lumineux sont ensuite dirigés vers l'optique à tester à travers un objectif qui permet de les faire converger (objectif collecteur). Selon les conventions optiques, pour obtenir une distance infinie, il suffit de placer l'objet sur le foyer optique, ce qui permet aux rayons émergents d'être parallèles et assimilables à des rayons provenant de l'infini.

On peut par la suite restituer avec précisions toutes les distances jusqu'à l'infini. Si la LED se trouve sur le foyer de l'objectif alors l'objet virtuel est à l'infini. Connaissant la règle optique, si la LED se rapproche de l'objectif alors l'objet se rapprochera virtuellement. Ainsi, il vaut mieux utiliser un objectif de longue focale pour faire office de collecteur, en effet, si la distance focale est plus grande, la course de la LED sera plus grande, donc plus précise.

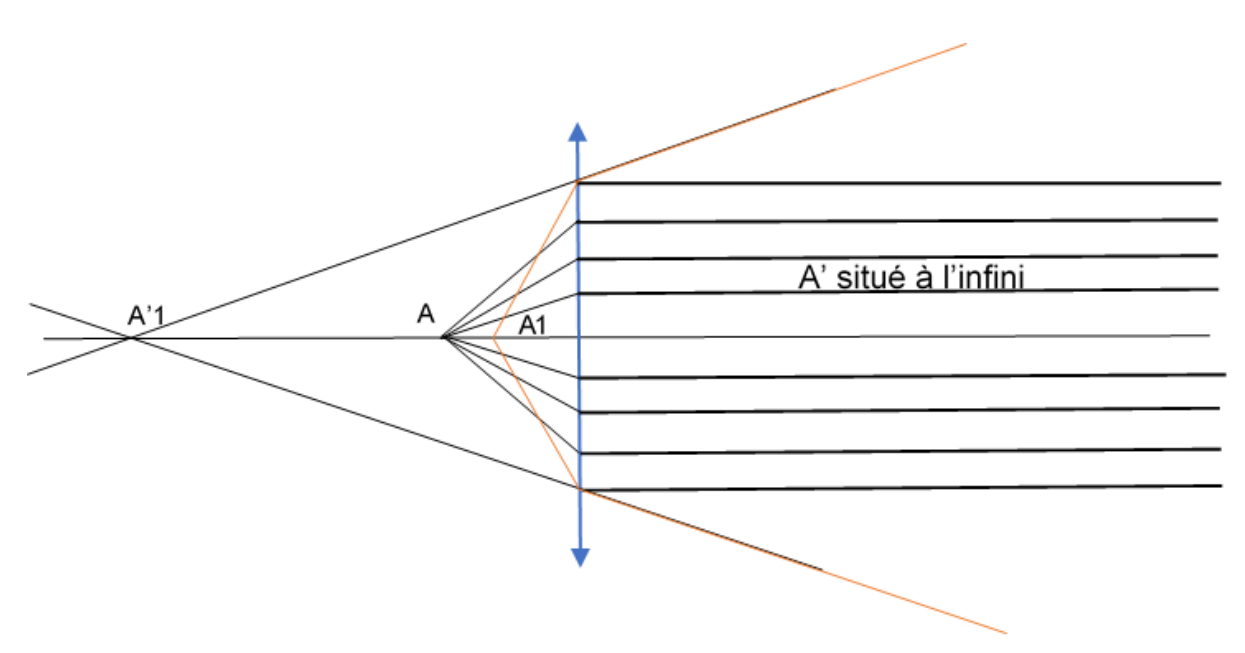

**Figure 31, création d'une image virtuelle, Max Decamps, 2023**

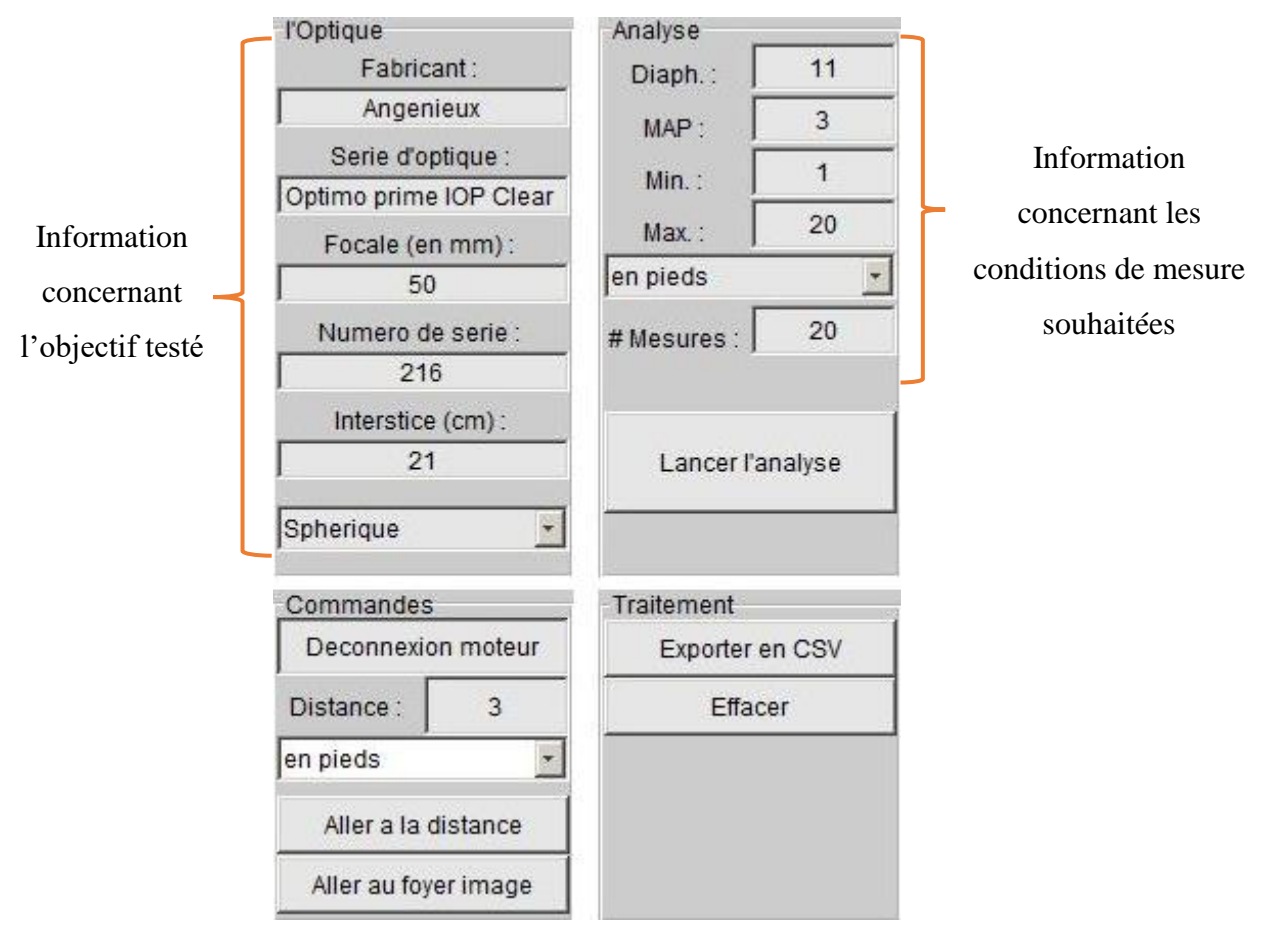

L'interface permet à l'utilisateur de spécifier un ensemble de données pour la mesure :

**Figure 32, Interface utilisateur Flounetoscope, Max Decamps, 2023**

Grâce aux informations fournies, le logiciel pourra enregistrer les différentes courbes selon une nomenclature précise et simuler les distances demandées pour obtenir de meilleurs résultats.

Une fois parvenus jusqu'à l'optique testée, les rayons sont déviés selon leur cheminement habituel (fonction de la qualité optique, de l'ouverture, de la focale et de la mise au point) Le capteur intègre, sur sa surface, l'image du point lumineux. À chacune des distances, la LED est déplacée avec grande précision pour simuler l'ensemble des objets souhaités. Une fois terminé, le logiciel synthétise l'ensemble des données obtenues sur une courbe.

Courbe de tests obtenue avec des optiques Angénieux Optimo Prime ; ici le 50mm IOP Clear :

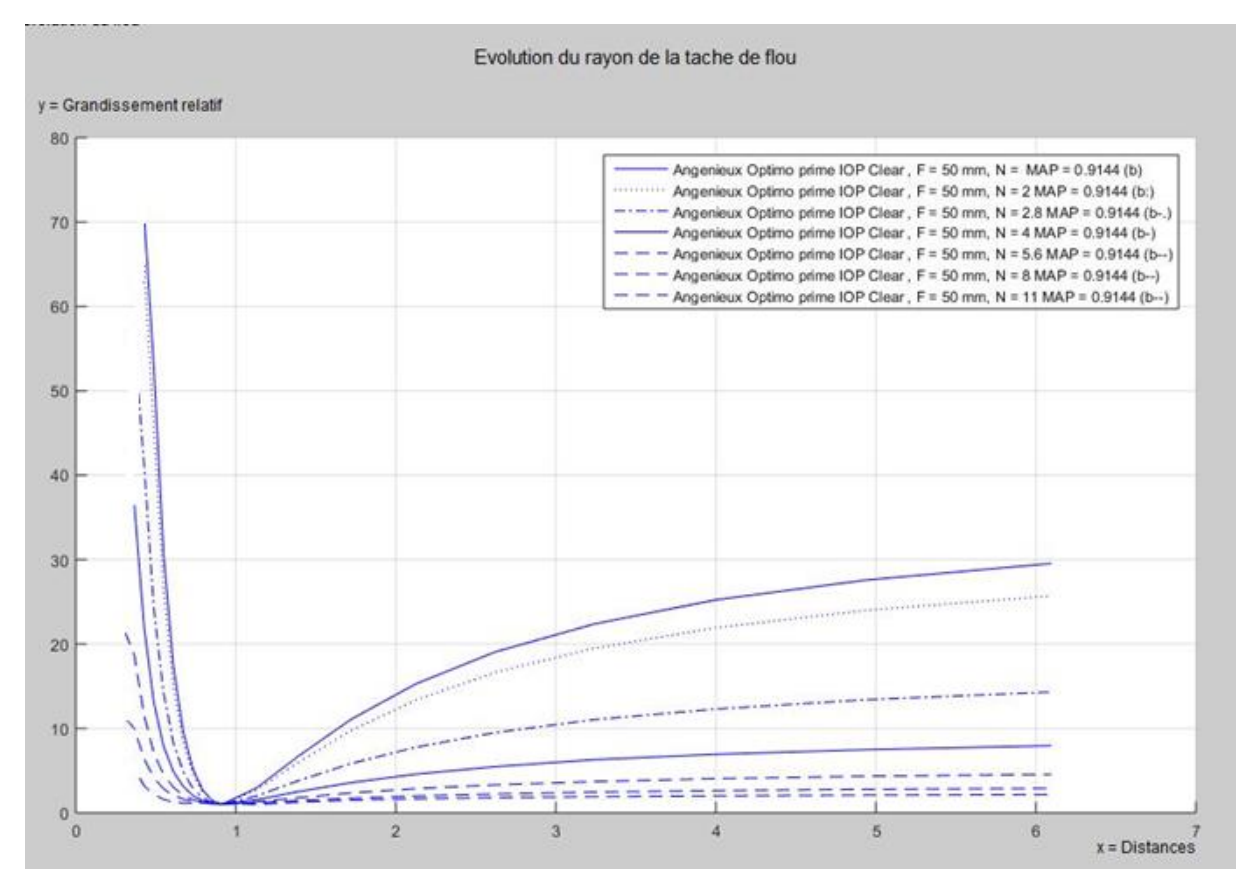

Condition de mesure : Optimo Prime 50mm, Map : 0,9144m, Diaph : 1.8 jusqu'à 22

#### **Figure 33, Courbe Flounetoscope Optimo Prime, Max Decamps, 2023**

La courbe obtenue représente en ordonnée la valeur du grandissement relatif, qui est le rapport entre la taille de la plus petite tâche d'image et celle qui est obtenue. Cela permet de comparer la performance de différentes optiques, en obtenant une valeur relative de 1 pour une optique idéale. L'axe des abscisses représente les distances en mètre.

Sur la courbe, on peut observer un endroit spécifique où le grandissement est égal à 1 (on appellera pour la FTM le point 0), correspondant au plan de mise au point. On peut

remarquer que le flou en avant-plan (avant ce plan de mise au point) croît de manière exponentielle, tandis que le flou en arrière-plan croît de manière logarithmique et tend vers une asymptote (c'est cette valeur d'asymptote qui permet de connaître la taille du bokeh résultant, car les points lumineux permettant l'obtention de ce bokeh sont situés à « l'infini » optique)

La définition de ce qui est flou ou net peut être complexe sur le plan sémantique, car il n'existe pas de frontière nette entre les deux. Cette transition est progressive, rendant difficile la détermination des limites de la profondeur de champ (PDC). Sur le graphique, les limites avant et arrière de la PDC sont visibles, où ce qui est inclus est considéré comme net et ce qui ne l'est pas comme flou. Cependant, il n'y a pas de seuil clair entre les deux, le flou et le net se trouvant sur un continuum. La valeur du cercle de confusion détermine l'ampleur de la zone considérée sur le graphique..

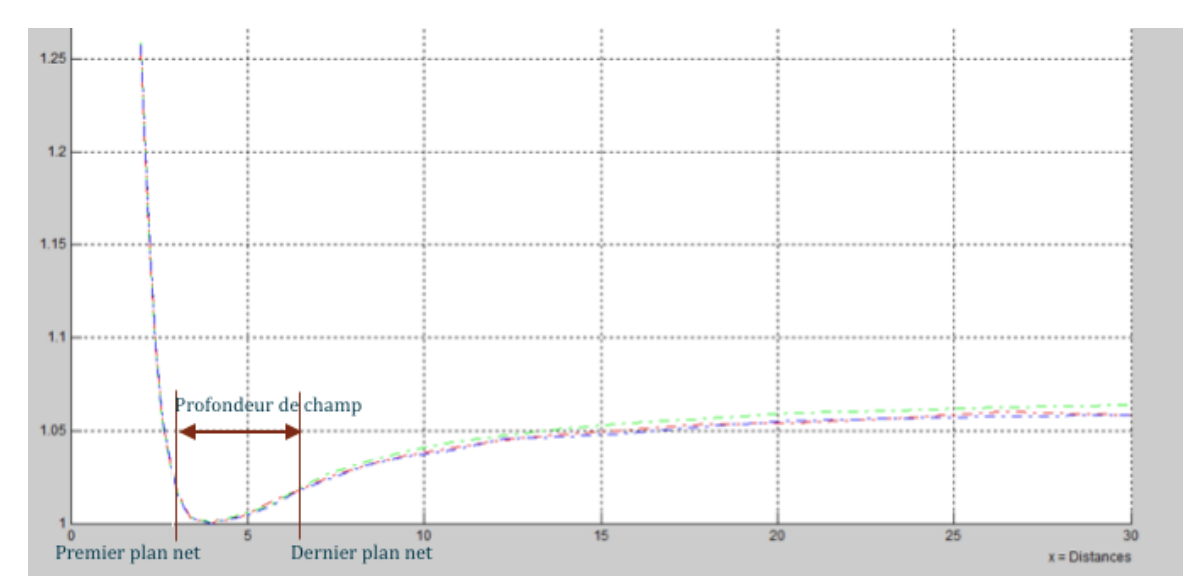

Figure 34, Quand le flou rencontre le net et quand le net rencontre le flou, graphique Pascal Martin, **TECHNES**

#### **On parlera de flounet de profondeur !**

La qualité des optiques modernes est nettement supérieure à celle des modèles antérieurs, car les aberrations d'ouverture et de champ sont davantage corrigées. Cette amélioration se fait essentiellement grâce à l'utilisation de verres de haute qualité qui permettent une transition plus douce entre les zones de netteté et de flou. Les constructeurs d'objectifs ont aujourd'hui à leur disposition des logiciels sophistiqués qui leur permettent de simuler des objectifs complexes et de concevoir des constructions optiques optimisées; ce qui tend vers des modèles optiques similaires ; tout en ayant des qualités de verres et des qualités anti-reflets différentes.

Afin d'obtenir les courbes théoriques du Flounetoscope, Pascal Martin a établi la formule suivante :

$$
Boken = \frac{1 - \frac{MAP}{Dfond}}{n \times \frac{e}{f'} \times (\frac{MAP}{f'} - 1)}
$$

Elle permet de prévisualiser l'allure de la courbe du Flounetoscope que l'on obtiendrait en fonction des réglages donnés (ouverture, focale, mise au point, cercle de confusion), mais indépendamment de la qualité ou de la marque de l'optique envisagée.

$$
Dmap = \frac{(Boken \times e \times N + f) \times Dfond \times f'}{Boken \times Dfond \times e \times N + f'^2}
$$

Pour un 18mm j'obtiens un certain Bokeh dans la situation suivante :

 $f' = 18$ mm  $Map = 0,36m$  $Dfond = 8000m$  $N = 2$  $e = 0.0228$ 

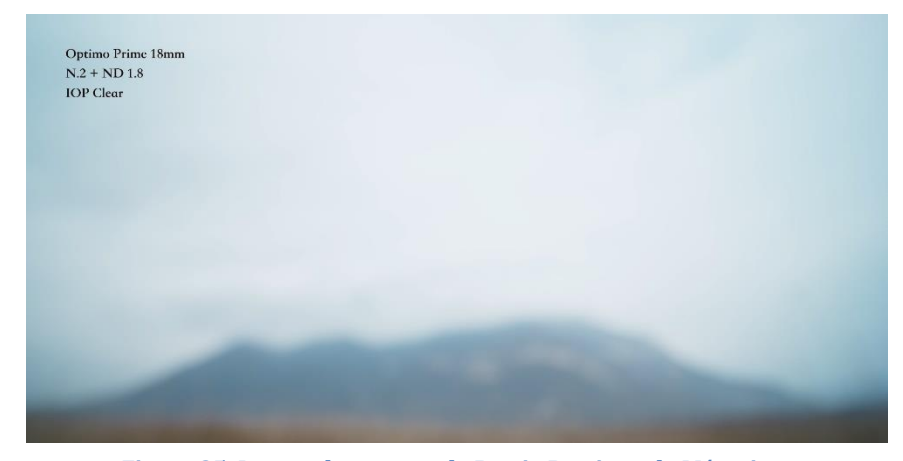

**Figure 35, Image obtenue sur la Partie Pratique de Mémoire «L'immatériel Danse »**

On obtient alors une valeur de bokeh (Valeur relative sans unité) pour cette distance objet de :

$$
\frac{1 - \frac{360}{8000000}}{2 \times \frac{0.0228}{18} \times (\frac{360}{18} - 1)} = 20,7747
$$

Pour obtenir une même valeur de bokeh avec une tout autre situation où l'on recherche notre distance de mise au point (Map) :

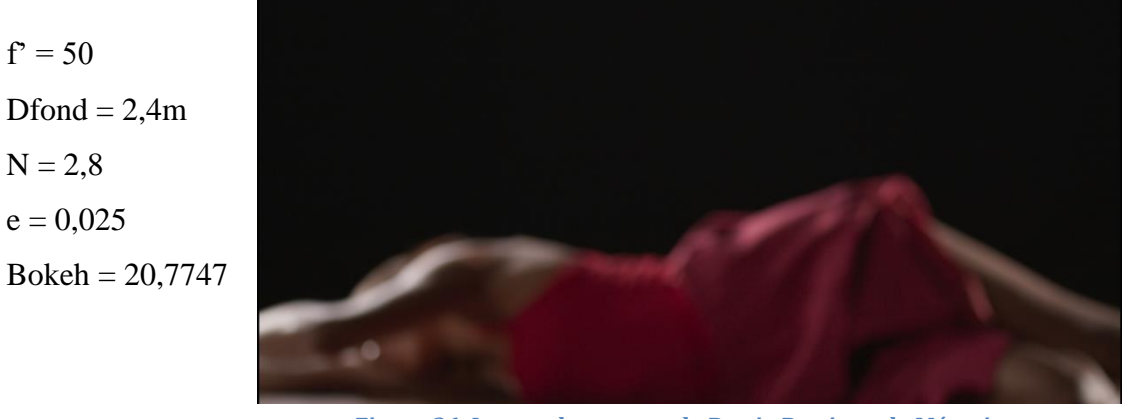

**Figure 36, Image obtenue sur la Partie Pratique de Mémoire «L'immatériel Danse »**

On obtient alors

$$
Dmap = \frac{(20,7747 \times 0,025 \times 2,8 + 50) \times 2400 \times 50}{20,7747 \times 2400 \times 0,025 \times 2,8 + 50^2} = 1030 \text{ soit } 1,030 \text{ m}
$$

Cette formule de calcul de Bokeh nous permet alors de mieux visualiser les différentes affirmations données sous forme de graphique. J'ai codé sous python avec PyCharm un code qui permet d'automatiser le calcul, et d'obtenir directement plusieurs courbes comparatives selon un changement de N,  $f$ , e, ou  $MAP^{43}$ .

<sup>43</sup> Accès au code Python : [https://drive.google.com/file/d/1relDqFr3R\\_3lHabjGAepWxJr8HOC5jD0/view?usp=sharing](https://drive.google.com/file/d/1relDqFr3R_3lHabjGAepWxJr8HOC5jD0/view?usp=sharing)

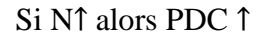

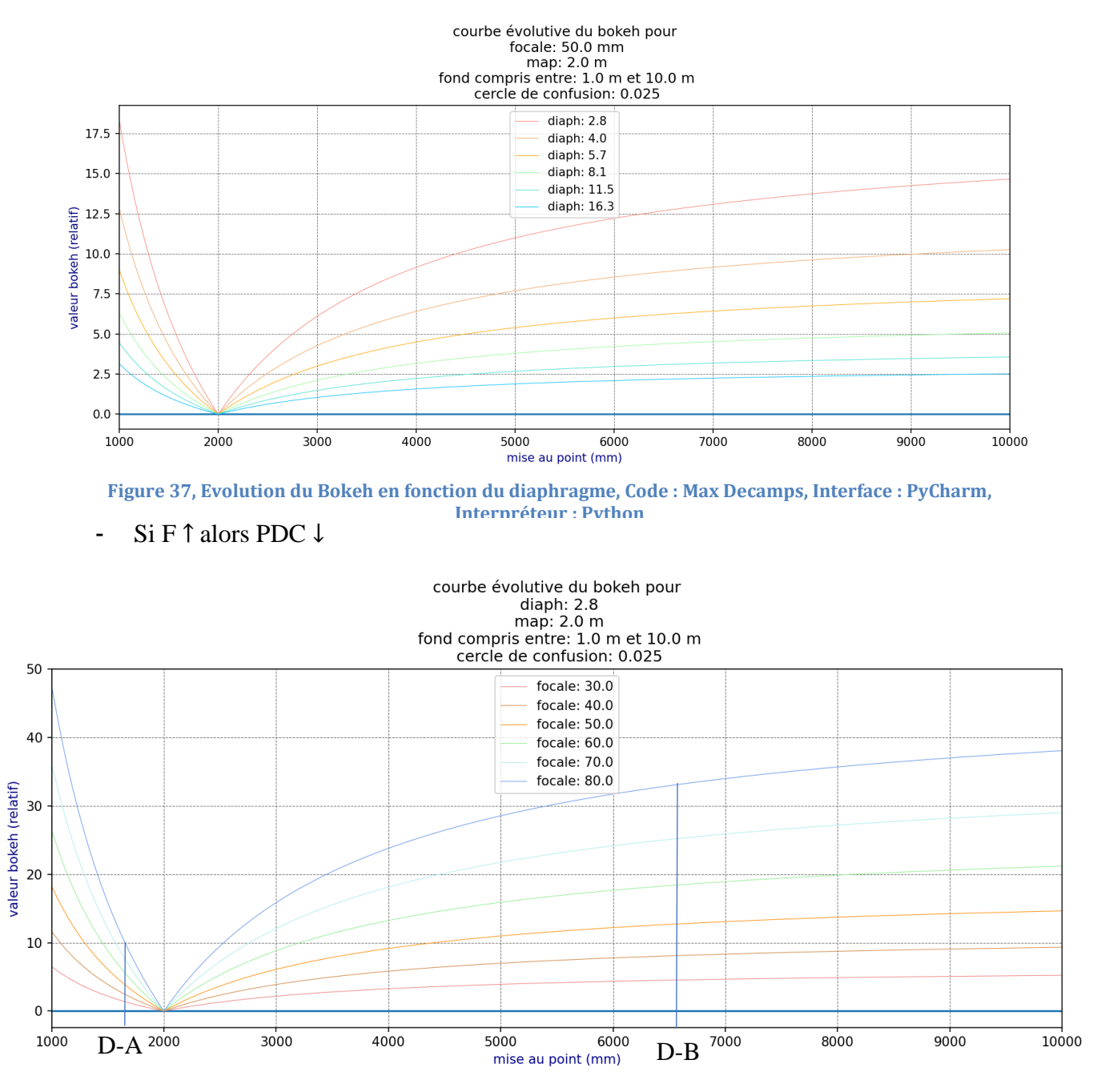

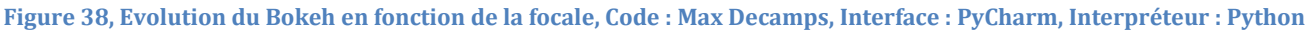

A une même distance D-A donnée, chaque focale donnera une proportion de flou différente (Proportion de flou et focales évoluent dans le même sens), donc une profondeur de champ différente.

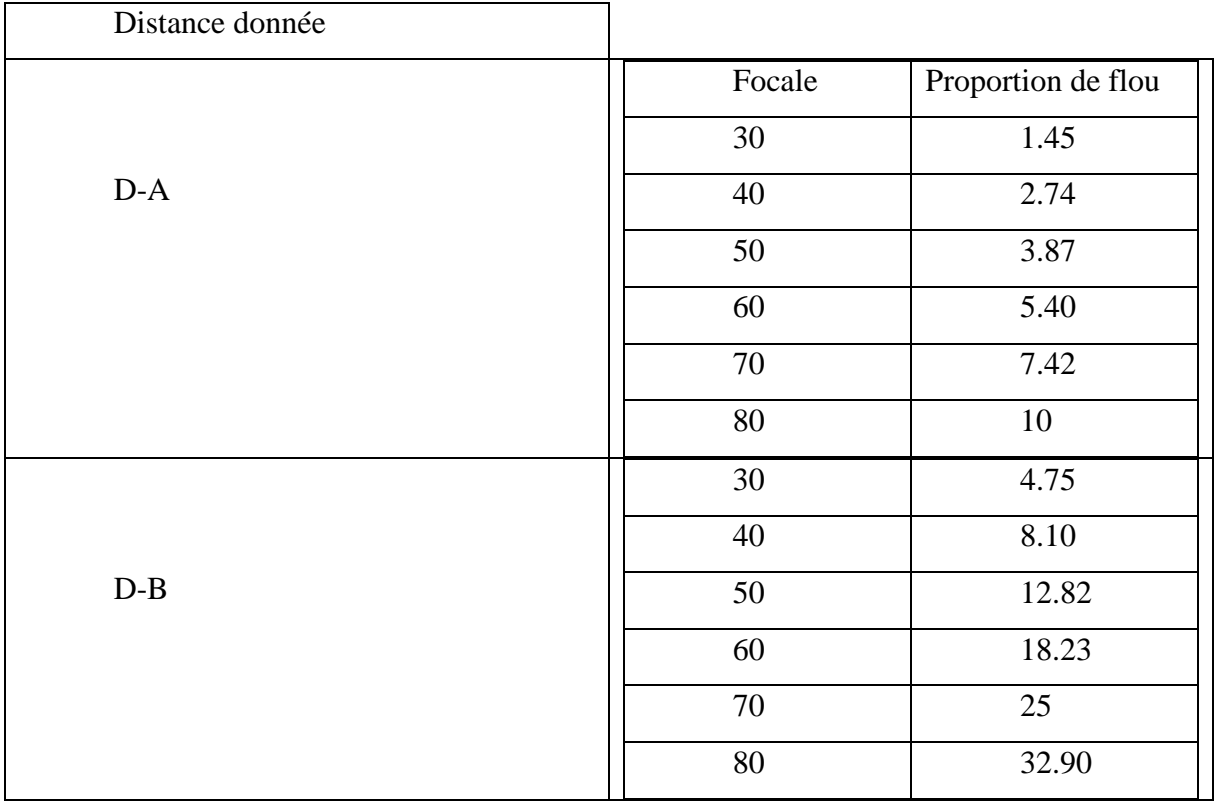

- Si e ↑ alors PDC ↑

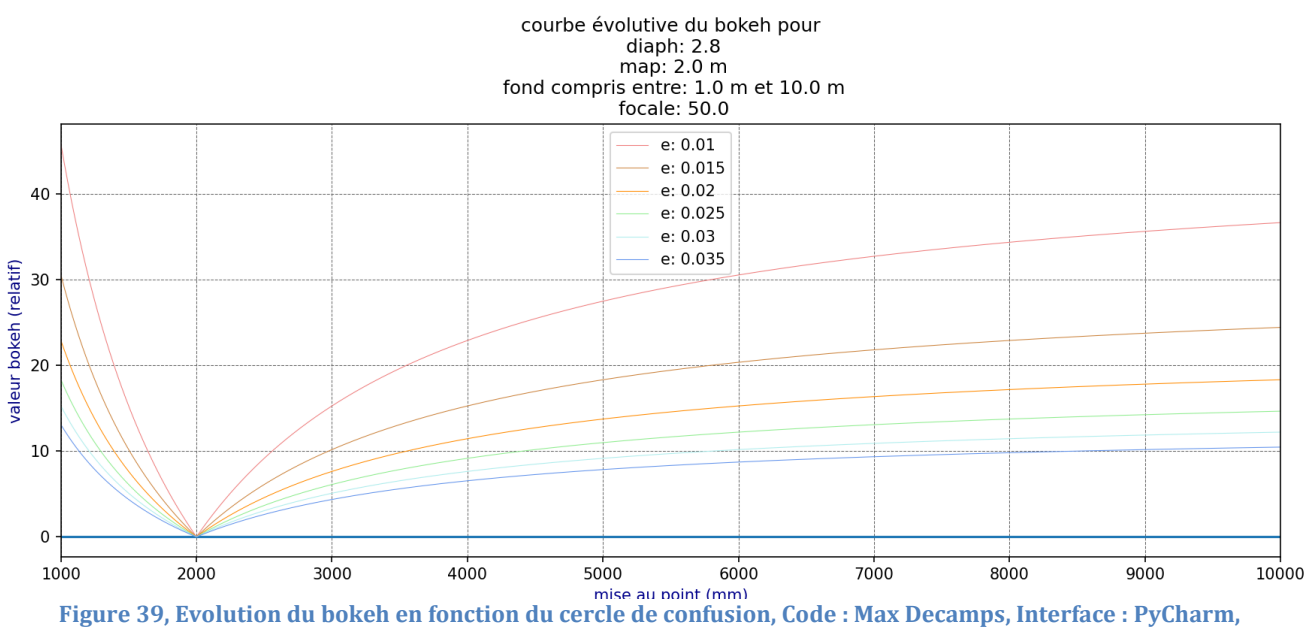

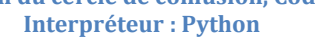

Remarque importante : L'analyse de flounet de profondeur mesurée par le Flounetoscope ne permet pas de classer les optiques, de distinguer une optique meilleure qu'une autre ; mais permet aux chef·fes opérateur·ices de connaître la réponse de leurs optiques sur le point de vue du flou . Un objectif plus « doux » n'est pas nécessairement un objectif non défini, il permet une transition plus douce du flou, et peut-être une proportion moins importante que d'autre objectifs aux mêmes distances. Tous ces tests sont effectués dans le seul but de choisir l'optique ou la série d'optique permettant le rendu image souhaité ; à compléter avec une analyse FTM afin d'affiner l'analyse du Flounetoscope.
Avant de débuter cette recherche, j'avais pour but de réaliser à mon tour un outil de mesure du flounet de profondeur, mais portable cette fois-ci. Le Flounetoscope est un outil très performant, mais limité par ses composants, et difficile de transport.

J'ai réalisé de nombreux essais, plans, croquis, calculs afin de chercher à miniaturiser l'outil et le rendre plus rapide. Avec les technologies actuelles, les capacités de calcul, les précisions des moteurs pas à pas ainsi que la précision des capteurs, je souhaitais réaliser un outil polyvalent , permettant aux chef·fes opérateur·ices de tester leur optiques en essai ou sur le terrain. Au-delà de renseigner sur le flounet de profondeur dans l'axe, je souhaiterais que celui-ci soit capable de réaliser les mesures hors de l'axe, de mesurer les dérives colorimétrique des objectifs, de qualifier le bokeh et de réaliser des analyses de Fourrier autrement qu'avec des mires, mais en situation de tournage (avec des vrais visages, décors,…).

Néanmoins c'est un travail trop ambitieux, que je n'aurais pas pu réaliser au sein de cette recherche de M2. Je garde le projet en tête pour ma sortie de l'école.

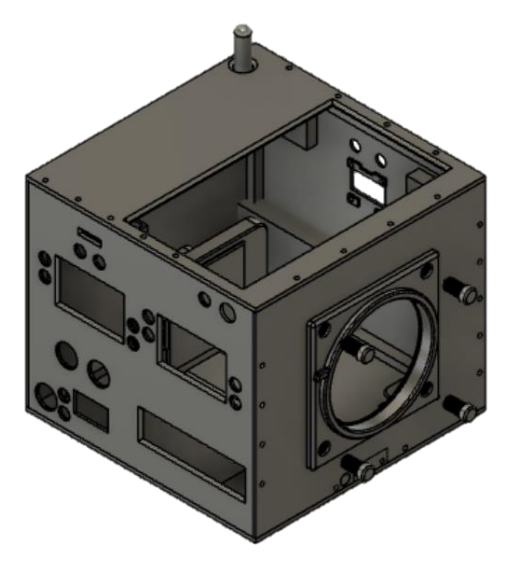

**Figure 41, projet Flounetoscope 2.0, Plan**

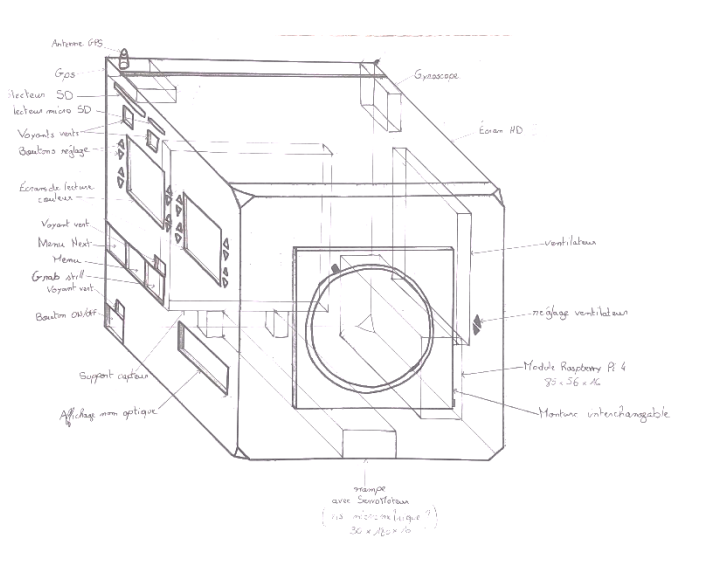

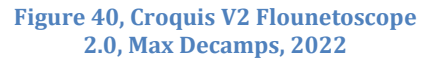

## **c- FTM (Fonction de Transfert de Modulation)**

Le deuxième outil que les professionnels du cinéma (et particulièrement les fabricants et loueurs d'optiques) utilisent est le Banc FTM (pour **F**onction de **T**ransfert de **M**odulation). Elle utilise la transformée de Fourrier pour analyser avec finesse la qualité optique sur l'axe optique ou sur l'ensemble de son champ (contrairement au Flounetoscope qui permet une analyse exclusivement sur l'axe optique).

La transformée de Fourrier permet de d'analyser l'image en bande de fréquences. Les hautes fréquences donnent du détail et les bases fréquences du contraste. Les problématiques liées au flou relèvent de la corrélation des deux, bien que les hautes fréquences en soient plus responsables. Il n'y a pas réellement de limite de basse fréquence ; il est presque toujours possible d'obtenir un résultat plus flou, jusqu'à la perte de lisibilité totale sur le champ de l'image (vaseline, flou de mise au point,…).

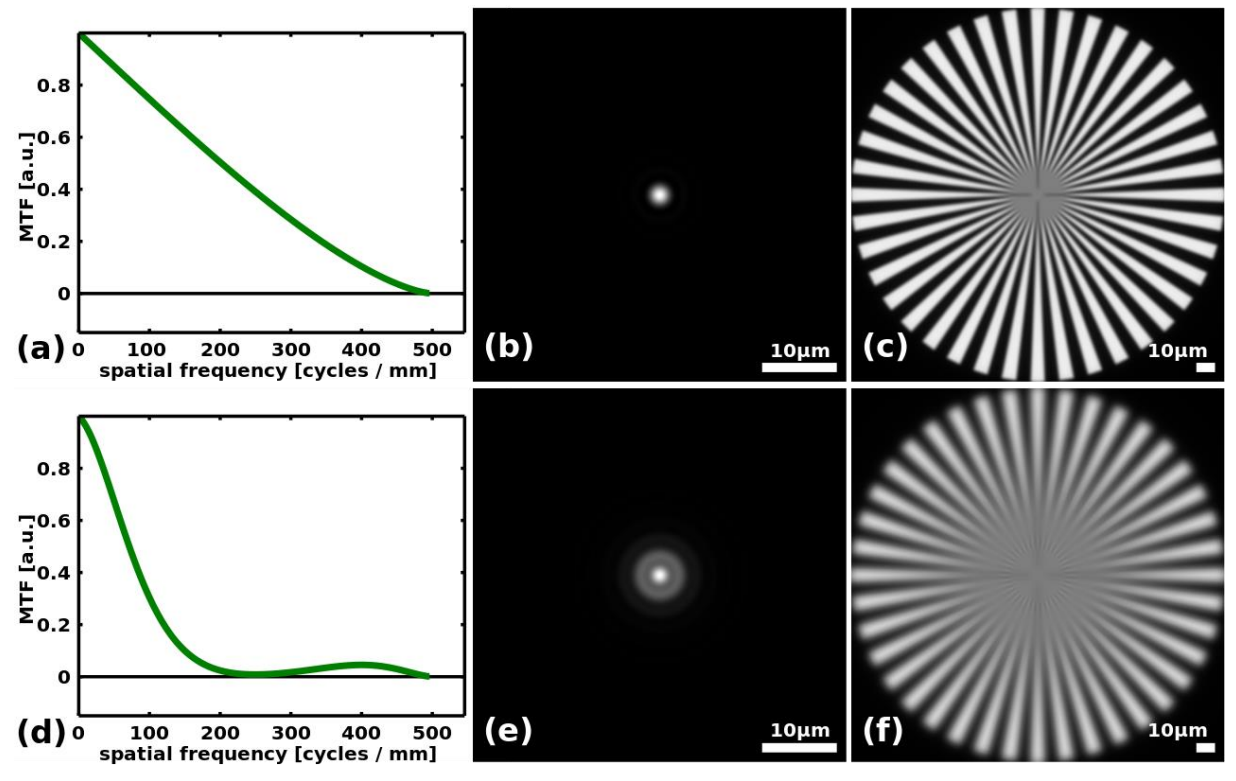

Le passage du net au flou se fait donc par perte progressive des hautes fréquences.

**Figure 42, Analyse de Fourier Optique, Wikipedia, Mai 2023**

On observe sur la figure 38 une perte des hautes fréquences (Graphique (a) et (d)), avec maintien des basses fréquences.

L'analyse FTM permet de définir, sur l'ensemble du champ de l'optique, sa capacité à restituer du détail (exprimée en paire de ligne/mm) en fonction du contraste. On obtient alors les limites du système optique choisi : la finesse de détail qu'il sera capable de reproduire, et celle qu'il ne transmettra pas.

La première information donnée par une analyse FTM est la capacité de l'optique à obtenir un net (quel net elle produit).

Dans un système imageur, comme dans toutes les chaînes de production, c'est le facteur limitant qui définit les limites de l'ensemble de la chaîne. Dans le cas de la production d'une image, il s'agira de l'optique de prise de vue ou du capteur.

- Une faible capacité à reproduire un détail optique sur un capteur très défini engendre donc une impression de flou constant. (Objectif limitant).
- Inversement, un capteur très peu défini sur une optique extrêmement fine ne permet pas d'obtenir une impression de netteté supérieure à la capacité du système. (Capteur limitant).

Au cinéma, le/la chef·fe opérateur·ice réalise un choix lors de chaque étape dans la création d'un univers visuel. Ici le choix du limitant est crucial (s'il y en a un).

Le résultat obtenu par cette analyse est exprimé en paire de lignes par millimètre (pl/mm). Si le système est très défini, il sera capable de transmettre un détail très fin, donc une valeur élevée de paires de lignes par millimètre.

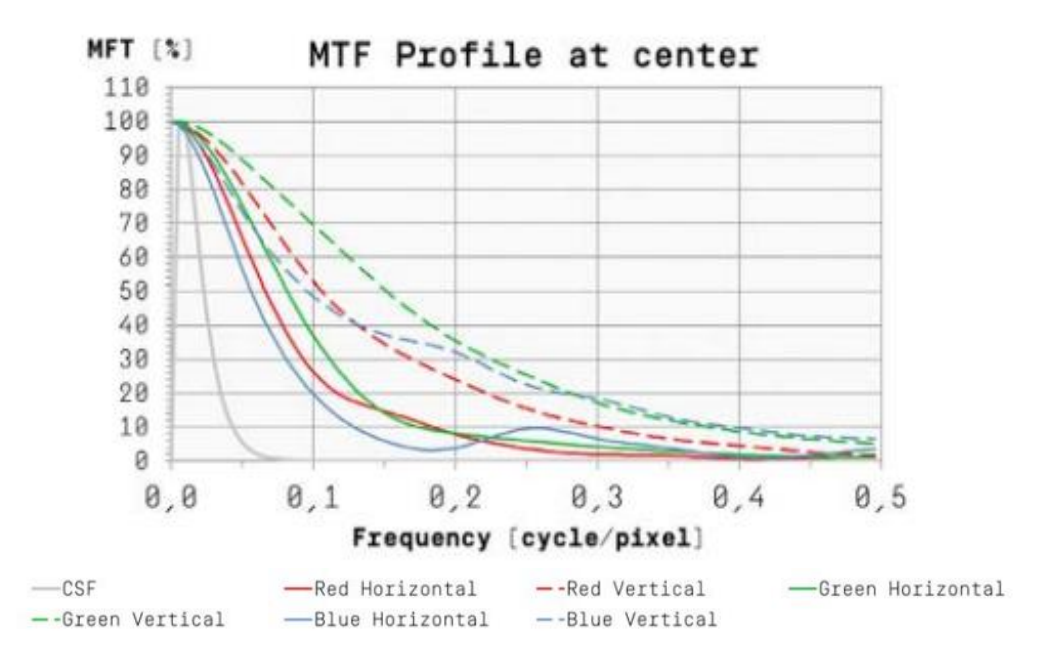

On observe sur cette analyse FTM réalisée au centre de l'image, pour un objectif COOKE SPEED PANCHRO SERIES III 50mm T2.2 testé à T2.8, une très bonne capacité à transmettre les détails de faible fréquence (jusqu'à 0,2 cycle/pixel), mais ne peut pas transmettre de détails très fins. Au final, cet objectif est capable de transmettre 76 pl/mm au centre (FTM 10%) et seulement 34 pl/mm sur les coins (FTM 10%)

L'analyse FTM renseigne de manière indirecte certaines capacités (ou défauts) de flou lié à une optique. En effet, l'analyse est effectuée sur le champ global du cercle de couverture de l'optique testée, on peut alors dès cette étape observer :

- la courbure de champ<sup>44</sup> (cas extrême si la perte de définition entre le centre de l'image et les bords est très importante). Pour continuer avec le cas vu ci-dessus, on observe ci-

contre l'analyse FTM du même objectif mais cette fois-ci sur ses bords. La comparaison directe de ces deux courbes témoigne d'une nette perte de définition sur les bords de l'image, entrainant de la courbure de champ.

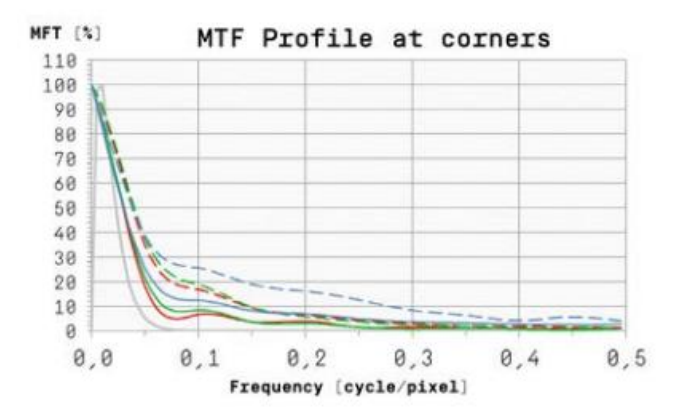

<sup>44</sup> Définition page 172

Astigmatisme : à nouveau avec la même mesure, on observe cette fois-ci une différence

de qualité selon l'axe tangentiel ou sagittale. En effet, l'astigmatisme se visualise par une différence de qualité entre l'axe horizontal et vertical (surtout observé en anamorphique). Ci-contre, on observe que les courbes

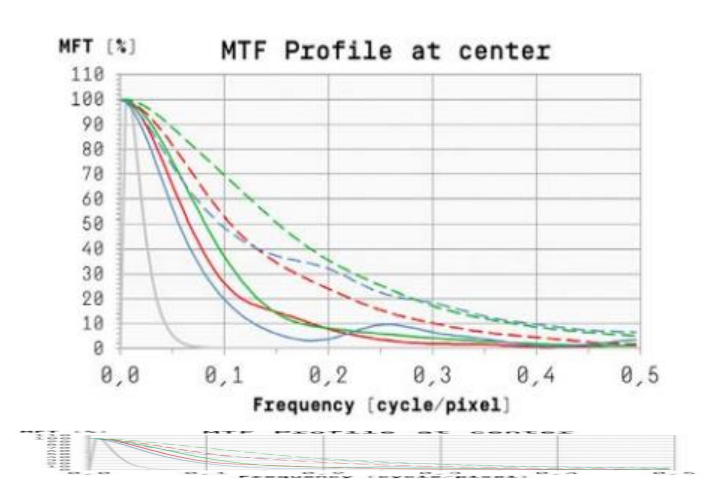

R, V, et B horizontales possèdent une capacité inférieure à transmettre de fins détails par rapport aux R, V, et B verticales.

L'analyse FTM permet aux chef·fes opérateur·ices de choisir leurs optiques selon un critère de netteté intrinsèque. Deux séries possédant les mêmes :

- Capacité photométrique (diaphragme)
- Focales
- Réactions aux Flares, …

se distinguent par leur capacité de transmission des fréquences spatiales et leur corrections ou non aux aberrations.

Certaines optiques « cliniques » sont des objectifs très définis, sur certains capteurs on pourrait obtenir une sensation de surdéfinition, ou à l'inverse avec une optique vintage une sensation de mou constant. Chaque choix se justifie.

Remarque : lors d'une projection, le spectateur prend comme référence le point le plus net qui lui est proposé. Si l'optique n'est pas très définie, elle peut engendrer une sensation de flou si elle est comparée directement à une image avec une optique bien mieux définie ; mais sans comparaison directe, on est capable d'accepter une légère perte de netteté.

La courbe obtenue par le Flounetoscope définit le point le plus fin obtenu à la distance de mise au point (le point particulier de la courbe possédant un rapport de 1). L'analyse FTM nous permet de définir le plus net du système optique, donc le point le plus fin sur la courbe Flounetoscope. Cette seconde analyse optique permet donc de prendre avec plus de finesse les résultats du Flounetoscope.

En effet, si l'on ne prenait pas en compte l'analyse de Fourrier, on pourrait penser que les optiques se valent sur le Flounetoscope (en termes de définition) car elles possèdent le même point « net ». Avec l'analyse FTM, on pourrait interpréter différemment la courbe obtenue : la courbe correspondant à un objectif moins défini ne posséderait pas le même minimum (point

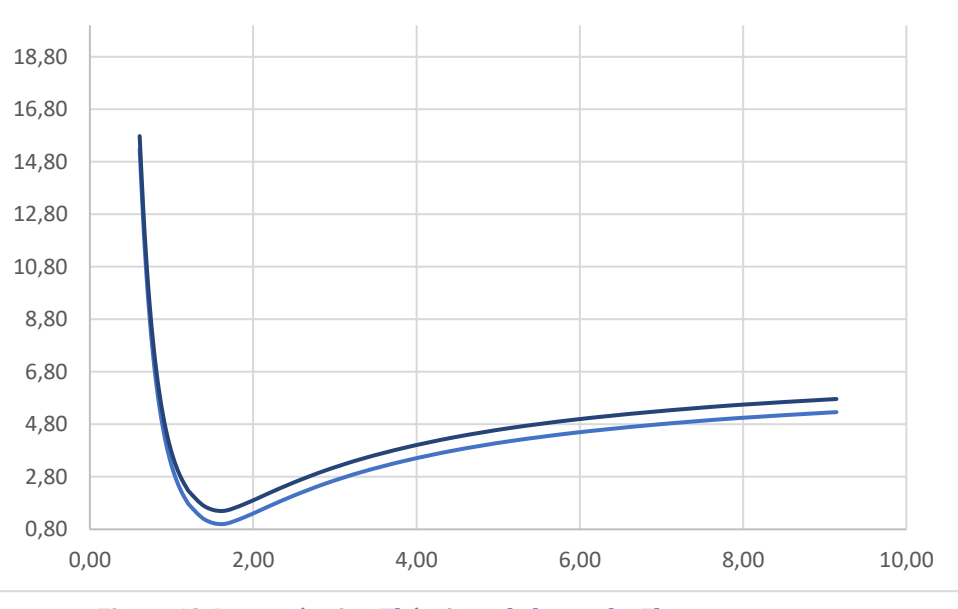

**Figure 43, Interprétation Théorique de la courbe Flounetoscope en intégrant la mesure FTM**

rapport 1). Avec intégration des mesures FTM, on peut alors interpréter différemment le point « net » obtenu dans l'axe optique sur banc Flounetoscope.

**Conclusion :** Une bonne connaissance de son matériel de prise de vue permet donc d'anticiper la formation du Flounet de profondeur. Une simple analyse FTM ou Flounetoscope permet aux chef·fes opérateur·ices d'obtenir des informations qui permettent de mieux comprendre les capacités, possibilités et réactions de son matériel optique de prise de vue (décorrélé des capacités du capteur). Mais certains éléments plus aléatoires ne permettent pas d'effectuer des mesures précises quant à leur impact sur le flounet de l'image.

**III. Les chef·fes opérateur·ices face à leur flou**

# **a- Les outils classiques de maîtrise du flou**

Lorsque les outils « directs » ne permettent pas aux chef·fes opérateur·ices d'obtenir la qualité et la quantité de flou souhaitées, ils ont recours à divers éléments plus ou moins conventionnels pour ajuster finement ce flou. Certains éléments interviennent dans le flou de mise au point, d'autres dans la perception du flou global dont la mise au point est décorrélée.

On distingue lors de la création de flou optique des éléments « directs » qui vont influencer directement la formation du flounet ; des éléments « indirects » et des composants « subtils  $\ast$ <sup>45</sup>.

Pour rappel :

On distinguera les paramètres directs :

- Diaphragme
- Mise au point
- Focale

Les paramètres indirects :

- Cercle de confusion
- Qualité optique

Et finalement les paramètres subtils :

- Filtres
- Tilt and shift
- Lensbaby
- Dioptries
- Cinefade
- Deakinizer
- Vaseline (corps gras)
- Etc …

<sup>45</sup> comme vu précédemment au chapitre I

### **Diaphragme**

Le diaphragme ou ouverture est un paramètre direct de la profondeur de champ qui influence la forme et la quantité de flou optique générées et se distingue en deux catégories :

- le diaphragme géométrique, qui dépend de l'ouverture relative de l'objectif. C'est cette valeur qui nous intéresse principalement dans le calcul de la PDC. Notée N ou f<sup>46</sup>, il s'agit du rapport suivant  $N = \frac{f'}{D}$  où D correspond au diamètre de la pupille d'entrée (ou diamètre utile du faisceau<sup>47</sup>) et f' à la distance focale de prise de vue.

Pour obtenir une grande ouverture sur un téléobjectif, il est donc important de réaliser un objectif ayant un diamètre de pupille d'entrée très grand.

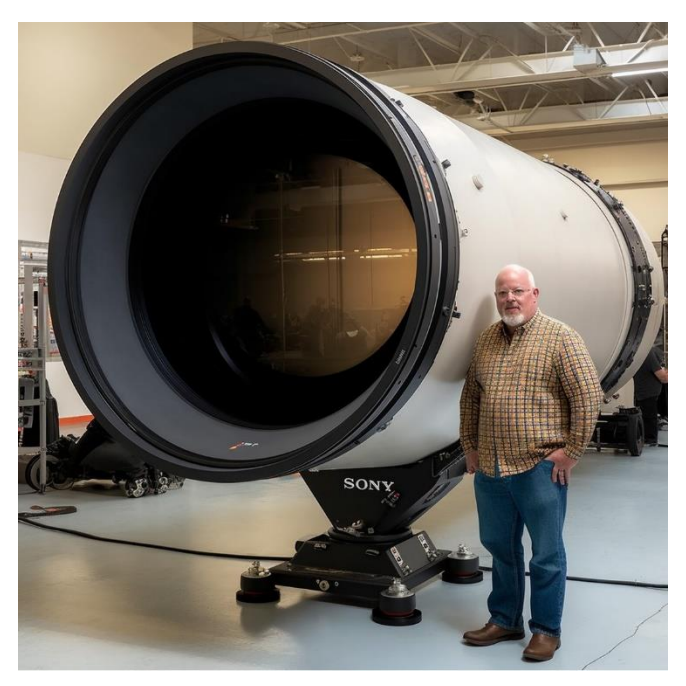

**Figure 44, Image générée par Intelligence artificielle, Sony 4000mm f/0.3, Andrea\_pizzini\_Photographer, Instagram, 2023**

Pour obtenir un objectif de 4000mm f 0.3 il faudrait donc un diamètre de :  $N = \frac{f}{R}$  $\frac{f'}{D}$  soit  $D = \frac{f'}{N}$  $\frac{U}{N}$  = 13 333mm soit 13,3 m de pupille d'entrée!

<sup>46</sup> à ne pas confondre avec f'

<sup>47</sup> Définition page 174

le diaphragme photométrique, qui correspond à la valeur permettant l'exposition juste de la surface photosensible notée T et principalement utilisée au cinéma. Cette valeur prend en compte la transmittance<sup>48</sup> de l'objectif, donc de la perte de lumière liée à la qualité optique, au nombre de lentille et à la qualité des surfaces antis-reflets. Ainsi, l'ouverture photométrique est toujours inférieure à l'ouverture géométrique. En effet, il ne peut y avoir 100% de transmittance.

 $Transmittance(T) = \frac{Intensité transmise}{Intensité incidence}$ 

On aura par exemple : un diaphragme géométrique de f1.4, mais une ouverture photométrique de T1.5.

Aujourd'hui les qualités de traitement anti-reflet et de verre optiques sont telles que les diaphragmes géométriques et photométriques sont très proches. En effet chez certains fabricants on atteint des valeurs de transmissions proches de 99% ; dans ces cas-là, les deux ouvertures sont presque similaires.

**Équation 13, Transmittance**

<sup>48</sup> Définition page 170

Un premier critère d'une optique est son ouverture géométrique maximale, qui permettra d'obtenir des quantité de flou plus importantes.

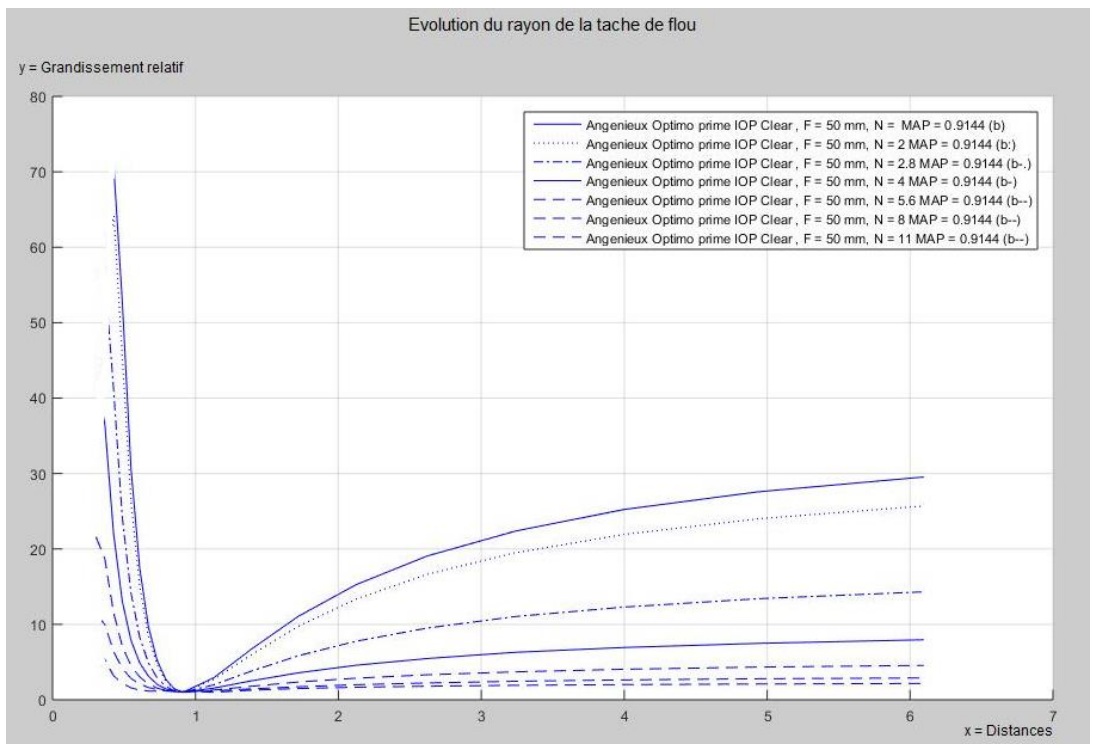

**Figure 45, évolution du Flounet de profondeur en fonction du diaphragme, Flounetoscope, Mesure : Max Decamps, Objectif : Optimo Prime 50 IOP clear**

On observe sur cette analyse Flounetoscope d'un Objectif Angénieux Optimo Prime 50mm IOP Clear, que la quantité de Flounet de profondeur augmente considérablement en fonction du diaphragme

Un second critère très important est la forme du diaphragme. Tant que la lumination<sup>49</sup> finale du capteur (diaphragme photométrique) est identique, on peut faire varier la forme de ce dernier. Les objectifs classiques proposent des diaphragmes plus ou moins ronds.

Plus il sera composé de lamelles plus celui-ci tendra vers un cercle, moins il y en a plus on tendra vers des formes hexagonales, pentagonales, voire triangulaires.

De manière général on retrouve de 7 à 9 lamelles pour les diaphragmes :

- 9 lames pour la série Cooke S8i
- 9 lames pour la série Sigma Ciné
- 8 lames pour la série Cooke mini S4
- 7 lames pour la série Zeiss T1.3

<sup>49</sup> Définition page 173

Mais certaines séries proposent des diaphragmes particuliers :

- Sur la série Optimo Prime Angénieux il est interchangeable (choix entre Diaph 9 lames, 3 lames (triangulaire) , et ovoïde)
- Série Hélios proposée par IronGlass , diaphragme à 15 lames ou ovoïdes (permettant d'obtenir un bokeh « type anamorphique » (autrement appelé « Anamorfake »)

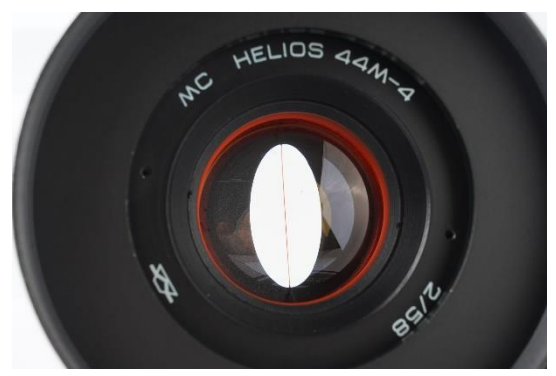

[https://ironglassadapters.com/pr](https://ironglassadapters.com/product/helios-44-2-58-mm/) [oduct/helios-44-2-58-mm/](https://ironglassadapters.com/product/helios-44-2-58-mm/)

**Figure 46, Helios M-44 Recarrossé par IronGlass avec diaphragme ovoïde, Mai 2023**

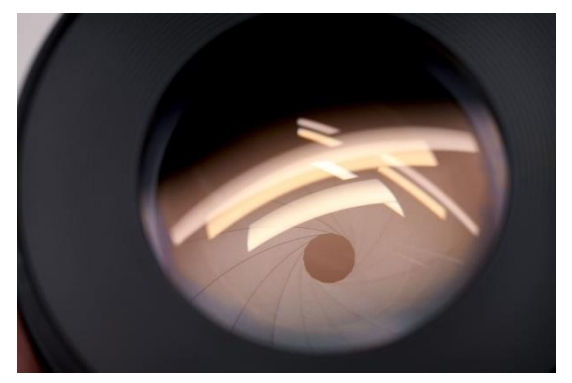

[https://ironglassadapters.com/p](https://ironglassadapters.com/product/helios-44-2-58-mm/) [roduct/helios-44-2-58-mm/,](https://ironglassadapters.com/product/helios-44-2-58-mm/)

**Figure 47, Hélios M-44 Recarrossé par IronGlass avec Diaphragme 15 lamelles, Mai 2023**

La forme du diaphragme permet l'obtention de bokeh possédants une forme bien particulière. Lorsque le diaphragme est utilisé à pleine ouverture, c'est le cylindre de l'objectif qui limite les rayons, on obtient alors un bokeh circulaire ; mais dès lors qu'il se ferme, le bokeh prend la forme de celui-ci.

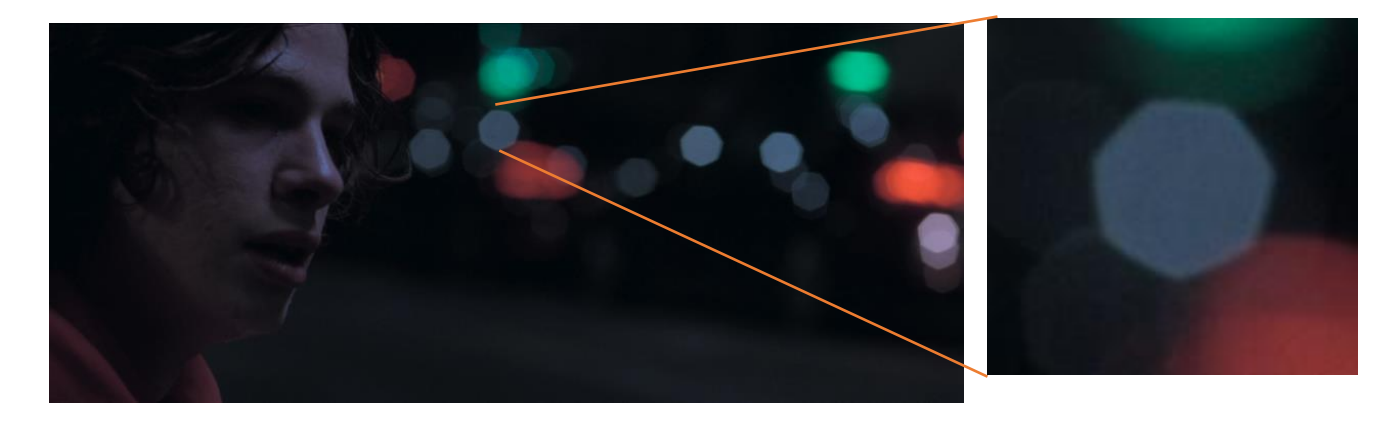

**Figure 49, Le lycéen, de Christophe Honoré, 2022, Direction de la photographie : Rémy Chevrin**

**« Le jeu sur la PDC pour moi c'est un jeu de sens , d'esthétisme et de dynamique. Dans** *le lycéen* **j'ai voulu faire disparaitre le décor. Christophe Honoré m'a demandé un film de visage. J'ai filmé à des diaphs plutôt ouverts avec des focales un peu plus longues. J'ai tourné entre le 25 et le 50 à diaph 2. J'ai utilisé sur le tournage la série Zeiss T1.3. » 50**

Le diaphragme sert de limitateur de rayons, et permet de réduire certaines aberrations. Lorsqu'il limite les rayons marginaux<sup>51</sup> pour des questions photométriques ou géométriques, le diaphragme empêche leur passage, ainsi apparaît son image dans les bokeh.

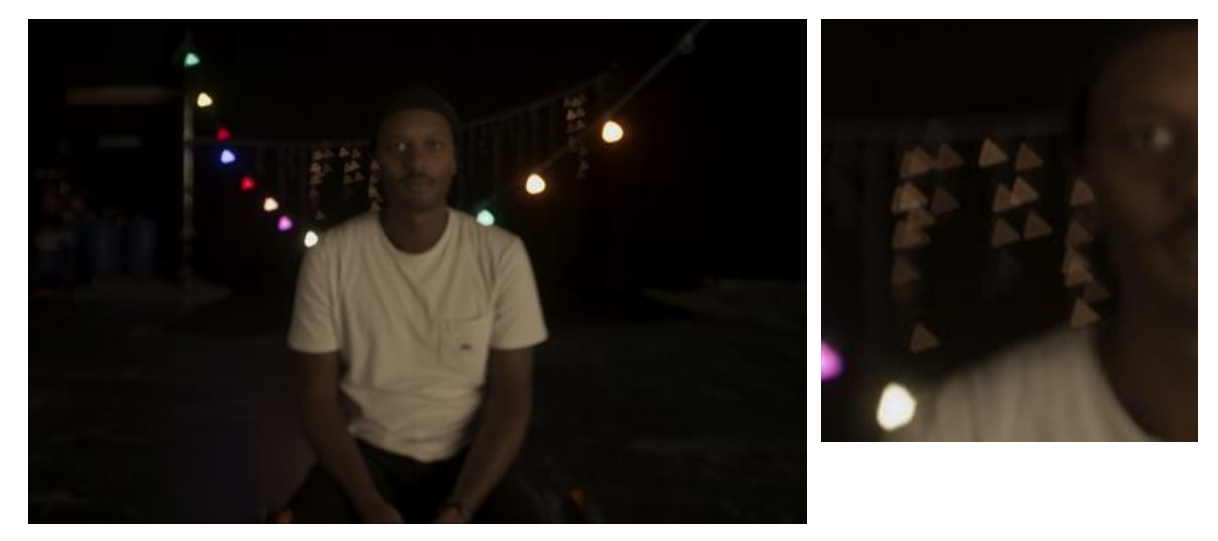

On observe un bokeh triangulaire avec le diaphragme 3 lames IOP Optimo Prime

Angénieux 18mm

Figure 50, Essai Optique Option 3ème année ENS Louis Lumière, test et Direction de la photographie : Max **Decamps**

<sup>50</sup> Rencontre Remy Chevrin, retranscription page 158-162

<sup>51</sup> Définition page 173

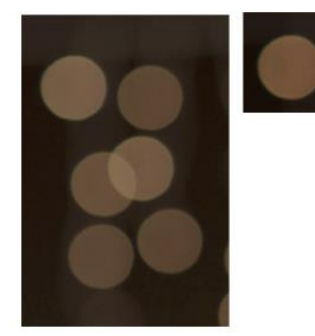

Sans limitation de rayons, le bokeh prend la forme naturelle de l'objectif Ici parfaitement circulaire, aucune déformation n'impacte le bokeh

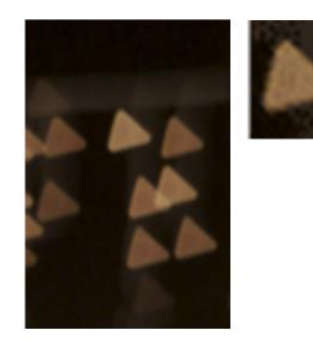

Dès lors que le diaphragme se ferme, il réduit les rayons parvenant sur le capteur, il sert de barrière. Au lieu d'apparaitre circulaire, le bokeh prend la forme du diaphragme géométrique.

La place du diaphragme est extrêmement importante au sein de l'objectif (tout comme les filtres internes, nous le verrons plus loin). L'objectif peut posséder un calcul optique parfait, si le diaphragme est mal placé, l'image résultante présentera un ensemble de défauts.

Il se place en zone « afocale<sup>52</sup> ». S'il se trouve en amont ou en aval de cette zone afocale, on verra apparaître de la distorsion $53$  (en barillet ou en coussinet), ainsi que du vignettage.

C'est dans cette mince zone que le diaphragme permet uniquement de limiter les rayons sortants de l'objectif. Lorsqu'il s'en éloigne, il limite les rayons marginaux du cercle de couverture de l'image, engendrant du vignettage.

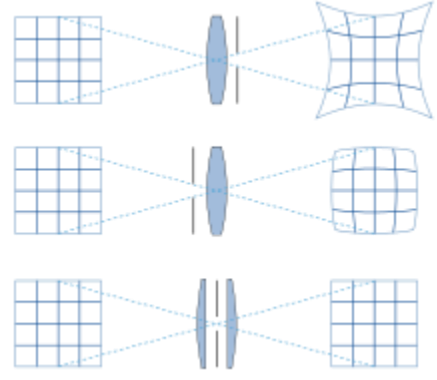

**Figure 51, Visualisation de l'influence de la position du diaphragme sur la distorsion, Wikipédia, 05/2023**

<sup>52</sup> Définition page 171

<sup>53</sup> Définition page 173

Cas particulier de l'anamorphique pour lequel le diaphragme est circulaire, mais le bokeh est anamorphosé suivant le rapport de l'objectif. En effet, le principe optique de l'anamorphose repose sur un ensemble de lentilles cylindriques qui anamorphosent (ou « compressent ») horizontalement l'image de la scène enregistrée.

Un objectif anamorphique  $\times 2$  anamorphose donc au rapport 2 la scène horizontalement. Il existe aujourd'hui de nombreux coefficients d'anamorphose tels que :

 $\times 2, \times 1,33, \times 1,5, \ldots$ 

Ainsi, les pupilles d'entrée<sup>54</sup> et de sortie d'un objectif anamorphique sont ovoïdes et non circulaire, le bokeh résultant possède les même déformations, suivant le rapport d'anamorphose le bokeh sera plus ou moins allongé.

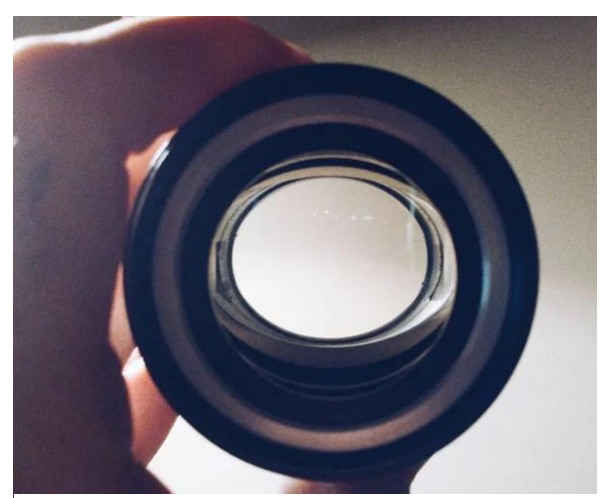

**Figure 52, Pupille de sortie d'un objectif anamorphique, Les Numériques, "Qu'est ce que la prise de vue anamorphique?", 2023**

Si l'anamorphose est interne et présente à chaque lentille, alors le bokeh résultant ne présentera pas cette particularité, il sera circulaire. Le cas du bokeh ovoïde est associé à l'anamorphose avant.

<sup>54</sup> Définition page 174

### **Remarque :**

Prenez toujours garde à vos Bokeh !

C'est un très bel outil esthétique, mais très vite on peut y apercevoir de nombreux défauts.

Dans un premier temps on voit très souvent l'image du filtre dans les bokeh.

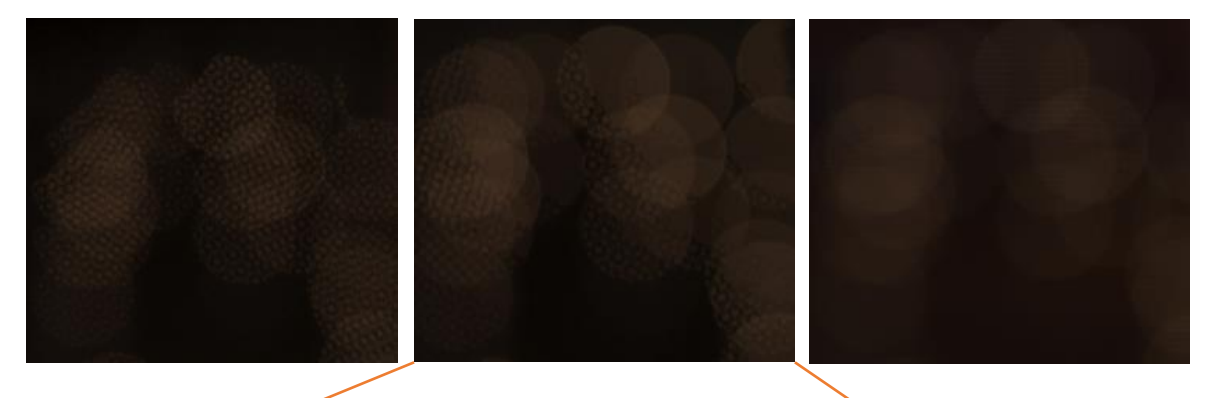

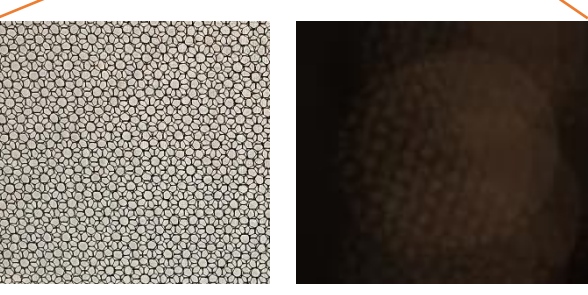

Apparition du maillage du bas en soie dans le bokeh. La structure de ce dernier \$ ne change pas, sa forme reste absolument identique, l'influence du bas en soie reste principalement sur la zone de netteté

De plus, on verra toutes les poussières, rayures (je ne vous le souhaite pas) ou autres défauts, apparaître au cœur de votre bokeh.

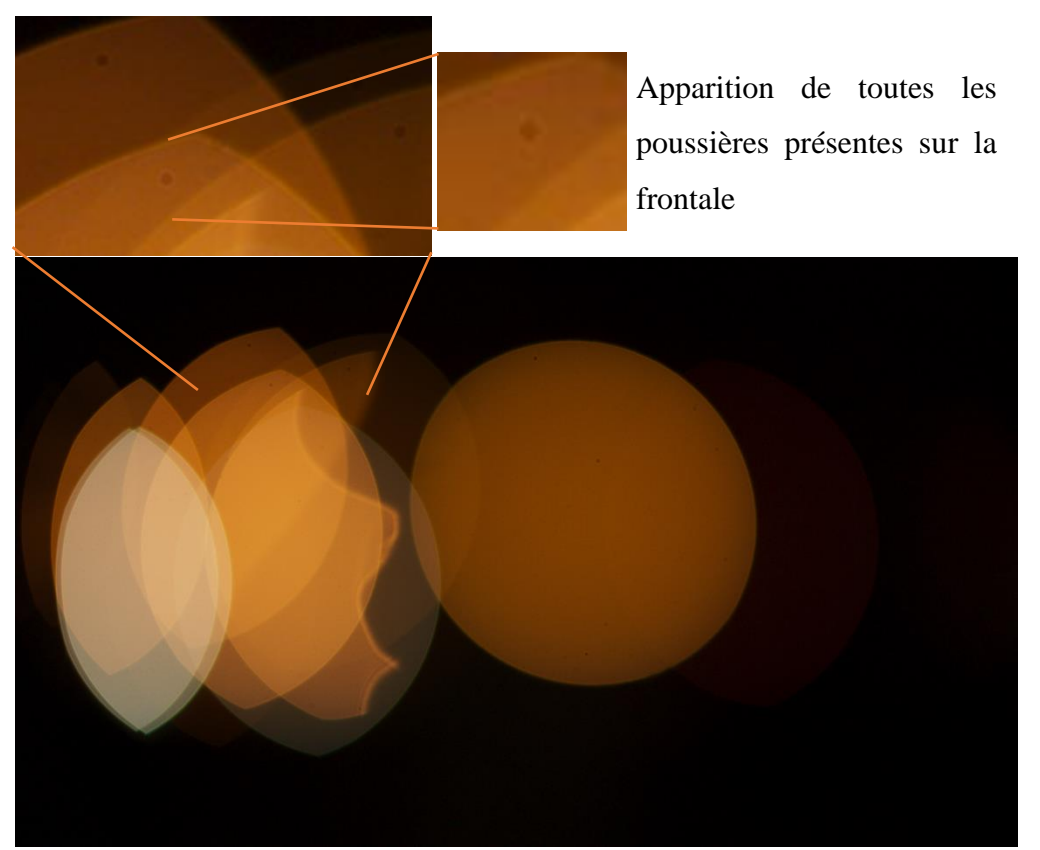

**Figure 53, Image obtenue sur la Partie Pratique de Mémoire «L'immatériel Danse » avec Vantage One au close focus, T.1.0**

Il faut imaginer cette image en projection, tout de suite les poussières prennent une autre taille….

# **Qualité Optique**

Grâce à la formule utilisée dans le chapitre II)Flounetoscope :

$$
Boken = \frac{1 - \frac{MAP}{Dfond}}{n \times \frac{e}{f'} \times (\frac{MAP}{f'} - 1)}
$$

Il m'est possible d'obtenir une courbe théorique de flounet de profondeur par un code python sur PyCharm. Néanmoins les courbes mesurées sont bien différentes des courbes attendues. En effet, l'utilisation de cette formule admet une transmittance de 100%, et ne prend en compte aucun reflet parasite ni aberration. En réalité, les optiques perdent en compétences en fonction de leur diaphragme géométrique, mais aussi de leur traitement antireflet, qualité optique,… .

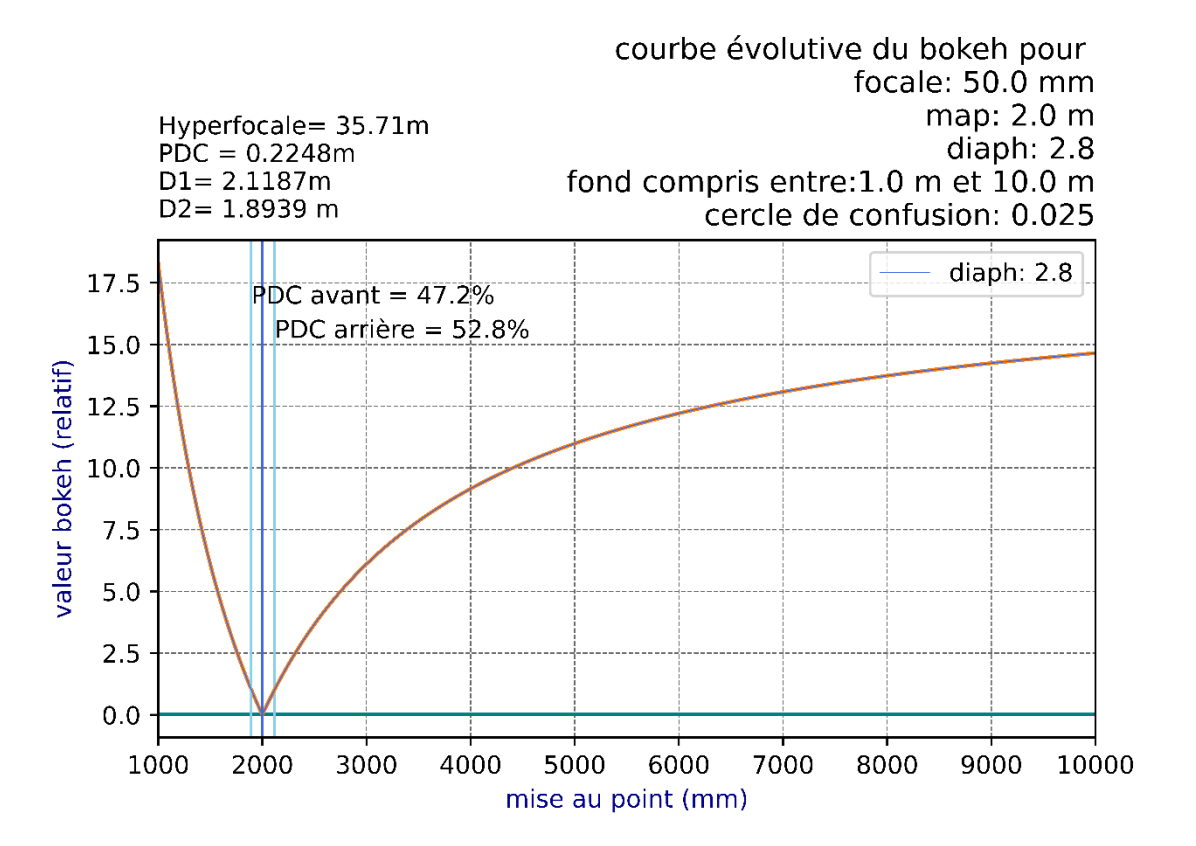

**Figure 54, Evolution du Flounet de profondeur, code : PyCharm, Interpréteur : Python, Max Decamps, 2023**

Ce qui distingue principalement les fabricants réside donc dans leur qualité de verre et qualité anti-reflet, ce qui explique les différences de mesures obtenues (courbe ci-dessous)

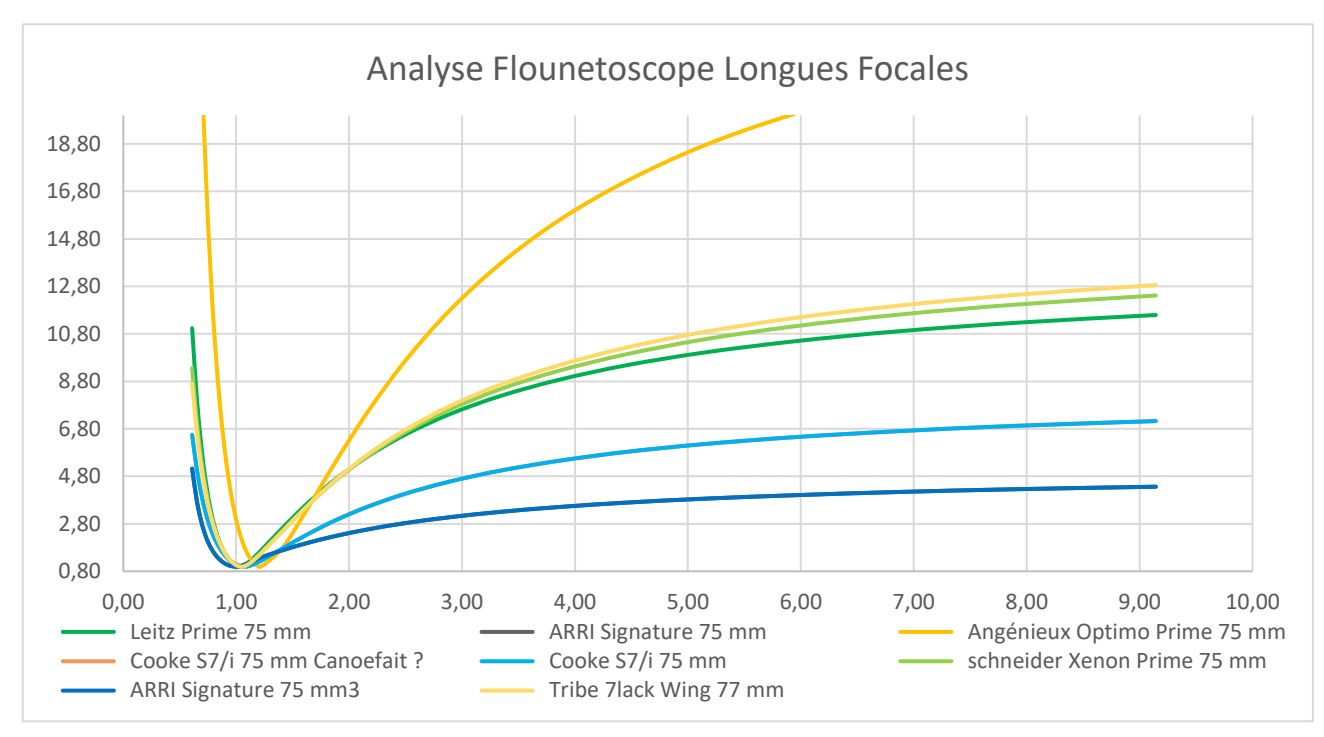

**Figure 55, Projet d'analyse Flounetoscope initié par Caroline Champetier et Martin Roux, analyse effectuées par Pascal Martin**

L'ouverture géométrique et la qualité optique sont deux paramètres très importants lors du choix d'une série d'optiques. La présence d'aberrations, de flare,... entraîne une perte de contraste et donc d'impression de netteté.

L'ouverture géométrique permet d'obtenir une quantité importante de flou (avec des valeurs très ouvertes) ou des formes de bokeh particulières.

Mais sur le tournage, il est possible d'obtenir une multitude de flous différents, au-delà de l'optique sélectionnée, il existe de nombreux accessoires optiques qui permettent aux chef·fes opérateur·ices de modeler leur flou.

**« Esthétiquement, le flou et la PDC réduite est un outil esthétique très valable et intéressant. Un plan dans une séquence pour marquer le spectateur , c'est toujours plus élégant pour moi plutôt que de toujours balancer du T1.3. Et le contrôle du bokeh, pas juste le fait que ce soit flou, mais la nature du flou évidement, c**'**est quelque chose que les** 

**jeunes cinéastes se réapproprient parce que les caméras sont tellement piquées, cliniques. Non seulement on cherche des objectifs " vintage ", pour casser le côté trop clinique du numérique évidement, mais aussi pour contrôler le bokeh. Il y a toute une nouvelle esthétique qui se crée avec ça. J'aime bien les différentes sortes de déformations de l'image avec l'anamorphique ou avec les objectifs qui présentent un bokeh inégal, qui vignettent. » 55**

<sup>55</sup> Rencontre André Turpin, retranscription page 150-157

### **Macroscopie**

La mise au point est un indicateur de sens très puissant, qui fait varier la profondeur de champ, mais qui place surtout le regard du spectateur.

#### **« La bascule de point c'est comme un mouvement caméra. » 56**

Nous avons vu plus haut<sup>57</sup> l'influence directe de la mise au point sur notre PDC, mais dans le cas particulier de la macroscopie, les règles classiques ne s'appliquent plus. La macroscopie (ou microcinématographie) n'est pas considérée comme une prise de vue classique. On parle de macro quand la mise au point est inférieure à 20 fois la focale. Dans ce cas particulier, la formule de PDC ne s'applique pas.

On rappelle :

$$
PDC = \frac{H \times Map \times (Map - f)}{H - (Map - f)^2}
$$
 pour la prise de vue classique

La profondeur de champ se répartit toujours comme vu précédemment ; plus la mise au point s'allonge plus on tend vers la distribution 1/3 avant et 2/3 arrière. Dans le cas de cette prise de vue, on accepte la répartition exacte de 50/50.

Nous prendrons cette fois-ci en compte le grandissement ou rapetissement  $(g_y)$ . Il se calcule fonction de la taille de l'objet (AB) et de son image (A'B') formée sur le capteur.

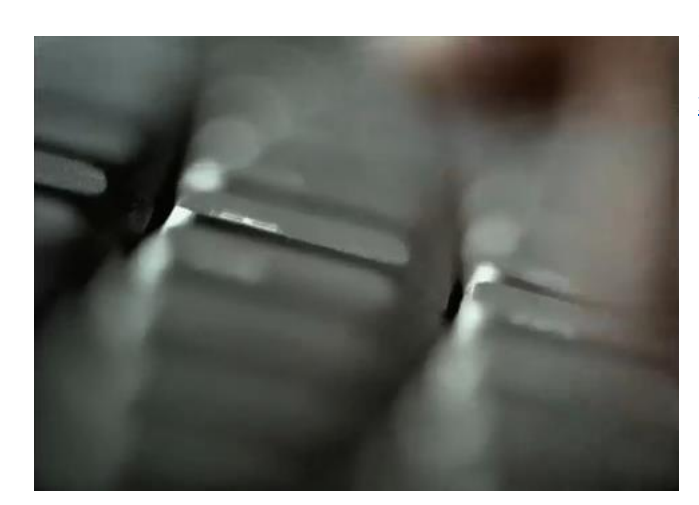

[https://cinelande.co](https://cinelande.com/fr/directors/denis-villeneuve/) [m/fr/directors/denis](https://cinelande.com/fr/directors/denis-villeneuve/) [-villeneuve/](https://cinelande.com/fr/directors/denis-villeneuve/)

**Figure 56, « Ceci n'est pas une banque », Réalisation :Denis Villeneuve, DOP : André Turpin**

<sup>56</sup> Rencontre André Turpin, Retranscription page 150-157

<sup>57</sup> chapitre I

Attention : On devra toujours prendre les valeurs en millimètre pour calculer le grandissement ! (cela évite des erreurs de calculs, on peut prendre le mètre, ou le centimètre, mais dans le cas de la macroscopie, on préférera l'unité du millimètre).

> On calcule donc le grandissement :  $g_y =$  $A$ <sub> $l$ </sub> $B$  $l$  $\overline{AB}$ (« image sur objet »)

Il est courant d'exprimer le facteur de grandissement de cette manière :  $g_y = 1:5$ 

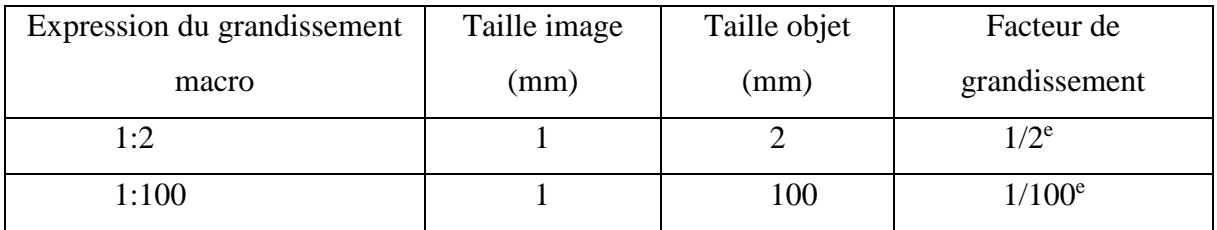

Pour calculer la PDC on prendra une seule formule permettant de calculer la profondeur avant et arrière (donc on multipliera le résultat par 2 pour obtenir la PDC totale) :

$$
PDC = 2 * (N(\times e \times \left(\frac{1+Gy}{Gy^2}\right)))
$$

**Équation 14, calcul PDC en macroscopie**

Pour filmer une coccinelle plein cadre sur une Alexa Mini

Taille objet : 6mm (moyenne de taille)

Taille image : 28.25 x **18.17 mm** (cadré en hauteur)

On obtient donc un grandissement :  $Gy = \frac{18,17}{6} = 3,02833$  (sans unité)

Au 50mm macro diaphragme 2.8

On peut alors calculer la PDC =  $\pm 2.8 \times 0.025 \times \frac{1+3.02833}{3.029336}$  $\frac{3.5,02833}{3.02833^2} = 0.0307$  mm

Soit une PDC totale de **0,0614 mm** --

Pour avoir un cadre pareil au 50mm il nous faudrait réaliser la mise au point à :

$$
D = \frac{f'}{Dcapteur} \times \text{Champs } \text{cadré} = 16,5 \text{ mm}
$$

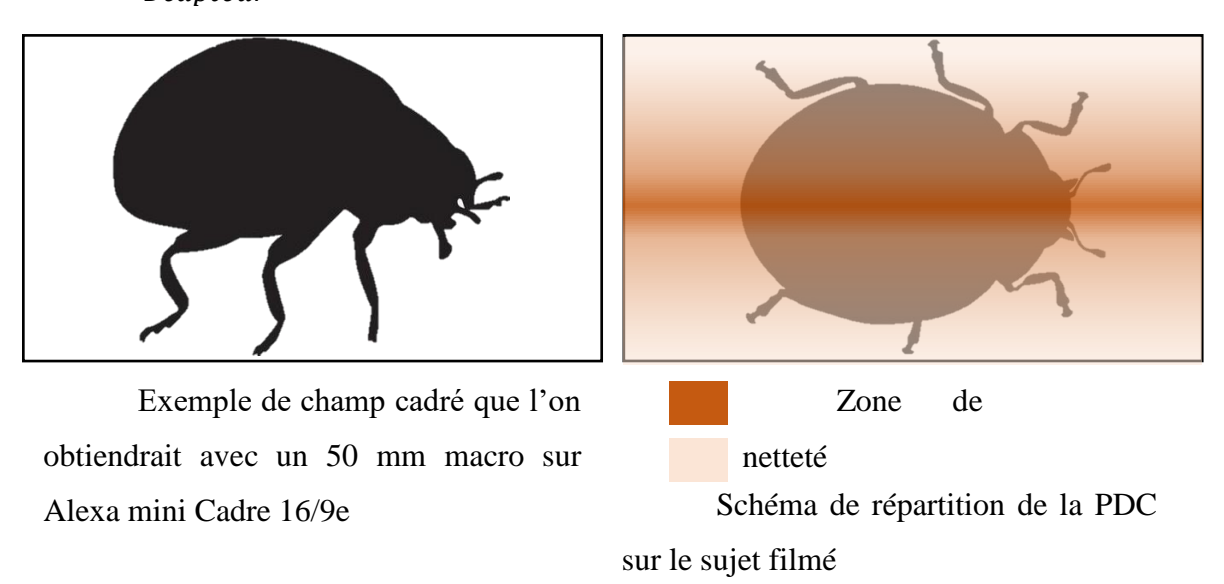

**Figure 57, Répartition de la PDC en macroscopie, Max Decamps, 2023**

En macroscopie, il est très difficile d'utiliser des accessoires optiques. Le rapprochement de la mise au point empêche le placement de filtres et de mattebox sur la frontale. Un des intérêt des filtres Internes (IOP pour Angénieux) et des filtres arrières<sup>58</sup> (Rear Filter) est qu'ils permettent une simplification de manipulation.

<sup>58</sup> vu plus loin au chapitre III : Filtre

## **Exemple cinématographique :**

On observe un exemple de macroscopie dans le drame historique de Steven Spielberg, La Liste de Schindler, l'histoire de la façon dont Oskar Schindler (Liam Neeson), un homme d'affaires allemand, a réussi à sauver plus d'un millier de réfugiés juifs de la mort certaine pendant l'Holocauste en les employant dans l'une de ses usines.. Lorsque la Schutzstaffel (SS) décide de transporter plus de prisonniers vers l'ouest dans le camp de la mort à Auschwitz, Schindler soudoie des fonctionnaires nazis pour qu'il puisse en garder 1200 pour travailler pour lui, sauvant ainsi leur vie. Au point culminant du film, Schindler et Itzhak Stern (Ben Kingsley), dressent une liste de noms de ceux qui seront sauvés, dans une séquence qui souligne la gravité et l'urgence de la situation.

Des plans extrêmement intenses de la machine à écrire qui tape les derniers noms sont montrés.

On observe sur cette image, malgré la quasi planéité du sujet, une zone de flou engendrée par la prise de vue macrocinématographique. En prise de vue macro, obtenir de la profondeur de champ est extrêmement complexe, même à des diaphragmes très fermés.

> Zone de netteté

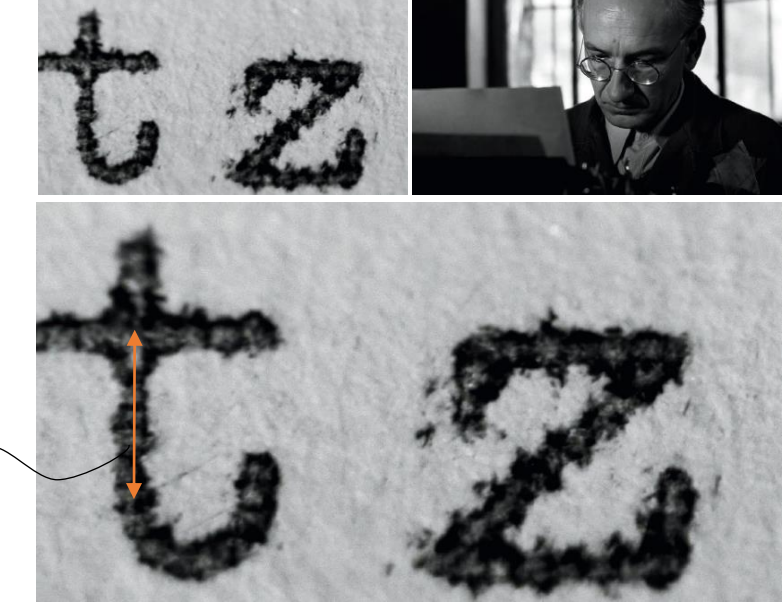

**Figure 58, Extrait "Schindler's list (La liste de Schindler)" réalisé par Steven Spielberg, DOP : Janusz Kaminski**

## **Tilt and shift (discontinuité axiale)**

L'outil du tilt and shift permet de briser la continuité logique du flounet. En effet, il permet à son/sa chef·fe opérateur·ice de créer une discontinuité axiale et ainsi de venir créer du flou de manière inhabituelle. Nous avons vu précédemment que le flou évolue habituellement selon une exponentielle pour le flou d'avant plan, et de manière logarithmique en arrière-plan.

Les objectifs de prise de vue contemporains cherchent à obtenir une planéité parfaite. Les capteur ou surfaces photosensibles utilisées sont planes, et nécessitent une mise au point plane.

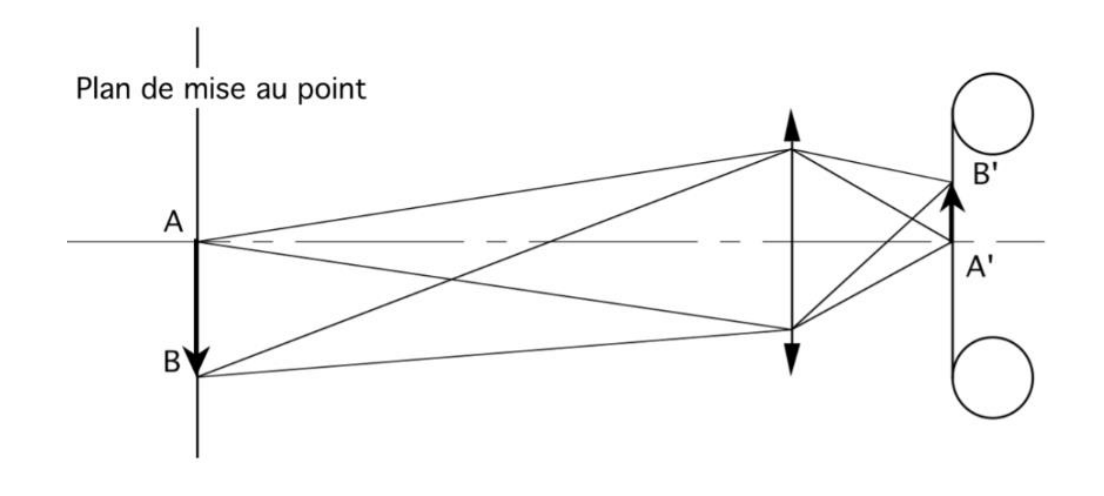

**Figure 59, Schéma Pascal Martin, revu « Parcours du flounet », TECHNES**

Théoriquement, nos objectifs font la mise au point à distance donnée, 3 mètres par exemple. On devrait tracer un rayon de 3m autour du centre optique de notre objectif pour obtenir l'arc de cercle de mise au point. Du côté image, le même principe devrait survenir, une mise au point selon un arc de cercle. Néanmoins nos capteurs se présentent plans, nous devrions obtenir de la courbure de champ (mise au point effectuée sur un arc de cercle mais restituée sur une surface plane) en effet, seulement une partie de l'image présentera une netteté visuelle convenable.

Aujourd'hui les objectifs permettent des mises au points de plus en plus planes, en accord avec les surfaces photosensibles.

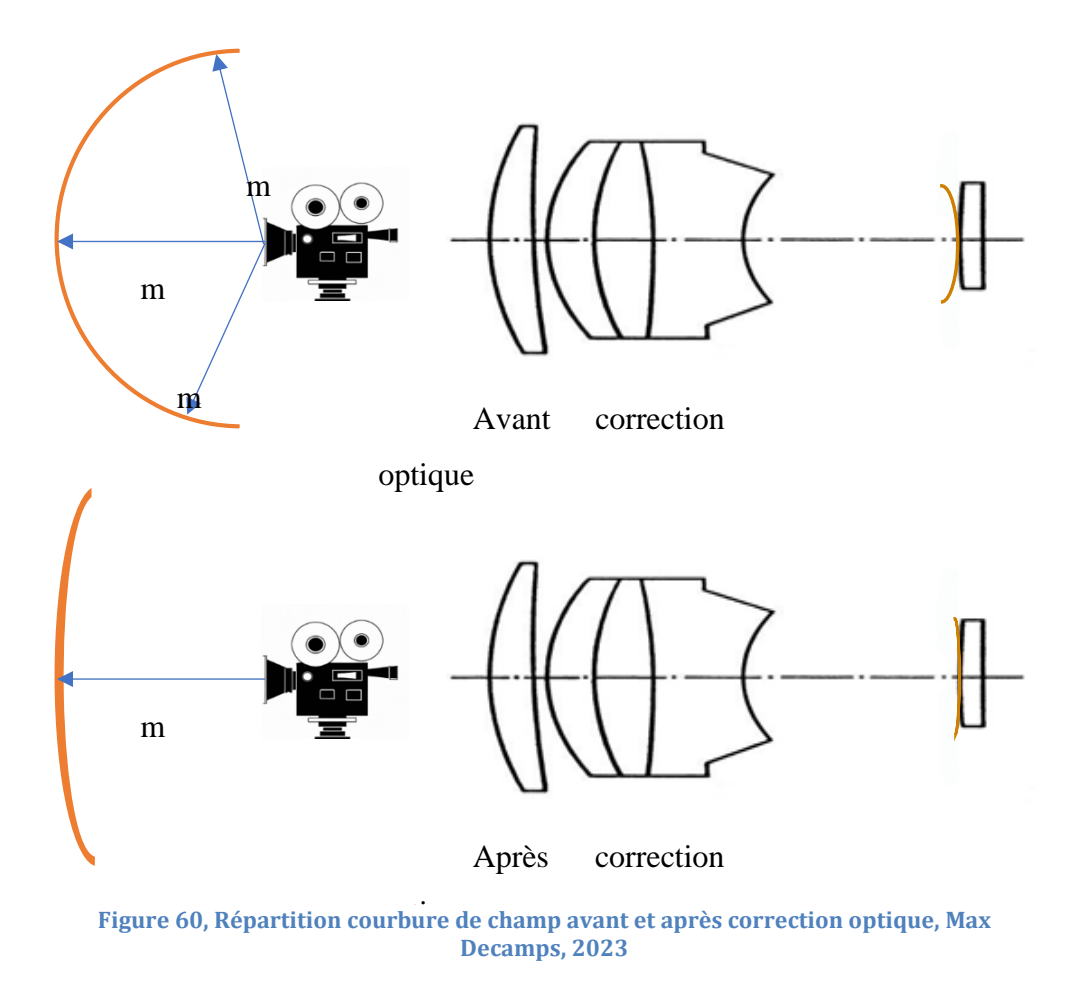

Le tilt and shift permet alors d'incliner cette surface de mise au point plane selon plusieurs axes pour créer de la « discontinuité axiale ». Horizontale ou verticale, on peut aussi combiner les bascules pour obtenir un point de mise au point plutôt qu'une ligne.

La mise au point s'obtient sur l'intersection entre le plan de mise au point et la surface photosensible. Plus on s'éloigne de ce croisement, plus l'image sera floue.

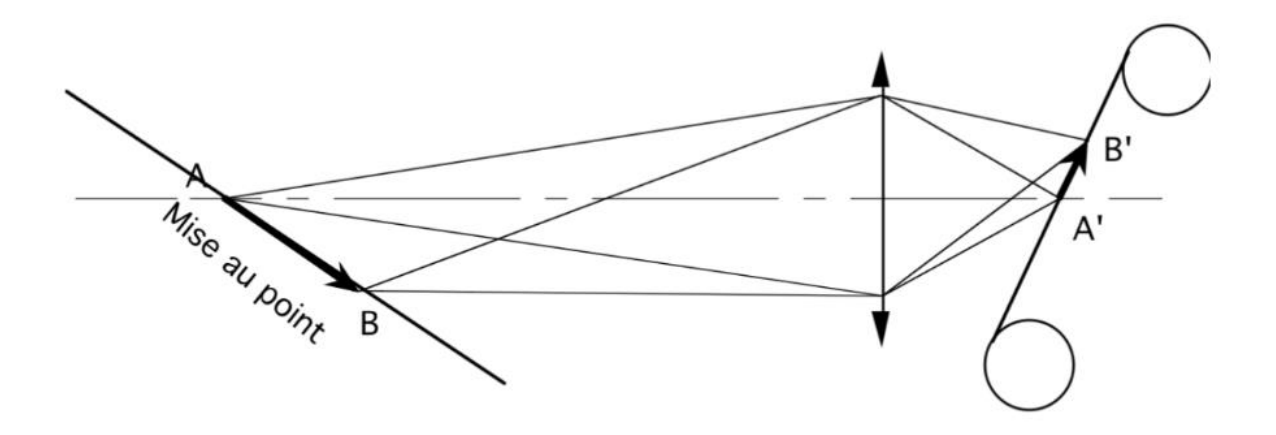

**Figure 61, Schéma Pascal Martin, revu « Parcours du flounet », Technès**

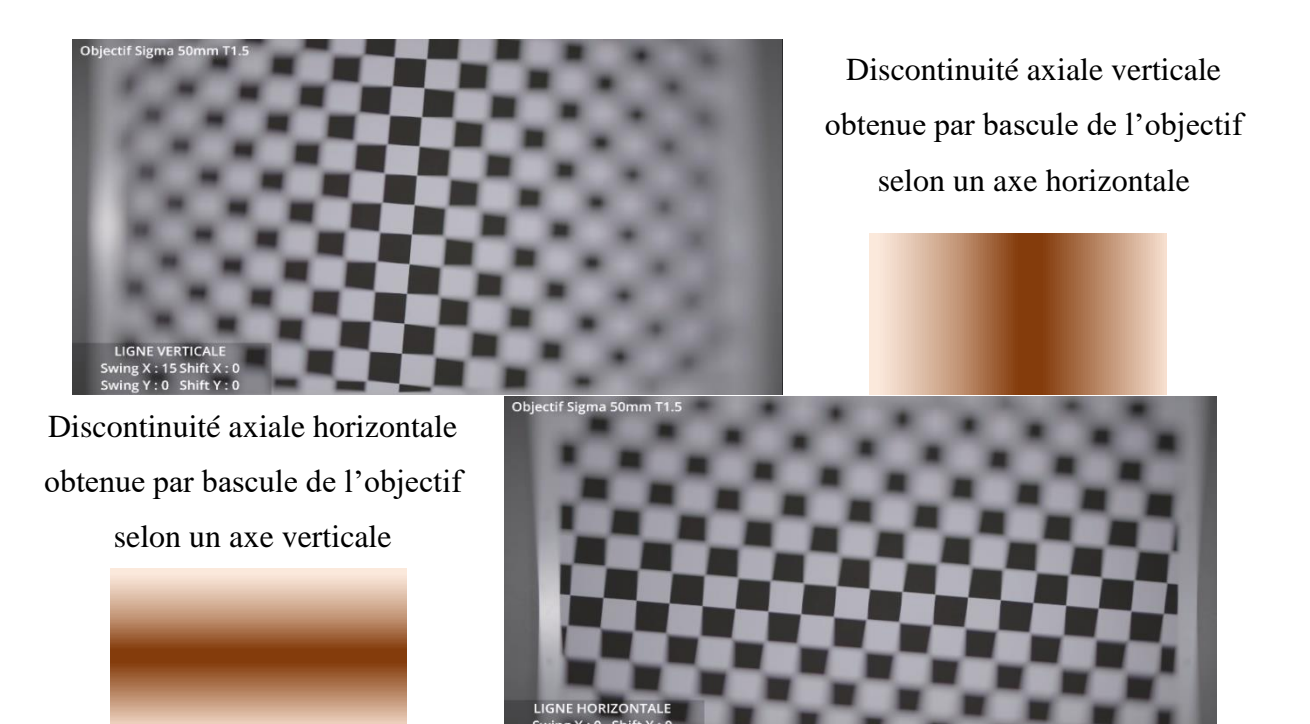

**Figure 62, Essai Tilt and Shift, ENS Louis Lumière 2eme année, 2023**

Essais effectuées<sup>59</sup> dans le cadre de la seconde année ENS Louis lumière option cinéma.

Support de Tilt and Shift prêté par Emit équipé sur une Sony Vénice<sup>60</sup>.

<sup>59</sup> Vidéo des essais Tilt and Shift [https://drive.google.com/file/d/101heft7FmW6eJt07pU0zV86s3o-lJRuf/view?usp=drive\\_link](https://drive.google.com/file/d/101heft7FmW6eJt07pU0zV86s3o-lJRuf/view?usp=drive_link) <sup>60</sup> Réglages tilt and shift [https://docs.google.com/spreadsheets/d/1RgwvlVfKQ9XIX3o2SZjDEI4XktvRZkd6/edit?usp=drive\\_link&ouid=](https://docs.google.com/spreadsheets/d/1RgwvlVfKQ9XIX3o2SZjDEI4XktvRZkd6/edit?usp=drive_link&ouid=107577523241886803553&rtpof=true&sd=true) [107577523241886803553&rtpof=true&sd=true](https://docs.google.com/spreadsheets/d/1RgwvlVfKQ9XIX3o2SZjDEI4XktvRZkd6/edit?usp=drive_link&ouid=107577523241886803553&rtpof=true&sd=true)

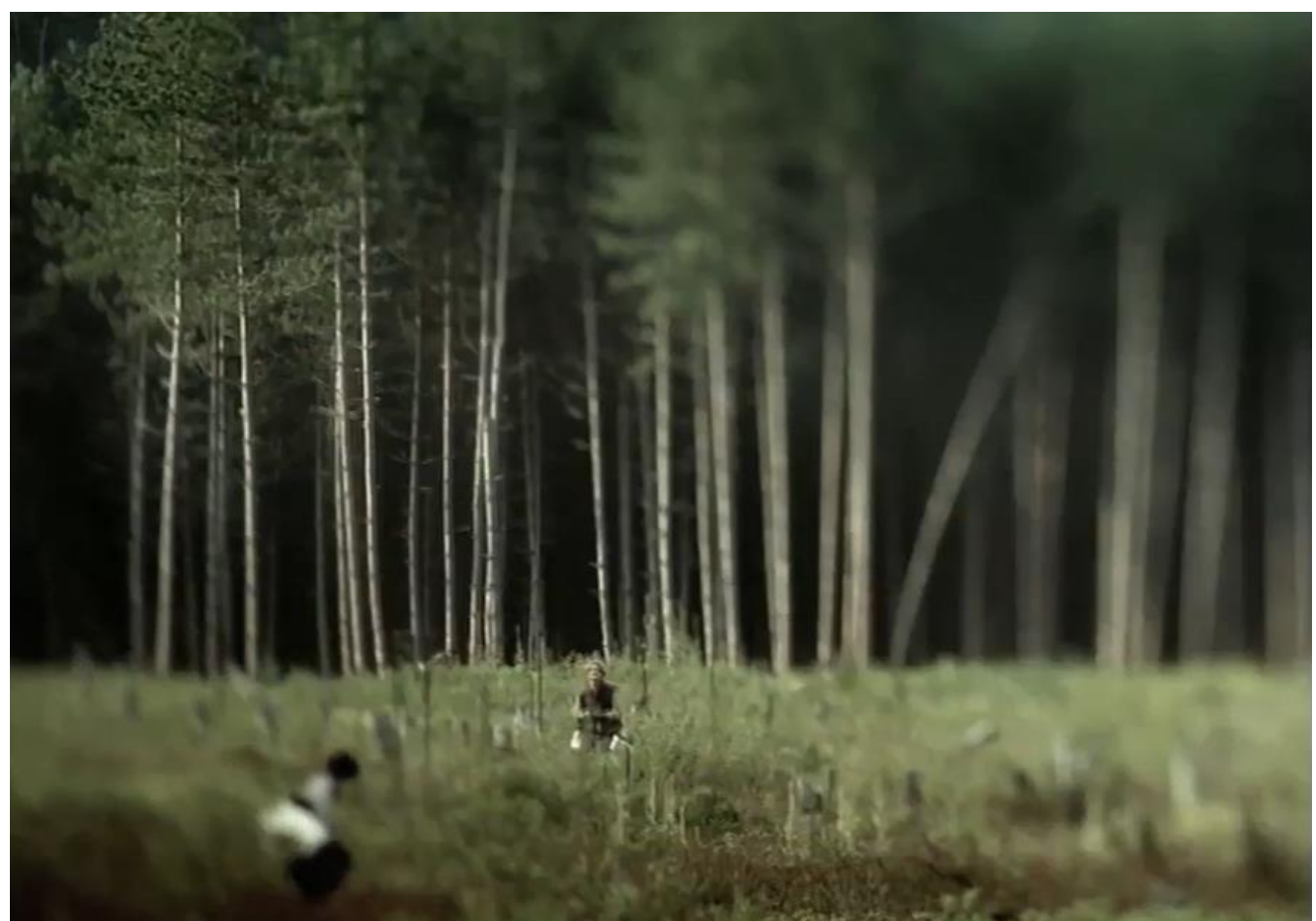

**Figure 63, « Ceci n'est pas une banque » spot publicitaire pour Banque Desjardins, Réalisateur : Denis Villeneuve / Chef opérateur : André Turpin**

L'usage du Tilt and shift sur cette image se fait selon un seul axe de discontinuité. En effet, on remarque une zone nette sur le personnage central. La bascule de l'objectif se fait selon

un axe horizontal et crée ainsi une ligne de croisement plan de mise au point / capteur selon une ligne verticale. Le passage au flou se fait de manière très rapide, et plus les arbres sont éloignés plus ils apparaissent flous, tout en étant à la même distance de mise au point.

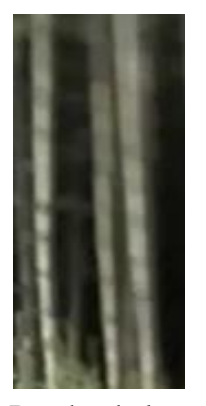

Proche de la discontinuité axiale

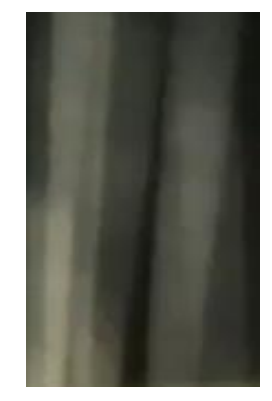

Eloigné de la discontinuité axiale

De plus, le flou d'avant plan étant toujours plus important que le flou d'arrièreplan, on peut affirmer que la bascule a été effectuée de la manière suivante :

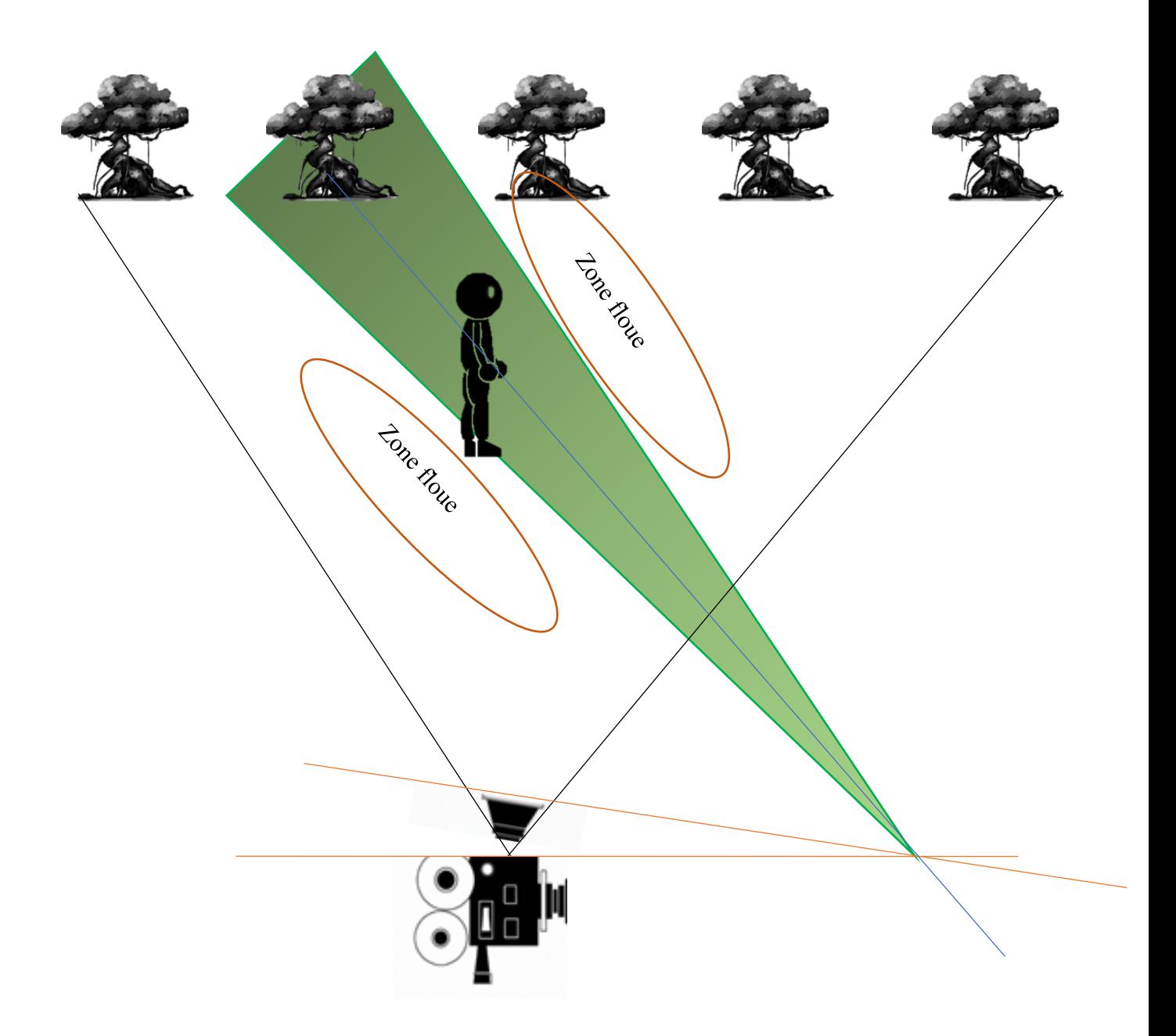

Figure 64, Bascule supposée effectuée par André Turpin pour le spot publicitaire "ceci n'est pas une banque"

Cette manière de créer du flou est peu habituelle. De manière usuelle nous utilisons le diaphragme pour réduire ou augmenter notre profondeur de champ et ainsi maîtriser la proportion de flou de notre image. Ici le contrôle de flou se fait de manière bien différente. Plus la discontinuité est marquée plus le flou sera important en périphérie de la mise au point. Le diaphragme permet toujours de contrôler la profondeur de champ, mais le long de l'axe de mise au point. Les règles de profondeur s'appliquent : la profondeur augmente avec la distance, la profondeur est contrôlée par la longueur focale, et le diaphragme. Sur la figure II)c)2 : Si le diaphragme diminue (se ferme) alors la profondeur de champ de discontinuité axiale augmente ; la transition flounet sera moins marquée.

L'évolution de la PDC suit les mêmes règles de tracés pour la discontinuité axiale : les prolongements des plans avant et arrière se coupent au prolongement du plan capteur, MAP et optique.

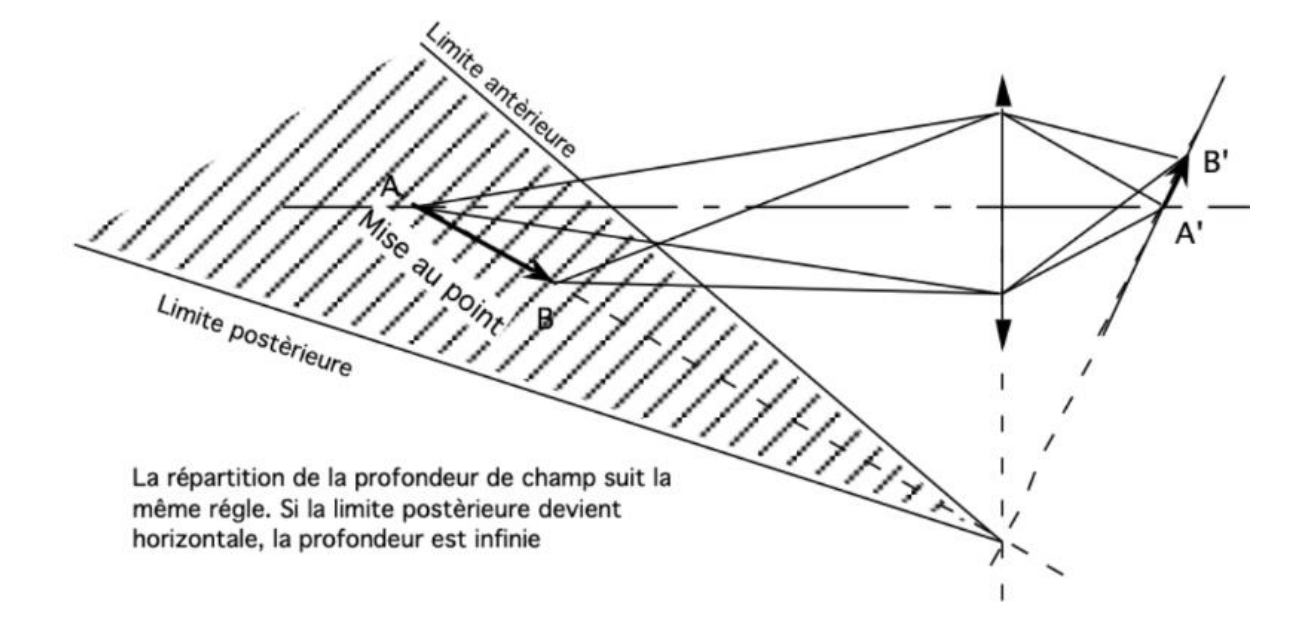

**Figure 65, Schéma Pascal Martin, revu « Parcours du flounet », Technès**

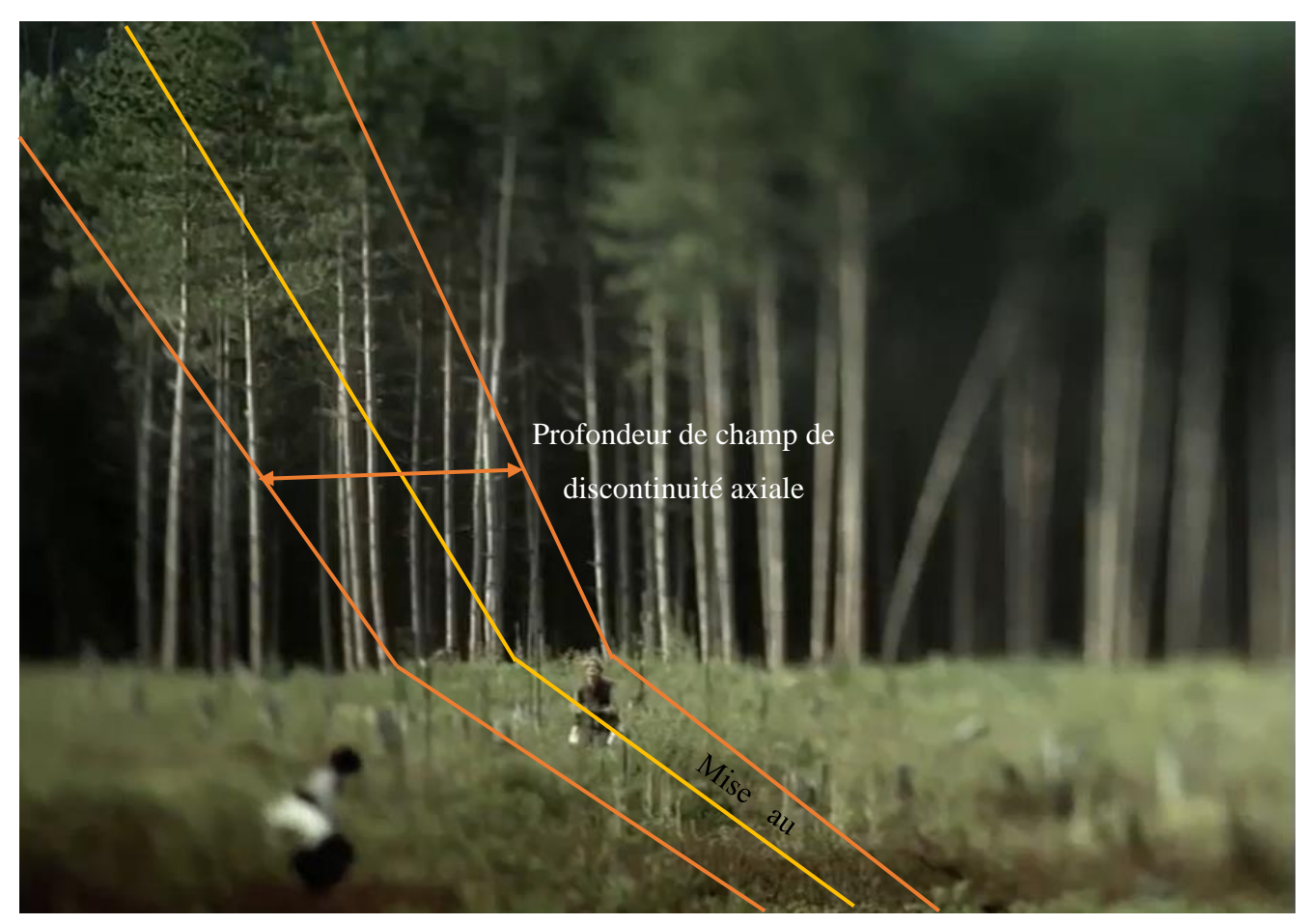

**Figure 66, Représentation de la PDC en Tilt and Shift, Extrait "ceci n'est pas une banque"**

Il est tout à fait possible d'obtenir des proportions importantes de flou tout en ayant un diaphragme très fermé. De même, il est possible d'obtenir un effet très marqué même avec une courte focale. Sur notre image, les arbres situés en arrière-plan à gauche, paraissent bien plus nets que les arbres à droite. C'est dû à la profondeur de champ et à l'inclinaison de notre optique. En effet, les arbres « nets » se situent dans la continuité de la mise au point axiale.

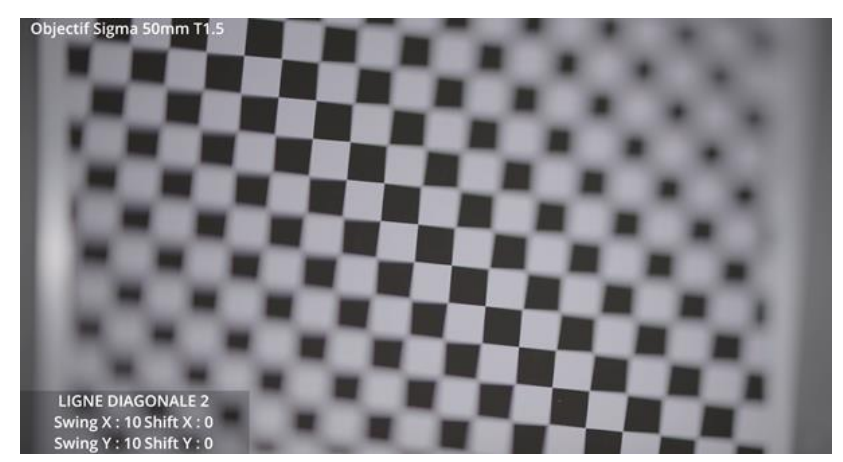

Réglage supposé de l'image présentée plus haut

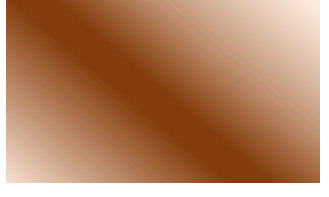

Figure 67, Bascule en Diagonale, Tilt and Shift, obtenue sur mire d'essai, Essai réalisé en cours d'optique 2eme année

**Important :** Ouvrir le diaphragme ne permet pas d'obtenir « plus » de flou. Il permet de réduire la profondeur de champ donc de réduire la transition flounet. La transition correspond à la zone entre le net de mise au point et le flou de discontinuité. (symbolisé sur la figure 59 par la flèche orange)

Un système assez récent (sortie en 2023) permet d'améliorer le système Tilt and Shift en permettant une motorisation de chaque axe :

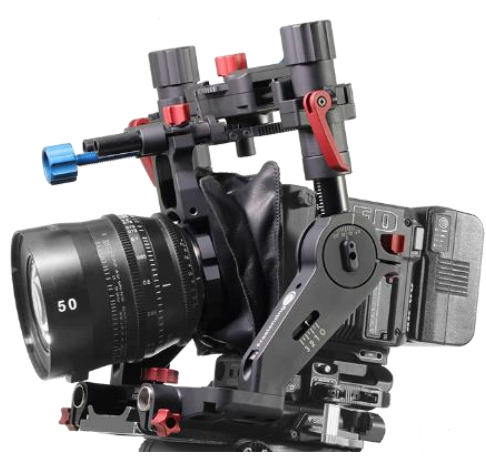

**Figure 68, Le FreeLensing System**

Ce nouveau système permet l'utilisation des optiques sélectionnées pour le tournage par l'usage d'un rig solidaire de la caméra autorisant une mobilité de la nouvelle monture PL alors soutenue sur un soufflet. Chaque axe possède sa propre tige 15mm permettant l'accessoirisation du rig avec un moteur de point. On peut alors maîtriser la mise au point de son objectif de manière usuel, tout en modifiant les réglages de Tilt and Shift, et cela même pendant la prise de vue. Auparavant, cette modification était très sensible (modèle ci-dessous). On ne pouvait pas réaliser de mise au point sur la bague classique, mais on l'effectuait par modification du tirage mécanique. Ladite mise au point était alors difficile pour l'assistant opérateur. De plus les réglages d'orientation des axes étaient difficiles à manipuler et leur motorisation était impossible, ce qui rendait leur usage délicat pendant la prise de vue, les modifications se faisant par à-coup. Pour finir, le kit était loué avec ses propres objectifs qui n'étaient donc pas ceux choisis pour le tournage.

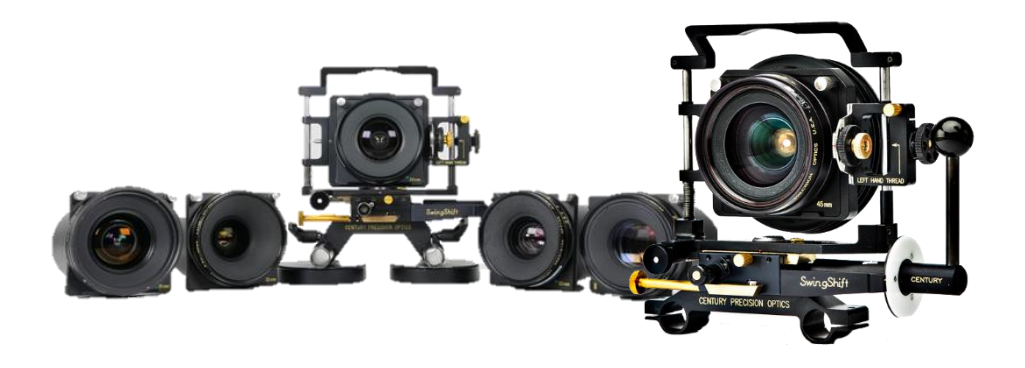

**Figure 69, swing shift century optics lens system**

## **Lensbaby**

Le Lensbaby utilise le principe du tilt and shift en ayant une construction optique rudimentaire : quelques lentilles pour obtenir une image convenable sur une surface photosensible. Il permet de créer du flou de discontinuité, mais ne permet pas de compensation de perspective (capacité shift)

Il est rapide d'utilisation car se monte comme un objectif classique sur la monture caméra, contrairement au système vu précédemment qui nécessite un temps important d'installation car il reste solidaire de la caméra. La construction optique étant moins

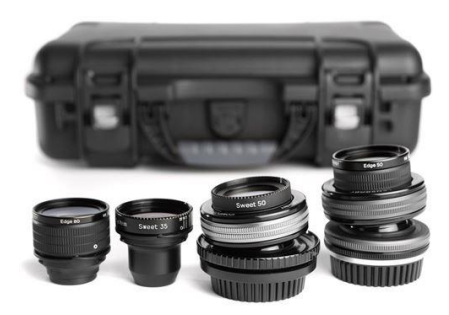

**Figure 70, Malette Lensbaby**

corrigée que les objectifs de cinéma, on voit apparaître un ensemble d'aberrations.

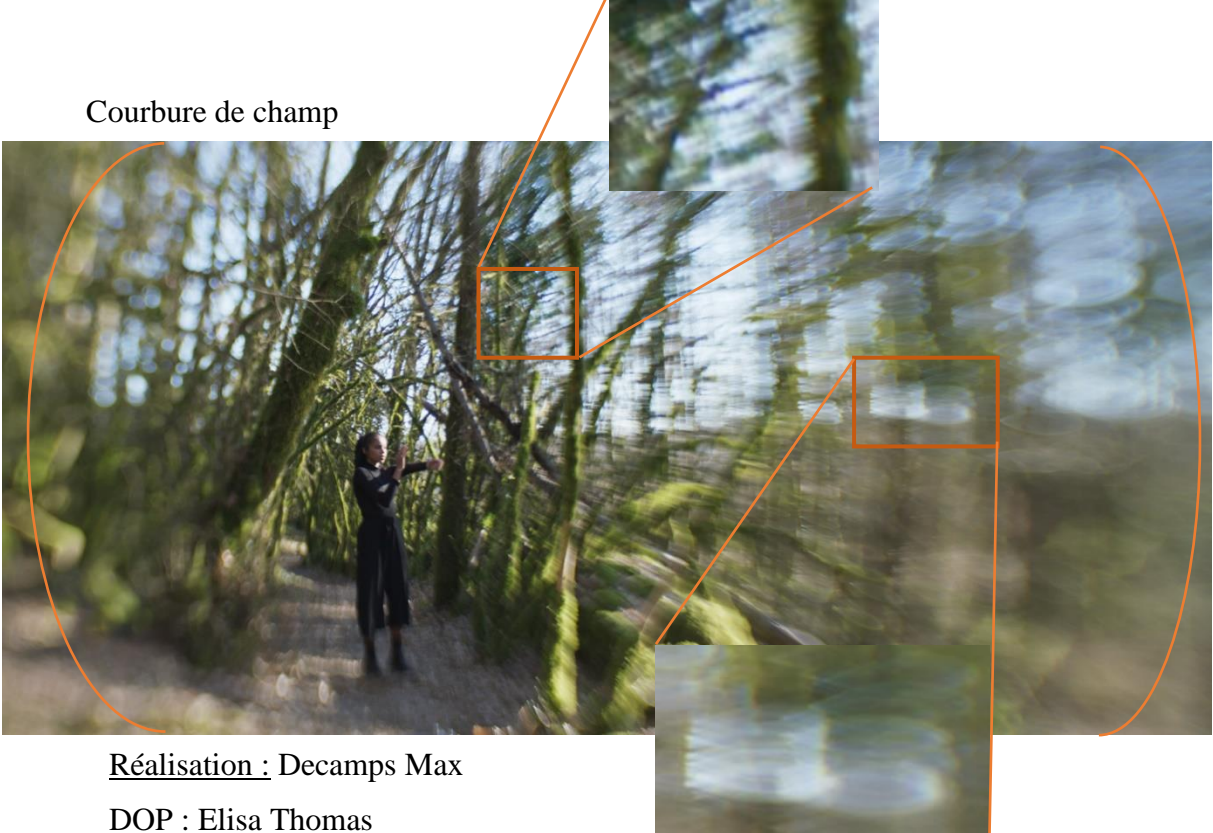

Aberrations chromatiques

DOP : Elisa Thomas Objectif : Lensbaby Soft 35mm Diaph : 2.8

Coma

**Figure 71, Lensbaby, Extrait Partie pratique de mémoire "L'immatériel Danse", Max Decamps, 2023**

On obtient avec cet outil un flou très imparfait, qui vient ajouter à notre image un ensemble de défauts optiques. C'est un accessoire facile à monter sur la caméra, qui dispose d'une bague de mise au point. (disponible en monture PL comme en monture photo : E, FE, N, …). Le constructeur Lensbaby propose deux constructions optiques : Edge et Sweet ; permettant l'obtention de flou plus ou moins marqué et déformé.

## **Dioptrie**

Une Dioptrie autrement appelée bonnette ou lentille d'approche est une lentille plan convexe qui vient s'ajouter au système optique habituel. Il est usuel de placer la surface plane côté caméra et la surface bombée côté objet. Une fois placée devant l'objectif, en plus de modifier la distance focale, la bonnette permet surtout de diminuer la distance de mise au point.

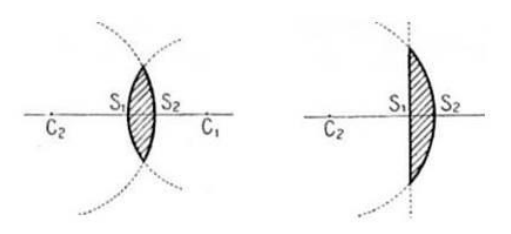

<https://claude-gimenes.fr/physique/optique-geometrique/-viii-lentilles-epaisses>

#### **Figure 72, Schéma lentilles convexe et plan convexe,**

En plaçant sur un objectif quelconque une Bonnette  $+2 \delta$  (donc de distance focale 50cm), un objet placé à 50cm du capteur sera net si la mise au point est effectuée à l'infini.

Rappel :  $\delta = \frac{1}{\epsilon}$  $f$   $\prime$ 

Le calcul de la PDC suit les règles de la macroscopie vue précédemment.

Certains chef·fes opérateur·ices détournent l'usage des dioptries :

**« D'habitude on met la face plane (des bonnettes) vers la caméra, mais là on les mettait à l'envers pour créer du flou. C'est intéressant parce que ça étire les bords de l'image. Pour des scènes hallucinogènes. Les close up sont gradués, 1,2,3 et plus c'est haut plus l'effet est fort et plus tu le mets en angle plus tu déformes ton images, et c'est la même chose si tu les éloignes. » 61**

<sup>61</sup> Rencontre André Turpin, retranscription page 150-157
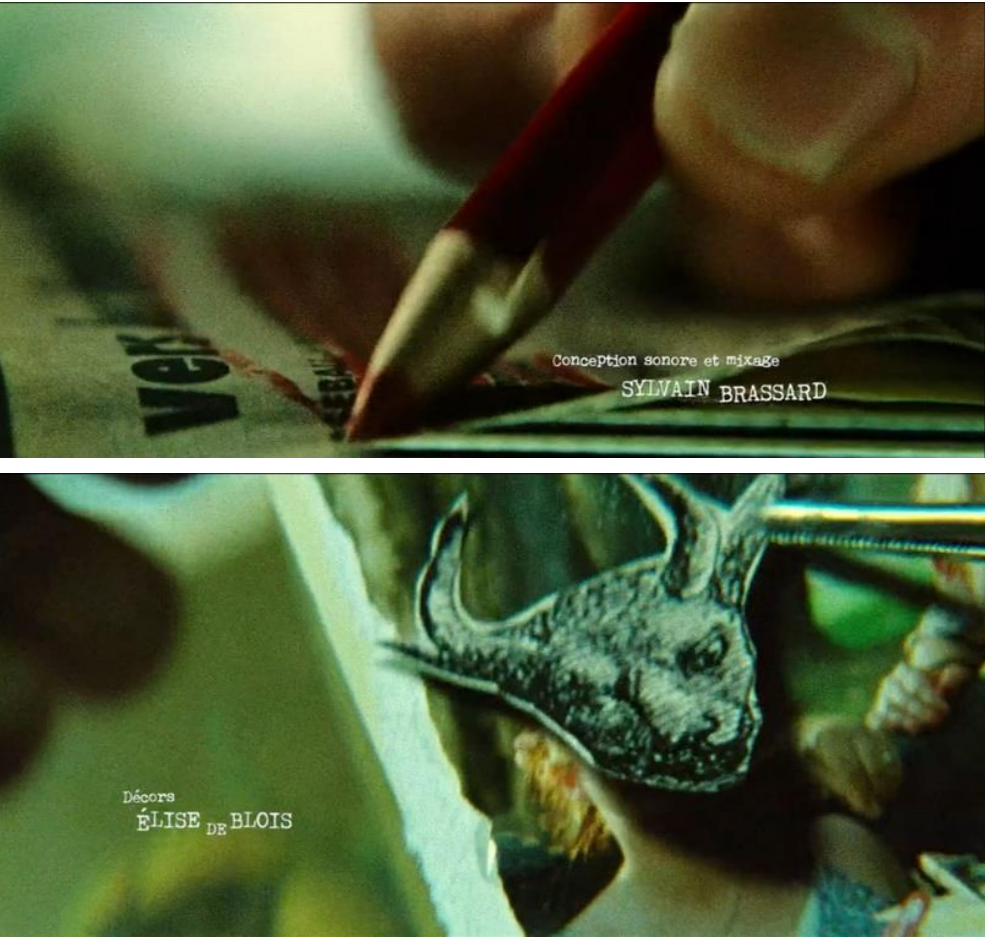

**Figure 74, Générique, La nuit où Laurier Gaudreault s'est réveillé, Xavier Dolan, DOP : André Turpin, 2023**

En effet, l'utilisation classique des dioptres permet de faire « travailler » chaque dioptre de la bonnette. On fait alors apparaître de l'aberration sphérique en quantité raisonnable (sur la figure 69 : pour une taille d'aberration de 1,5mm, entourée en cercle rouge).

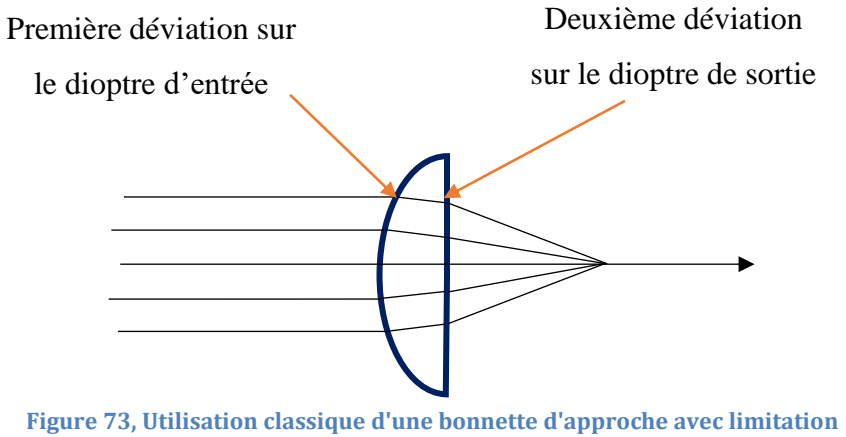

**de l'aberration sphérique, Max Decamps, 2023**

Dès lors qu'elle est inversée, il n'y a plus qu'un seul dioptre qui « travaille ». Apparaît donc de l'aberration sphérique, et cette fois-ci en quantité importante (Figure 69, 3,5mm taille de l'aberration, entourée en cercle orange).

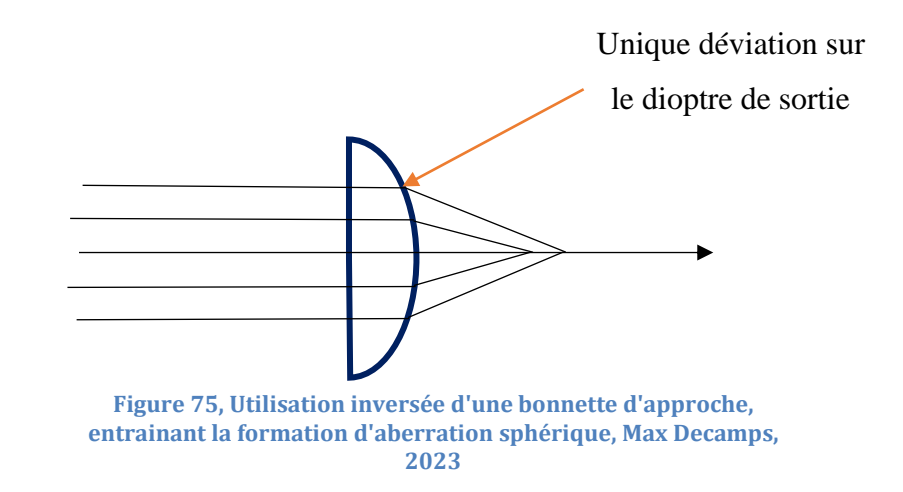

$$
q = \frac{R_1 + R_2}{R_2 - R_1}
$$

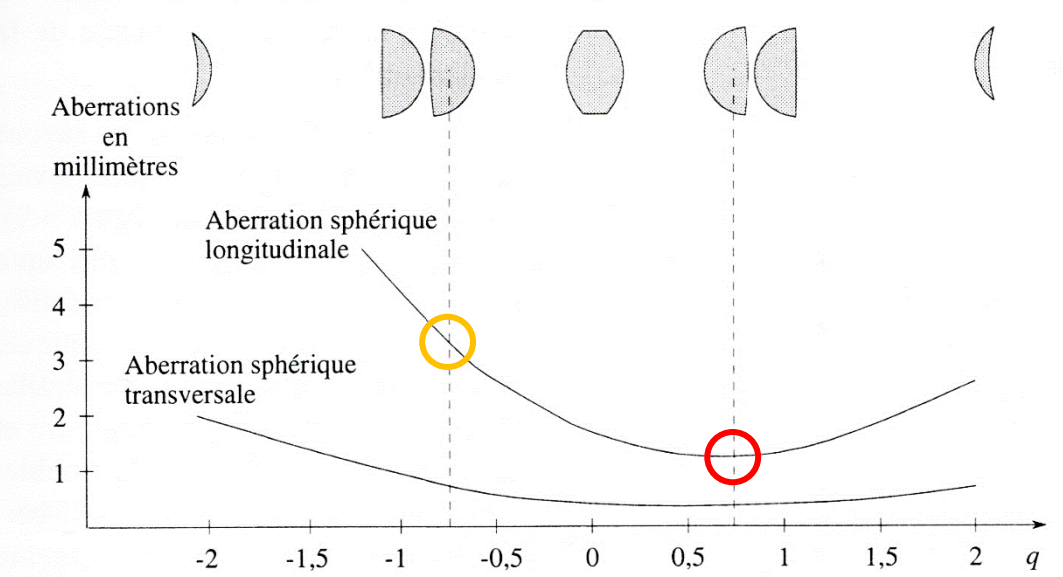

où  $R_1$  et  $R_2$  représentent les mesures algébriques des rayons de courbure de la lentille.

**Figure 76, Aberration sphérique d'une lentille convergente en fonction du facteur de forme**

### **Demi Dioptrie**

La demi dioptrie utilise le même principe que les bonnettes d'approches, mais seulement sur une partie choisie de l'image.

L'augmentation de la PDC est souvent une préoccupation du/de la chef·fe opérateur·ice. Il peut s'agir de réaliser un gros plan tout en gardant un arrière-plan dans la profondeur de champ. Un objet avec un fort grandissement qui se détache sur un fond net prend ainsi un caractère narratif très fort. En effet, le flou marque aussi par son absence, nos yeux ont été habitués à certaines profondeurs de champ sur grand écran, dès que les images dérogent à la norme, nos yeux le remarquent.

On obtient dans ces conditions une répartition fragmentée du flounet.

Le procédé consiste à placer devant l'objectif de prise de vue une moitié de lentille convergente coupée. Les axes optiques de la lentille et de l'objectif sont alors confondus. On obtient de cette manière, une zone nette pour un sujet éloigné (zone hors du champ de la demi dioptrie) et une zone de netteté en plan très rapproché.

# **« On 'force' l'objectif à faire la mise au point sur le premier plan en augmentant sa vergence. » 62**

<sup>62</sup> **Pascal Martin,** *Le flou est-il quantifiable ? Etude du flou-net de profondeur et photographie et en cinéma, p.123,* Thèse sous la direction de M. Jean-Luc Michel, Science de l'information et de la communication, Université Jean-Monet, Saint Etienne, Mai 2001

Si la mise au point est effectuée à l'infini, alors la zone de netteté obtenue avec la demi bonnette sera placée en son foyer.

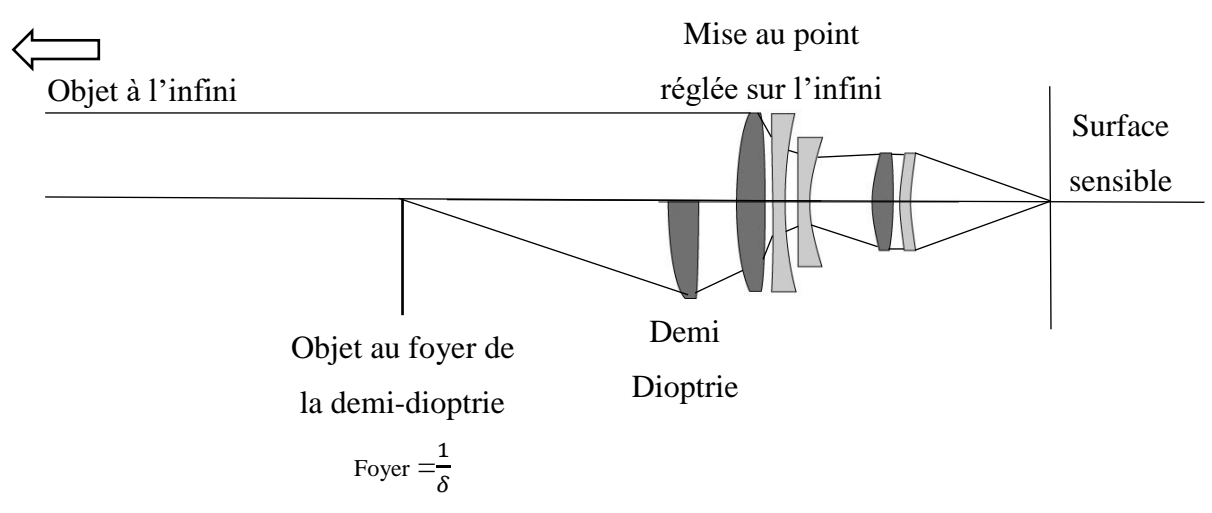

**Figure 77, Formation d'une image avec demi dioptrie, Max Decamps, 2023**

Une utilisation moins habituelle de la demi bonnette permet d'augmenter la proportion du flou d'avant plan lors d'une prise de vue classique. En effet, en ajoutant une demi dioptrie devant l'objectif, le champ cadré au travers de la bonnette devient bien plus flou. Plus largement, la présence d'éléments optiques très proches de l'objectif permet de créer une amorce très floue, et de donner de la profondeur à l'image.

**« Les demi-dioptries ou dioptries sont aussi des éléments intéressants de contrôle de flou. Depuis quelques années maintenant, beaucoup de chef·fes opérateur·ices utilisent des dioptries ou des pampilles en les posant aléatoirement à quelques endroits pour rendre flous des morceaux d'images. » 63**

<sup>63</sup> Rencontre Remy Chevrin, retranscription page 158-162

## **Exemples cinématographiques :**

Le film : *Mission Impossible* du réalisateur Brian De Palma présente un exemple classique d'une prise de vue à demi-dioptrie, dans une scène où Ethan Hunt (Tom Cruise), un espion injustement accusé de trahison par son agence, tente de voler un document pour prouver son innocence dans un coffre-fort sécurisé au siège de la CIA. Alors qu'il est descendu d'une ventilation pour éviter d'être détecté, un agent (Rolf Saxon) entre soudainement, ignorant la présence d'Ethan ; à ce moment-là, une prise de vue à angle bas qui utilise un dioptre à champ divisé (image ci-dessous) montre qu'ils sont apparemment à quelques pieds seulement l'un de l'autre et qu'Ethan est dangereusement proche d'être découvert.

L'utilisation du dioptre renforce ici la tension dramatique de cet instant en montrant deux personnages nets simultanément. Sans cet élément optique, Ethan aurait semblé beaucoup moins vulnérable car l'un des deux personnages serait apparu flou.

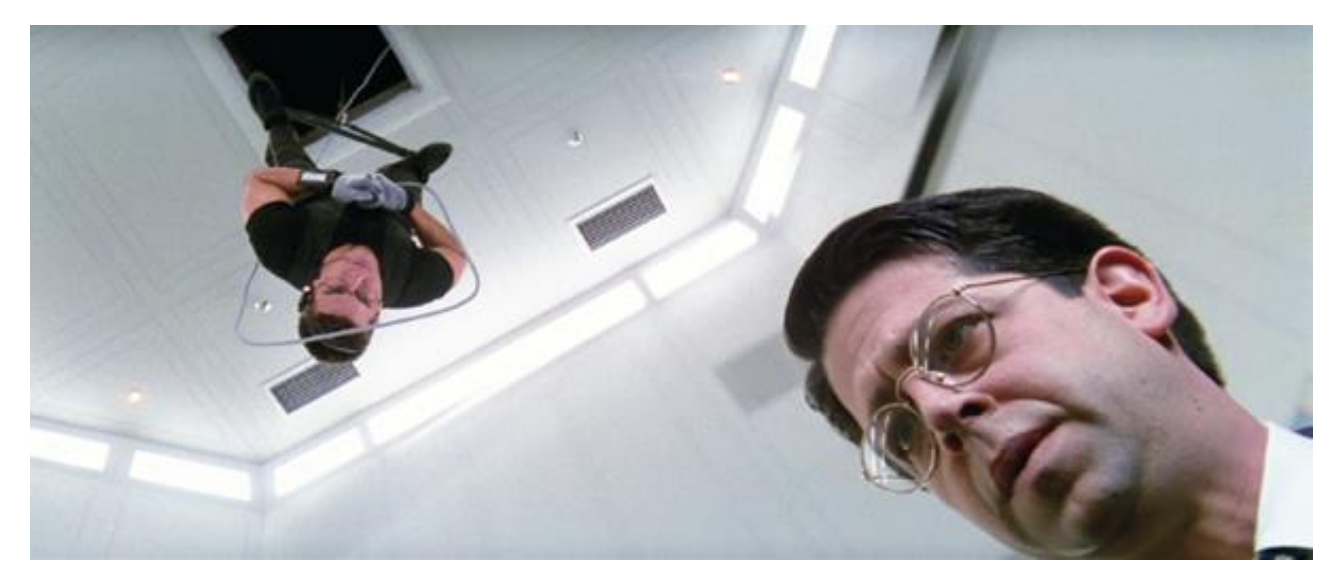

Placement de la demi bonnette, apparition d'un double image au niveau du dioptre

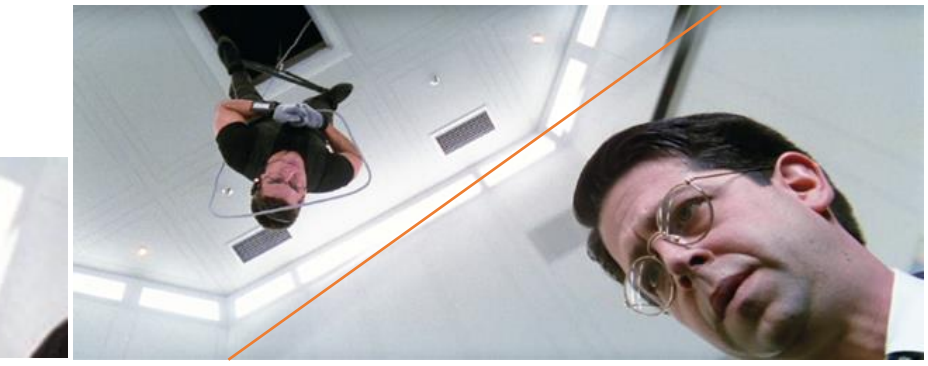

**Figure 78, Extrait "Mission Impossible" 1996, réalisé par Brian de Palma, DOP: Stephen H. Burum**

Dans le film *Les infiltrés* (2006) de Martin Scorcese, on trouve également une prise de vue à demi bonnette. Cette scène permet de visualiser la tension non exprimée qui existe entre Colin Sullivan (interprété par Matt Damon), un infiltré de la mafia irlandaise qui s'est introduit dans la police d'État du Massachusetts, et Madolyn Madden (jouée par Vera Farmiga), une psychiatre de la police qui entretient une relation amoureuse avec lui.

L'effet de mise au point inhabituel reflète à la fois l'importance de l'appel téléphonique (en gardant Colin net dans un gros plan qui occupe la moitié du cadre en premier plan) et la suspicion grandissante de Madolyn et son malaise croissant (en la gardant nette en arrière-plan. L'utilisation du dioptre de champ divisé permet de mettre en évidence les subtils dynamismes émotionnels entre les deux personnages, ajoutant une touche supplémentaire de tension à une scène déjà tendue.

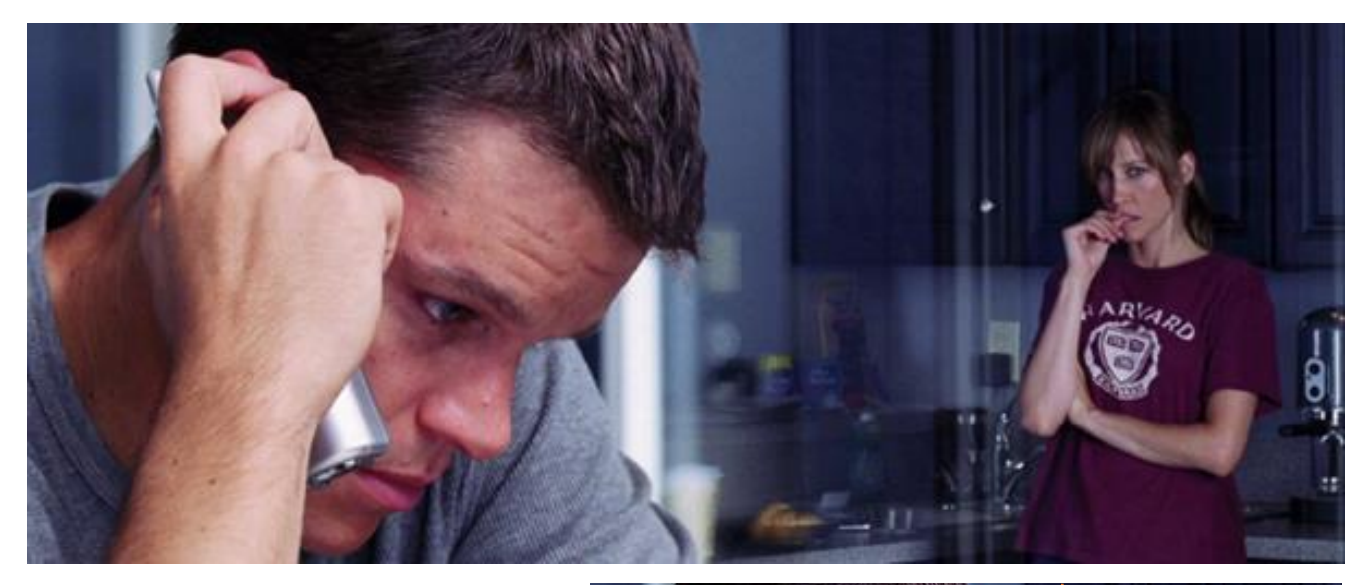

Placement de la demi bonnette, apparition d'une zone de flou entre les deux plans de mise au point

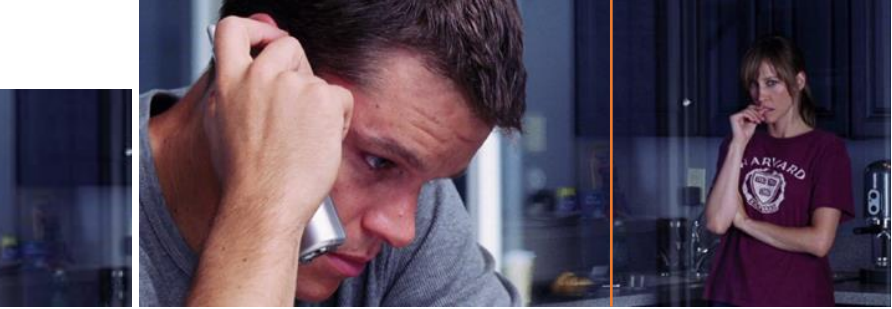

**Figure 79, Extrait "The Departed (Les infiltrés)" 2006, réalisé par Martin Scorsese, DOP: Michael Ballhaus**

Prenons un exemple : le cas de mission impossible vu ci-dessus :

Si l'on souhaite obtenir un plan similaire : Focale 35mm Diaph : 5.6 Hyperfocale : 8,75 m Camera : Arri Alexa Size 28.25 x 18.17 mm (surface utile : **28,25 x 11,82mm**) Ratio : 2,39:1

On souhaite effectuer la mise au point sur Rolf Saxon situé à :

Champ cadré  $\frac{p_0}{Distance} = \frac{Dcapteur}{f}$  $\frac{pteur}{f}$  soit Distance  $=\frac{Champ\,cadré\,\times f\,r}{Dcapteur}$ Dcapteur

Son visage (30cm) prend  $\frac{3}{4}$  du premier plan = 300mm

*Distance* = 
$$
\frac{300 \times 50}{\frac{3}{4} \times 11,82}
$$
 = 1692 mm soit 1,92m

Et sur Tom Cruise situé à :

$$
Distance = \frac{Champ\,cadr\'{e} \times f'}{Dcapteur}
$$

Si on souhaite que son corps prenne ¾ de l'image (parallèle au capteur)

Champ cadré = 1,7m au  $\frac{3}{4}$  de l'image

$$
Distance = \frac{1700 \times 50}{\frac{3}{4} \times 11,82} = 9588 \, mm \, \text{soit } 9,6 \, m
$$

Dans notre situation, il n'est pas possible d'obtenir les deux acteurs nets simultanément. Néanmoins, si on effectue la mise au point à l'infini, Tom Cruise apparaîtra net (principe de l'hyperfocale).

Il nous faut alors trouver la demi bonnette nécessaire pour effectuer la mise au point sur Rolf Saxon situé à 1,92m :

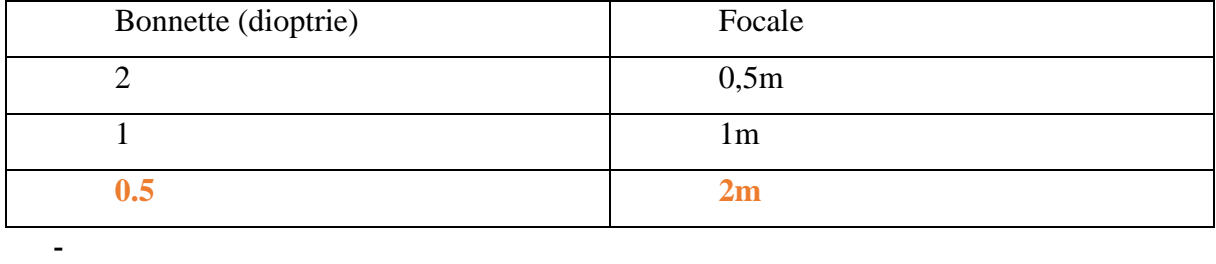

Si on filme cette scène au 35mm T5.6 équipé d'une demi bonnette  $\delta$ 0.5 on pourra obtenir les deux acteurs net simultanément. On obtiendra alors une répartition *des* profondeurs de champ ainsi :

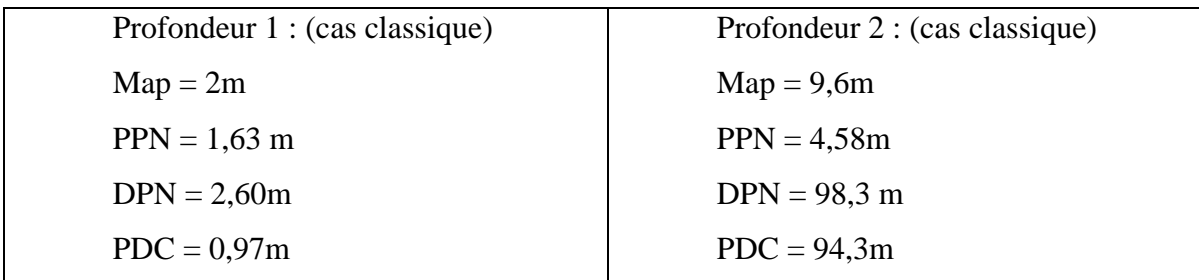

- **Profondeur netteté fractionnée de 1,6m à 2,6m puis de 4,5 à 98,3m (=** ∞)
- **Profondeur de flou répartie principalement entre les deux plans nets de 2,6m à 4,5, mais aussi en avant plan (inférieur à 1,6m) mais moins observable ici.**

Remarque : On pourrait éviter la demi bonnette et tourner ce plan avec un diaphragme de :

Distance hyperfocale nécessaire (rappel chapitre qui donne la formule)

$$
Hnécessaire = \frac{2 \times D2 \times D1}{D2 - D1} = \frac{2 \times 9.6 \times 1.92}{9.6 - 1.92} = 4.8
$$

Pour obtenir cette hyperfocale, il nous faudrait donc :

$$
N = \frac{f^2}{e \times H} = \frac{50^2}{0.025 \times 4800} = 20.8
$$

Pour obtenir une prise de vue similaire sans demi bonnette, il nous faudrait travailler à diaphragme 22 ! (soit 4 fois plus fermé) !!!

Il faut avoir les puissances nécessaires, et les objectifs qui ne présentent pas de diffraction<sup>64</sup>.

<sup>64</sup> Définition page 175

### **Filtre externe / interne**

**« Récemment, pour le film que je viens de faire, j'ai testé juste des petits microsflous avec des diffusions d'objectif, et j**'**ai éclairé le filtre pour créer des flares, des glares afin de polluer l'image en la colorant. Tu peux casser la netteté de l'image en éclairant la filtration devant pour teinter l'image mais en partie seulement. »** 65

L'utilisation de filtres au cinéma est omniprésente. Aujourd'hui les possibilités de filtres sont énormes. On distinguera les filtres sous plusieurs catégories :

#### - **Filtres de corrections**:

- Teinte (CC) : cette correction s'effectue par un ajout de filtre possédant une dominante verte ou magenta.

- Balance de la scène filmée (LB) tel que les 85A, 85B, 80, … En pellicule, il existait principalement 2 balances possibles (3200K ou 5600K) nécessitant donc un ajustement de température si la scène filmée ne possédait pas la même balance que celle du film. Aujourd'hui, ces filtres sont de moins en moins utilisés, avec le numérique qui propose des balances variables.

- Compensation d'exposition : ND, IRND, Polarisant, … Lorsque la scène filmée est trop lumineuse pour la surface sensible, il convient au/à la chef·fe opérateur·ice de modifier son exposition. Une solution directe est la modification du diaphragme, mais quand on souhaite garder une certaine profondeur de champ, on utilise des filtres de corrections qui ajustent la lumination capteur sans avoir à modifier le diaphragme.

<sup>65</sup> Rencontre André Turpin, retranscription page 150-157

- **Filtres à effet** permettant la création d'effets particuliers à la prise de vue : Star, Prisme, Dégradé, Blue Streak, Varicon, Varicon RGB, Kaléidoscope, …

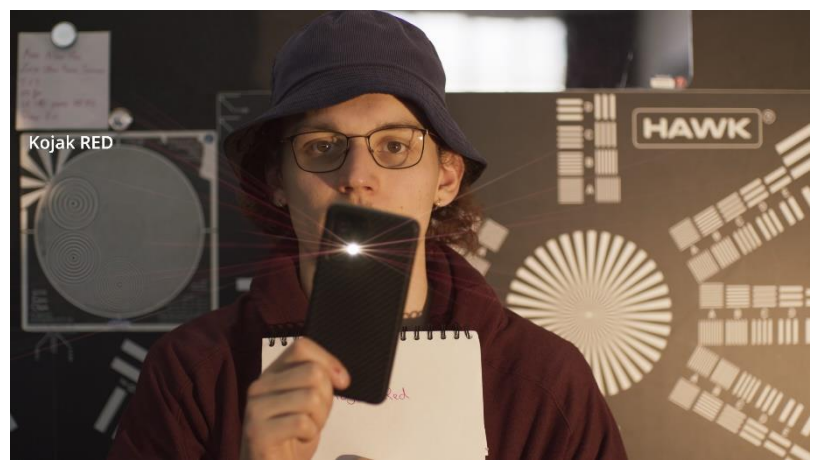

**Figure 80, Kojak RED Vantage, essai filtres Vantage, 2023**

- **Filtres de diffusion** afin de toucher une partie précise de l'image enregistrée (diffusion des hautes lumières, contraste de l'image, …)

Basile Baudelet<sup>66</sup> définit 7 familles de filtres de diffusion selon leur principal effet. Ces familles touchent principalement 3 aspects :

- Les hautes Lumières
- Les noirs
- La netteté

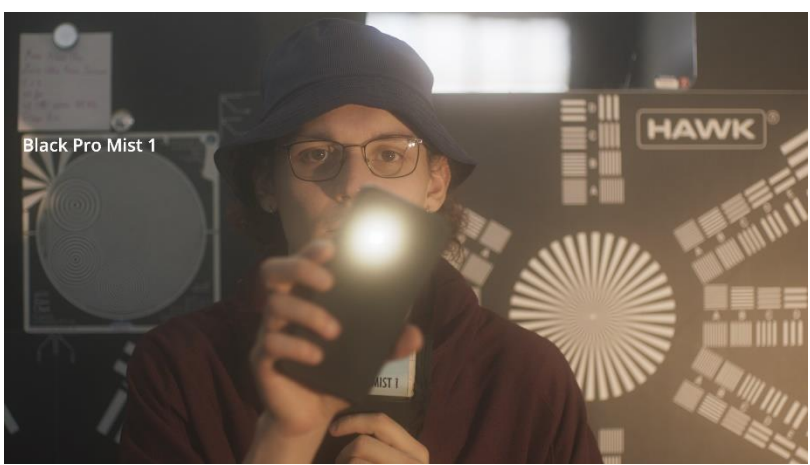

**Figure 81, Black Promist 1 Tiffen, essai filtres Vantage, 04/2023**

<sup>66</sup> **Basile Baudelet,** *L'usage des filtres Diffuseurs et leur enjeux Esthétiques dans le cinéma numérique,* sous la direction de Pascal Martin et Yves Angelo, ENS Louis Lumière, 2018

**« Les filtres diffuseurs de netteté jouent avec le flou, très utile pour ne plus voir les détails trop précis et "disgracieux" de la peau. Cette famille de filtres semble utiliser principalement la réfraction optique pour obtenir cet effet. Le principe consiste en la présence d'un réseau de micro-lentilles réparties dans le filtre. Ces micro-lentilles peuvent avoir des formes différentes selon les séries de filtres : circulaires, rectangulaires, … Les rayons lumineux passant par ces micro-lentilles sont réfractés et composent donc une image floue » 67**

Pour cette grande famille de filtre de diffusion, Tiffen<sup>68</sup> a développé le « **Triangle of diffusion (triangle de diffusion) »** 

On retrouve sur cette illustration une grande partie des filtres existants et couramment utilisés. Chaque famille de filtre engendre un effet particulier selon ceux définis ci-dessus :

- Résolution
- Contraste
- Diffusion (Halo)

<sup>67</sup> Mémoire Basile BAUDELET, L'usage des filtres diffuseurs et leur enjeux Esthétique dans le cinéma numérique, sous la direction de Pascal MARTIN et Yves ANGELO, 2018

<sup>68</sup> grand constructeur de filtre [: https://tiffen.com/](https://tiffen.com/)

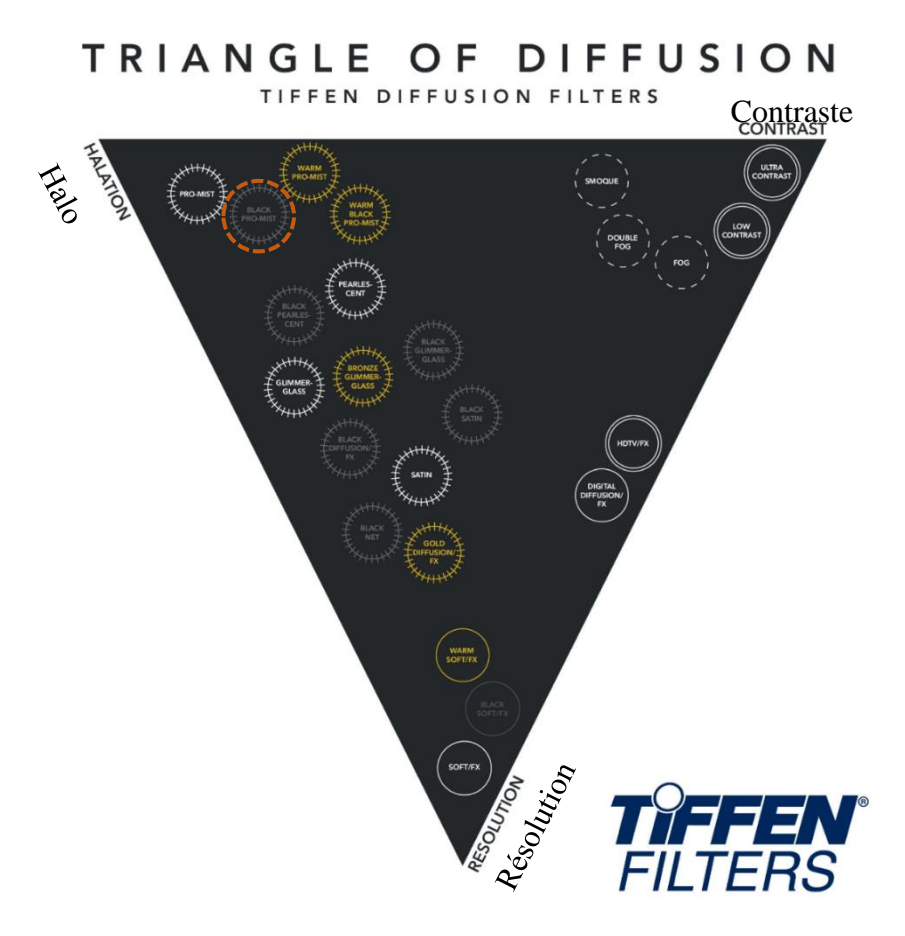

**Figure 82, Triangle de diffusion développé par Tiffen Filters**

Sur ce schéma, plus le filtre se rapproche d'un angle, plus il a un effet important sur cette partie de l'image. Ainsi, le Black Promist (entouré ci-dessus) entraîne une grande diffusion en Halo, sans entraîner de modification de contraste ni de résolution.

Ainsi, les filtres qui tendent vers l'angle « Résolution » entraînent une perte de définition de l'image (voir ci-dessous) , ce qui permet de rendre l'image finale moins clinique. Cette perte de résolution entraîne forcément une impression de perte de netteté.

On observe ci-contre une perte de capacité à transmettre de fins détails lorsque l'optique est utilisée avec un Black Promist. En effet, on passe de 180 pl/mm diaph 2.8 avec un objectif neutre, à 147 pl/mm au même diaphragme pour un filtre BPM 1/2.

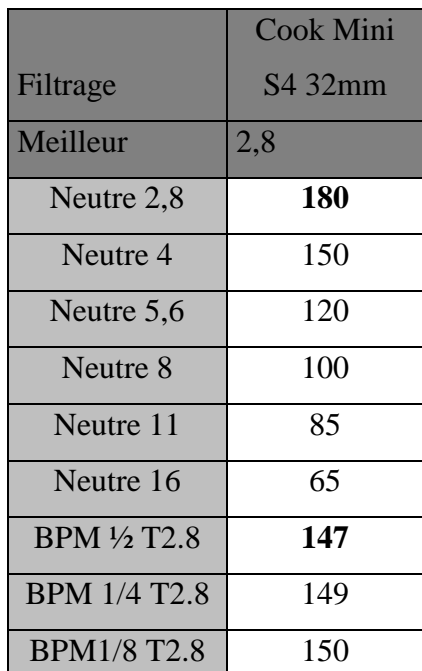

**Figure 83, Analyse FTM Cooke Mini S4, sans filtre, puis avec Black Promist, 2022**

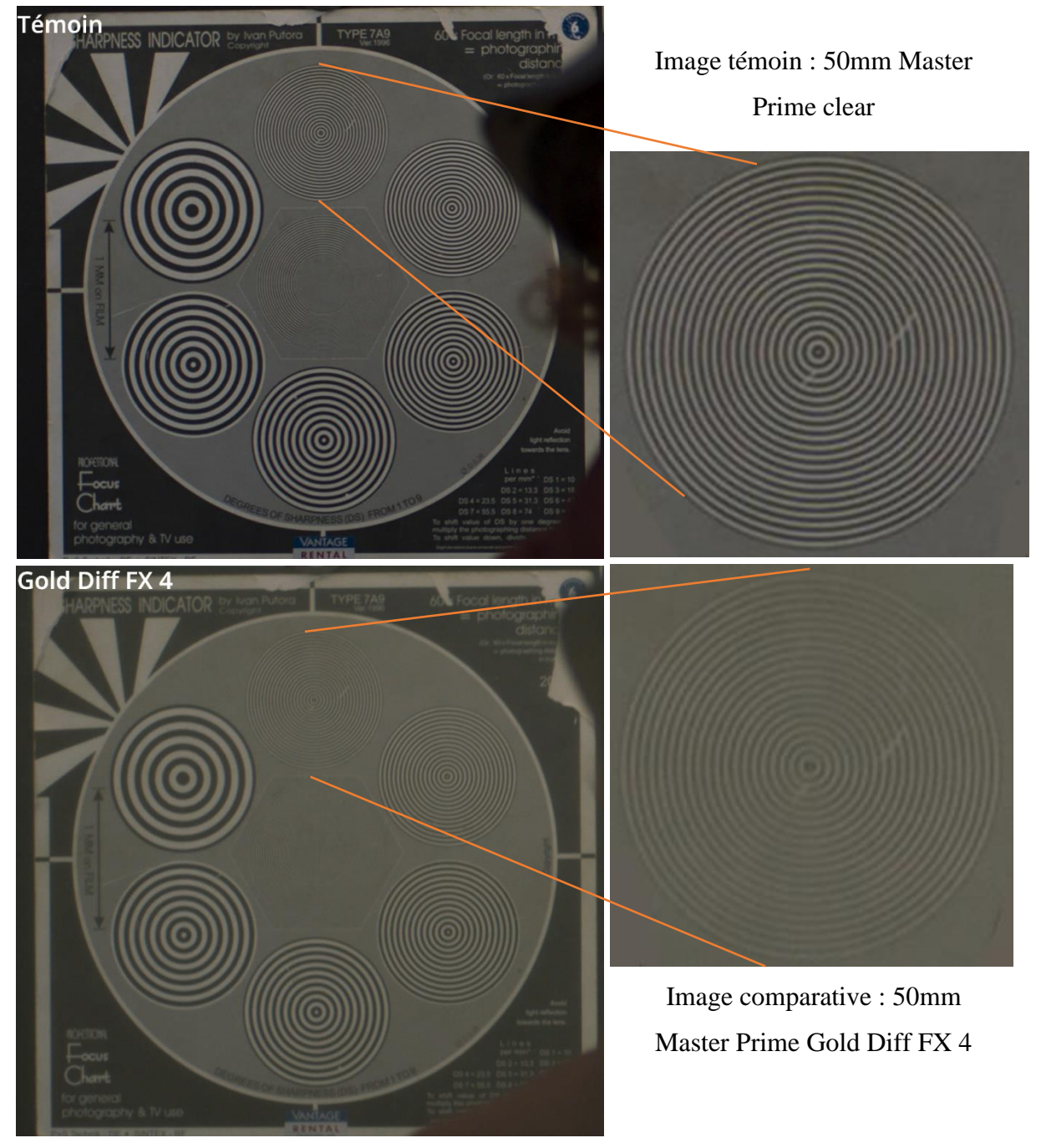

**Figure 84, Essai comparatif Gold Diff FX et Neutre, essai réalisé chez Vantage, 2023**

On observe une perte de résolution et une perte de piqué/netteté sur le comparatif cidessus. Le filtre Gold Diff FX est un filtre qui tend principalement vers le coin « Résolution » (et très légèrement vers Halo).

L'utilisation de filtres agit sur le flou intrinsèque de l'image. C'est le point 0 (vu au chapitre II) FTM) qui est impacté par la puissance et la nature du filtre. On obtient avec ce filtre une perte de qualité optique, donc une plus faible capacité à transmettre les hautes fréquences spatiales. Pour caractériser l'impact de ce filtre, il serait donc judicieux de réaliser dans un premier temps une analyse FTM pour mesurer la perte de capacité de netteté.

Nous avons vu lors du chapitre sur l'analyse FTM que la capacité à reproduire une définition optique est liée à sa capacité à transmettre un contraste. L'utilisation de filtre diffusant entraîne une perte locale de contraste donc une perte d'impression de netteté locale sur la zone impactée par le filtre, ou à l'inverse une augmentation artificielle du contraste et donc une impression de netteté avec des filtres type « Ultra contraste ».

 $40mm$  $: 2, 4, 5$  $40mm$  $1/4.5$ 

**Figure 85, Essai filtre et optique Angénieux, DOP : Decamps Max, 2022**

L'utilisation du filtre Black satin entraîne une diffusion des hautes lumières sans toucher les zones très basses de lumière. On observe une différence de qualité du bokeh (plus diffusé sur les bords) mais sa structure générale n'est pas modifiée : on perçoit un bokeh possédant la même taille que sur l'image témoin.

Avant l'arrivée des filtres en verre (ou en plastiques), les opérateurs cherchaient à modifier leur flou intrinsèque par ajout de trames devant leurs objectifs. Le plus répandu à l'ère de l'argentique était la trame « bas Dior 6 deniers ». Plus le maillage est serré, plus la diffraction est présente.

L'utilisation des filtres équipés de bas en trames engendre une diffraction d'une partie de l'image :

**« Les rayons lumineux arrivant sur les mailles des bas sont diffractés […] et les rayons passant entre les mailles des bas sont eux non affectés. On obtient alors une double image, une constituée des rayons non affectés et l'autre des rayons diffractés. » 69**

En diffusant les hautes lumières, on entraîne une diminution du contraste localement et donc une perte de netteté. Plus le bas en soie est maillé, plus sa diffusion sera forte. Un filtre très célèbre en argentique est le « Bas Dior 6 deniers ».

# **« Le principe repose sur l'altération des hautes fréquences de génératrices de détails dans une image » 70**

<sup>69</sup> **Basile Baudelet,** *L'usage des filtres Diffuseurs et leur enjeux Esthétiques dans le cinéma numérique,*  sous la direction de Pascal Martin et Yves Angelo, ENS Louis Lumière, 2018

<sup>70</sup> **Pascal Martin,** *Le flou est-il quantifiable ? Etude du flou-net de profondeur en photographie et en cinéma, p.123,* Thèse sous la direction de M. Jean-Luc Michel, Science de l'information et de la communication, Université Jean-Monet, Saint Etienne, Mai 2001

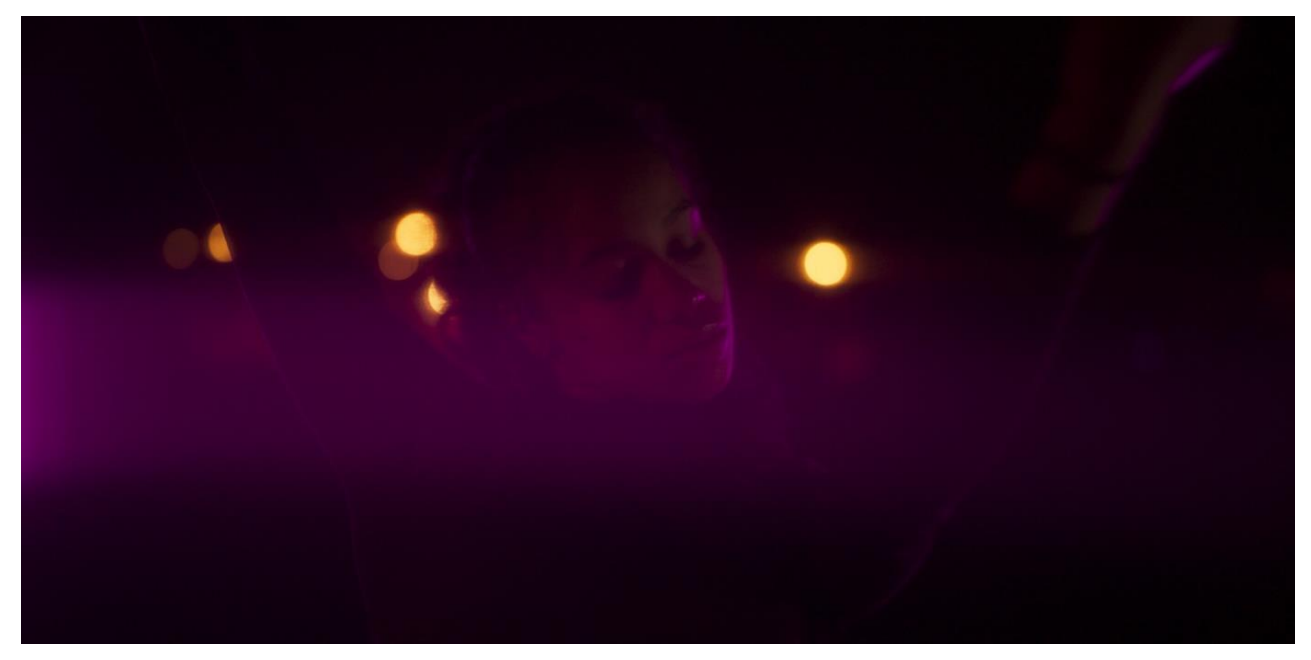

**Figure 86, Bas en soie , Extrait Partie Pratique de Mémoire «L'immatériel Danse"**

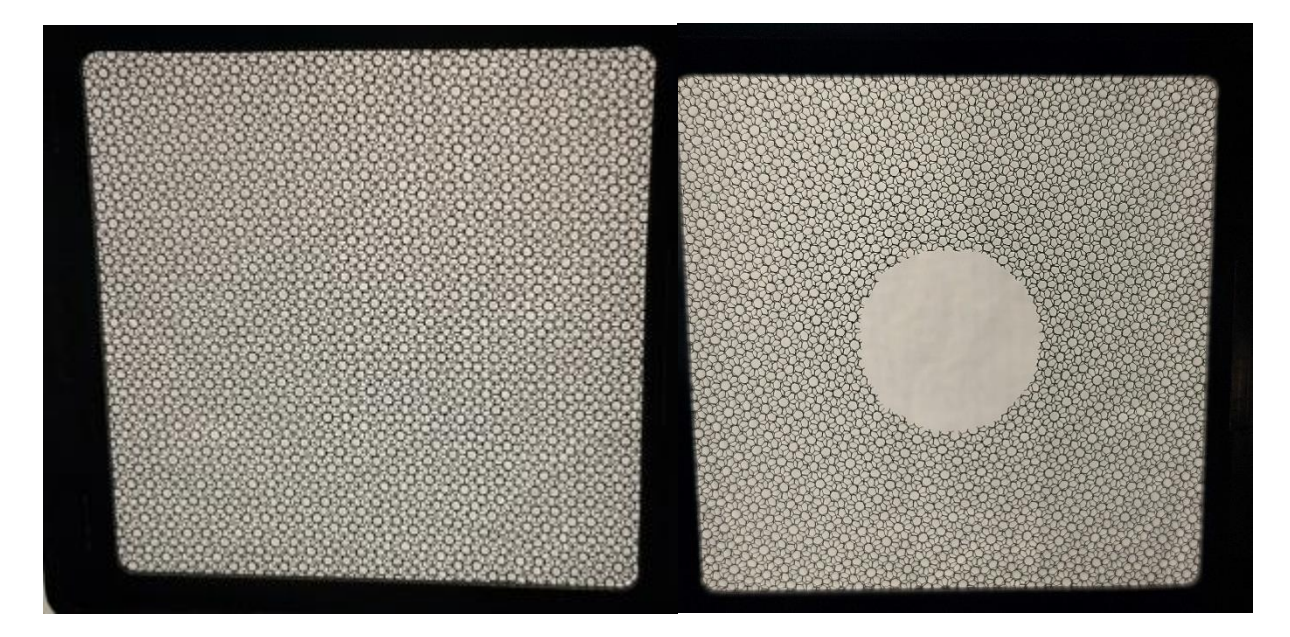

La trame étant non rigide, on peut alors réaliser des filtrages partiels de l'image comme ci-dessus à droite avec filtrage de la périphérie de l'image uniquement.

Les Filtres comme ceux que nous venons d'aborder sont des filtres « **Externes** », ils se placent devant la frontale de l'objectif, et possèdent plusieurs tailles usuelles : 4×4, 4×5.6, 6×6, … Ils sont faciles à placer en prise de vue classique (dans une mattebox), mais peuvent avoir de nombreux défauts :

- Risque de double image : une lame de verre non traitée pour être anti-reflets entraîne forcément des réflexions, on peut en observer sur certaines images lorsque le filtre n'est pas protégé des réflexions parasites.
- Décalage de la mise au point (négligeable en prise de vue classique, mais peut entraîner des erreurs en prise de vue rapprochée)
- Encombrant dans certaines situations (prise de vue macro, scène sous-marine, etc.)
- Gradation souvent un peu faible (on retrouve habituellement les gradations suivantes pour chaque famille de filtre : 1/8, ¼, ½, 1, 2, 3 , 4) et certaines fois les gradations ne sont pas assez fines.

Chaque chef opérateur utilise les filtres à sa manière ; il change la gradation selon la focale de prise de vue (il y a autant de manières de faire que de chef·fes opérateur·ices) mais bien souvent, au-delà d'une certaine focale, il est difficile de filtrer car les gradations ne sont plus assez fines.

Certains fabricants proposent alors d'autres solutions !

## **Filtres Arrières (Rear Filters)**

Des filtres Externes mais à l'arrière de l'optique (aussi appelés Rear Filter) :

Ils agissent de la même manière sur l'image que les filtres externes « classiques ». Plusieurs constructeurs proposent ces filtres avec leur série (Angénieux, Arri, Canon, Sigma, DZO, etc…)

On évite l'encombrement des filtres avant ce qui permet de filtrer malgré des prises de vues bien spécifiques (macro par exemple, si l'on fait la mise au point très rapprochée et sans mattebox)

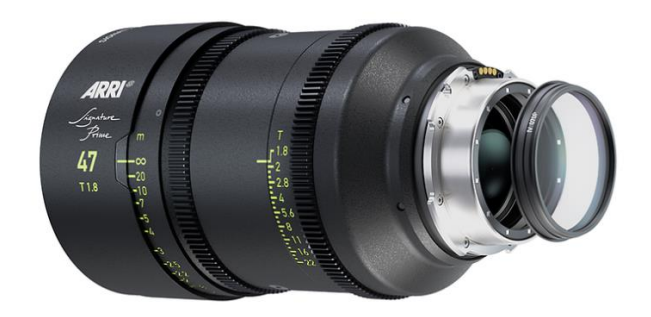

impression **Figure 87, Arri Signature Prime Impression, 47mm T1.8 avec Rear Filter**

- Chaque focale possède son filtre arrière ; impossible d'oublier de changer de filtre par mégarde, il se change « tout seul » avec l'optique.
- Évite les réflexions parasites (les filtres sont traités antireflets)
- Pas de double image, les calculs optiques sont faits en intégrant l'épaisseur du filtre (quand aucun effet n'est souhaité, on place alors un filtre clear)
- Néanmoins on ne peut pas cumuler les filtres. L'encombrement arrière ne peut dépasser une certaine valeur, car les capteurs ne sont pas loin derrière…
- Gradation identique aux filtres classiques, donc difficile de filtrer les longues focales

# **IOP (Integrated Optical Palette)**

Une dernière solution proposée par Angénieux est le filtre **Interne**. Cette fois-ci le filtre est dans l'objectif près du diaphragme.

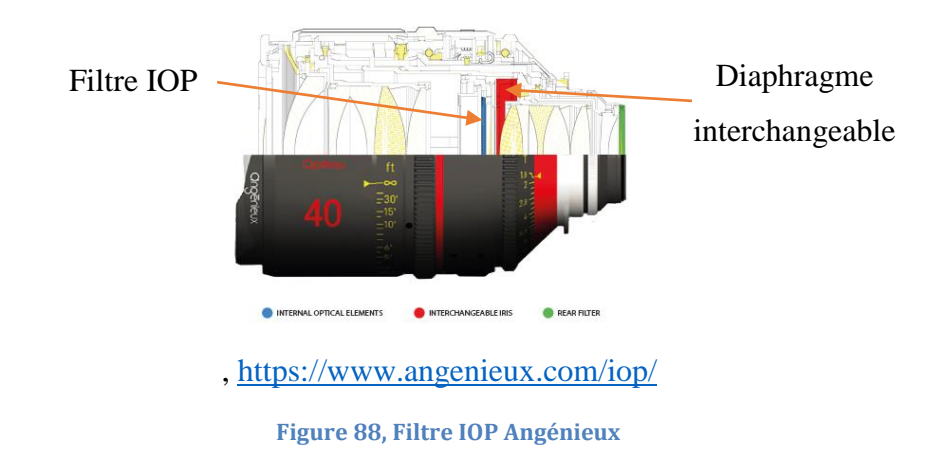

Le constructeur propose de nombreux filtres connus déjà des chef·fes opérateur·ices :

- Un-coated
- Black Promist
- Black Satin
- Glimmer Glass
- Low contrast
- Blue Streak
- Net optics
- Clear

Les filtres clear offrent une nouvelle palette de possibilités. Il est donc ²possible à l'utilisateur de créer son propre filtre selon ses attentes et sa créativité, et de l'utiliser sur l'ensemble de la gammes Optimo Prime pour obtenir un résultat identique sur l'ensemble de la série.

Sur le tournage de ma PPM, j'ai eu l'immense chance d'obtenir 10 filtres IOP clear, que j'ai pu modifier et tester sur le terrain.

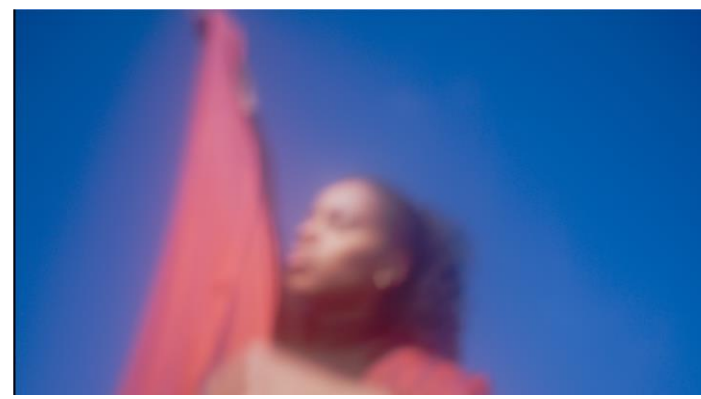

Objectif : Angénieux Optimo Prime 24mm  $D$ iaph : 2 IOP : Clear Vaseline

**Figure 89, Extrait Partie pratique de mémoire "L'immatériel Danse", Optimo Prime 24mm IOP Vaseline, Max Decamps, 2023**

L'effet obtenu par ce filtre est bien différent du résultat avec vaseline externe. En effet, nous le verrons plus loin au chapitre III)Vaseline, l'utilisation de corps gras rend l'image floue avec diffusion très importante des zones touchées, en donnant une direction à la diffusion selon la manière dont est apposée la crème sur le filtre. Ici le résultat est assez différent, on observe une diffusion importante de l'image, sans aucune direction donnée. Le flou intrinsèque est grandement impacté par ce filtre, mais on distingue toujours assez clairement le sujet filmé (comparé à la vaseline). La qualité du flou est très intéressante.

Objectif : Angénieux Optimo Prime 40 mm Diaph : 2 IOP : Clear Bronze 1/4

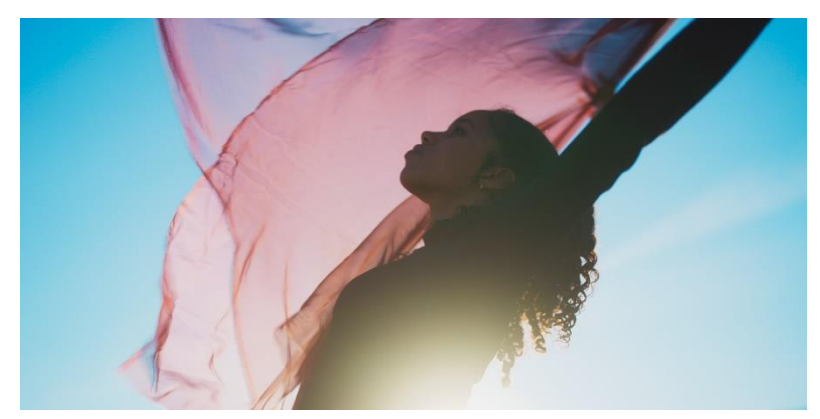

**Figure 90, Extrait Partie pratique de mémoire "L'immatériel Danse", Optimo Prime 40mm IOP Bronze, Max Decamps, 2023**

On observe sur l'image ci-dessus, extraite de ma partie pratique de mémoire, une importante diffusion des hautes lumières en teinte chaude.

J'ai réalisé ce filtre sur un IOP clear en y appliquant une très fine couche de bombe de peinture dorée. Le dépôt soit être très léger, sinon son utilisation dégradera grandement la qualité optique et le résultat final de l'image.

De la même manière que le diaphragme, les filtres internes doivent se situer en zone afocale afin de toucher les rayons internes à l'objectif sans en changer leur nature ni leur direction. En zone afocale, le filtre IOP possède le même impact sur les rayons quelle que soit la focale utilisée. On résout alors deux problèmes de taille !

- 1 : l'encombrement, les objectifs sont filtrés sans aucun élément externe
- 2 : on peut dès à présent équiper les longues focales de la même manière que le reste de la série, le résultat sera identique quelle que soit la focale.

Mais un défaut de taille majeur reste à résoudre d'après moi : le système de placement de ce filtre est complexe. Pour l'avoir effectué de nombreuses fois sur le tournage de ma PPM, il faut un certain temps pour changer les filtres (15min/filtre) et impossible de le faire sur un plateau. Il faut anticiper les changements.

Donc lors de tests importants afin de choisir son filtre, ou bien lorsque l'on souhaite expérimenter des filtres clear modifiés, cela peu vite prendre un temps considérable.

### **Vaseline**

Une modification très utilisée en cinéma argentique et moins de nos jours ; est l'utilisation de la vaseline (ou autre corps gras) appliquée sur le filtre ou directement sur la lentille frontale de l'objectif. Tout corps gras placé sur la lentille frontale ou sur un filtre *clear* a pour effet de grandement diffuser la zone de l'image touchée par l'effet. La création de flou est alors incalculable et totalement aléatoire.

Remarque : on favorisera le placement des corps gras sur un filtre pour éviter d'endommager la frontale d'un optique. (le nettoyage du filtre clear est déjà bien assez difficile)

La vaseline (ou homéoplasmine) se présente sous la forme d'un crème grasse, difficile à apposer sur une surface de manière précise et fine. Il est alors important de disposer d'outils afin de déposer de fines couches pour venir diffuser la portion de l'image souhaitée.

La diffusion, au-delà de toucher une zone précise de l'image, sera plus importante si l'épaisseur de la crème est volumineux. Il est primordial d'effectuer des essais avant de tourner, même si cette méthode est empirique, et que les résultats seront toujours différents. Le placement de la vaseline donne une direction de diffusion présente sur l'image.

On observe sur l'essai ci-dessous une diffusion de manière circulaire. Sur le plateau, nous avons appliqué la crème de manière périphérique sans toucher le centre de l'image.

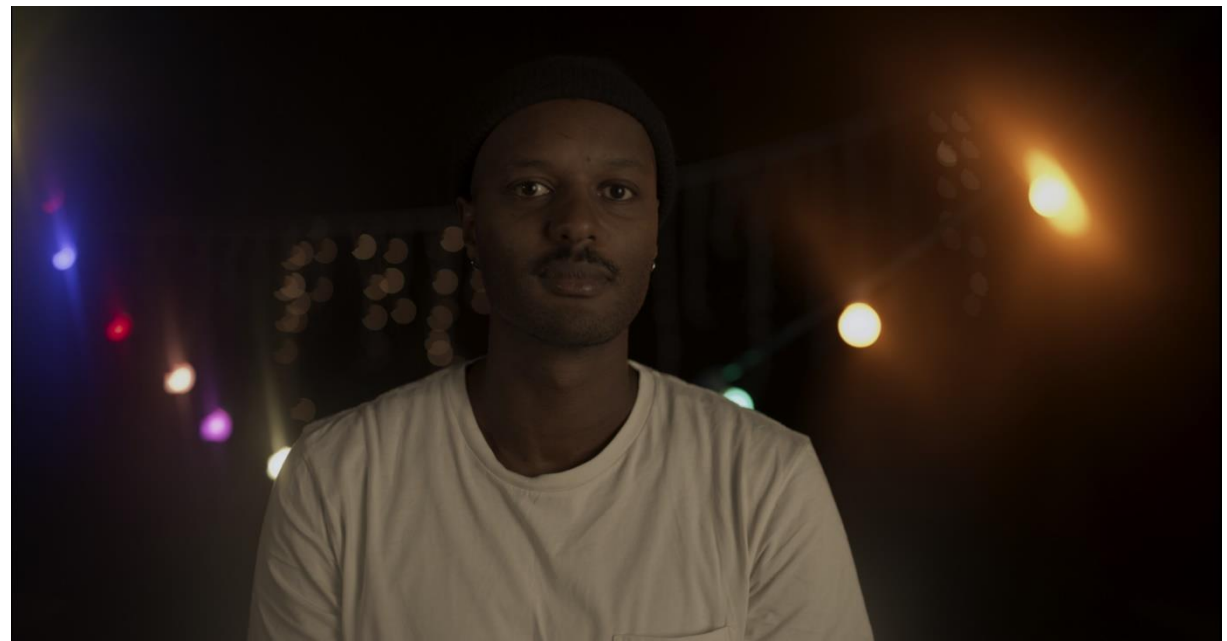

**Figure 91, Essai Optique Option 2ème année ENS Louis Lumière, Test et Direction de la photographie : Decamps Max**

On observe une diffusion partielle de l'image avec direction de flou engendré par la forme de crème apposée sur le filtre clear 4\*5.6

Cette utilisation permet donc de flouter des zones précises de l'image. Elle nous permet de rendre abstrait un avant plan ou une partie de notre image tout comme l'utilisation particulière de la demi-bonnette, mais dans ce cas le flou est plus organique et « aléatoire ». L'utilisation de corps gras déforme totalement le bokeh touché par l'effet, il n'a ni la même qualité ni la même forme (contrairement aux filtres « classiques »).

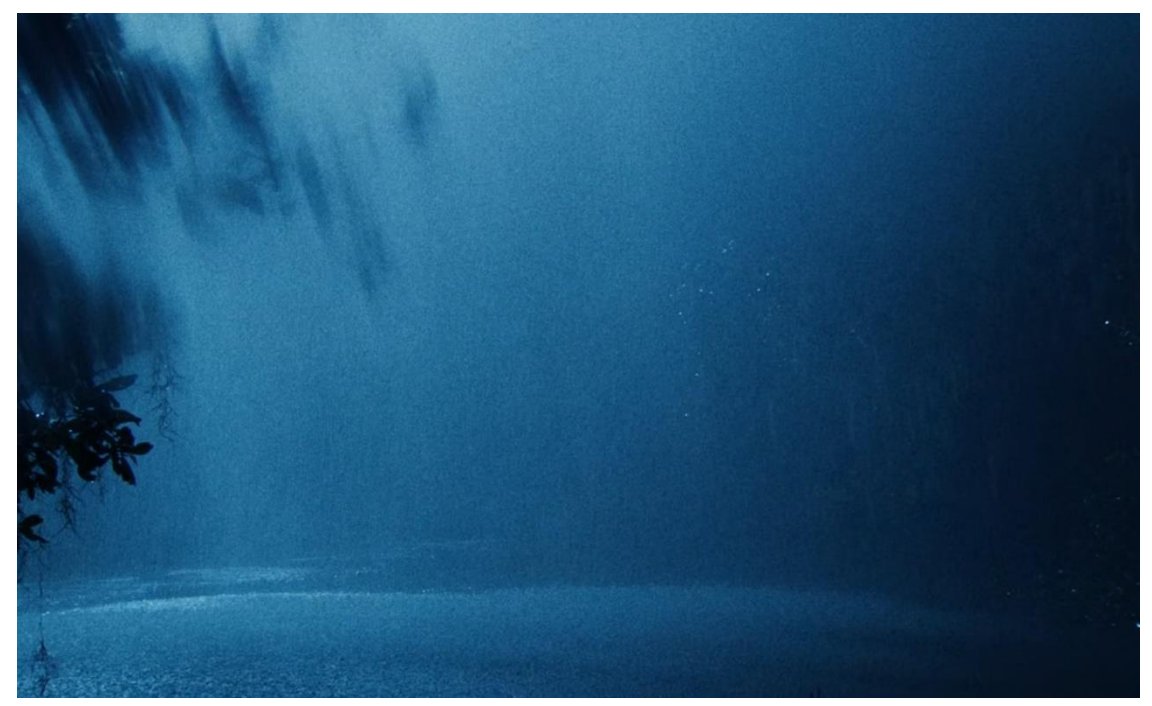

**Figure 92, Extrait "Blue Bayou" 2021, réalisé par Justin Chon, DOP: Ante Cheng et Matthew Chuang**

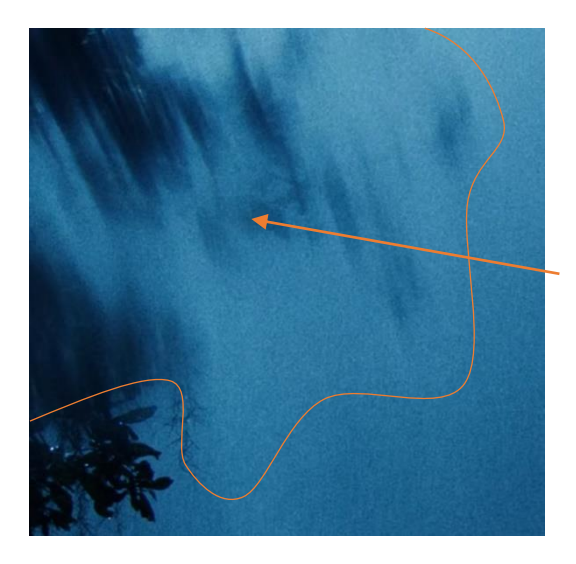

Application de la vaseline sur la partie supérieure de l'image donnant une direction du flou engendré. Ce dernier est irrégulier (dû au changement d'épaisseur de la crème).

# **Deakinizer**

**« Les directeurs de la photographie ont un travail très particulier : stimuler les émotions du public grâce à la composition, à l'éclairage et aux objectifs. Une fois qu'ils ont compris les outils qu'ils utilisent, ils peuvent commencer à manipuler physiquement ces outils pour créer encore plus de façons d'évoquer des émotions. » 71**

C'est ce qu'a fait le directeur de la photographie Roger Deakins, ASC, BSC, pour le film "L'assassinat de Jesse James par le lâche Robert Ford (The assassination of Jesse James by the coward Robert Ford) » de Andrew Dominik, 2007. Il souhaitait se diriger vers les déformations de lentilles photographiques vintage avec un centre net et des bords flous « estompés ».

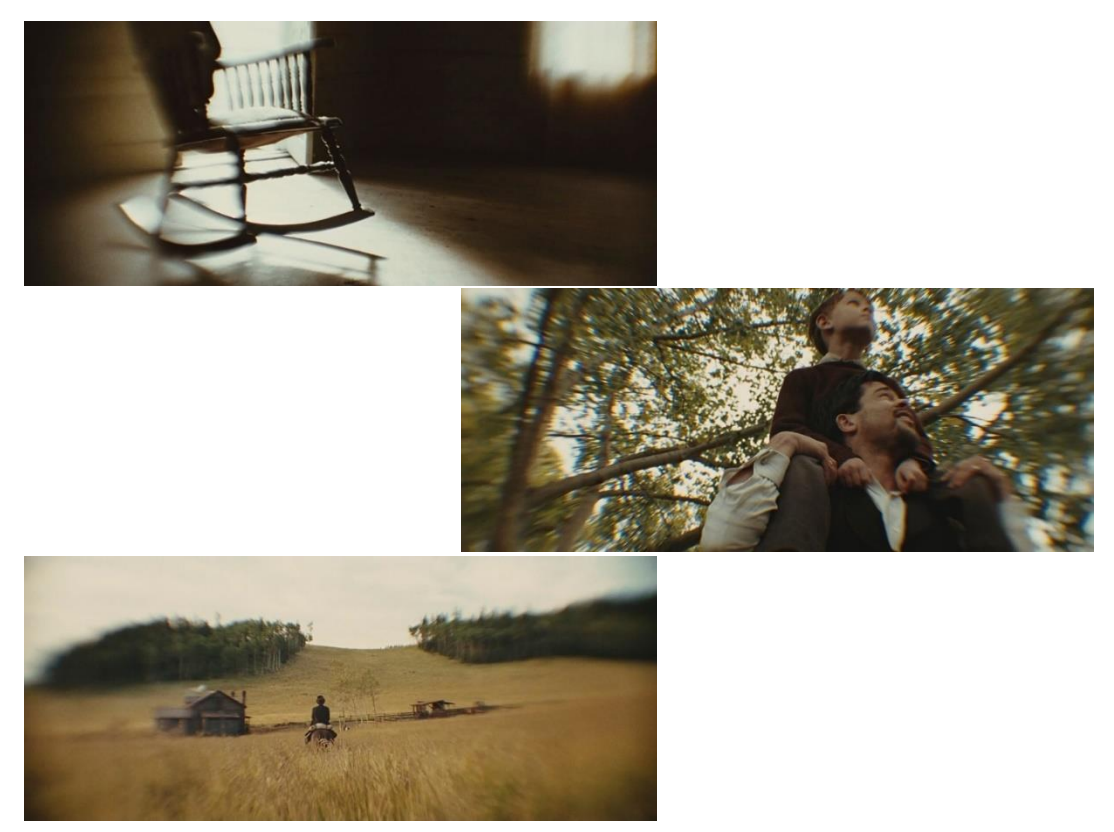

**Figure 93, Deakinizer, Extrait "The assassination of Jesse James by the coward Robert ford" 2007, réalisé par Andrew Dominik, DOP: Roger Deakins**

<sup>71</sup> Traduction de l'anglais par Max Decamps. Citation originale : "Cinematographers have a very special job: to stimulate an audience's emotions through the use of composition, lighting and lenses. Once they've developed an understanding of the tools of the trade, they can start to physically manipulate those tools to create even more ways of evoking emotions."

Kaity Williams, Lens Test: The Deakinizers, [https://theasc.com/blog/shot-craft/lens-test-deakinizers,](https://theasc.com/blog/shot-craft/lens-test-deakinizers) 23/05/2023

Souhaitant se diriger vers les déformations des vieux objectifs Petzval du XIXe siècle, Roger Deakins se rend chez Otto Nemenz International avec un objectif 50mm et un élément optique qu'il place sur la frontal pour créer les prémisses de l'effet.

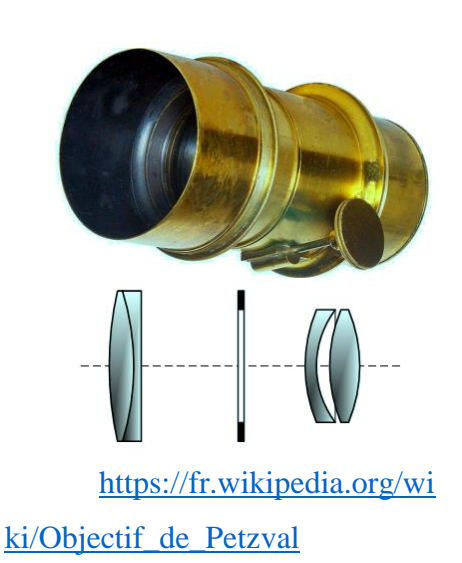

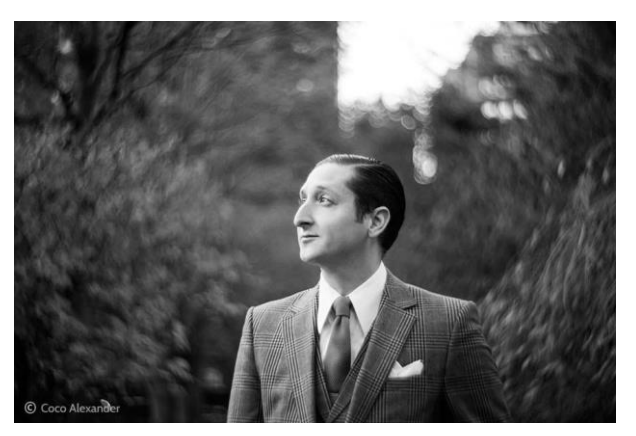

Déformation optique engendrée avec la construction optique du Petzval, Photographie **Coco Alexander**,

**Figure 94, Objectif Petzval, développé en 1840 par Joseph Petzval,**

Roger Deakins demande par la suite à Dan Lopez et Steve Hamerski de trouver un moyen de recréer l'effet, mais sur plusieurs focales. Ils créent donc un nouvel outil optique : le « Deakinizer »

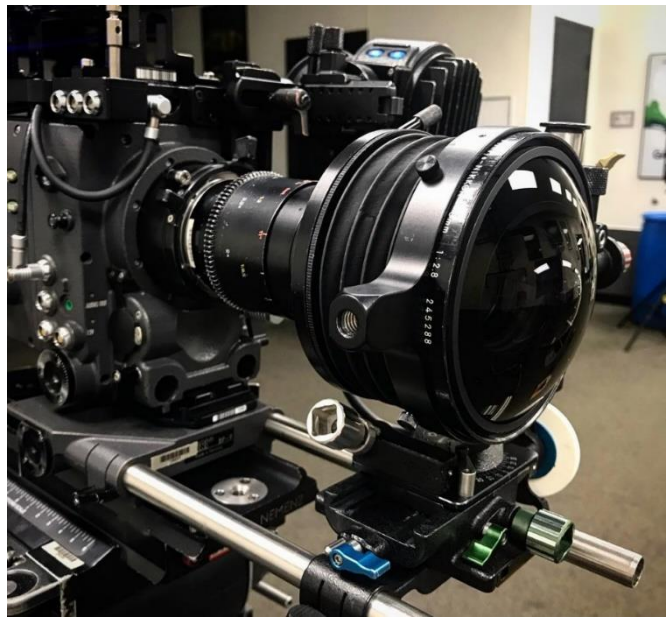

[https://www.facebook.com/ottonemenzintl/](https://www.facebook.com/ottonemenzintl/photos/loved-having-you-stop-by-at-ottonemenzintl-today-kaitywilliams-repost-kaitywilli/1650187668369847/?paipv=0&eav=AfbuHwe_Z4UnuHbJc0nkYTYEcM_WbVo7alljzqi8uA44453tIo2MyoC4jF_SGTZFUsg&_rdr) [photos/loved-having-you-stop-by-at](https://www.facebook.com/ottonemenzintl/photos/loved-having-you-stop-by-at-ottonemenzintl-today-kaitywilliams-repost-kaitywilli/1650187668369847/?paipv=0&eav=AfbuHwe_Z4UnuHbJc0nkYTYEcM_WbVo7alljzqi8uA44453tIo2MyoC4jF_SGTZFUsg&_rdr)[ottonemenzintl-today-kaitywilliams-repost](https://www.facebook.com/ottonemenzintl/photos/loved-having-you-stop-by-at-ottonemenzintl-today-kaitywilliams-repost-kaitywilli/1650187668369847/?paipv=0&eav=AfbuHwe_Z4UnuHbJc0nkYTYEcM_WbVo7alljzqi8uA44453tIo2MyoC4jF_SGTZFUsg&_rdr)[kaitywilli/1650187668369847/?paipv=0&ea](https://www.facebook.com/ottonemenzintl/photos/loved-having-you-stop-by-at-ottonemenzintl-today-kaitywilliams-repost-kaitywilli/1650187668369847/?paipv=0&eav=AfbuHwe_Z4UnuHbJc0nkYTYEcM_WbVo7alljzqi8uA44453tIo2MyoC4jF_SGTZFUsg&_rdr) [v=AfbuHwe\\_Z4UnuHbJc0nkYTYEcM\\_W](https://www.facebook.com/ottonemenzintl/photos/loved-having-you-stop-by-at-ottonemenzintl-today-kaitywilliams-repost-kaitywilli/1650187668369847/?paipv=0&eav=AfbuHwe_Z4UnuHbJc0nkYTYEcM_WbVo7alljzqi8uA44453tIo2MyoC4jF_SGTZFUsg&_rdr) [bVo7alljzqi8uA44453tIo2MyoC4jF\\_SGTZ](https://www.facebook.com/ottonemenzintl/photos/loved-having-you-stop-by-at-ottonemenzintl-today-kaitywilliams-repost-kaitywilli/1650187668369847/?paipv=0&eav=AfbuHwe_Z4UnuHbJc0nkYTYEcM_WbVo7alljzqi8uA44453tIo2MyoC4jF_SGTZFUsg&_rdr) [FUsg&\\_rdr](https://www.facebook.com/ottonemenzintl/photos/loved-having-you-stop-by-at-ottonemenzintl-today-kaitywilliams-repost-kaitywilli/1650187668369847/?paipv=0&eav=AfbuHwe_Z4UnuHbJc0nkYTYEcM_WbVo7alljzqi8uA44453tIo2MyoC4jF_SGTZFUsg&_rdr)

**Figure 95, Deakinizer, Otto Nemenz international Inc., Facebook, 2023**

Le principe utilise un objectif Kinoptik grand-angle sur lequel ils retournent une lentille. Cette inversion entraîne alors un vignettage et une diffusion de la lumière sur les pourtours de l'image entraînant coma<sup>72</sup> et aberrations chromatiques. Par la suite, ils se dirigent vers une série primes Macro Arri combinés avec divers accessoires optiques<sup>73</sup>.

Le mécanisme ressemble de près ou de loin à un système tilt and shift. Dans ce cas, l'inclinaison latérale, verticale, et horizontale permet un déplacement précis d'un groupe de lentilles (groupe différent d'une focale à l'autre) devant l'objectif de prise de vue, qui engendrent un effet de courbure de champ sur la périphérie de l'image.

Cet outil permet donc d'obtenir différentes aberrations jusqu'alors corrigées sur les objectifs contemporains (dès l'invention des doublets achromatiques). On observe sur l'image ci-dessous l'apparition de Coma <sup>74</sup> d'aberrations chromatiques et surtout de la courbure de champ.

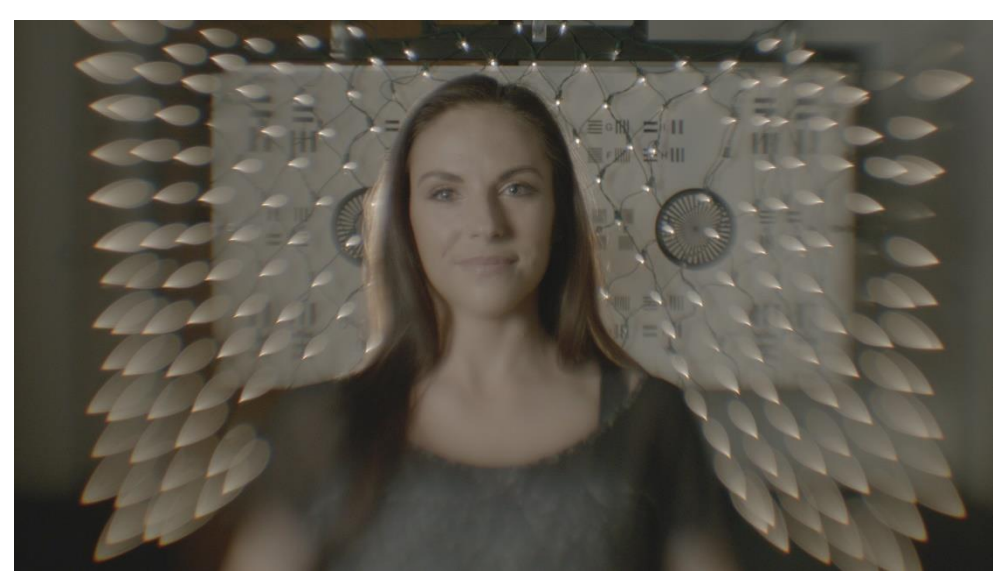

Deakinizer #2 paired with a 60mm Arri/Zeiss Macro at T3. <https://theasc.com/blog/shot-craft/lens-test-deakinizers> **Figure 96, Kaity Williams, Lens Test: The Deakinizers, 23/05/2023**

<sup>72</sup> Définition page 170

<sup>73</sup> extrait American Cinematographer, octobre 2007, p.30

<sup>74</sup> Définition page 170

Plus le diaphragme est fermé moins l'effet est important. A pleine ouverture on observe une impression de flou constant malgré la mise au point (les objectifs Arri primes sont réputés pour être très corrigés et piqués<sup>75</sup>). En fermant le diaphragme on corrige partiellement la courbure de champ par une augmentation de la PDC ainsi que la coma.

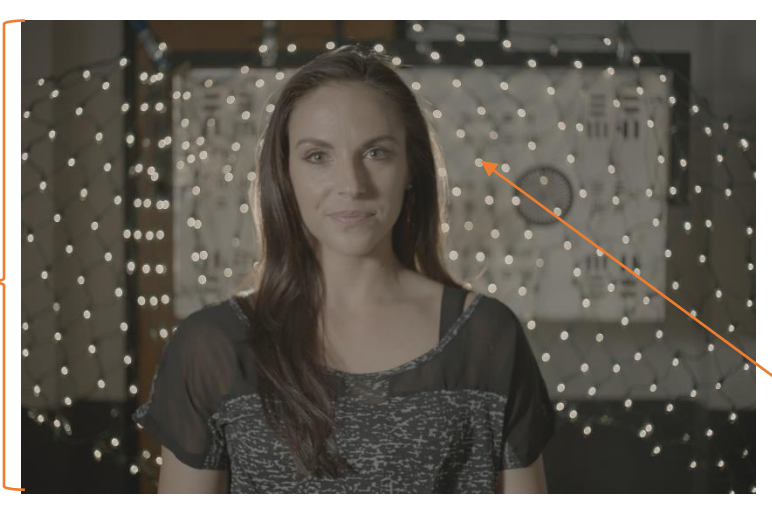

Bokeh presque parfait, quasi circulaire sans aberration chromatique

unaltered 32mm Arri Macro at T2.1, crop pour

Mise au point extrêmement déformé (courbure de champ) plus le diaphragme est ouvert plus la courbure est importante

Planéité mise

au point parfaite

comparaison

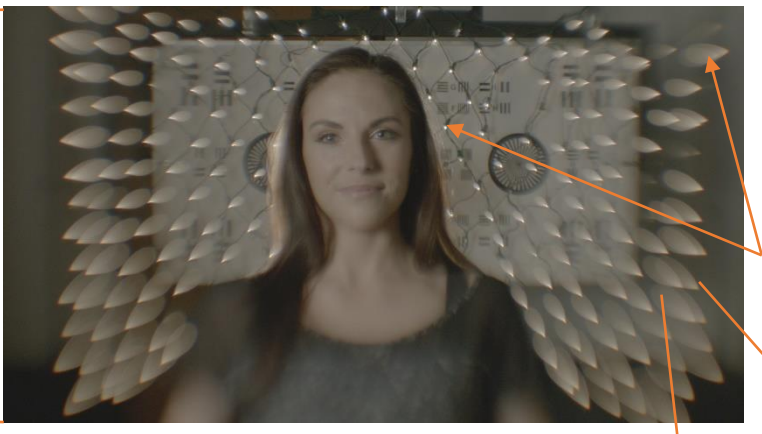

Deakinizer #2 paired with a 60mm Arri/Zeiss Macro

at T3.

Apparitions d'aberrations chromatiques déformé au centre de l'effet, tirant vers un bokeh extrêmement distordu

Bokeh non

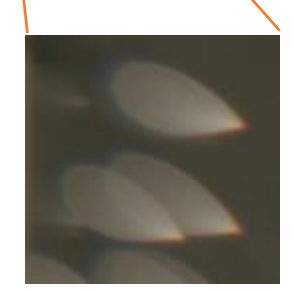

**Figure 97, Comparatif Deakinizer et objectif Neutre, Kaity Williams, Lens Test: The Deakinizers, 20/05/2023**

 $^{75}$  piqué = mise au point très visible car les objectifs sont très définis

J'ai cherché à expérimenter sur le sujet, et après de nombreuses lectures<sup>76</sup> ainsi qu'avec le schéma observé à la partie III)Dioptrie présentant la création d'aberrations sphériques lors de l'inversion d'une lentille convergente, j'ai précautionneusement retiré la lentille frontale (convergente) d'un célèbre objectif vintage photo (Hélios M-44 58mm T2) afin de la retourner dans le cylindre optique.

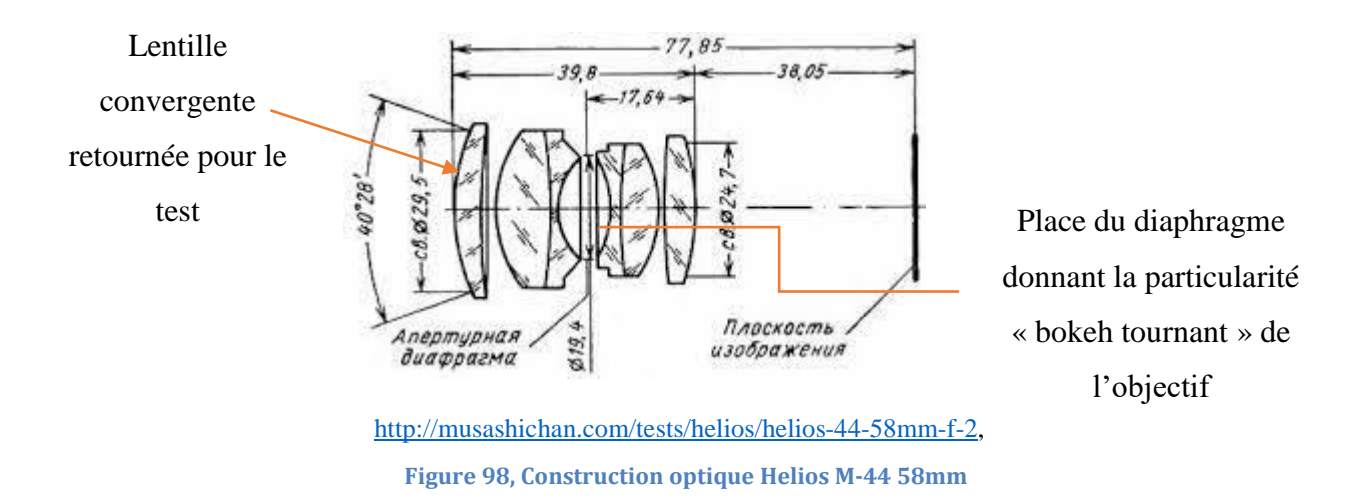

Apparaît alors sur l'image une diffusion sur la périphérie de l'image ainsi que de la coma (image ci-dessous), mais très peu voire pas d'aberration chromatique.

Ci-contre la comparaison directe à T4.0.On retrouve à gauche, l'image témoin sans la lentille inversée, et à droite le même cadre avec l'effet de diffusion et la coma.

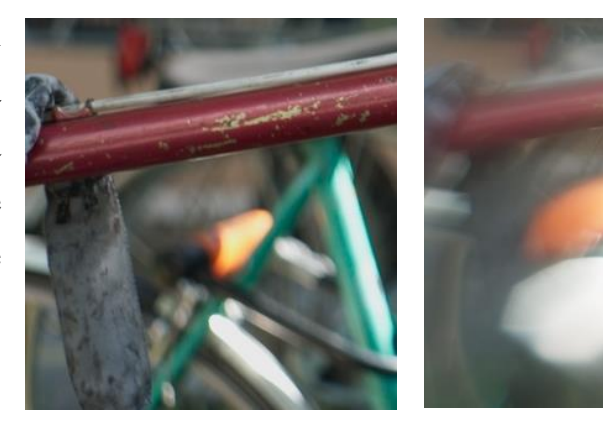

**Figure 99, Comparaison optique "Effet Deakinizer", T.4.0**

<sup>76</sup> [https://petapixel.com/2021/11/12/how-to-make-your-own-diy-deakinizer-lens-for-a-unique-visual](https://petapixel.com/2021/11/12/how-to-make-your-own-diy-deakinizer-lens-for-a-unique-visual-effect/)[effect/](https://petapixel.com/2021/11/12/how-to-make-your-own-diy-deakinizer-lens-for-a-unique-visual-effect/)

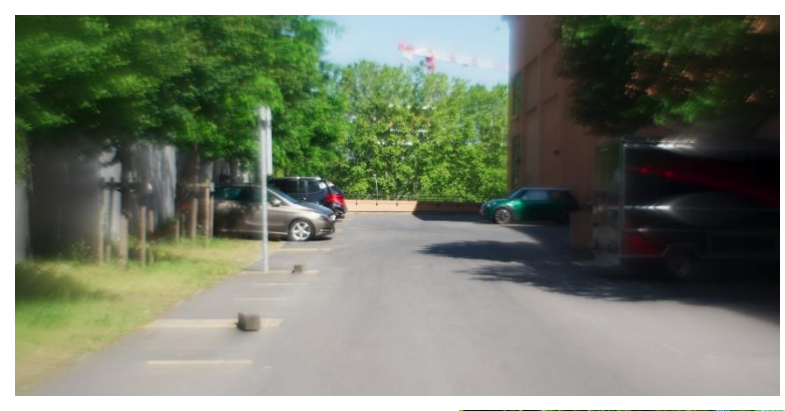

Image testée avec lentille frontale « inversée » Objectif : Helios M-44 Focale : 58mm  $T: 4.0$ 

Image témoin avec objectif similaire, lentille frontale « normale » Objectif : Helios M-44 Focale : 58mm  $T:4.0$ 

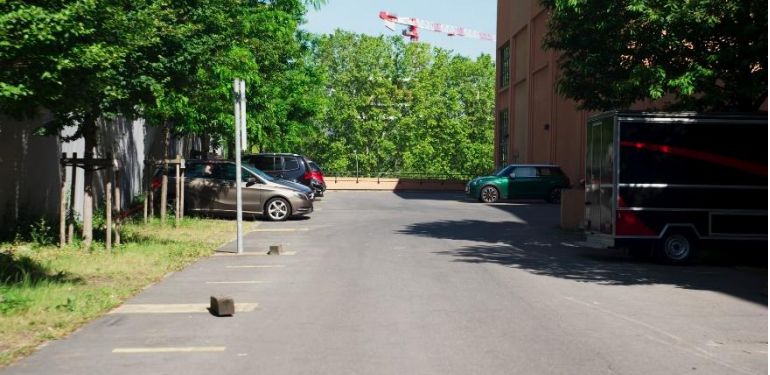

**Figure 101, Essai effet Deakinizer avec Helios lentille frontale inversée et Témoin sans déformation, Plan 1, T.4.0, Max Decamps, 2023**

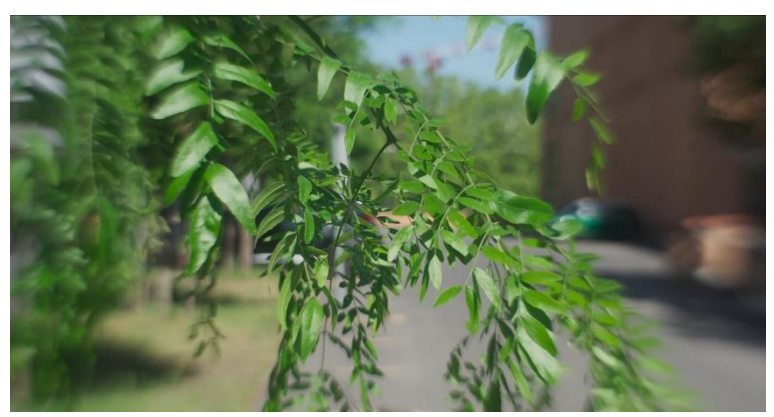

Image testée avec lentille frontale « inversée » Objectif : Helios M-44 Focale : 58mm  $T: 8.0$ Map : 0,9m

Image témoin avec objectif similaire, lentille frontale « normale » Objectif : Helios M-44 Focale : 58mm  $T: 8.0$ Map : 0,9m

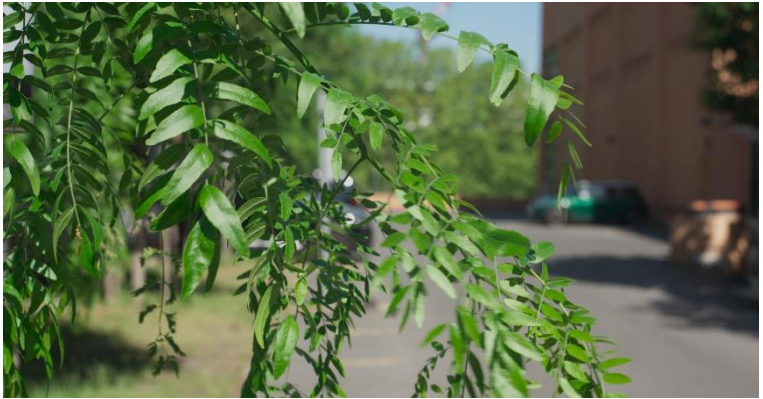

**Figure 100, Essai effet Deakinizer avec Helios lentille frontale inversée et Témoin sans déformation, Plan 2, T.8.0, Max Decamps, 2023**

## **Cinefade**

Le Cinefade est un outil récent qui rendu possible par l'électronique actuelle. En effet, le procédé utilise le principe de synchronisation de deux moteurs afin de compenser une ouverture de diaphragme avec un filtre ND variable.

Sans entrer dans des explications trop poussées, le mécanisme est capable de compenser directement un changement d'exposition dû à une évolution de diaphragme avec une rotation du ND variable. On associe à une rotation de la bague crantée du diaphragme, une rotation du filtre correspondante, de la manière la plus synchrone possible.

Cette variation permet alors d'obtenir *pendant la prise de vue* une évolution du flounet de profondeur. Dans un sens comme dans l'autre : ouverture ou fermeture de diaphragme ; on peut débuter un plan avec une profondeur de champ assez élevée (N.11) et finir à pleine ouverture (N.2.8) tout en gardant une exposition parfaite selon le choix du /de la chef·fe opérateur·ice.

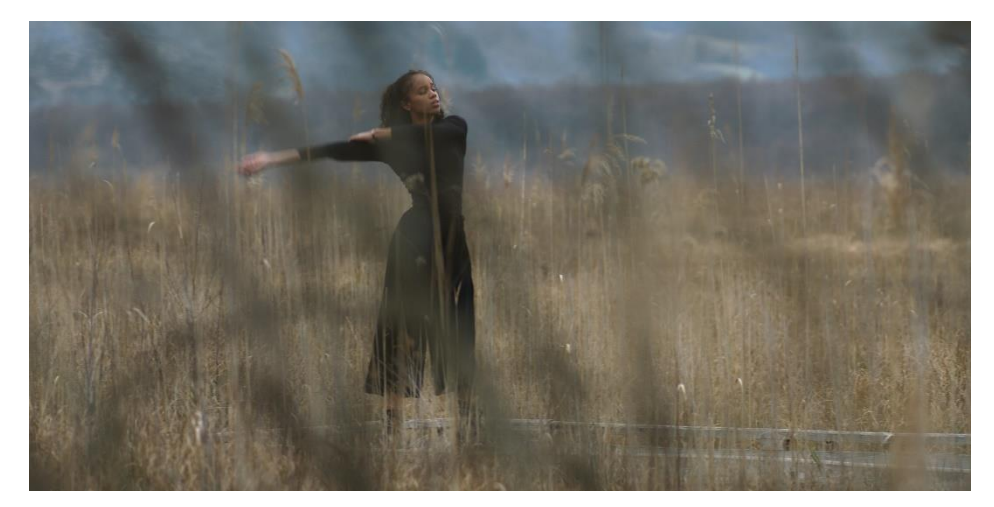

**Figure 102, Image réalisée avec changement de diaphragme, ici N.8**

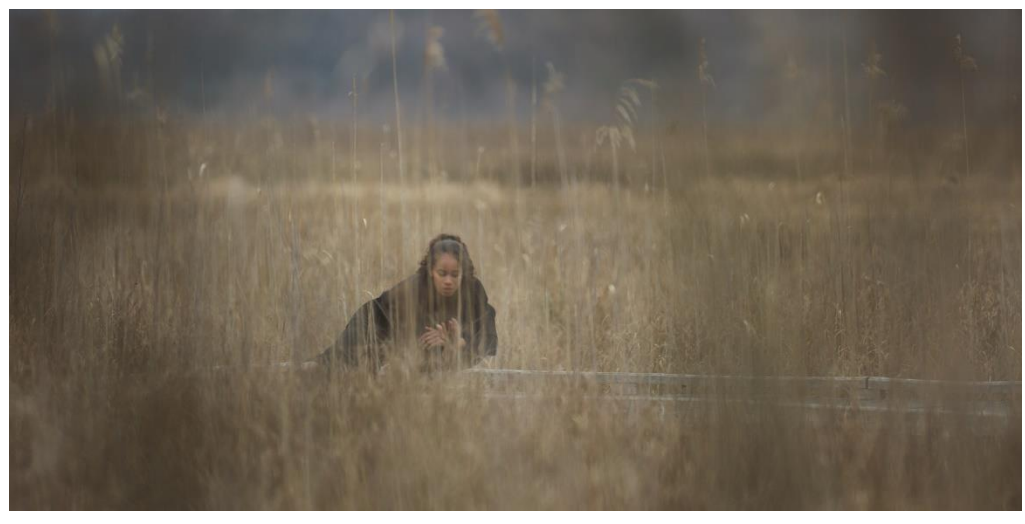

**Figure 103, Image réalisée avec changement de diaphragme, ici N.2.2**

Les deux images ci-dessus ont été obtenues lors de ma Partie Pratique de Mémoire. Nous avons effectué un changement de diaphragme (sans l'aide du Cinefade il est difficile de s'en procurer un sur la durée du tournage). Grâce à l'étendue utile immense proposée par l'Alexa Mini LF, nous avons compensé l'exposition en étalonnage en ayant exposé le plus haut possible au diaphragme le plus ouvert.

On remarque une évolution des avants plans, qui sont très présents à diaphragme fermé, et qui disparaissent peu à peu lors de l'ouverture du diaphragme.

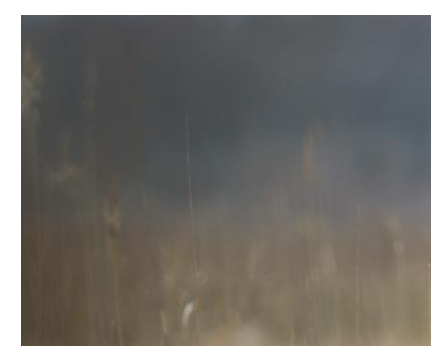

Optimo Prime 200mm N.2.2, avant plan très diffus

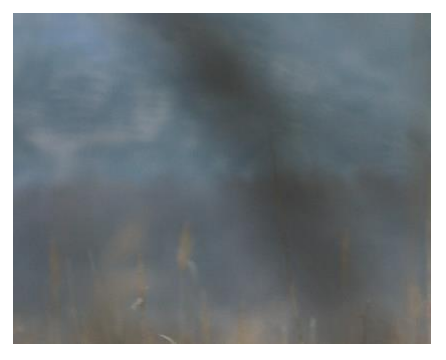

Optimo Prime 200mm N.8.0, avant plan très présent

**Figure 104, évolution de présence de l'avant plan avec changement de diaphragme**

On obtient alors avec cet outil la possibilité de faire varier la présence des arrières et avant plans dans l'image résultante. En effet, on passe de la courbe n°1 à la courbe n°2, sur le graphique ci-dessous, sans changement d'exposition.

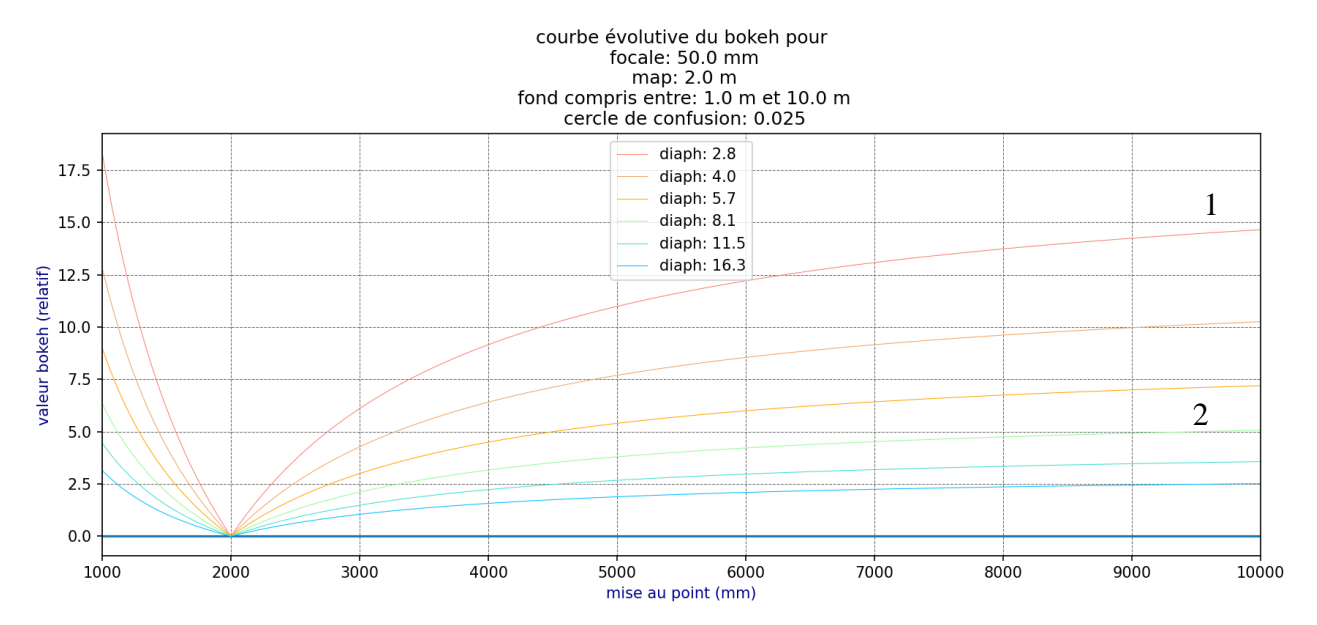

**Figure 105, Visualisation de Flounet de profondeur avec Cinefade, Code : Decamps Max, Interface : PyCharm, Interpréteur : Python**

On peut alors imaginer de nombreuses utilisations possibles de ce procédé afin de faire varier notre flounet de profondeur. Il est important de prendre en compte la qualité optique de notre objectif à des diaphragmes assez fermés que nous avons assez peu l'habitude d'utiliser. En effet, certains objectifs perdent d'importantes capacités à des diaphragmes de 8.0 ou 11.0. En ajoutant un effet d'optique avec le Cinefade, on pourrait engendrer des aberrations lors du changement de diaphragme avec compensation d'exposition, tant que cela est fait en connaissance de cause.

#### Avantage :

- Permet aux chef·fes opérateur·ices d'imaginer et de créer de nouvelles images en intégrant le flou comme outil indicateur de sens (au-delà des possibilités déjà présentées)
- Permet de faire varier la présence des avant plans, et leur donner une importance narrative (d'une certaine manière comme l'utilisation de demi-dioptries).

#### Inconvénients :

- Utilise deux filtres polarisants, donc lors de l'adaptation de compensation par le ND, la polarisation peut apporter un ensemble de changements colorimétriques (surtout en lumière naturelle avec le ciel et les spéculaires naturelles)
- Permet une compensation de « seulement » 4 diaphragmes, donc les possibilités ne permettent pas de changer drastiquement les valeurs de flou (selon échelle de plan) ; on pourrait souhaiter une dynamique possible de 7 diaphragmes (2 à 22 par exemple).

## **Conclusion**

Le flou comme le net sont à prendre en considération l'un par rapport à l'autre, ils vont de pair et sont indissociables. C'est pourquoi Pascal Martin a inventé le terme "Flounet" pour décrire cette relation symbiotique.

Le net est une question d'optique et de capteur, les choix directs permettent de donner au flounet une harmonie, les choix indirects et subtils à ajuster cet agencement avec finesse.

On détermine le net en particulier grâce au banc FTM, qui donne les limites de transmission de l'objectif en fonction du contraste. C'est l'élément le plus limitant qui détermine les capacités de la chaîne de prise de vue. Les constructeurs mènent une course à la définition (6K, 8k, 12k, …) et pour suivre ces améliorations technologiques, les fabricants d'optiques cherchent à développer des objectifs de plus en plus définis pour éviter que leurs objectifs limitent les capteurs. Plus un objectif est capable de transmettre du détail (paire de ligne/mm) plus il est défini.

En règle générale, les objectifs atteignent une qualité optimale à une ouverture spécifique. Il est rare que leur capacité de définition soit maximale à la plus grande ouverture proposée, d'où cette phrase :

« Il vaut mieux toujours utiliser un objectif 1 ou 2 diaphragmes plus fermés que son ouverture maximale »

En effet, au diaphragme le plus ouvert, bien souvent, l'objectif perd en capacité de contraste, et donc en définition, principalement à cause des résidus des aberrations d'ouverture. Inversement, à des diaphragmes plus fermés apparaît de la diffraction<sup>77</sup> entraînant un étalement du point lumineux.

De son côté, le flou est indirectement lié au capteur et principalement lié à l'optique. En effet, nous l'avons vu, le capteur est important car il définit la transition du net au flou (cercle de confusion) en lien avec un objectif. Le Flounetoscope permet d'analyser puis de modéliser plusieurs flous d'objectifs bien différents en terme de qualité et quantité de flou optique pour des paramètres pourtant identiques : focale, diaphragme, mise au point.

<sup>77</sup> Définition page 175

C'est alors que se posent les questions auxquelles sont confronté·es tous·tes les chef·fe opérateur·ice lors de la création d'une image, quelle place donner au net ? Quelle place donner au flou ?

Chaque cadre nécessite une réflexion bien particulière, car certains choix peuvent apporter une transformation visuelle radicale et une intention narrative bien différente. Afin d'anticiper la formation du flounet de profondeur, on dispose maintenant d'un ensemble de formules afin de calculer :

- Les plans de netteté avant et arrière
- La profondeur de champ admise pour le plan suivant les réglages de diaphragme, de mise au point, de focale, de cercle de confusion
- L'hyperfocale (qui est un cas particulier de la profondeur de champ)

Remarque : ces calculs sont indicatifs, ils permettent d'anticiper en amont du tournage ou au plan à plan la formation du flounet ; mais il est aussi important de garder à l'esprit que le métier de chef·fe opérateur·ice ne se borne pas à s'appuyer sur des concepts scientifiques, il a une vocation artistique. Il faut parfois savoir « oublier les maths », les calculs et les mesures pour se fier à son ressenti, son instinct, son expérience et pour ne pas perdre de vue les volontés artistiques de la mise en scène.

D'après mes recherches, je peux définir plusieurs paramètres directs qui influencent, pour chaque cadre, la qualité et la quantité de flou résultante :

- **Focale** : le choix de focale pour le plan influence de manière directe la PDC et la proportion de flou généré au sein de l'image, mais il est important de garder à l'esprit qu'à cadre égal, profondeur de champ égale.
- **Diaphragme** : le choix du diaphragme pour le plan est primordial. Au-delà de maîtriser la quantité de lumière parvenant à la surface photosensible (diaphragme photométrique), il permet de contrôler la profondeur de champ ainsi que la taille et la forme du bokeh. Il faut se méfier néanmoins des diaphragmes trop fermés ou trop ouverts. On pourrait entraîner, dans le premier cas une diffraction<sup>78</sup> gênante pour l'image cinématographique, et dans le second une perte de définition optique.

<sup>78</sup> Définition page 175.
**Mise au point** : un outil narratif puissant : « Le changement de foyer c'est un montage dans la caméra.<sup>79</sup> ». En effet, le regard étant guidé par la netteté de l'image, la bascule de point permet de guider le regard et de faire découvrir de nouvelles choses aux spectateur.ices. C'est un paramètre direct, qui influence la répartition dans la profondeur de notre zone de netteté. Néanmoins, la plupart du temps, on effectue un plan pour un cadre choisi, la mise au point découle donc du choix de la focale et du grandissement souhaité (en cadrant un.e acteur.ice on choisit un grandissement précis).

Les paramètres indirects sont ceux qui influencent la formation du flou optique, mais qui ne peuvent pas varier facilement. On choisit lors des essais une valeur de cercle de confusion et de qualité optique en choisissant son couple caméra/optique. En effet, je place dans cette catégorie :

- **Le cercle de confusion** : élément essentiel au concept de profondeur de champ, mais qui ne varie pas sur le tournage une fois caméra.s et optiques choisi·es.
- La qualité optique : on choisit sa série d'optiques avant le tournage pour des raison de capacités, d'esthétiques,…Une fois sur le tournage, après les essais effectués pour déterminer son cercle de confusion, cette valeur n'est plus à même de changer.

Pour finir, il existe une grande possibilité de micro-contrôle du flou (quoique certains choix peuvent faire basculer les proportions de manière radicale). Une palette sans fin d'éléments optiques nous permet en tant que chef·fe opérateur·ice de moduler avec finesse nos images et de leur donner toute leur technicité et leur puissance narrative. Chacun de ces éléments intervient subtilement sur le flou de mise au point : Dioptrie, Demi-dioptrie, Lensbaby, Tilt and Shift, Deakinizer, Cinefade, …ou sur le flou intrinsèque : Filtres (interne, externe), Vaseline, Bas en Soie, …

Le flou est un élément primordial qui guide le regard, et peut, dans un plan cadré, témoigner de toute une intention. Il est donc important de connaître l'utilisation de chacun de ces paramètres afin de les utiliser en tant qu'outil de création pour toujours repousser les limites artistiques. Une fois que ces éléments nous sont familiers, une bonne connaissance optique nous permet alors d'anticiper et de pousser cette création en les utilisant d'une nouvelle manière, et d'expérimenter.

<sup>79</sup> Rencontre André Turpin, retranscription page 150-157

En effet, lorsque les outils existants ne correspondent pas aux volontés artistiques visuelles et scénaristiques, les chef·fes opérateur·ices cherchent à moduler et créer leur propres outils de prise de vue (comme nous l'avons vu avec le Deakinizer). Tous les accessoires optiques peuvent être utilisés, de l'outil classique à celui inhabituel (fil de pêche, prisme, pampille,…). Il n'existe aucune règle tant que la création s'effectue en prenant en compte l'effet recherché. Chaque modulation modifiera différemment le rendu visuel, entraînant perte de définition, de netteté ou de correction d'aberration. On peut dès à présent imaginer l'utilisation de tous ces éléments optiques afin de créer de nouveaux effets visuels pour servir la narration cinématographique.

Un flou que je me suis retenu d'aborder (il ferait l'objet d'une recherche à lui seul) est le flou de post-production. Son utilisation est controversée, certain.es chef·fes opérateur·ices ne l'utilisant pas, tandis que d'autres l'emploient sur chacun des films qu'ils/elles font.

**« Pour chaque film que je fais on utilise le flou de post-production ; pour des raisons esthétiques et artistiques. Quand on recherche des optiques un peu moins parfaites, avec des aberrations chromatiques, du flou anamorphique, ou sphérique, du vignettage, de la courbure de champ, … certaines fois on pousse en post-production ces défauts, ou on les crée. » 80**

Les logiciels d'étalonnage actuels (Baselight, Da Vinci Resolve) proposent aujourd'hui plusieurs possibilités de recréer du flou ou diverses déformations d'objectifs directement en post-production. Ces paramètres sont de plus en plus développés, et permettent des possibilités de modulations de plus en plus fines aux étalonneur ses ainsi qu'aux chef·fes opérateur·ices  $81$ .

Le flou n'a décidément pas fini de faire parler de lui !

**<sup>80</sup>** Remy Chevrin, retranscription page 158-162

<sup>81</sup> « Les fabricants de filtres […] ont conçu eux-mêmes des équivalents numériques à leur catalogue de filtres qu'ils vendent aux étalonneurs. On peut ainsi retrouver le logiciel TIFFEN DFX qui permet d'appliquer sur son ordinateur des effets de diffusion tel que l'effet Promist ou Glimmer sur une vidéo » Basile Baudelet, **,** *L'usage des filtres Diffuseurs et leur enjeux Esthétiques dans le cinéma numérique,* sous la direction de Pascal Martin et Yves Angelo, ENS Louis Lumière, 2018. Pour rappel : L'utilisation de filtre de diffusion entraine une modification du flou intrinsèque de l'objectif ( = décorrélé de la mise au point) car il entraine une diminution locale du contraste de l'image ainsi qu'une diminution globale des capacité à transmettre des détails fin (on passe de 180 pl/mm sans filtre à 147 pl/mm avec un Black Promist ½ au même diaphragme, page 118).

**ANNEXES**

## **Bibliographie**

**BEUGNET Martine,** *L'attrait du flou,* Yellow Now, 2017 **D'ANGELO Biagio et SOULAGES François** (sous la dir. de), *Le flou de l'image,* Paris, L'Harmattan, 2019 **FIGASSO Jean Paul,** *Ecrire par l'image,* Les impressions nouvelles, 2019 **GRANGER Pierre-Marie,** *ISURO,* Paris, Editions V.M., 1996 **MARTIN Pascal et SOULAGES François** (codir.), *Les frontières du flou,* Paris, Le Harmattan, 2013 **MARTIN Pascal et SOULAGES François** (codir.), *Les frontières du flou au cinéma,* Paris, L'Harmattan, 2014 **MERCADO Gustavo,** *The Filmaker's Eye : The language of the lens",* Etats-Unis, A focal Press Book, 2019 **MONCLIN Alain,** *Optiques et prises de vues*, Paris, Institut de formation de l'image et du son FEMIS, 1991

Magazines :

**DODIN Lucien,** *Profondeur de foyer, mise au point et profondeur de champ,* dans Science et Industries photographiques, n°9, 1951

**Interview by Stephen Pizzello and Jean Oppenheimer,** *Western Destinies entretien avec Roger Deakins***,** dans American Cinematographer, Octobre 2007

Thèses :

**ELCHINGER Julia,** *Eloge du flou dans et par la photographie,* sous la direction de Claude Gagean, Université de Strasbourg, Formation Doctorale en Arts, 2010

**LADJAL Saïd,** *Flou et quantification dans les images numériques*, sous la direction de Jean-Michel Morel, signal et image, Ecole Normale Supérieure

**MARTIN Pascal,** *Le flou est-il quantifiable ? Etude du Flou-net de profondeur en photographie et en cinéma,* Thèse sous la direction de M. Jean-Luc Michel, science de l'information et de la communication, Université Jean-Monet, Saint-Etienne, 2001

Mémoires :

**BAUDELET Basile,** *L'usage des filtres Diffuseurs et leur enjeux Esthétiques dans le cinéma numérique,* sous la direction de Pascal Martin et Yves Angelo, ENS Louis Lumière, 2018 **CHOPE Chloé,** Esthétique et sémantique de la grande profondeur de champ d'Orson Welles à Wes Anderson, sous la direction de Pascal Martin, ENS Louis Lumière, 2015 **NATIVEL Pierre,** *Capter le temps, des mouvements nets et flous au cinéma,* sous la direction de Sabine Lancelin et Pierre-William Glenn, section image, FEMIS, 2019 **TABARIN Inès ,** *L'accident du flou dans le cinéma numérique,* sous la direction de M.Moure, Université Paris I Panthéon Sorbonne, 2016

## **Filmographie**

**SPIELBERG Steven***, La liste de Schindler*, Etats-Unis, 1993, 187 minutes **DE PALMA Brian**, *Mission Impossible*, Etats-Unis, 1996, 110 minutes **SCORCESE Martin**, *The Departed (Les infiltrés),* Etats-Unis, 2006, 150 minutes **DOMINIK Andrew,** The assassination of Jesse James by the coward Robert Ford (l'assassinat de Jesse James par le lâche Robert Ford), Etats-Unis, 2007, 160 minutes **DOLAN Xavier,** *Mommy,* Canada, 2014, 139 minutes **WINDING REFN Nicolas,** The Neon Demon, Etats-Unis, 2016, 118 minutes **CHON Justin**, *Blue Bayou,* Etats-Unis, 2021, 119 minutes **SNYDER Zack,** *army of the dead,* Etats-Unis, NETFLIX, 2021, 148 minutes **HONORE Christophe**, *La lycéen*, France, 2022, 122 minutes

Série :

**DOLAN Xavier,** La nuit où Laurier Gaudreault s'est réveillé, 2022, 1 saison 5 épisodes

Publicité :

**VILLENEUVE Denis,** *Ceci n'est pas une banque,* Desjardins, Canada, 1 minute

#### **Retranscription Rencontres**

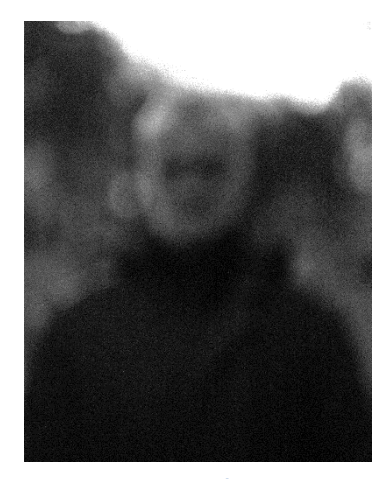

 **Rencontre André Turpin**

**Dans beaucoup des films que tu as pu éclairer, il y a toujours un travail sur le flou intéressant avec des images qu'on a peu l'habitude de voir. Est-ce que ce travail-là est déjà présent en préparation ? Quand est-ce que se pose la question d'intégrer du flou à la narration ?** 

**Figure 106, André Turpin flou**

C'est une

question qui est pas du tout là en préparation, ou en tout cas vaguement mais qui existe à chaque cadre, à chaque plan. A part les moments où je suis vraiment en basse lumière, quand j'ai pas le choix de choisir la profondeur de champ parce qu'elle est imposée par le manque de lumière et que je dois être wide open, sinon c'est vraiment une question de chaque plan.

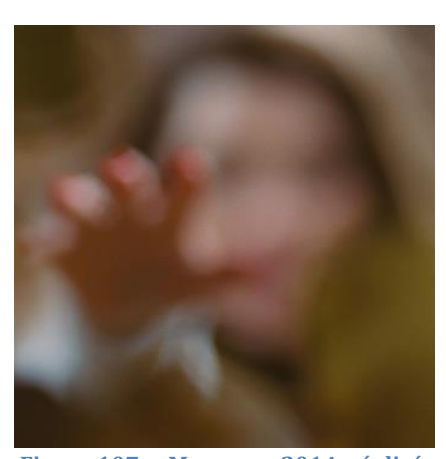

Il y a des bonnes raisons pour lesquelles on choisit un flou, et il y a les mauvaises raisons. Les mauvaises

**Figure 107, « Mommy » 2014, réalisé par : Xavier Dolan, DOP : André Turpin**

raisons c'est quand il y a pas assez de lumière, parce qu'on n'a pas le choix. Quand on est à l'heure bleue par exemple, ou en fin de jour. En fiction je tourne exclusivement avec du film, donc assez vite on est limité dans le choix des pellicules. Les sensibilités vont jusqu'à 500 ASA maximum, donc en fin de jour ou des situations d'éclairage que je peux pas contrôler, où il n'y a pas assez de lumière, ça c'est une mauvaise raison de choisir un flou, parce qu'on n'a juste pas le choix.

Une autre mauvaise raison je dirais, quand le décors est pas assez satisfaisant et qu'on veut rendre l'image la plus abstraite possible. Je n'aime pas du tout faire ça. Avec l'arrivée des Canon 5D et des grands capteurs, la profondeur de champ est devenue de plus en plus faible (bien plus qu'en 35mm). A cause de ces faibles profondeurs, il y a comme une surutilisation et une banalisation de la profondeur de champ très faible, parce que c'est une manière facile de faire des belles images. Les images deviennent minces comme du papier, et il devient facile de faire de la beauté. Et puis ça je trouve que c'est une mauvaise raison de couper la profondeur

de champ juste pour esthétiser. Je trouve que c'est beau, il y a plein de belles choses à faire, c'est facile de faire du beau avec ça, mais quand les images sont plus structurées on perd trop.

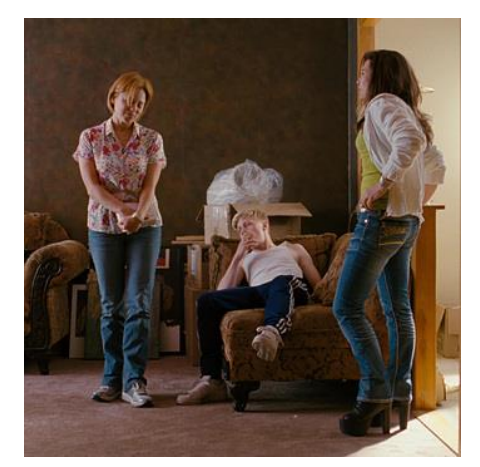

**Figure 108, « Mommy » 2014, réalisé par : Xavier Dolan, DOP : André Turpin**

Mes directeurs photos préférés utilisent des profondeurs de champ plus élevées que les miennes. Je trouve que les images qui ont plus de profondeur sont plus puissantes. Mais je trouve que les images avec de la profondeur ,lorsqu'elles sont réussies sont plus puissantes pour plusieurs raisons. L'une d'entre elles, étant le rapport du personnage à l'espace. Je trouve que le cinéma narratif classique ,en tout cas, est appréciable car on comprend l'espace. Quand on voit une scène complexe de Hitchcock avec 10 personnages, peu importe le plan où on coupe, on

sait où le personnage se situe dans l'espace, je trouve ça fascinant et je trouve ça fort.

Ceci étant dit, esthétiquement, le flou et la PDC réduite est un outil esthétique très valable et intéressant. Un plan dans une séquence pour marquer, c'est toujours plus élégant pour moi plutôt que de toujours balancer du 1.3. Et aussi le contrôle du bokeh, pas juste le fait que ce soit flou, mais la nature du flou évidement. C'est quelque chose que les jeunes cinéastes se réapproprient parce que les caméras sont tellement piquées, cliniques, que non seulement on cherche des objectifs vintage, pour casser le côté trop clinique du numérique évidement, mais aussi pour contrôler le bokeh. Il y a toute une nouvelle esthétique qui se créée avec ça. J'aime bien les différentes sortes de déformations de l'image avec l'anamorphique ou avec les objectifs qui présentent un bokeh inégal, qui vignette, ….

#### **Pour les films avec Xavier (Dolan) tu utilises surtout du sphérique ?**

Presque toujours. A part pour la série « La nuit où Laurier Gaudreault s'est réveillé »(2023) c'était du 16mm anamorphique ×1.3. Ça ne se ressent pas beaucoup parce que

c'est du 1.3, mais c'était vraiment pour casser le 16mm. Je voulais pas faire du 16, mais c'est Xavier (Dolan) qui a insisté pour des raisons de financement. On est allé chercher des objectifs Hawk qui sont les seuls faits pour le 16 en anamorphique avec une très légère présence des bokeh allongés. On le sent dans certaines

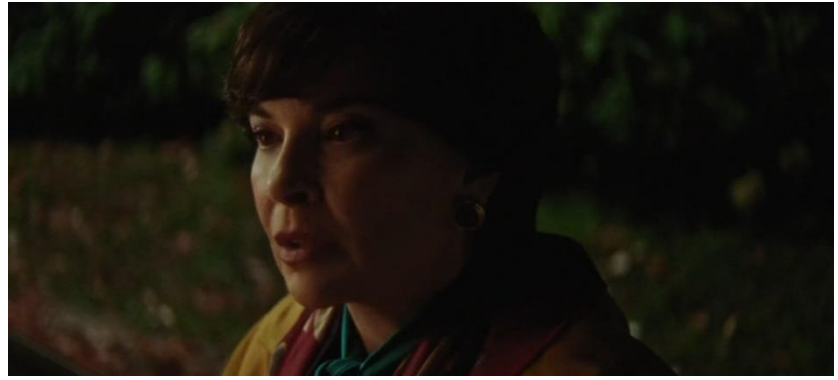

**Figure 109, « La nuit où Laurier Gaudreault s'est réveillé » 2023, réalisé par : Xavier Dolan, DOP: André Turpin**

images particulières, et puis ça dépend des focales, de la PDC et du fond. C'est pas comme un bokeh anamorphique classique.

Aujourd'hui on vit un retour sur la recherche de l'esthétisation du bokeh qui est vraiment très récente sur l'histoire du cinéma. Je pense que c'était aussi le cas quand l'anamorphique est arrivé, mais là maintenant pour casser la netteté on développe ce langage-là. Beaucoup l'ont fait d'une autre façon, avec vaseline sur la lentille, ou toute autre façon de faire flarer pour venir casser la netteté, je trouve ça bien.

## **C'est une manière que tu as toi aussi de travailler la texture de ton image ? (Vaseline, dioptries, effets, …)**

Je l'ai déjà fait oui, pour un clip. Mais c'était il y à 25 ans, un clip en noir et blanc :

> « Le train siffle » de Gilderoy Roy [https://www.youtube.com/watch](https://www.youtube.com/watch?v=G4yP7WOvJ-8) [?v=G4yP7WOvJ-8](https://www.youtube.com/watch?v=G4yP7WOvJ-8)

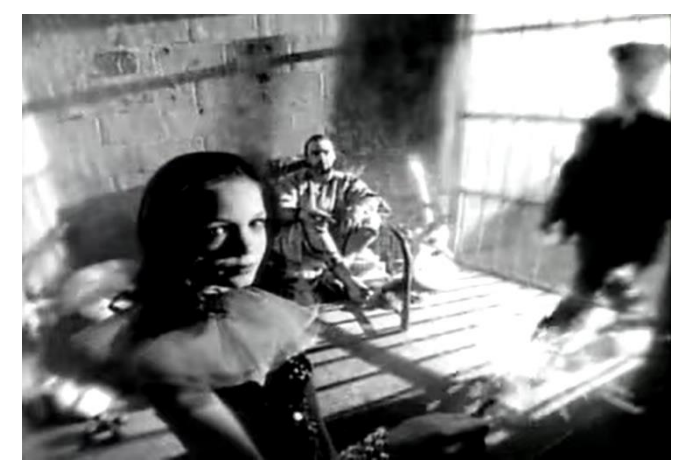

**Figure 110, « Le train siffle » de Gilderoy Roy, DOP: André Turpin**

Une Directrice photo américaine, Natacha Braier, très intéressante, dessine sur ses filtres qu'elle éclaire en couleur. C'est un peu le principe du Varicon ou Arricon en argentique qui permet de flasher la pellicule. Il y avait une méthode qui est sorti chez

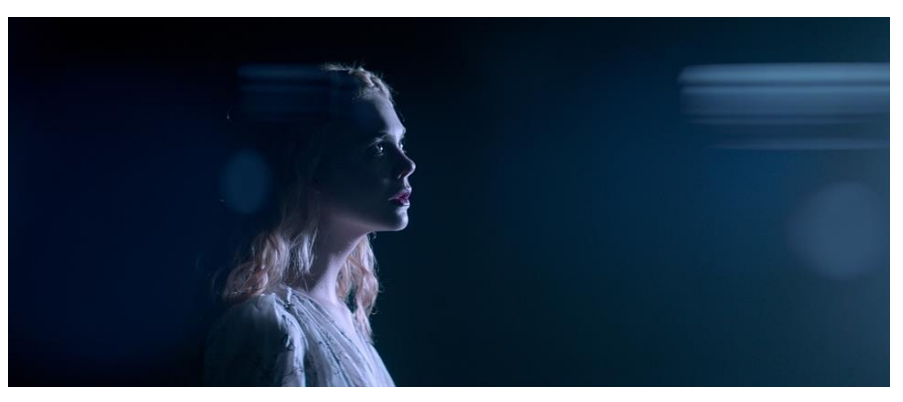

**Figure 111, « The neon Demon » 2016, Nicolas Winding Refn, DOP :Natacha Braier**

Panavision, et Arri l'ont fait aussi, c'est des accessoires pour flasher la pellicule au tournage plutôt que de le faire avant. Tu peux flasher ta pellicule à chaque plan, tu peux graduer le niveau de flash. Tu éclaires un filtre avec des petites lampes autour de la mattebox et tu peux graduer et la couleur et l'intensité. Ça remplit les noirs, et l'image devient un peu plus low Contraste.

Je pense que cette directrice photo utilise beaucoup de Vaseline, et maquille des filtres devant la caméra, des parties de l'image avec ces filtres et ensuite elle les éclaire. C'est sûr qu'en numérique c'est plus accessible, tu vois tout de suite le résultat. En 35 c'est plus risqué, il faut beaucoup plus maîtriser ce que tu fais.

Récemment, pour le film que je viens de faire, j'ai testé juste des petits microsflous avec des diffusions d'objectif en éclairant le filtre pour créer des flares, des glares pour venir polluer l'image en la colorant. Tu peux casser la netteté de l'image en éclairant la filtration devant pour teinter l'image mais en partie seulement.

Le flou de Xavier est assez important, et il a évolué. Quand j'ai commencé avec lui c'était pas mal, mais à partir de « juste la fin du monde » systématiquement il voulait que je réduise ma PDC. Il voulait tout le temps que j'ouvre mon diaphragme. C'était comme un dogme, ça m'énervait. Puis avec le temps il a appris à utiliser la profondeur à son avantage, mais il contrôle vraiment ses décors maintenant, il n'a plus besoin de rien cacher. Maintenant il me fait fermer un peu plus. Je lui propose constamment, pour chaque plan. Dans le temps je commençais à 2.8 ½ et je finissais à 1.3. Maintenant il me laisse fermer d'avantage pour mieux sentir la texture, la présence des choses.

Je suis un très grand fan d'un cinéaste comme Roy Anderson, où tout est au foyer. Mes photos c'est ça, c'est un focus stacking où tout est net. Je fais mes photos en grand format numérique, Phase One, il y a peu de profondeur, mais on fait du focus stacking pour les

décors, ou un seul personnage à la fois pour obtenir une netteté complète à la Gregory Crewdson ou Jeff Wall.

Ce qui est fort chez Xavier (Dolan) aussi, et ce qui vient beaucoup plus de lui que de moi, mais ce dialogue sur les changements de foyer. Il est très méticuleux par rapport à ça, entre mes assistants et lui. Et puis je le découvre avec lui au moniteur et je peux commenter d'avantage le rythme des changements de foyer. Le moment des changements de foyer, est pas nécessairement sur les dialogues. Je trouve que ça par exemple c'est un outil sous utilisé. Le changement de foyer c'est un montage dans la caméra. Le choix du foyer c'est chorégraphier le montage, et Xavier l'utilise très bien.

## **Dans « La nuit où Laurier Gaudreault s'est réveillé », « Mathias et Maxime » et « Mommy » où tu filmes un personnage flou devant un décor net.**

J'adore ces plans-là. Je suis fou de ces plans-là. Xavier à des références photos qui sont comme ça. Je trouve ça hyper puissant comme plan, je sais pas ce que ça vient faire, mais ça bouleverse le spectateur. Le sujet reste quand-même le personnage flou, c'est ce qui

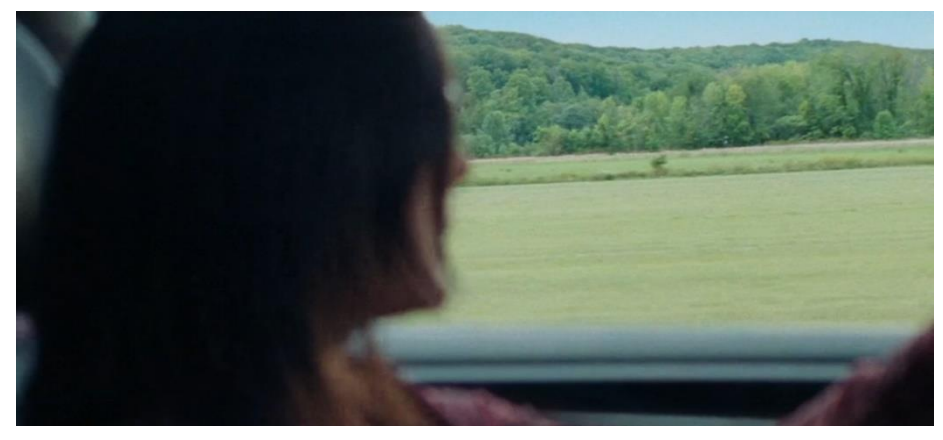

**Figure 112, « La nuit où Laurier Gaudreault s'est réveillé » 2023, réalisé par : Xavier Dolan, DOP: André Turpin**

est intéressant, mais ça me déstabilise et ça me provoque quelque chose d'assez puissant. C'est tellement une esthétique précise et puissante, ça m'étonne qu'elle soit pas utilisée au cinéma. Mais je pense que les gens ont peur, on a toujours l'impression qu'il faut être au point sur le personnage (celui qui parle en général). Souvent il (Xavier) trouve ça sur le plateau par hasard. La question des flou (à part exception) se trouve toujours sur le plateau quand on joue avec les décors et les personnages. Quand on fait un choix radical comme celui de faire le point sur le décor je suis bien entendu présent dans le dialogue, mais le dialogue avec les AC c'est surtout pour le rythme, même le rythme du raque (bascule de point) lui-même. La bascule de point c'est comme un mouvement caméra.

J'ai jamais utilisé le Cinefade comme tel, mais ça a toujours été un fantasme pour moi d'utiliser la variation de PDC comme mouvement caméra. Comme outil de recadrage et d'expression. Je l'ai fait une fois dans un film étudiant à l'université, mais ça existait pas encore. Ce que j'ai fait finalement c'est une photo de mon sujet au foyer et une photo floue, et j'ai fait un fondu enchaîné entre le deux photos. C'était la seule façon pour moi de faire un peu cet effet. C'est comme un effet vertigo mais en utilisant le foyer.

J'ai un plan que tu pourrais voir, ou cet effet-là est quand même assez marqué, mais c'est un ramping. Mon premier long métrage qui s'appelle « Zigrail » 1995, le plan d'ouverture au 200mm en 16mm. C'est un ramping on passe de 3i/s à 72. On l'a fait sur une Aaton, et on compense de 4 stops 1/2. On voit la profondeur changer, et on tire le point vers l'avant progressivement donc l'effet est d'autant plus marqué. Cet effet là c'est un bel élément de langage.

On a travaillé avec Xavier avec les Hawk T1 mais qui font apparaître un effet de Glow vaselineux un peu. L'utilisation du flou aujourd'hui, bien que je viens de faire un long uniquement en longue focale avec des flous classiques qui me font bailler un peu, mais ce qui me plait récemment c'est les courtes focales de proche avec peu de profondeur. Cette nature-là du flou est intéressante parce qu'on distingue la structure de l'image. Quand t'es en courte proche, le décor derrière tu as assez d'éléments graphiques pour distinguer sa structure, et le flouter. Alors que quand tu es en longue focale, peu de profondeur, c'est des grosses boules qui se promènent c'est un peu abstrait. C'est agréable mais c'est un peu trop facile. En macro courte focale, c'est une très belle nature du flou. Je le trouve moins facile, et je trouve qu'il exprime plus parce que c'est pas une abstraction totale. Je te dis ça alors que le film qu'on vient de faire on fait tout au 200/300 mm avec la caméra le plus loin possible.

#### **Est-ce que tu fais du flou en post-production ?**

Les flous faits en post ne tiennent pas en compte la profondeur. Les gens pensent que c'est pareil, qu'on peut refaire ce flou en post, mais c'est pas pareil. Tu penses qu'ils vont découper chaque élément en profondeur pour qu'il ait le bon niveau de flou ? et on oublie aussi certains défauts des optiques, même si on s'approche de plus en plus de quelque chose d'assez parfait.

C'est un outil que je n'ai jamais utilisé. C'est proscrit. Le seul moment où je l'utilise c'est quand je fais une pub, et pour une raison quelconque on me demande de faire une pelure au focus pour gérer le flou plus tard. Systématiquement quand je fais des pelures pour la post, je fais toujours un vrai flou. Je vais faire la pelure au focus comme ils la demande, mais je leur montre aussi ce que c'est la vraie nature du flou avec cet objectif-là, et comment la profondeur réagis avec cet optique. Autrement je trouve que ça a l'air d'un blur de Photoshop, c'est pas un flou. Après ça se développe, mais je n'aime pas ça.

# **Avec Xavier Dolan, par exemple, vous avez tourné avec quels objectifs ? ou bien pour des publicités ?**

Je travaille toujours avec des objectifs assez nets. A part les pubs, je suis très peu dans les objectifs funky vintages qu'on utilise aujourd'hui pour donner du caractère.

Publicité c'est assez différent à cause du numérique. Mais avec Xavier, en 35, j'aime beaucoup les images très nettes. Je trouve que le 35 offre une souplesse de texture : le grain, le mouvement, la douceur, …. En général en MasterPrime et Leica qui sont très comparables. J'ai déjà essayé les cooke S5 qui sont vraiment sharps par rapport au cooke S4, les Optimos, ….

On a essayé les Hawks T1 qu'on a gardés sur la moitié du tournage et puis on les a jetés, on a changé. Ils blooms beaucoup à pleine ouverture, j'aime pas du tout ça.

## **Est-ce que tu utilises des accessoires optiques pour modifier tes avant / arrière plans ?**

J'ai testé beaucoup de choses oui. Bas de nylon, vaseline, avant plan vitré, avant plan avec vaseline sur plexi, … assez rarement sur un long métrage, c'est beaucoup plus pour la pub. A l'époque on riait de moi parce que je créais du flou d'avant plan. Des plexis ça marche bien, on peut les éclairer, et puis on peut les déformer.

Et les loupes / close up aussi. D'habitude on met la face plane vers la caméra, mais là on les mettait à l'envers pour créer du flou. C'est intéressant parce que ça étire les bords de

l'image. Pour des scènes hallucinogènes. Les close up sont gradués, 1,2,3 et plus c'est haut plus l'effet est fort et plus tu le mets en angle plus tu déformes ton images, ou quand tu les éloignes.

#### **Tu utilises un peu des filtres à effet ou des diffusion ?**

Très peu. Jeune beaucoup plus, mais c'est un peu par paresse. C'est mes réalisateurs qui me poussent. Jeune j'utilisais surtout des Fog, DoubleFogs avec des lumières à +5, tu devrais en voir dans le clip « Le train qui siffle » de Gilderoy. Depuis plusieurs années j'utilise surtout des LowContraste ¼, ½ et 1 selon le focale et la douceur de la lumière. C'est souvent par dépit, parce que je veux pas casser mon image. J'aime beaucoup la netteté des images 35, en numérique c'est plus dur. Les images 35 très nettes c'est vraiment une beauté inégalée, justement aussi pour la beauté du contraste entre la netteté et le flou. Le flou est mis en valeur en 35 par la netteté du sujet. Dans « Juste la fin du monde » j'aimais beaucoup les objectifs 35 avec très peu de LowCon. Souvent quand je suis pas content de ma lumière pour l'adoucir un peu et remonter le noirs je vais les utiliser. J'en ai beaucoup utilisé pour le film « MAELSTRÖM » de Denis Villeneuve, mais c'était surtout pour le processus de post-prod, donc il fallait adoucir l'image. Autrement très peu dans mon cinéma.

## **Rencontre Remy Chevrin, AFC**

**Avant de te rencontrer, j'ai pu voir plusieurs de tes œuvres photographiques et cinématographiques. Notamment l'exposition au musée Nicéphore Niepce pour laquelle tu as présenté plusieurs photographies, dont une qui était totalement floue, et elle m'a beaucoup plu. De plus, récemment j'ai pu revoir** *« le lycéen »* **de Christophe Honoré dont tu fais la photographie, et j'ai été surpris de retrouver des plans intégrant du flou. C'est un travail qui fait exister les visages et les personnages avant de faire exister les décors.** 

C'est drôle que tu dises ça, parce que « *le Lycéen »* c'est pas forcément un film sur Lequel j'ai beaucoup travaillé le flou. J'ai travaillé surtout sur une sensation du flou, des fonds. Fonds pas trop nets parce que c'est un film globalement assez serré/ très gros plan ; donc de ce fait on ne voulait pas trop raconter le décor. C'est intéressant parce que pour moi c'est vraiment un travail général sur la sensation d'espace, donc sur comment le flou apparait et la manière dont il révèle le décor, ou bien l'efface le plus possible. J'ai fait d'autres travaux publicitaires où le flou était bien plus marqué, mais marqué photographiquement, plus présent et moins transparent. Dans le lycéen le flou n'est pas déclaré à effet, il est bien plus transparent, il n'y a pas de plan à effet de flou.

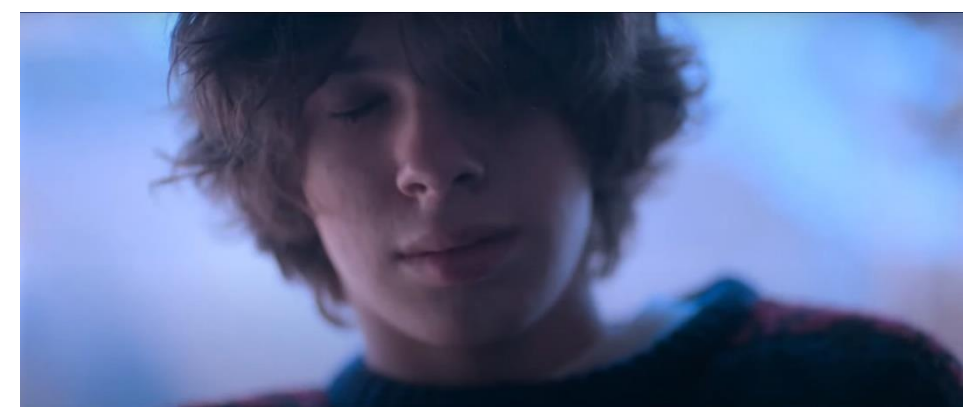

**Figure 113, "Le lycéen" 2022, de Christophe Honoré, DOP : Remy Chavrin**

Une fois qu'on connaît l'origine du flou et qu'on connaît un peu comment il réagit et évolue selon les paramètres classiques qu'on choisit, en tant que chef opérateur on peut moduler dans la précision ce flou-là. On peut lui donner une taille précise, une importance dans l'image, mais on peut aussi venir diffuser un peu l'image ; parce que le filtrage ça reste un travail sur le flou. Le filtrage c'est venir casser la netteté. Casser le point c'est surtout décider de devenir tout

doucement flou. Le flou c'est pas forcément celui d'avant ou d'arrière-plan, ça peut aussi être où on place le point

**C'est le postulat de Pascal Martin qui parle de flounet et pas de flou ou de net. Finalement les deux existent ensemble, quand on modifie l'un l'autre évolue aussi. Un paramètre important dans la formation du flou c'est le cercle de confusion, et aujourd'hui cette valeur qu'il est courant de prendre (0.025) on ne sait plus trop à quoi elle correspond ; est-ce que toi qui viens de l'argentique tu vois une différence de formation de flou entre numérique et argentique ?**

Le cercle de confusion c'est une valeur qui a été donnée par rapport à un support sur lequel l'image se forme. En argentique, plus il a de grain d'argent ou de pixel d'argent en terme de nombre, plus on aura de netteté. Si tu prends une grande image avec 4 pixels, tu n'auras pas de netteté.

Si on regarde les photographies faites avec des grains de patate, technique absolument magnifique d'un point de vue du rendu, mais où rien n'est réellement net. C'est une netteté de l'époque, la netteté des années 70, elle est liée à l'argentique et aux optiques de l'époque. Aujourd'hui avec le numérique on a beaucoup plus de pixels et les optiques sont bien plus définies. Mais avec cette sur-netteté on revient maintenant à des optiques un peu plus anciennes.

Je suis un cinéaste de l'argentique et de la matière, donc pas du tout de la surdéfinition, mais je vois bien que le problème de la netteté vient toujours du support sur lequel on décide de former son image (de la puissance de définition du support). Si tu prends la définition du support argentique c'est environ 3,5K/3,8K sur les négatifs très modernes. Quand tu passes sur le positif tu perds en détail, et on remarque une perte de point.

L'utilisation du flou est devenue bien plus répandue à partir du moment où les optiques ouvraient à 1, on pouvait aller chercher une profondeur de champ minuscule. Si tu reprends l'histoire du cinéma, les films de Chaplin ou Buster Keaton, c'était des optiques qui ouvraient à 5.6 ou peut-être à 4, mais c'était des optiques bien moins ouvertes, et la sensation de flou était donc bien différente. La perception du flou est vraiment liée à l'évolution du support qui est devenu de grossier à extrêmement clinique ; et l'évolution des optiques qui étaient molles et qui sont devenues extrêmement pointues et chirurgicales (on passait d'un 5.6 au début des années 10 a des optiques aujourd'hui qui ouvrent à 1, 0.9).

# **Aujourd'hui si on cherche des flous de plus en plus présents avec des profondeurs de champ de plus en plus réduites, est-ce que c'est pas pour chercher à faire disparaître les décors ?**

Là tu mets le doigt sur un élément très important. Aujourd'hui les films ont moins de budget, et moins de temps, donc quand on doit filmer , on ne contrôle pas la couleur du fond, la voiture qui passe au fond ou les personnages dans le champ. Aujourd'hui contrôler totalement le champ qu'on filme et est devenu complexe, et puis on n'a pas non plus ni le temps ni l'argent ni peut-être même le talent d'inventer un univers artistique intéressant. Dans ce cas-là, on passe tout au flou, mais c'est très artificiel. Pourquoi rendre flou tous ces décors-là ? Je pense pas que ce soit une volonté sémantique ou esthétique, je pense que c'est une volonté purement de non contrôle de la lumière et de l'espace, et c'est une manière détournée de faire croire que c'est beau.

A contrario dans « *Bardo »* il montre tout. Darius veut que l'élément onirique dans lequel le personnage évolue soit palpable. Il maitrise vraiment tout son élément, le décor, la lumière, …. Et du point, si il passe au flou c'est pour la puissance scénaristique ou psychologique.

Mettre flou c'est un curseur sur lequel on joue dans le cinéma, mais aujourd'hui il est un peu trop systématiquement utilisé pour ne pas montrer et éviter.

## **Quand tu travailles sur un film tu essayes de justifier ce flou Tu gardes la puissance narrative du flou et de maîtriser un peu plus le décor ?**

C'est marrant parce que tu parles de puissance de flou comme on parlerait du gros plan. A l'époque il était plus rare de faire des gros plans, et il apportait une puissance scénaristique. Ce dont tu parles toi, c'est de chercher une esthétique moins marquée du flou, qui prend plus d'ampleur pour des scènes bien choisies. Je travaille la force du flou et la puissance du flou un peu comme je travaille le gros plan. Aujourd'hui le gros plan il devient un peu trop systématique, moi j'aime pas trop filmer des acteur.ices dans un décor si c'est pour les faire disparaître. C'est un peu nier l'espace, nier le décor et nier la mise en scène.

Le jeu sur la PDC pour moi c'est un jeu de sens , d'esthétisme et de dynamique. Le lycéen j'ai voulu faire disparaître le décor. Christophe (Honoré) m'a demandé un film de visage. J'ai filmé à des diaphs plutôt ouverts avec des focales un peu plus longues. J'ai tourné entre le 25 et le 50 à diaph 2. J'ai utilisé sur le tournage la série Zeiss T1.3 avec un diaphragme Hexagonal. On le voit d'ailleurs plusieurs fois dans le film avec les bokeh ce flou Hexagonal. Je pouvais avoir ces optiques avec un diaph triangulaire, mais j'aimais pas trop ça. J'aime bien les bokeh anamorphiques, hexagonaux qui tendent vers le circulaire.

Le flou, il ne faut pas l'utiliser comme un outil systématique, mais comme un outil narratif. Un moment où l'on veut montrer ou non le décor.

J'ai découvert sur mon dernier film avec Yvan Attal, un élément incroyable qui permet d'ajuster sur un même plan sa profondeur de champ ; de commencer à un certain diaphragme et de finir avec un autre diaphragme : le Cinefade . Ce qu'on pouvait faire il y à quelques années c'est un changement de vitesse dans le plan avec un couplage diaph/vitesse. Donc on pouvait faire du ramping en passant de 25 à 100 par exemple, mais maintenant toutes les caméras le permettent et c'est vachement bien. Mais changer la profondeur de champ dans le plan, en restant dans le même décor….. Faire ressentir un malaise, ou un bien être, une gêne ou un sentiment étrange par un changement de valeur de flou. C'est génial. Après il y à quelques défauts. Pour le moment c'est seulement possible d'avoir un changement de 3 diaphs 1/2 . C'est deux polarisants motorisés qui pivotent l'un par rapport à l'autre. Ensuite comme c'est des polarisants, le souci c'est la variation de lumières induites. Des artefacts vont aussi pouvoir apparaître : couleur, zonage (bande noire passer dans l'image). Il faut vraiment l'utiliser dans des conditions de lumières très spécifiques, donc je pense qu'ils peuvent encore l'améliorer.

Il y a des années on avait ce qu'on appelle des Varicolor, ça ne travaillait pas sur le flou, mais avec des filtres de couleur : rouge, jaune et bleu. On pouvait faire tourner en temps réel les filtres, et ainsi donner à son image une dominante ou couleur. Par contre le Varicolor ça prenait 5 diaphs.

Les demi-dioptries ou dioptries ce sont aussi des éléments intéressants de contrôle de flou. Depuis quelques années maintenant, beaucoup de chef·fes opérateur·ices utilisent des pampilles, j'en ai quelques-unes, et tu les poses aléatoirement à quelques endroits, et tu rends flous des morceaux d'images.

Le flou de post-production. On parle beaucoup de flou optique, mais il y a aussi le flou qu'on crée en post-production, et il est même extrêmement utilisé. Pour chaque film que je fais on utilise le flou de post-production ; pour des raisons esthétiques et artistiques. Quand on recherche des optiques un peu moins parfaites, avec des aberrations chromatiques , flou anamorphique, sphérique, vignettage, courbure de champ, … certaines fois on pousse en postproduction ces défauts, ou on les crée.

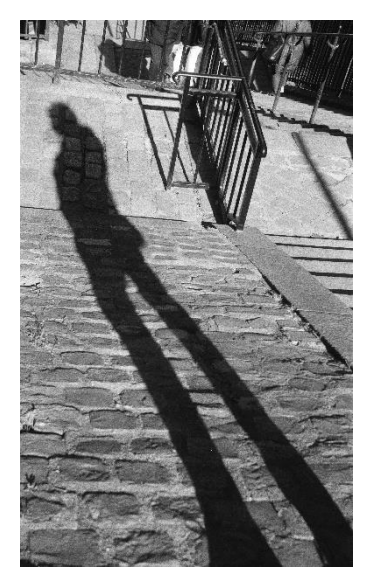

**Figure 114, Ombre projetée de Jean-Marie Dreujou**

## **Rencontre Jean-Marie Dreujou, AFC, ASC**

**Comment tu as adapté ta manière de travailler en passant de l'argentique au numérique ?**

J'ai été confronté très tôt au numérique. Quand j'ai fait le film qui s'appelle *« les deux frères »* à cette époque-là en 2002 on avait affaire à des très petits capteurs 2/3 de pouces (les Sony 900), c'était les premières il n'y avait rien d'autre. Et quand on sortait de l'argentique c'était un drame, parce qu'avec les 2/3 de pouces les focales étaient très courtes donc la profondeur de champ était énorme. Dans ce film là je devais matcher avec du 35, donc c'était

un réel challenge. On a cherché un maximum comment faire, pour que ça fasse vidéo. On a essayé un maximum de travailler avec des optiques très ouvertes pour chercher le moins de profondeur de champ possible malgré les courtes focales. Voilà, c'était un peu ma première découverte du numérique.

Après ça je suis retourné en argentique, en attendant que les capteurs grandissent un peu. J'ai quand même fait un petit film qui s'appelait «*Dogora »* de Patrice Leconte avec lequel on avait ce genre de matériel parce que ça correspondait bien à ce qu'on voulait faire. A la suite de ça, les capteurs ont commencés à s'agrandir et à se rapprocher du super 35, donc on à commencer à avoir un peu les mêmes rapports qu'en argentique. J'avais toujours cette démarche de chercher le maximum de profondeur de champ. Je pense que ça vient beaucoup du fait que j'ai travaillé 10 ans avec Ricardo Aronovich, et que sa recherche en photographie c'était toujours de chercher la profondeur de champ. Donc il tournait avec des diaphragmes 5.6 ou 8 quelques fois.

Pour faire exister les décors et servir la mise en scène aussi. C'était pas systématique non plus, mais il aimait bien avoir beaucoup de profondeur de champ.

# **Est-ce qu'avec les capteurs qu'on a aujourd'hui en numérique on se rapproche à la même texture et la même quantité de flou qu'en argentique ?**

Oui je pense que c'est à peu près semblable. Après techniquement ça doit pouvoir se démontrer, mais artistiquement, je pense qu'on peut vraiment dire que oui.

Je suis pas un grand fan du flou tout le temps, j'aime bien chercher les grandes profondeurs. Le dernier projet : *Les choses simples* on tournait presque tout le temps à pleine ouverture sur certains décors. C'était surtout pour changer les deux univers entre les personnages. On se retrouvait avec l'un qui était très « Startup » et « société actuelle » et l'autre en pleine campagne perdue. On voulait que leur confrontation soit en décalage et focalisée sur le personnage, donc le maximum de flou.

## **Avant de partir sur un long métrage, est ce que déjà là, en préparation, est ce que le choix des optiques en terme de flou, de PDC, et d'ouverture ?**

Oui. Par exemple, mon film précédent *notre dame brule*, Jean Jacques m'a demandé d'avoir le maximum de PDC dans beaucoup de plans. Un peu systématiquement. Je savais qu'il fallait que je travaille avec des diaphragmes très fermés, donc ça induit toute la liste électrique, … Par exemple pour ce film j'ai essayé de travailler entre 4 et 5.6. On travaillait en Mini LF donc en grand format, avec les cookes S7 et les nouveaux zooms grands formats de Angénieux.

## **Est-ce que tu fais beaucoup de tests d'optiques pour chercher une image qui correspond au film ?**

Sur « Kamelott 1 », on avait testé beaucoup de caméras et d'objectifs. J'essaye toujours de faire les essais avec une déco qui correspond à ce qu'on aura sur le film. La production est souvent un peu réticente, mais pour moi c'est vraiment important de se rapprocher de ce qu'on aura sur le tournage. Il nous fait au moins quelques feuilles avec le papier peint qu'on aura sur le set, et les couleurs principales. Et les costumes, surtout sur un film d'époque.

Ces tests-là sont fait assez tard finalement, il faut qu'on ait déjà bien avancé sur la préparation du film, mais c'est vraiment important pour le look du film.

# **Table des Illustrations**

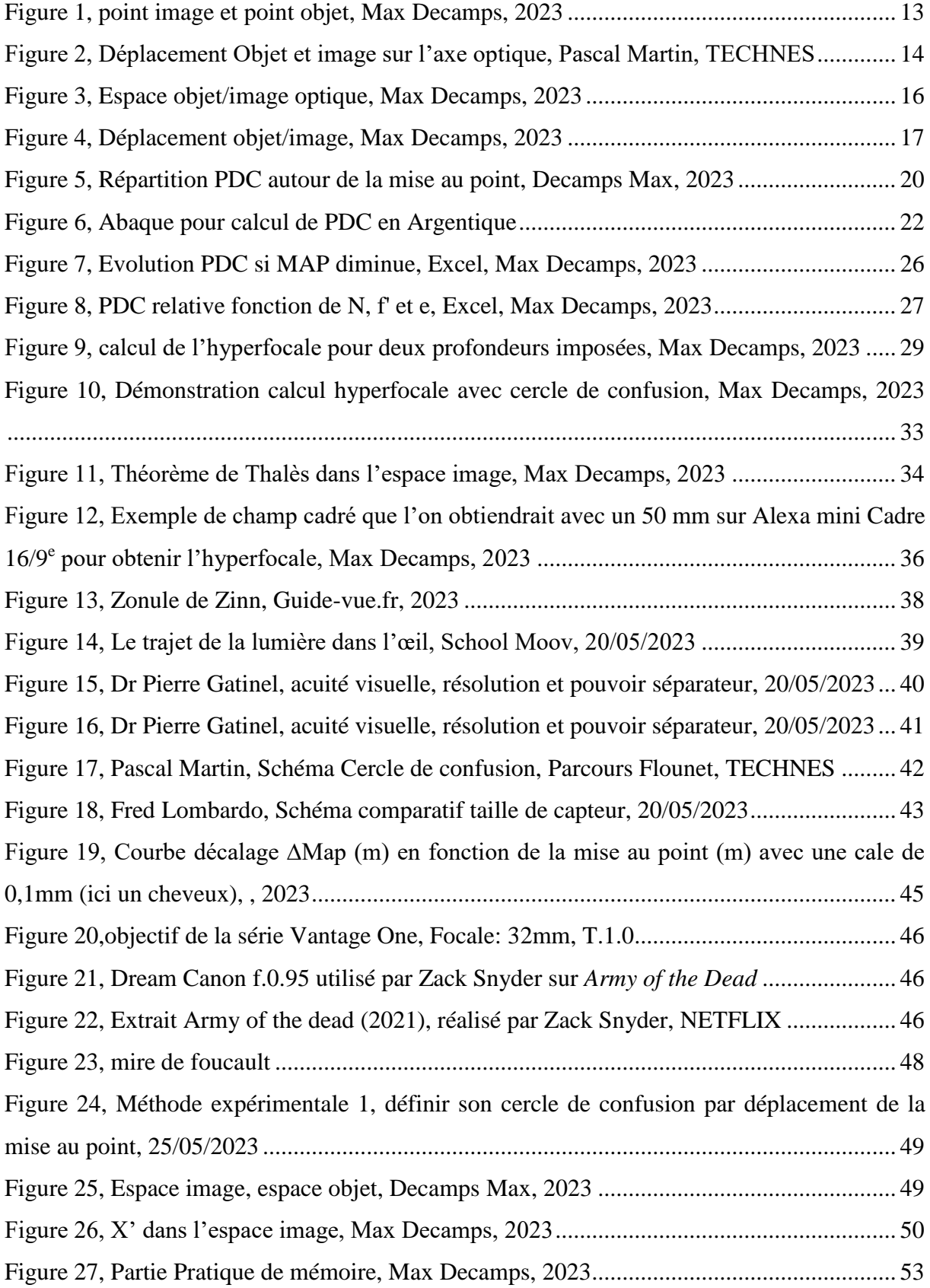

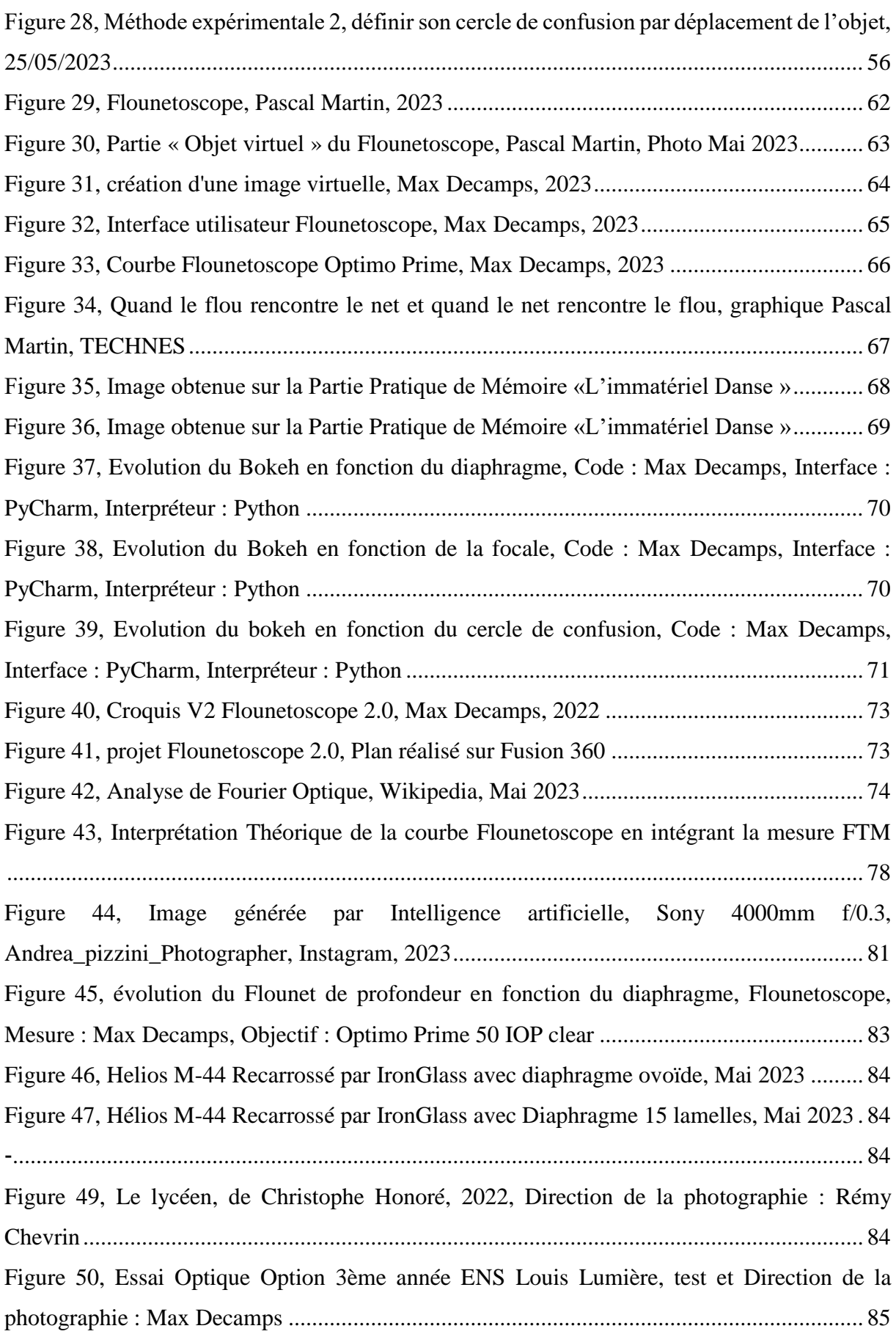

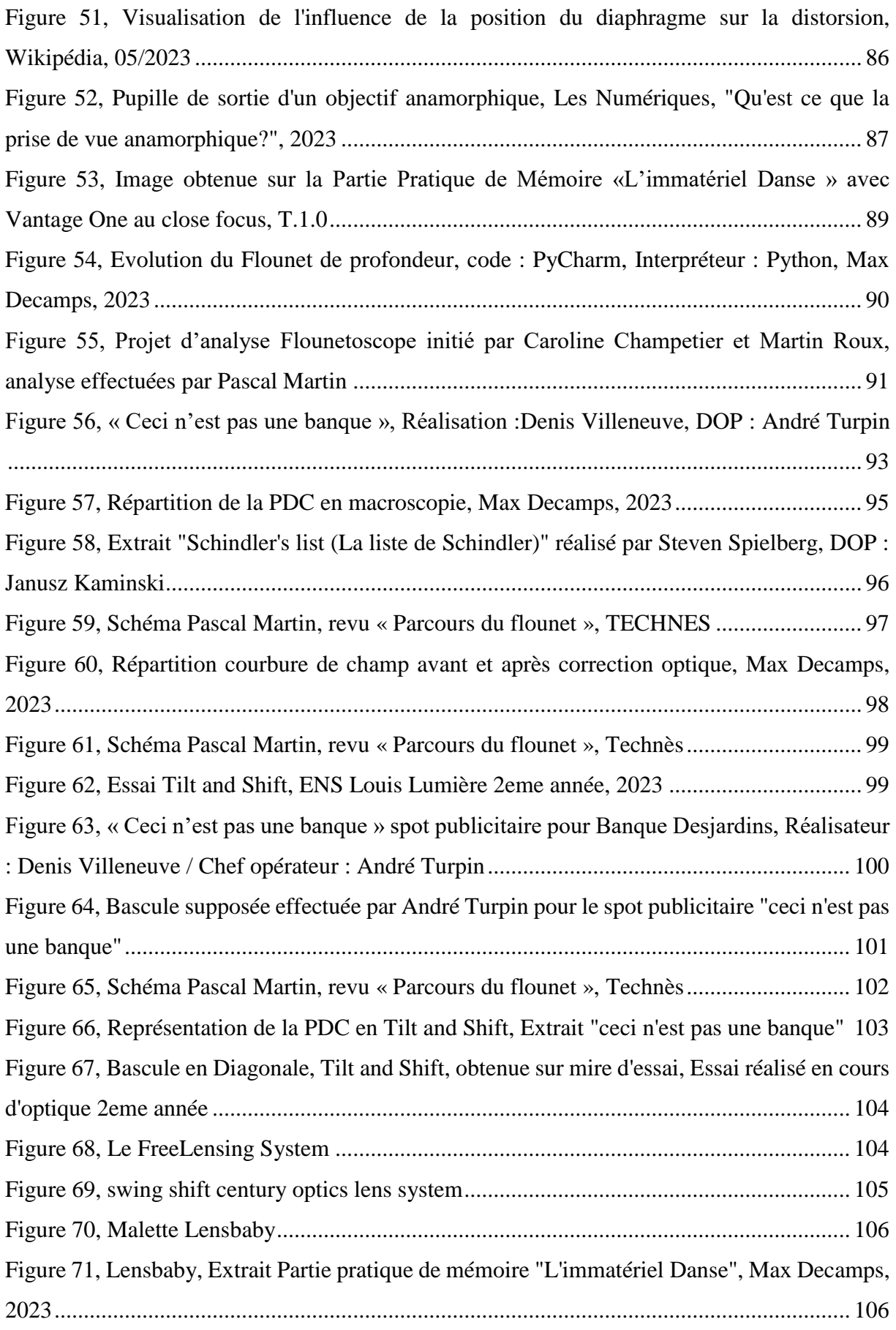

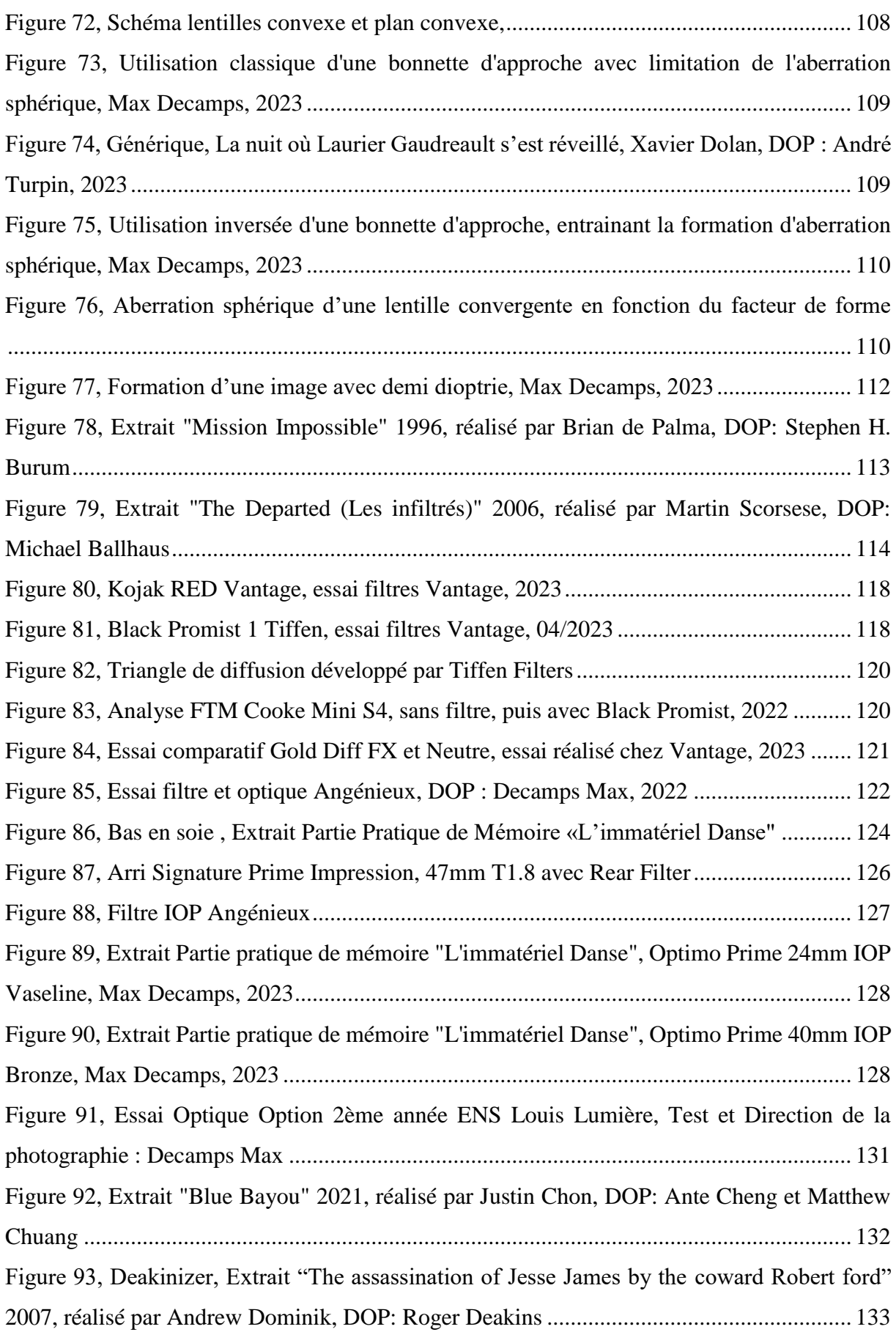

![](_page_169_Picture_146.jpeg)

#### **Définitions**

#### **La coma**

L'aberration de la coma s'observe, pour un point image situé hors de l'axe optique, par une image d'un point ayant la forme d'une queue de comète (origine de son nom). Les rayons qui sont éloignés du centre optique, et diamétralement opposés à l'endroit où se forme la coma, convergent de plus en plus loin des

rayons passant par le centre optique. Ainsi, les points résultants sont moins lumineux et plus étalés, ils se superposent pour former des tâches orientées en direction du centre optique.

![](_page_170_Figure_4.jpeg)

La conséquence de cette

aberration est une perte de netteté et de contraste sur les bords de l'image, mais disparaît rapidement en diaphragmant.

#### **Transmittance**

La transmittance correspond au rendement effectif d'un objectif : combien elle laisse passer de lumière en pratique ?

La **transmittance**, en général, est le rapport caractérisant la transmission d'une grandeur dans un système. Elle se calcule par le rapport entre la grandeur en entrée et en sortie. Elle s'exprime couramment en pourcentage (0 % pour un matériau opaque).

#### **Système Afocale**

Dans un système afocale, le foyer image de la première lentille (ou du premier groupe) est confondu avec le foyer objet de la seconde lentille (ou second groupe). Ainsi, le système forme une image à l'infini d'un objet à l'infini. Les faisceaux ,entrant dans le système, parallèles ressortent parallèles ; seul le grandissement a changé.

![](_page_171_Figure_2.jpeg)

#### **Zonule de Zinn**

Ligament formé d'un ensemble de fibres élastiques transparentes maintenant le cristallin «suspendu» sur toute sa circonférence. Par tension ou relâchement provoqué par le muscle ciliaire, les fibres de la **Zonule de Zinn** génèrent une modification de la courbure du cristallin pour permettre la mise au net de la vision: c'est l'accommodation.

![](_page_171_Figure_5.jpeg)

#### **Profondeur de foyer**

La profondeur de foyer correspond à la zone côté image dans laquelle la surface photosensible peut se déplacer sans changer la netteté apparente. Elle est le conjuguée de la profondeur de champ. Plus une focale est courte, plus la profondeur de foyer sera étroite, et inversement, plus la focale sera longue plus la profondeur de foyer sera grande, à l'inverse de la profondeur de champ.

![](_page_172_Figure_2.jpeg)

#### **Courbure de champ**

Au lieu de se former dans un plan, le plan focal, la mise au point s'effectue sur une courbe. Si on effectue la mise au point sur le centre de l'image, les bords apparaissent flous. Inversement, si on la place sur les bords, c'est au tour du centre d'apparaître flou. Il est alors conseillé d'effectuer la mise au point pour que les bords soit légèrement en avant du plan focal, et le centre légèrement en arrière. Ainsi, le tout sera net, enfin plus net que si on effectuait la mise au point sur le centre ou les bords seulement.

Autre nom de la courbure de champ : Surface de Petzval

![](_page_172_Figure_6.jpeg)

#### **Rayons Marginaux**

Les Rayons marginaux sont les rayons qui passent par les bords de la pupille du système optique ; ceux qui sont éloignés du centre optique.

![](_page_173_Figure_2.jpeg)

#### **Lumination**

Exposition lumineuse, quantité de lumière reçu par unité de surface, produit de l'éclairement par sa durée (unité S.I : le lux-seconde)

#### **Distorsion (aberration de champ ou d'inclinaison)**

En optique, la distorsion est une aberration géométrique qui survient lorsque les conditions permettant l'approximation de Gauss ne sont plus respectées. Elle se manifeste de manière plus prononcée sur les lignes droites : lorsqu'une grille est imagée par un système présentant une distorsion significative, elle adopte une forme dite en "barillet", où la grille semble bombée vers l'extérieur, ou en "coussinet", où la grille apparaît déformée vers l'intérieur.

Cette déformation est liée au positionnement du diaphragme au sein du calcul optique.

![](_page_173_Figure_8.jpeg)

Visualisation de l'influence de la position du diaphragme sur la distorsion, Wikipédia, Mai 2023

#### **Développante Optique**

Distance totale séparant physiquement la distance minimale de mise au point et l'infini sur une bague de mise au point. Les objectif photographiques possèdent en général des développantes moins longues qu'au cinéma.

On atteint aujourd'hui des développantes de plus en plus longues (donc plus précises pour les assistants caméras). Pour la série Optimo Prime celle-ci mesure 28cm pour une rotation de 320°.

![](_page_174_Picture_3.jpeg)

#### **Diamètre utile / Pupille d'entrée**

La pupille d'entrée est l'image du diaphragme d'ouverture à travers la partie du système optique située en amont. La pupille de sortie est identique, mais observée à travers la dernière lentille de l'objectif.

![](_page_174_Figure_6.jpeg)

175

#### **Diffraction**

La diffraction est le comportement des [ondes](https://fr.wikipedia.org/wiki/Onde) lorsqu**'**elles rencontrent un obstacle ou une ouverture ; le phénomène peut être interprété par la [diffusion d](https://fr.wikipedia.org/wiki/Diffusion_des_ondes)**'**une onde par les points de l'objet. La diffraction se manifeste par des phénomènes d**'**[interférence.](https://fr.wikipedia.org/wiki/Interf%C3%A9rence) (Définition Wikipédia, site visité le 30/05/2023)

![](_page_175_Picture_2.jpeg)

**Figure 116, Diffraction par une entrée circulaire type Diaphragme, Wikipédia, 30/05/2023**

# **Regroupement des formules**

![](_page_176_Picture_98.jpeg)

# Louis Lumière

**Dossier Partie Pratique de mémoire** 

La Cité du Cinéma – 20 rue Ampère BP12 – 93213 La Plaine Saint-Denis +33 1 84 67 00 01 [www.ens-louis-lumiere.fr](http://www.ens-louis-lumiere.fr/)

> **Partie pratique de Mémoire de Master Spécialité Cinéma – Promotion 2020 - 2023 Date de soutenance : 26 juin 2023**

# **L'immatériel Danse**

Accompagné d'une partie théorique **Comprendre le flou optique**  *Chercher une meilleure utilisation du flou optique au profit de l'image cinématographique* 

Mémoire de Max DECAMPS

Directeur interne : Pascal MARTIN Directeur externe : Martin ROUX Responsable universitaire : Vincent LOWY

# Sommaire

<span id="page-178-0"></span>![](_page_178_Picture_7.jpeg)

![](_page_179_Picture_0.jpeg)

DECAMPS Max Etudiant ENS Louis Lumière option cinéma 3ême année 6 Rue Nadia Guendouz Saint-Ouen 93400

#### Tel: 06.51.33.75.24 E-mail: decampsmax.contact@gmail/com

# <span id="page-179-0"></span>**LANGUES**

- Anglais: B1
- Allemand: B1

# **LOGICIELS MAÎTRISÉS**

![](_page_179_Picture_7.jpeg)

# **CENTRES D'INTÉRÊTS**

- Réalisation d'un Kit Energy 2,5kWh
- Réalisation Panneau LED L.
- Apprentissage de Python
- Hockey en salle
- **Bricolage**
- Pratique du violon

# **QUALITÉS**

- Créatif
- **Ffficace**
- Minutieux

# **CAMÉRAS CONNUES**

- Arri:
- Alexa Classic
- Alexa Studio
- Alexa mini et mini LF
- Alexa Standard
- Alexa XT

#### Sonv:

- Venice 1 et 2
- F55 et F5
- F65
- FX9
- FX6

### RED:

- Komodo
- Helium
- Monstro

![](_page_179_Picture_191.jpeg)

# **EXPERIENCES PROFESIONNELLES**

Projet(s) en préparation « Cet été-là » 20', Août 2023 Directeur de la photographie, tournage en 16mm

Du 13 au 25/12/2022 Tournage « Danse dans l'immatériel » Co-Directeur de la photographie et Steadicameur

Du 13 au 15/12/2022 Tournage Nikon Film Festival « Je pars sans moi » Directeur de la photographie et étalonneur

> Le 08/10/2022 Plan séquence de danse avec Pauline Robert Directeur de la photographie et Cadreur

Les 2/3/4/7/9/08/2022 Tournage de la série SpellBound pour Hulu Electricien pour Patrick Rebatel

> Du 27/06/2022 au 06/07/2022 « Blaise » de Jason Boussioux **Chef Electricien**

Le 14/06/2022 **Publicité Nugget McDonald** Electricien avec Jean-Marie Delorme

Les 02 et 03/05/2022 Paris Plan séquence de danse sur fond vert Directeur de la photographie

Les 7,8,9,14,15 et 16/01/2022 CM Fiction « Une capote sur mon Virginia Woolf » directeur de la photographie
### **Introduction**

Danse est un court métrage expérimental qui synthétise les recherches et analyses préalablement menées lors de mon mémoire concernant la maîtrise du flou optique. Il sera ici question de l'utiliser comme moyen narratif et esthétique et, pour chaque plan, de justifier l'utilisation du flou, et de choisir au mieux le matériel nécessaire à la réalisation de ce plan.

### **Synopsis**

Pauline est une jeune danseuse, elle s'entraîne jour et nuit sans relâche.

Alors qu'elle se retrouve à nouveau entre ses 1001 reflets, au cœur de sa salle d'entraînement, elle rêve d'un ailleurs. Un ailleurs pour assouvir son envie de création et de liberté. Elle se laisse alors emporter (/rêver) dans un monde plus doux, plus léger, plus lumineux, et son corps semble prendre vie.

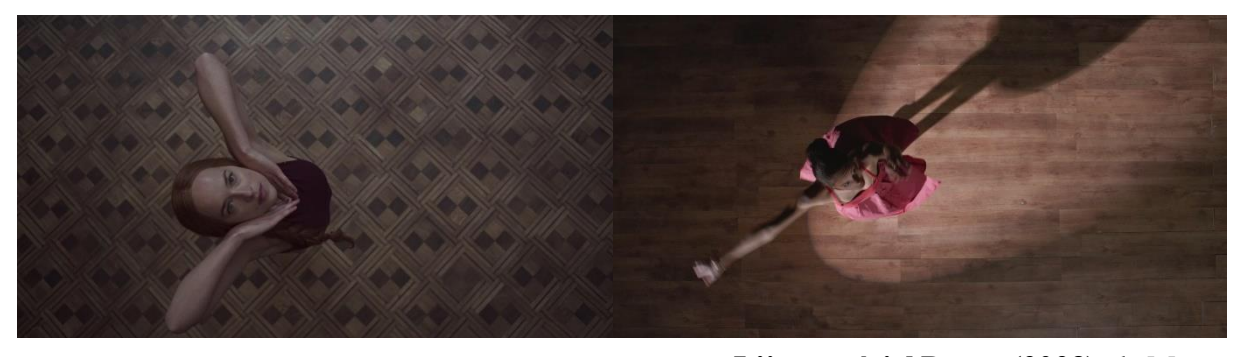

*Suspiria (2018),* de Luca Guadagnino, DOP : Sayombhu Mukdeeprom **L'immatériel Danse (2023)**, de Max Decamps, DOP : Elisa Thomas

### **Note d'intention**

Suite aux essais effectués en amont dans le cadre de mon mémoire, je souhaiterais réaliser une partie pratique à mi-chemin entre clip et fiction. L'objet de celle-ci est d'utiliser et de condenser les outils narratifs et esthétiques du flou optique. C'est à travers la matière et l'esthétique du corps, de la danse, des paysages que je projette d'expérimenter autour de ce flou.

Et si la danse classique devait sortir des salles ? Si la danse classique manquait de liberté, d'espace et de paysage ? D'air frais ? J'aimerais raconter, dans cette courte expérimentation, l'épanouissement artistique total d'une jeune danseuse. Au cours d'une session d'entraînement, parmi ses 1001 reflets, celle-ci ressent une forme d'automatisation.

#### **Elle se sent robot et non plus artiste !**

Elle va tenter de changer, d'évoluer, de se libérer de certaines règles en trouvant un nouveau moyen pour s'épanouir : associer les styles de danses pour n'en former plus qu'une (ce qui est une référence à « En Corps » de Cédric Klapisch 2022). C'est à la fois pour elle la recherche d'une certaine nouveauté par l'association des danses, mais aussi une recherche d'espace par exploration de paysages.

L'utilisation du flounet (néologisme emprunté à Pascal Martin) et de son évolution nous permettra d'exprimer cette sortie du studio de danse et l'affranchissement des carcans. À la manière de tableaux impressionnistes, les contours de la danse se brouillent littéralement. La danse très codifiée qu'est la danse classique est amenée vers des formes plus abstraites, immatérielles. Les textures se confondent progressivement, les couleurs se contaminent, se mélangent dans un tourbillon étourdissant.

Ce court métrage sera filmé en très petite équipe afin d'obtenir une certaine épuration du procédé. Pour ne pas nous perdre dans la surcharge d'effets, nous choisirons le strict minimum du matériel dont nous aurons besoin. Nous filmerons en décor naturel avec pour source principale le soleil, ou le ciel par temps gris. Accompagnés de nos réflecteurs, floppys, polys, nous modèlerons la lumière selon notre marge d'action.

Afin d'obtenir une image qui fait corps avec la danse, nous emploierons selon les séquences une caméra portée qui suivra l'émotion de la danseuse. Nous chercherons également une caméra flottante qui permettra d'envelopper et de « danser » au rythme de Pauline. En effet, nous tournerons une partie au steadycam, qui offre une certaine légèreté et stabilité d'image. Dans les deux configurations citées, nous aurons besoin d'utiliser une commande de point HF permettant de gérer (en tout cas pour ce court métrage) la quantité de flou plus que de net en fonction de chaque plan. Il est essentiel pour le steadycam d'être équipé entièrement en HF, permettant une plus grande stabilité de mouvement (principe même du steadycam).

Nous utiliserons essentiellement les moyens « classiques » de maîtrise du flou (focale, diaphragme, mise au point) mais nous utiliserons aussi divers procédés plus aléatoires tel que la vaseline sur un filtre clear, un bas en soie en amont ou aval de l'objectif, et divers filtres IOP proposés par les objectifs choisis. Lors du tournage, il nous sera essentiel de pouvoir maîtriser le flux lumineux parvenant au capteur (lumination) par l'utilisation de filtres à densité neutre (ND) car le diaphragme nous servira ici pour modeler notre flou optique.

## Moodboard

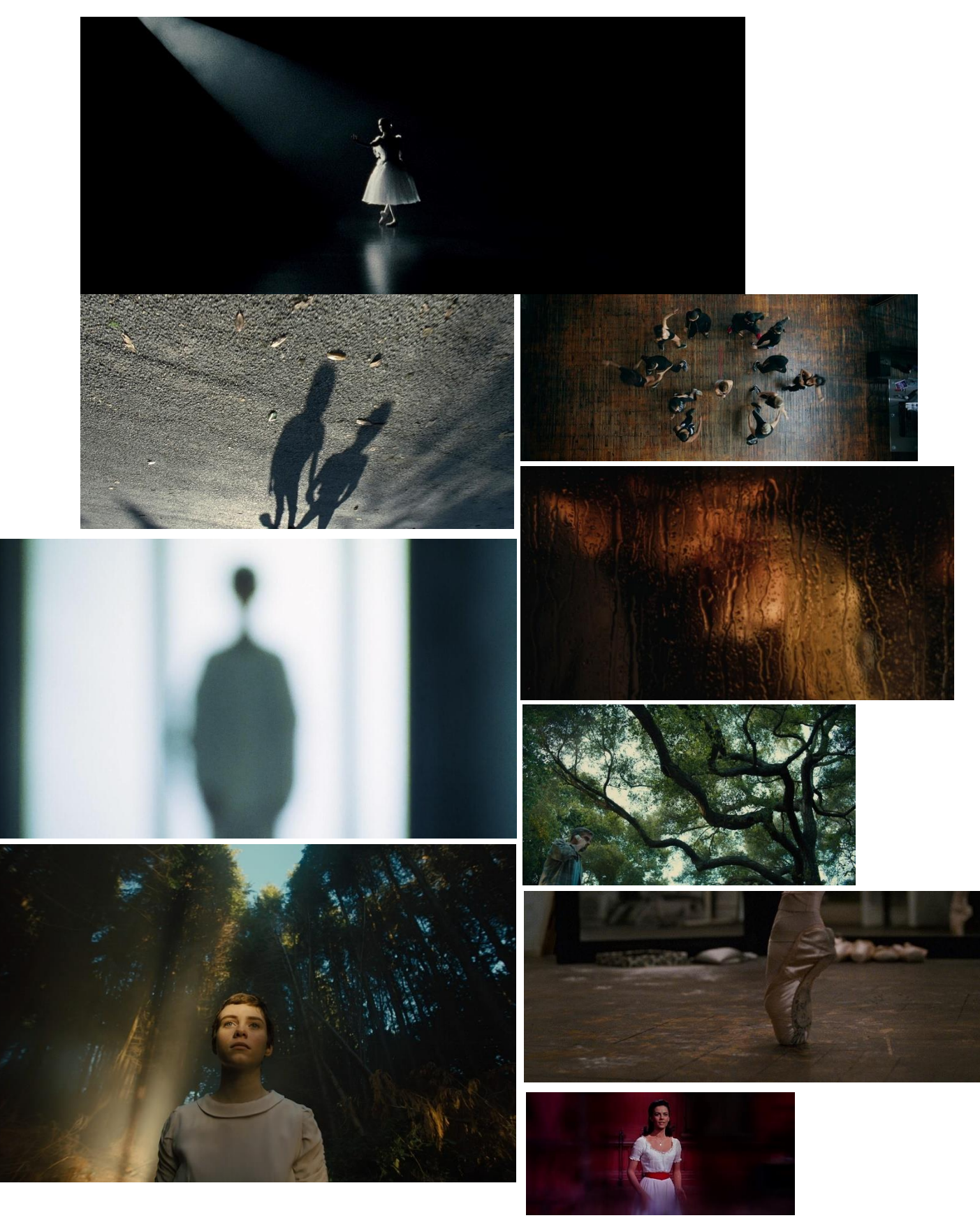

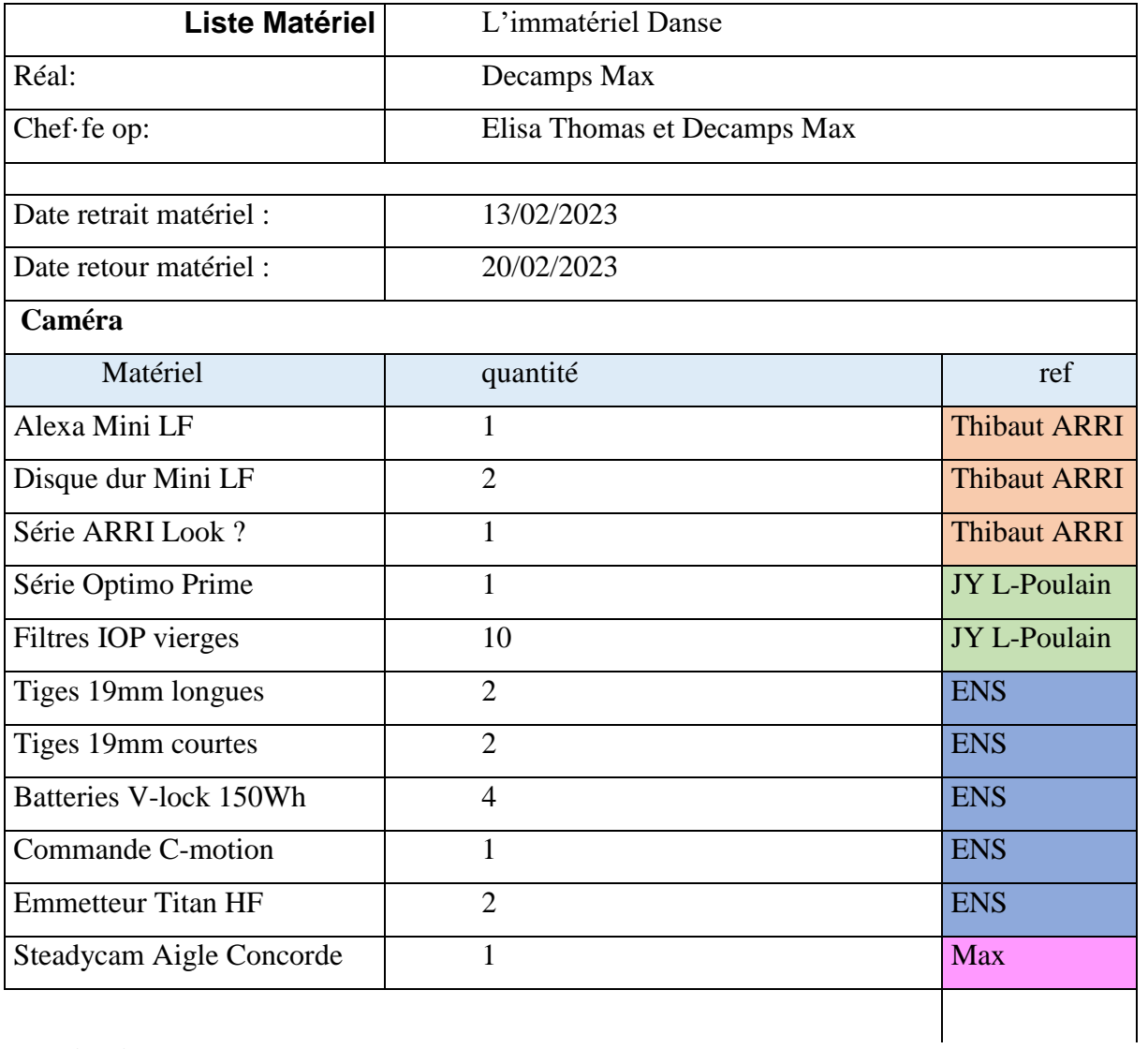

## **Monitoring**

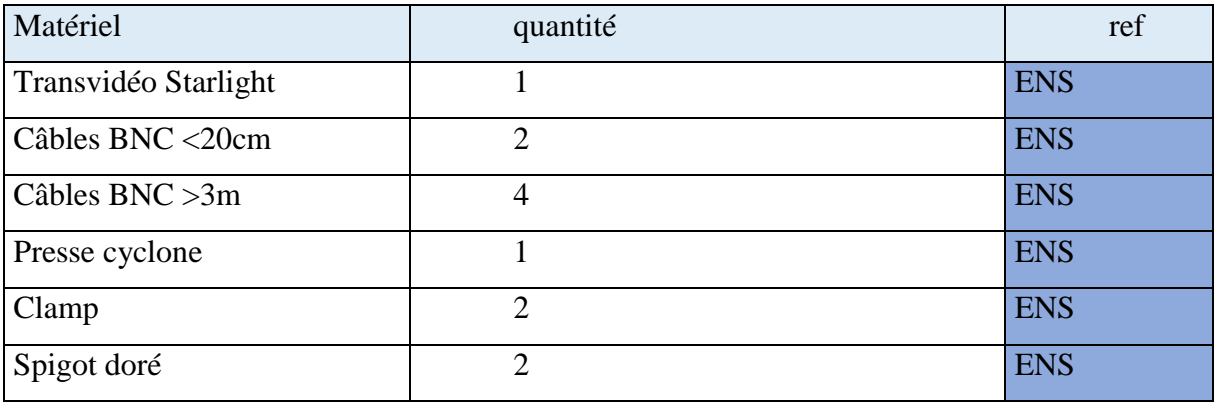

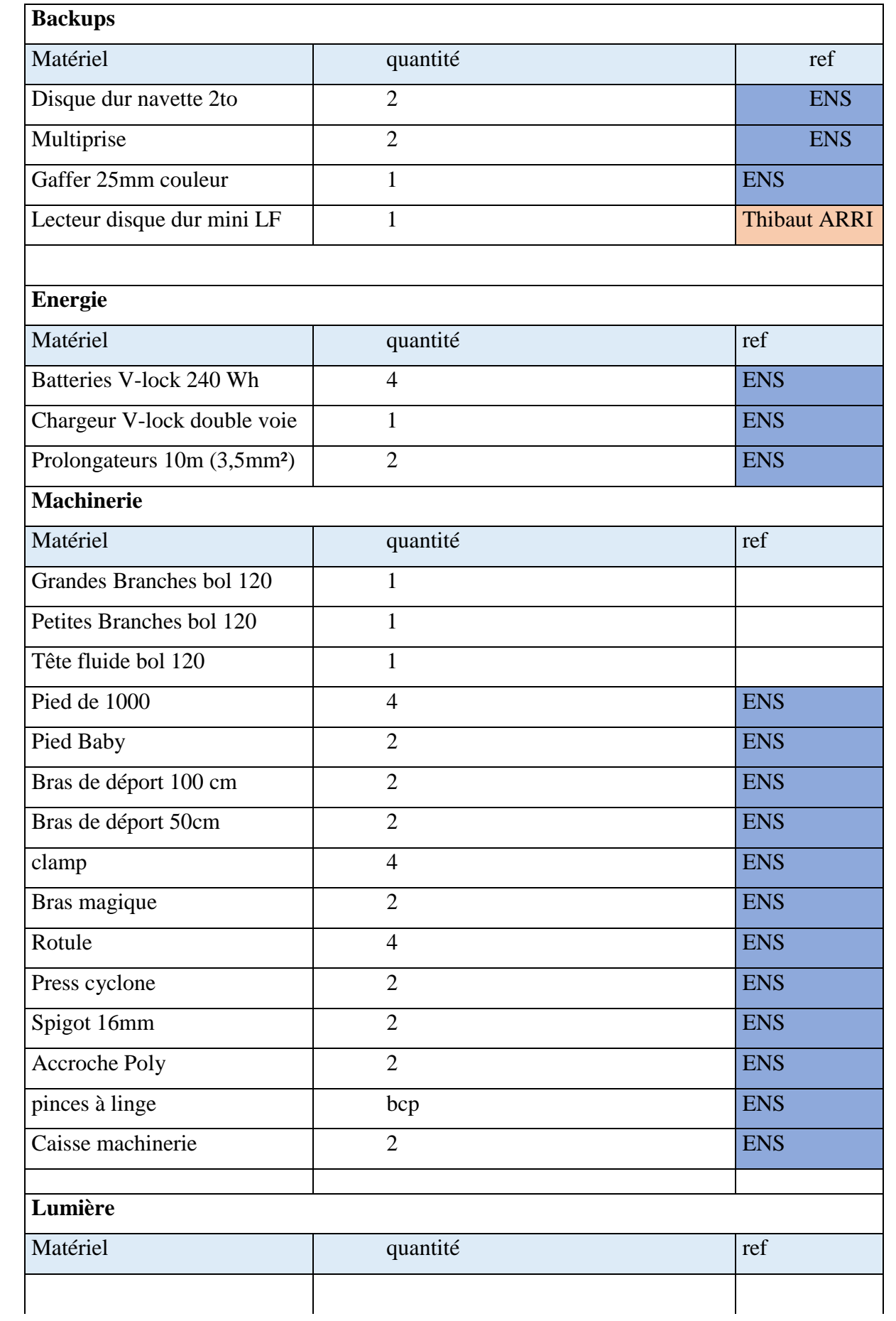

## **Accessoires Lumière**

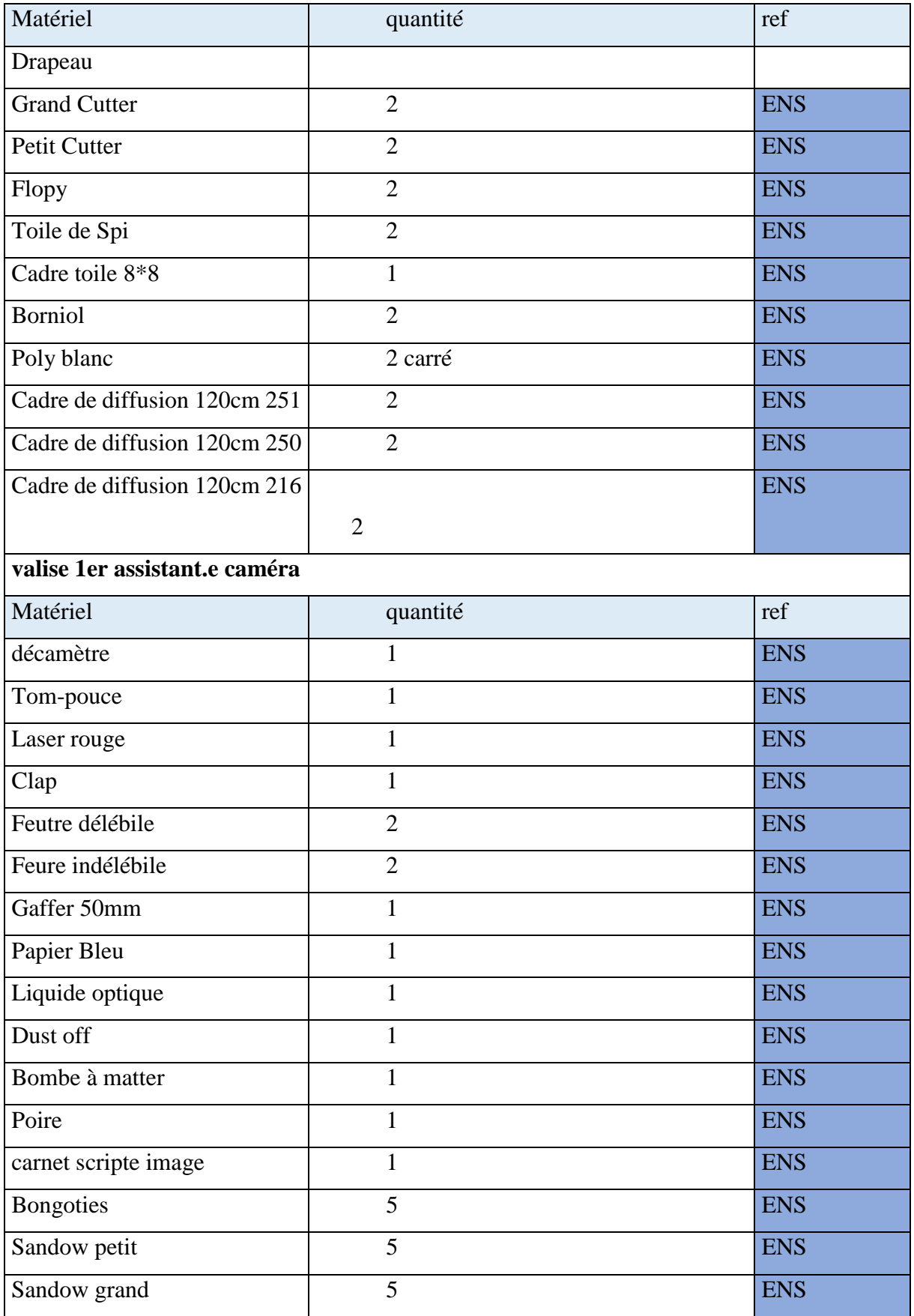

## **valise Opérateur**

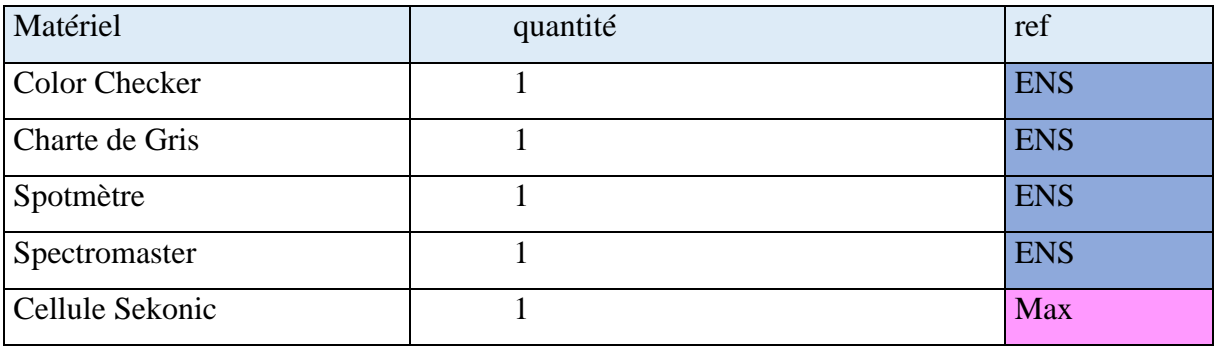

## **Sécurité**

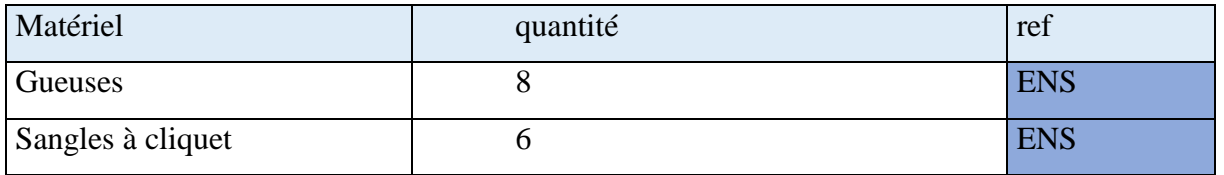

### **Conclusion Liste matériel**

Étant en équipe très réduite (1 personne à la caméra, 1 en machinerie et 1 en élec) nous avons dû réduire au maximum le matériel que nous avons emprunté :

### **Pour la caméra**

Le peu de matériel caméra nous a permis d'être très léger dans certaines situations (pas de retour vidéo) et ainsi de gagner en simplicité et rapidité. Le bémol de nos tests étant que nous avions besoin de beaucoup d'optiques (23 au total) pour pouvoir facilement les comparer. Pour nous alléger, nous avions prévu chaque soir un roulement d'optique pour emmener seulement 6 Angénieux parmi les 12 sur la journée suivante. De plus, un planning de filtre IOP était établi pour que chaque soir le changement de filtre interne soit effectué pour le lendemain (selon les focales et rendus souhaités)

### **Pour la machinerie**

Nous souhaitions réaliser de nombreux travelling dans presque chaque décor ; il nous a donc fallu optimiser l'emprunt du matériel pour partir avec suffisamment de rails (5m de double rails), pour réaliser les plans imaginés. Nous n'avons jamais été à court de rails, et l'emprunt de plusieurs chariots de transport nous a grandement aidé pour les transports.

### **Pour l'électricité**

Nous avons pris la décision de ne pas prendre de source de lumière et de prendre le matériel adéquat à la modulation de la lumière existante (flopy, réflecteur, poly, …) Quand les installations étaient importantes, Nayan et Victor travaillaient ensemble, cela nous permettait d'accrocher un cadre 8\*8 sur les pontons, ou de faire un long travelling sur les chemins de montagne.

# **Équipe technique**

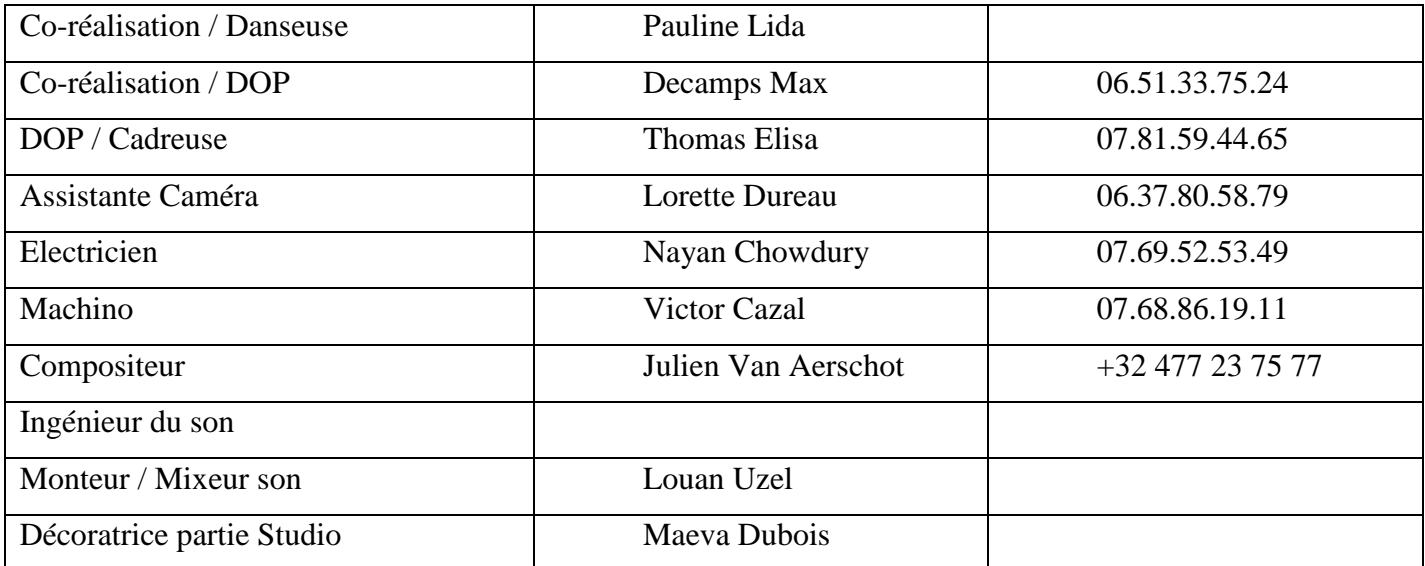

## **Découpage, ordre de tournage :**

## **J1 Matin**

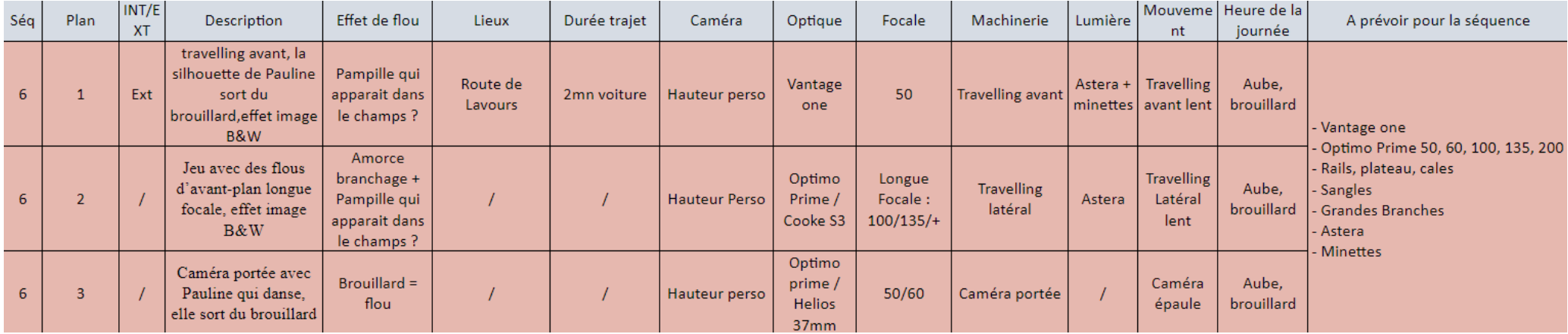

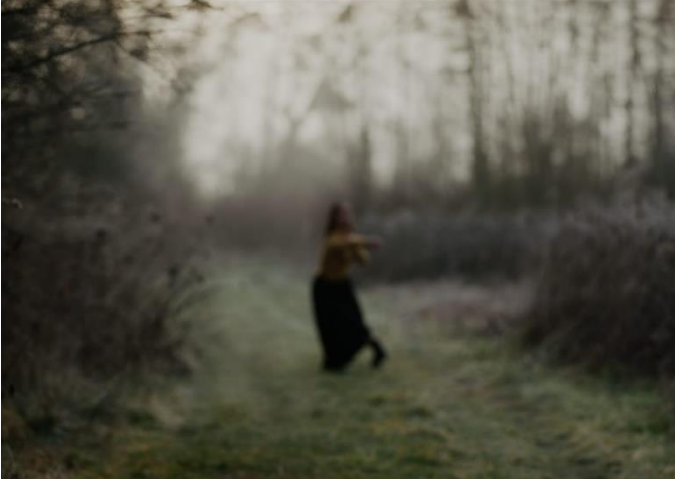

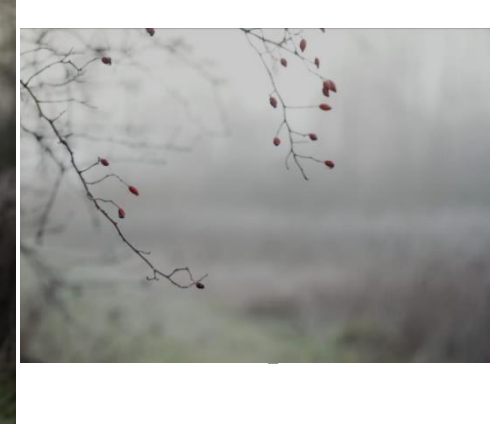

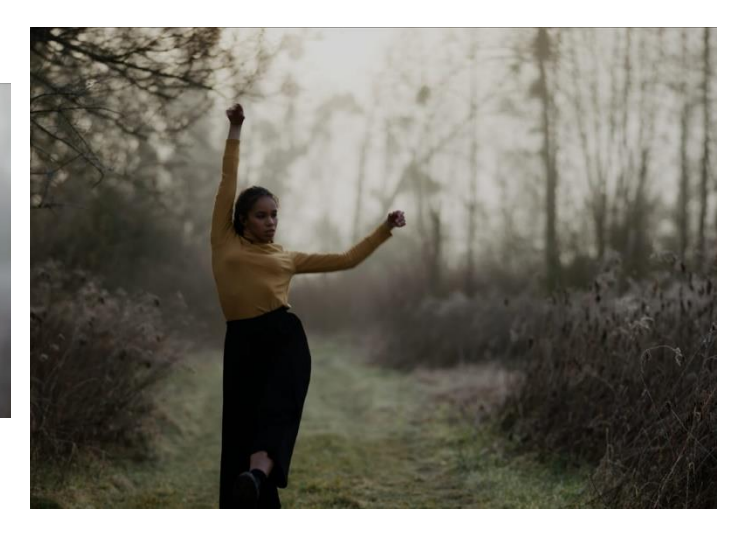

# J1 après-midi

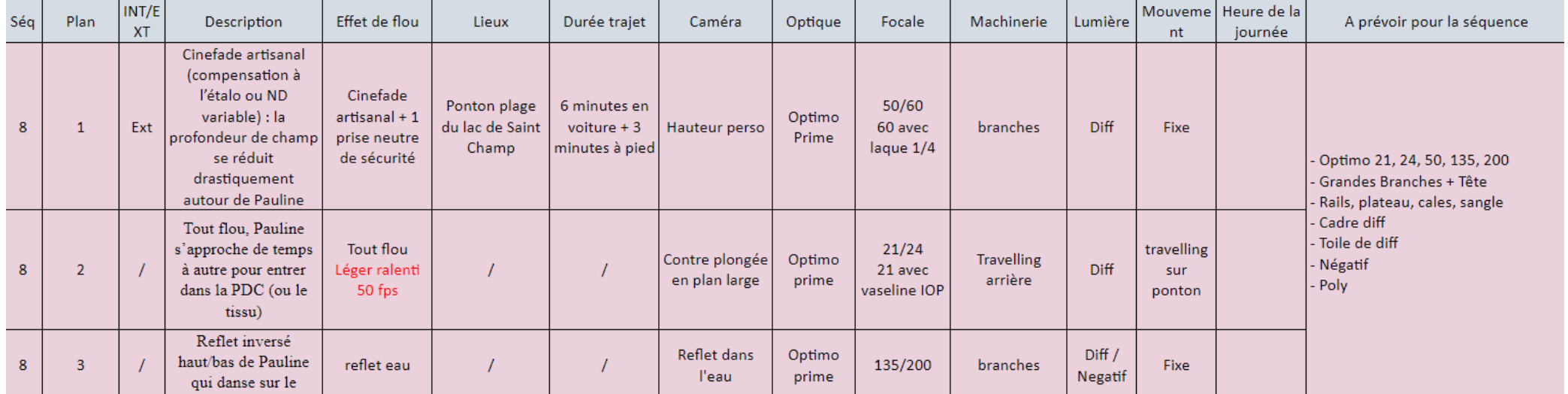

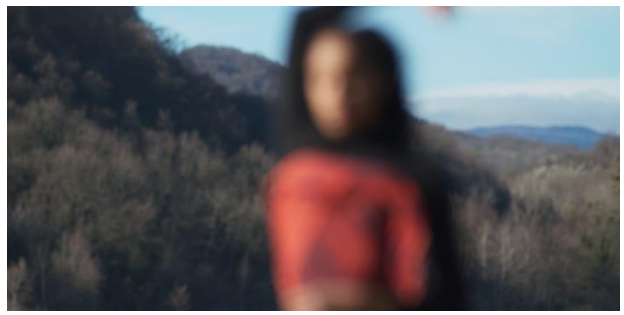

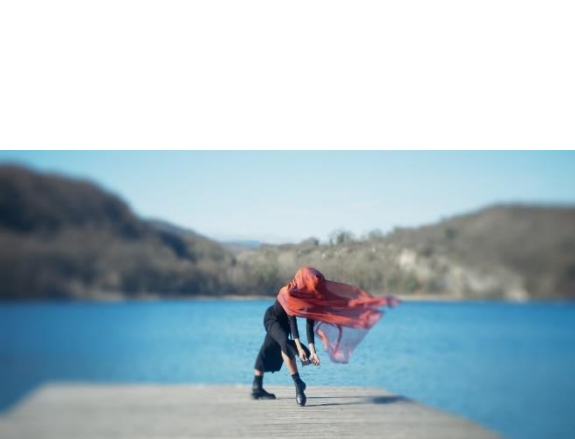

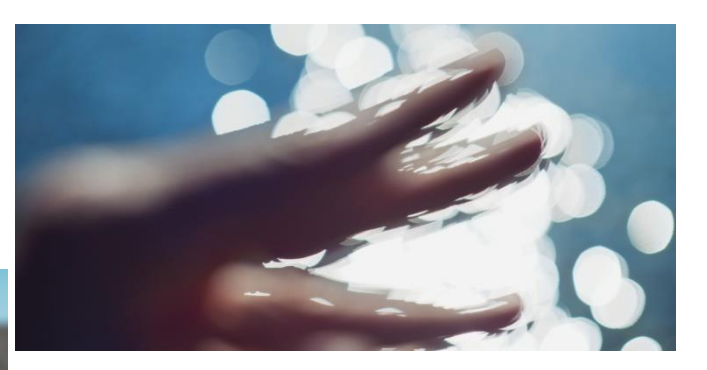

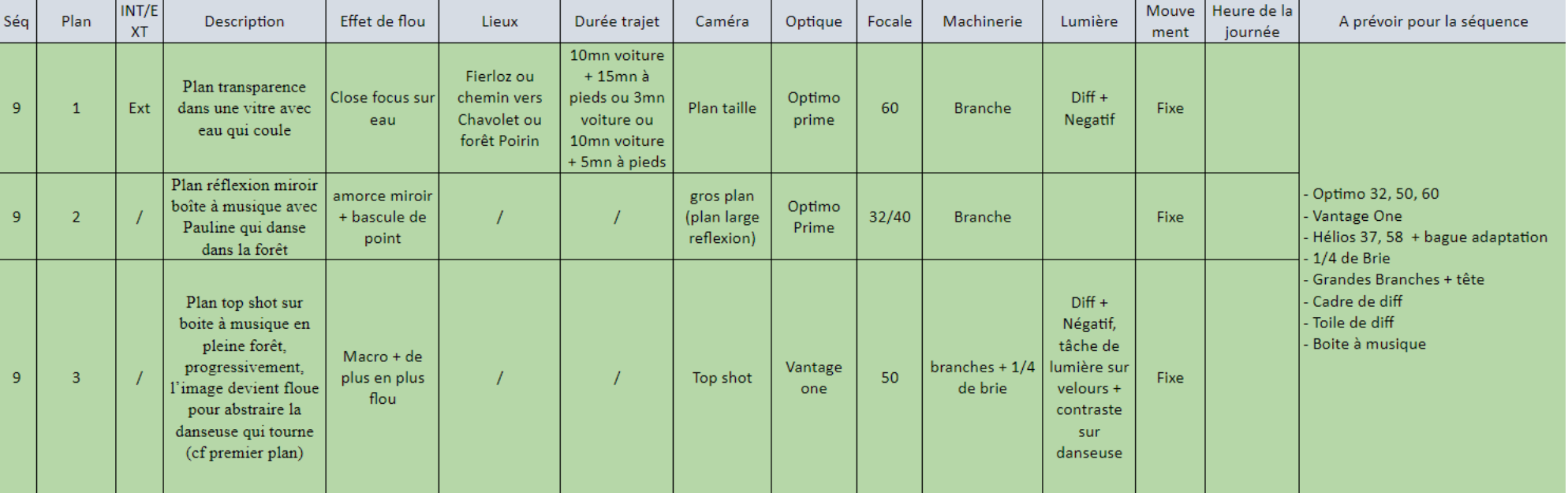

## **J2 Toute la journée**

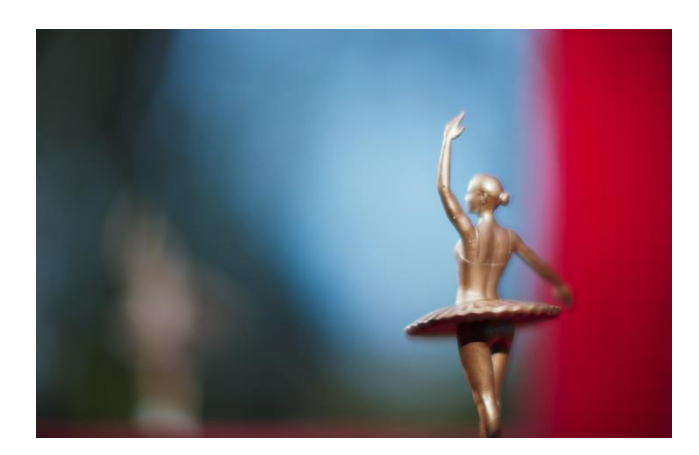

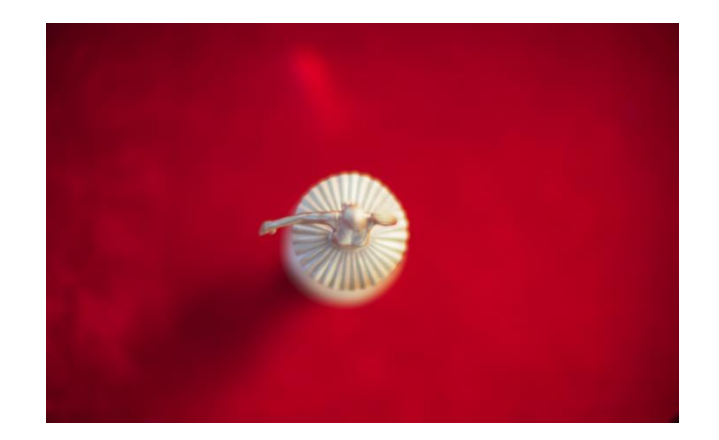

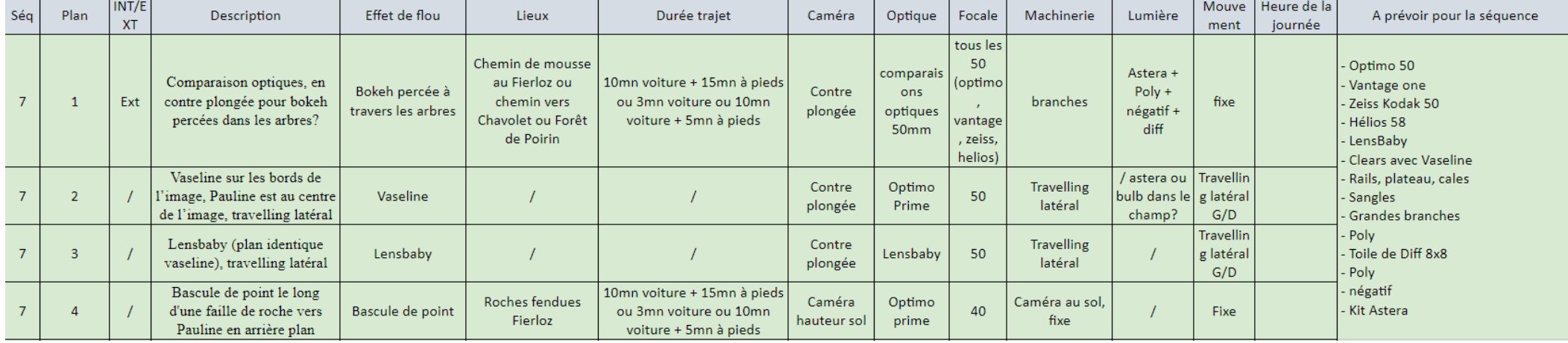

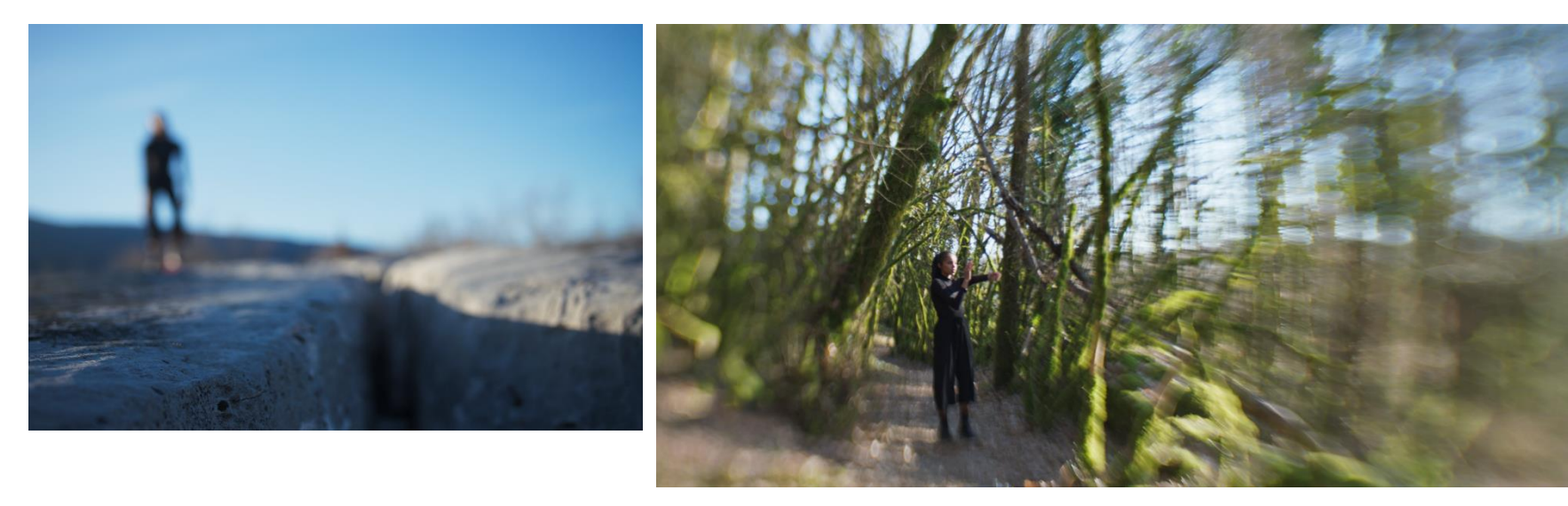

## **J3 Matin**

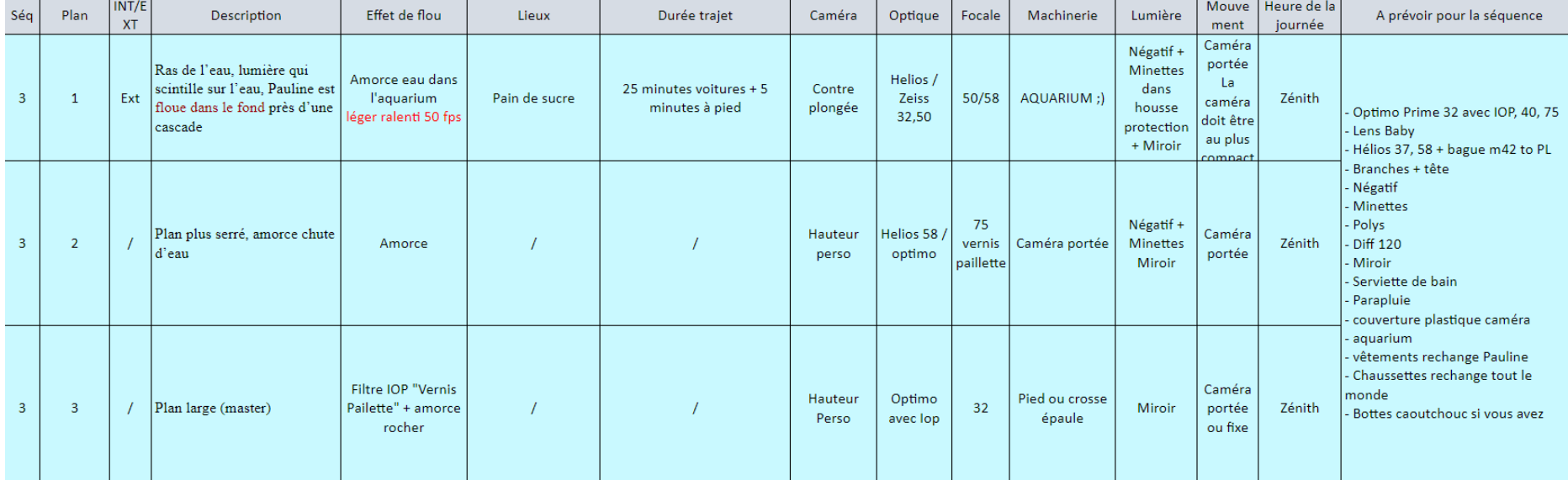

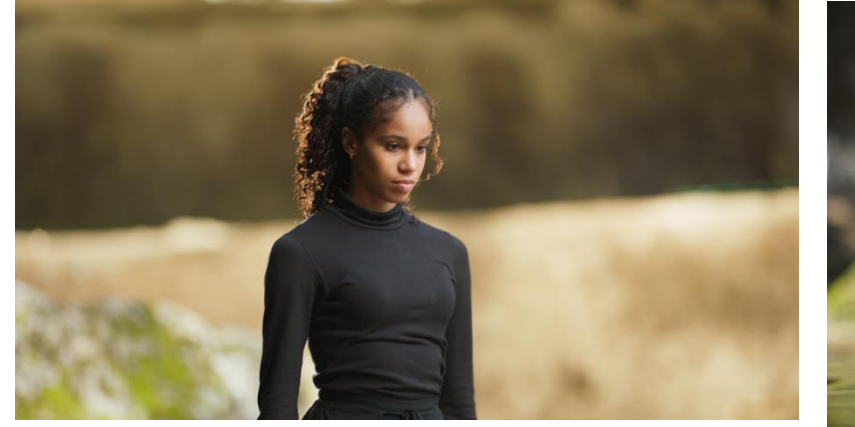

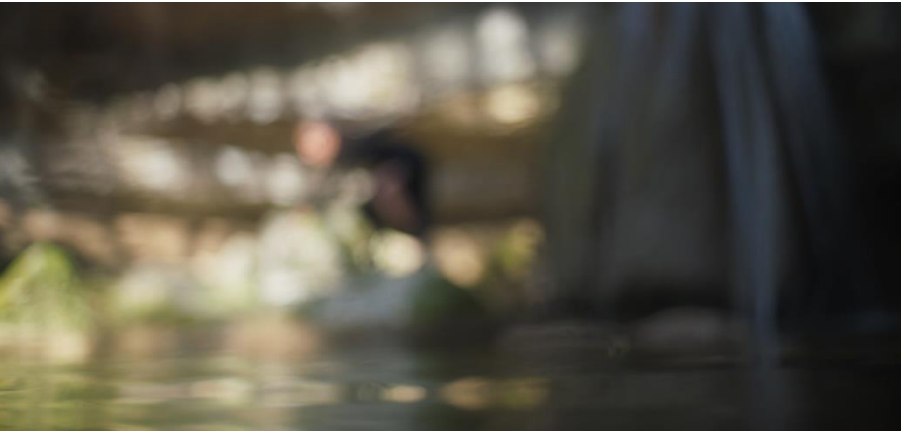

# J3 Après-midi

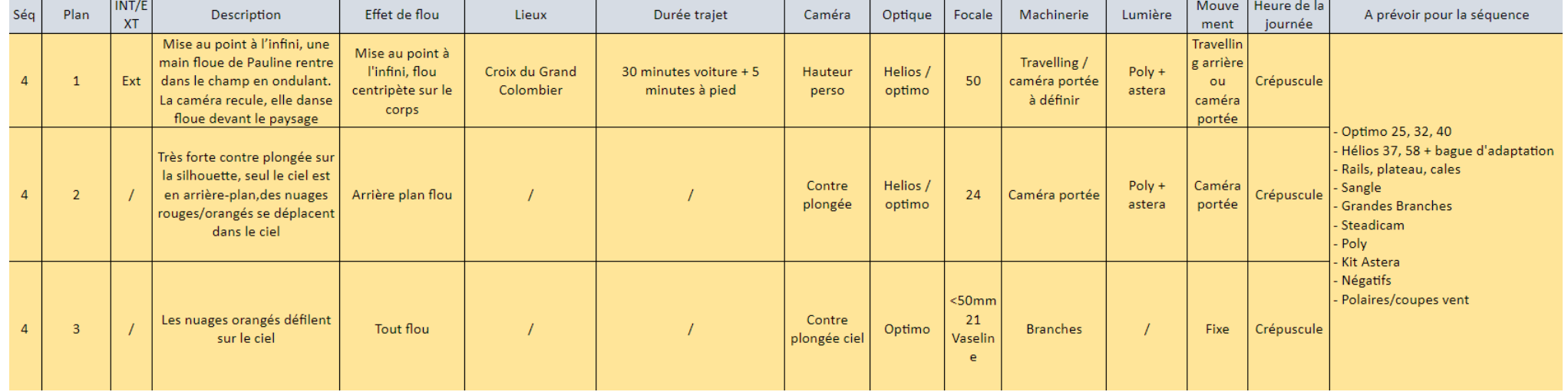

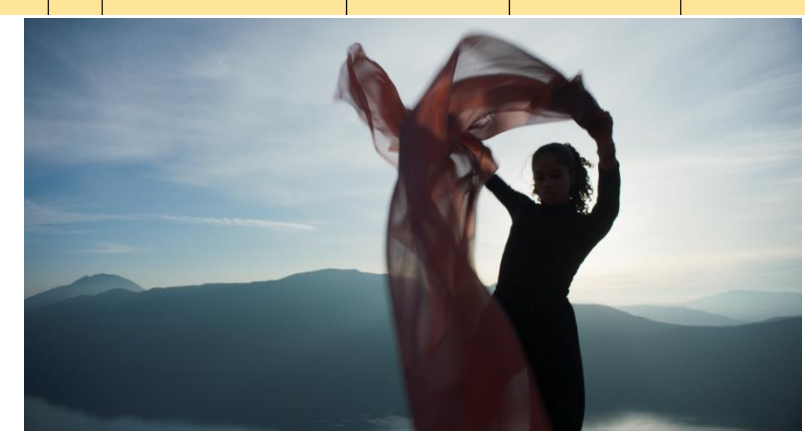

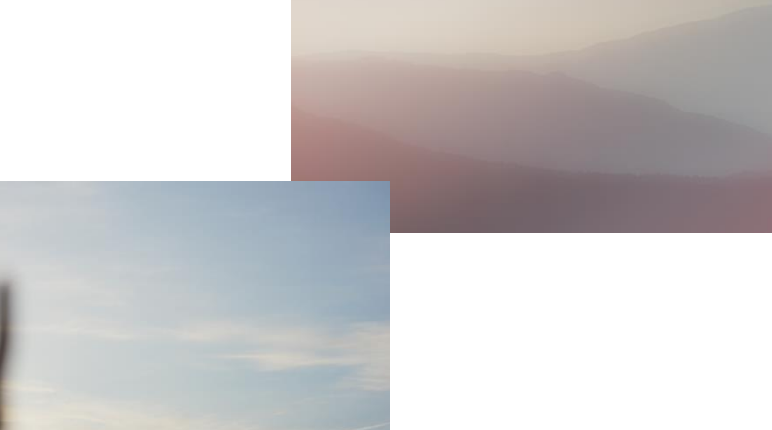

## J4 matin

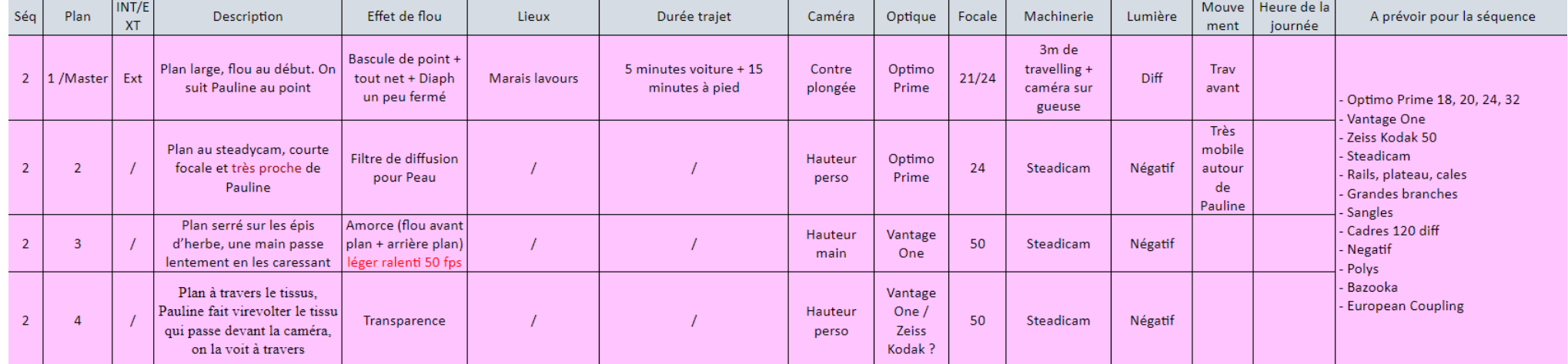

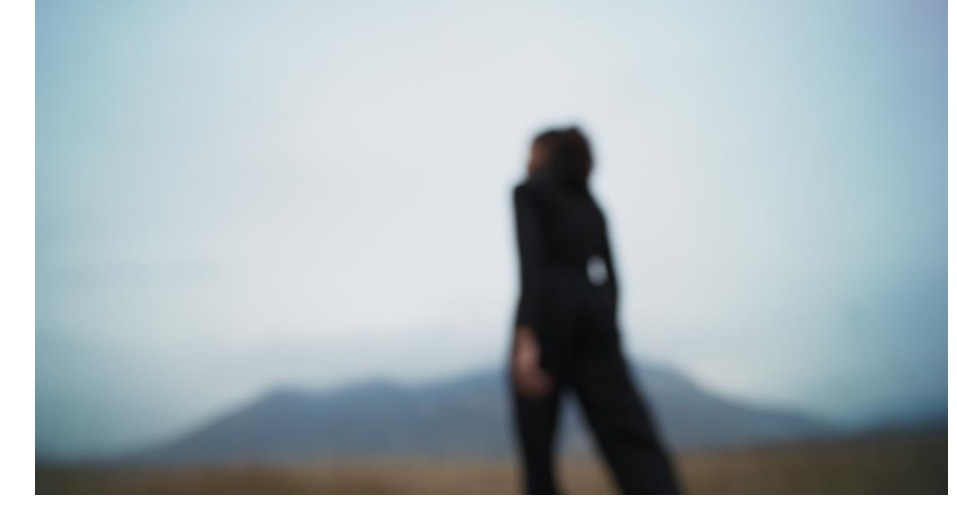

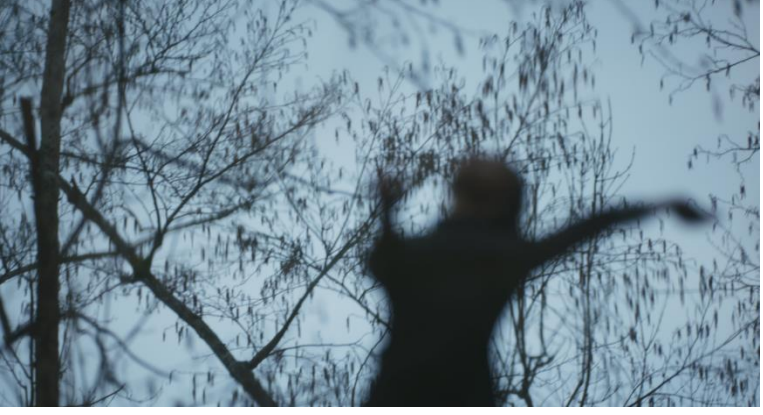

# J4 soir

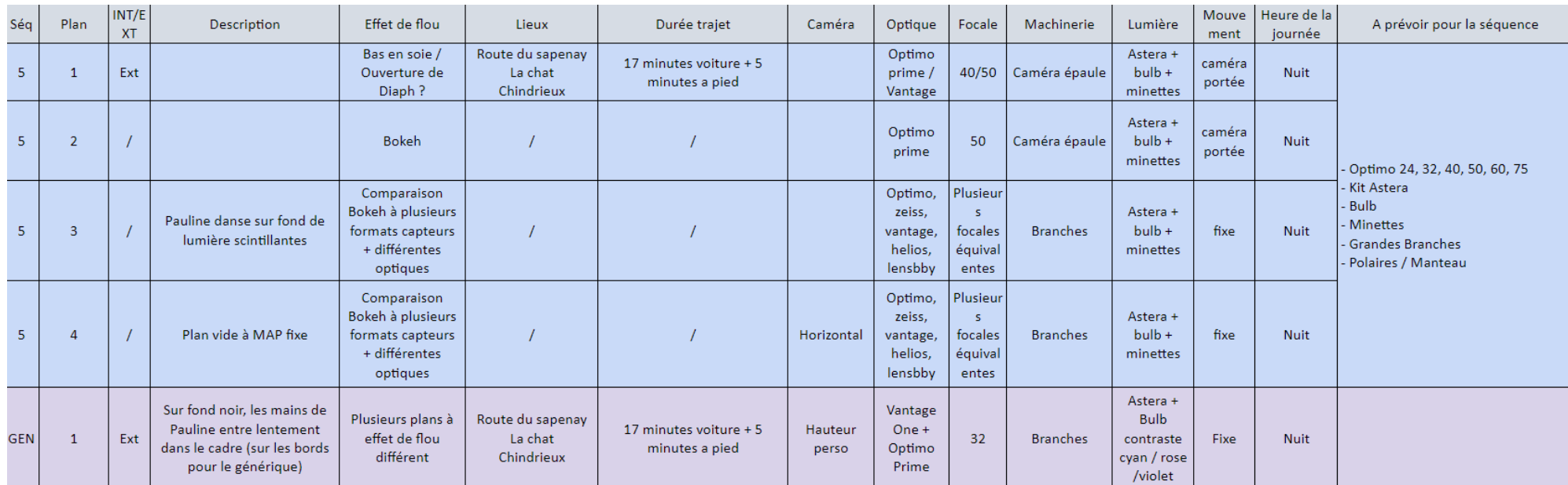

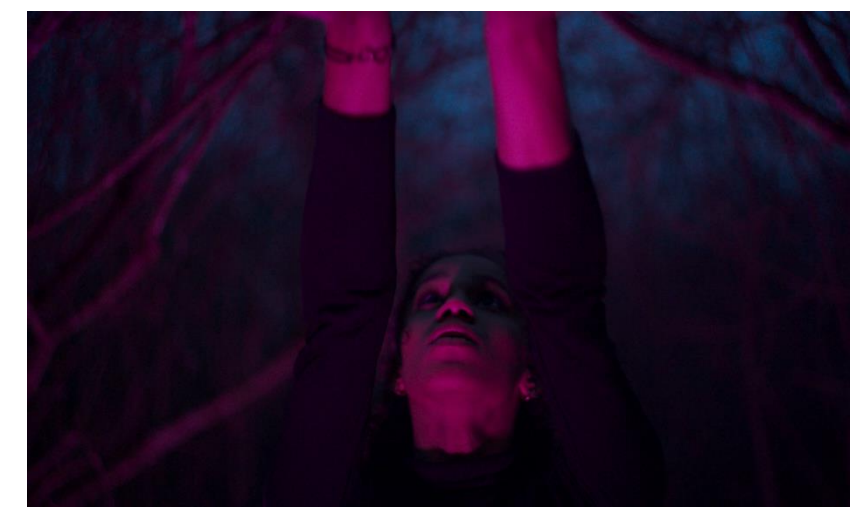

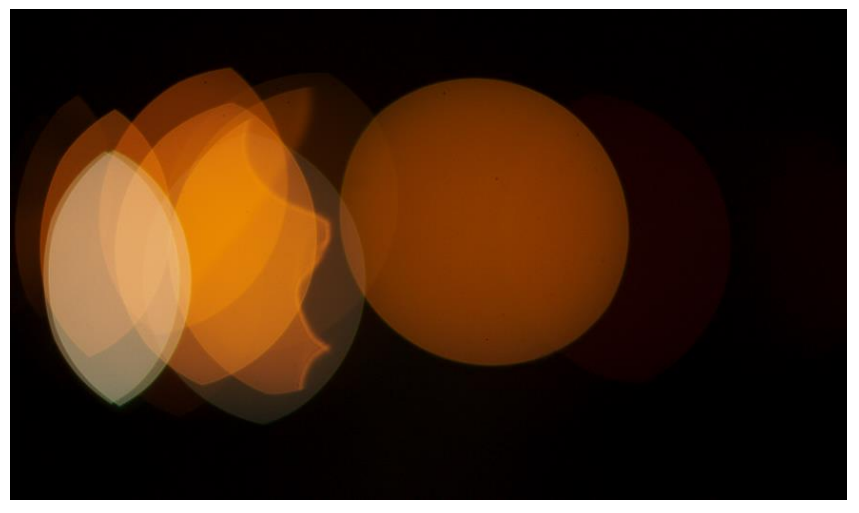

### **Plan de travail Post-production**

Une fois le tournage terminé, j'ai passé 1 journée à derusher l'ensemble de nos images. Par la suite j'ai pris 4 jours de montage pour trouver une cohérence et mettre en place les comparatifs d'optique comme prévu.

Une fois le montage effectué, j'ai passé 3 jours en salle d'étalonnage pour effectuer les corrections telles que je les souhaitais. J'ai finalement passé assez peu de temps à modifier nos images, l'utilisation d'une simple Aces Transform au sein de Da Vinci Resolve (travail en Aces vers DCI-P3) m'a permis d'obtenir le rendu que nous avions sur le tournage, et qui me plaisait déjà beaucoup. Nous avons choisi de poser le plus haut possible nos images afin d'obtenir le plus de détails dans les basses lumières. Ainsi, sur le tournage nous choisissions notre diaphragme pour son rendu de flounet, puis nous compensions l'exposition aux ND internes proposés par la Mini LF. Ainsi, nous n'avons jamais été pris de court pour des questions de diaphragme, et nous pouvions toujours le justifier pour un choix de flou.

### **Bilan Partie Pratique**

L'expérience de cette Partie Pratique à été très riche. En effet, nous avons pu expérimenter autour du flou sans limite. Chaque plan nécessitait une réflexion sur le flou, et nous cherchions donc les possibilités pour y parvenir. Le prêt de matériel par Arri, Angénieux et Vantage nous à permis d'explorer de nouveaux matériels, et produire les images que nous avions en tête.

Je suis absolument ravi du résultat. J'ai pu tout au long de cet écrit utiliser un grand nombre de plans réalisés lors de ce tournage, pour illustrer et mieux comprendre nos recherches. L'utilisation de filtres IOP clear nous a permis de tester un nouveau moyen de créer du flou, car l'utilisation de vaseline en interne produit un rendu bien différent de l'utilisation externe.

Le tournage en équipe réduite nous à permis de débattre ensemble sur les manières de faire, de produire du flou, et de leur impact sur la narration. Nous pouvions nous permettre d'ajouter des plans et d'expérimenter sans limite car nous avions rejoint l'équipe dans cette idée d'expérimentation.